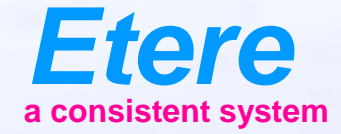

 $=$   $\infty$ 

**Grad Karry Abdentive** 

**TOOLSERY** CHRICKY SERIES - AN IN

# **HOW TO MOVE INTO THE FUTURE**

M.E.R.P.

### **SEE THIS**

- I choose the faster runner
- I choose the best shoes
- I will win ??
- Perhaps …. No !!

## **Power is Nothing without Control**

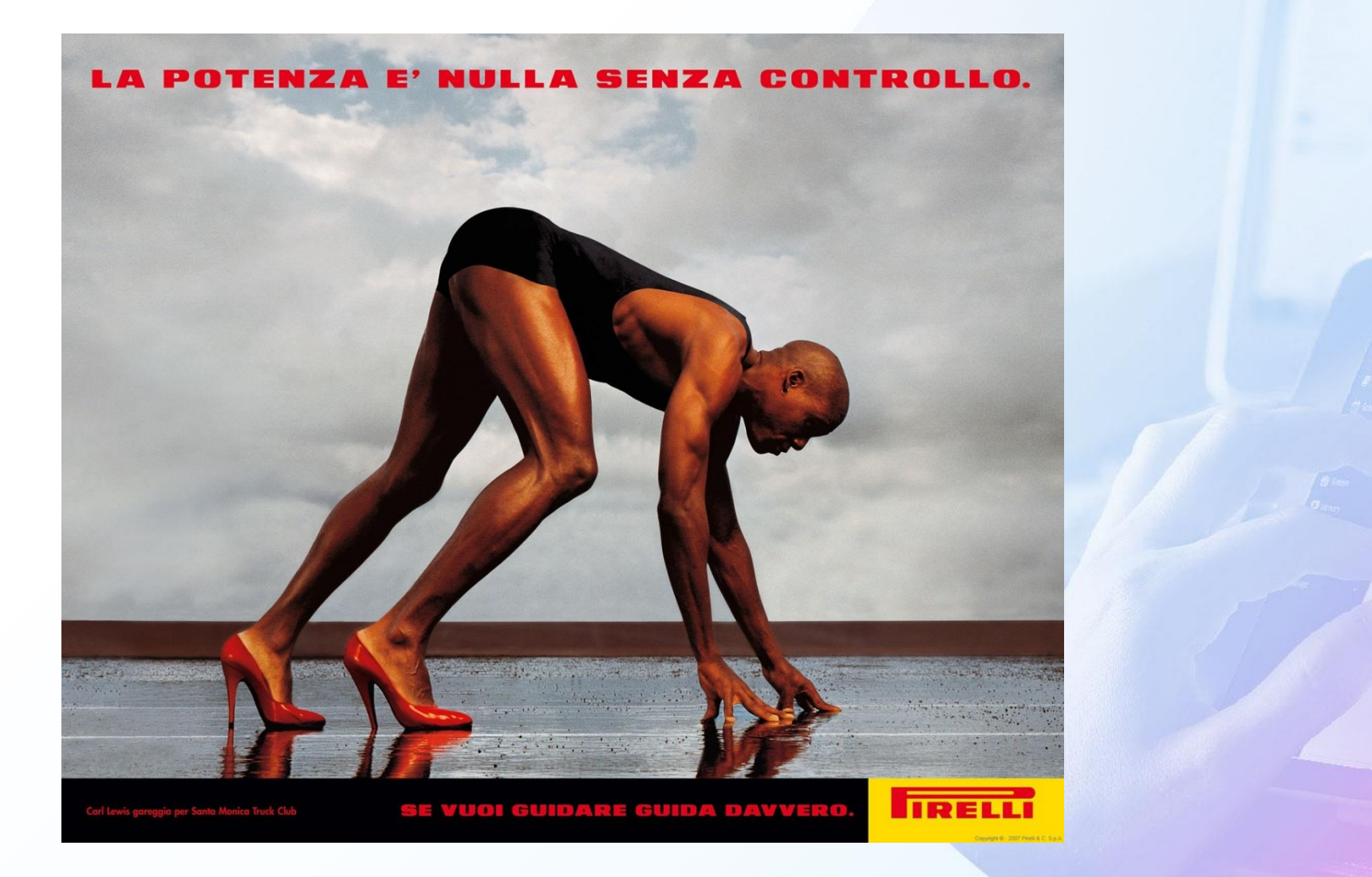

# **The Result**

- You have the fastest men
- And the best fashion shoes
- But He cannot run
- This is what will happen when you chose a product without looking at the final solution
- You must see the Final target not the single areas
- Even if this was the tradition now you can choose a better solution

# **Power but not Control**

- Each department try to choose the best product
- And put integration in:
	- Drop folders
	- Xml files
	- Txt files
	- Drag & drop
	- **Reconcile**
- You data, your value, your money will be dispersed in different database with a consistent lack of efficiency
- You loose money!

### **What is MERP**

- MERP is an extension of ERP Enterprise Resources Planning
- Enterprise Resources Planning (ERP) integrates internal and external management information across an entire organization, embracing finance/accounting, manufacturing, sales and service, CRM, etc. (WIKIPEDIA)
- MERP is the same as ERP but applied to Media Companies
- It connects all the activities of a multimedia company
- It is the basic of Knowledge management
- It is the core of operative management

## **More on ERP**

- ERP systems automate their activities with an integrated software application. Its purpose is to facilitate the flow of information between all business functions inside the boundaries of the organization and manage the connections to outside stakeholders
- ERP systems can run on a variety of hardware and network configurations, typically employing a database as a repository for information
- ERP systems typically include the following characteristics:
	- An integrated system that operates in real time or near real time, without relying on periodic updates
	- A common database, which supports all applications
	- A consistent look and feel throughout each module
	- Installation of the system without elaborate application/data integration by the Information Technology (IT) department

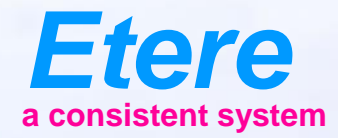

 $\equiv$  and

**Info serv departy** 

City sympatories

Olginal America | Alexanderium

**CHEROL SERV CHERCHL SERES - AILOR** 

# **ETERE**

#### MERP Solution

# **Traditional**

- Media Asset Management
- Archive
- Tape Library
- Scheduling
- Commercial Scheduling
- Automation

# **Who Has My Info**

- Media Asset Management
- Metadata of files
- Archive
- Location of files
- File movement
- Tape Library
- Videotapes information
- Scheduling
- Programs playlist
- Commercial Scheduling
- Advertising playlist
- Automation
- Playout automation list

# **Example**

- I need a program in my playlist
- If the program is inside a tape
	- Check the tape library software for tape code
	- Ask a copy to select segments
- If the program is inside the digital library
	- Open DAM software
	- Generate segments
	- Copy segments data in my schedule
- Generate the playlist
- Send playlist to on-air
- Generate ingest list/file transfer list for on-air

# **Integrated System**

- I need a program in my playlist
- I check if I have tape or Digital
- I read or generate segments in playlist
	- On-air is ready
	- Ingest list is ready
	- Transfer list is ready

### **A Single MERP System**

- Media Asset Management
- Automation
- Archiving
- Scheduling
- Airsales
- BMS/ Long Term Planning
- News Automation
- Resource Planning

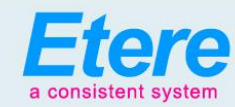

#### **Etere Ecosystem** (Binds all your business)

**Ad Insertion** 

Multi-channel, Multi-format,

Cuetone/SCTE104/SCTE35

Redundant, SDI or IP, Loudness

Normalisation, Audio Mapping.

Integrated Scheduling, Integrated Airsales,

#### Media Assets Management .

Enterprise MAM, Frame-by-frame Indexing, Extensible Metadata, Web and Windows GUI. Multiple Video Standards. Unlimited Ingest. Multi-level Quality Check, Analog and Digital Assets, Enterprise Resource Management, Cost Tracking and Reporting, JOBS Workflows, Authorise Process, Integrated Agenda, OTT Integration, VOD Integration, Multiple Files, Multi-resolution, Move from Unlimited Devices, Integrated Trascoding, Integrated Loudness Normalization, File Management, Distributed Agents, MD5 Checksum Protection

#### **Subtitling & Closed Caption**

Subtitling Management, Production, Embedding, Integrated Preview, Unlimited Licences, Web and Windows GUI

Deliver in Multi-format: DVB, ARIB, 608, 708

#### **BMS •**

Purchase orders and contracts, Inventory and reruns, Series and movies, Rights management, Finance and costing, Plan and schedule multiple assets, Multichannel management, Promo management, Easy scheduling and adjustments, Manage scheduling rules, Assign scheduling slots, Audience and revenue reports, Plan VOD calendar

#### **Automation**

Hybrid/Traditional/CIB, Single/Multi-channel, Synchronous Playlists, Advanced Secondary Events Redundancy: Clone/Backup, Backup One to Many, Disaster Recovery, Video Assist CIB: Virtual Master Control, Multi-format, Integrated Graphics, IP and SDI, SD/HD/4K

#### **HSM Archive**

High Availability, Multi-libraries, Geographic Dispersion, LTO, ODA, OAIS Compliant, Integrated Migration, Multi-format, AXF, MXF, Sleeping Disk

#### **Newsroom**

Rich Client: Stories, Feeds, Rundown, Browsing, MOS Enabled

Multi-target: Video, Radio, Social Media

Editing: Integrated Editing, Plugin for External Edit, Rundowns Vision in Edit

Playout: Multi-studio, Multi-channel A/B/C/D, Redundant, Multi-format

#### **Airsales**

Multi-day inventory view, Fast contract entry for unlimited spots, Centralized campaign planning and placement, Seamless integration with automation systems, Post transmission analysis, real-time reporting and statistics, Sales force and account management. Auto-reservation based on contractual rules and placeholders. Build Scheduling Grids, Real-time monitoring of commercial crowding and proxies, Scheduling on alternative schedules and multiple networks

**COLUMN TO COMMENT** 

#### **Censorship**

Variable time delay, Insertion of targeted advertisements, Countdown timers, Quick deletions, Insertions and replacements for live and recorded videos, Mute and Bleep functions, Continuous Loop in Playlist, Multiclip insertion, Bookmark insertion, Multiple Image Format Management, Anticipate/ censor/replace sensitive footages or inadequate footages, Main and backup configuration, Compensation for time zone differences

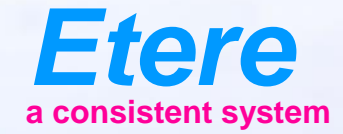

 $=$   $\frac{1}{2}$ 

**GRADESTER ADDRESSED** 

**TO LEAV CARTOON SERIES - NO. 77** 

### **Media Asset Management** A complete MAM is always present in ETERE

### **What is an Asset?**

- An asset is made up of 3 key elements:
- Video/Audio/Image content
- **Descriptive Metadata**
- Rights information

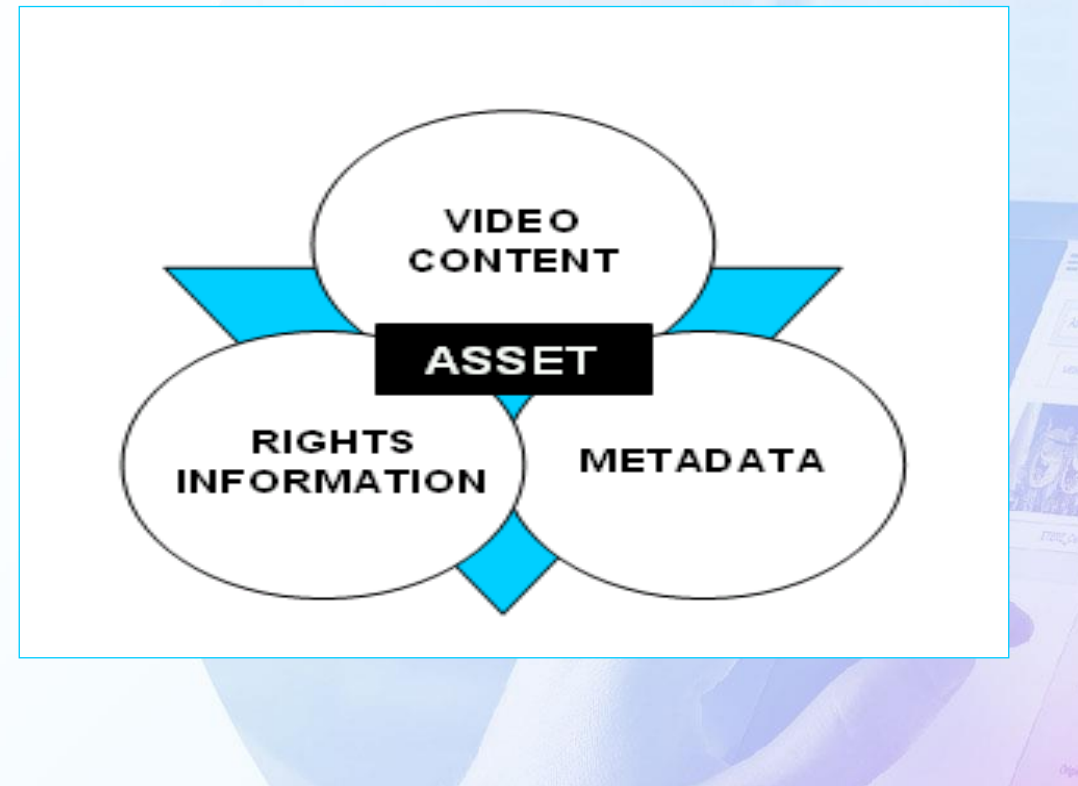

# **Media Cockpit**

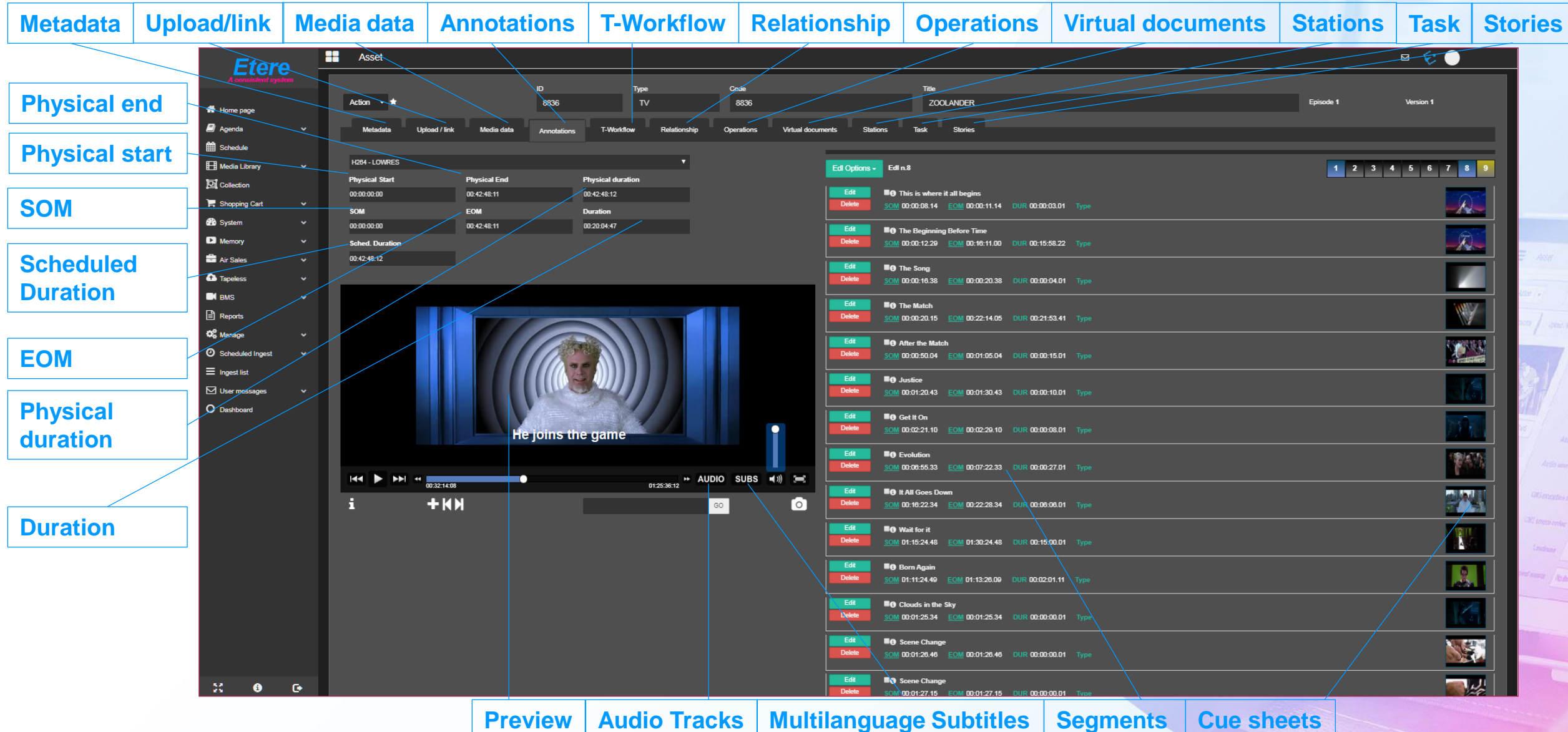

## **Asset Metadata**

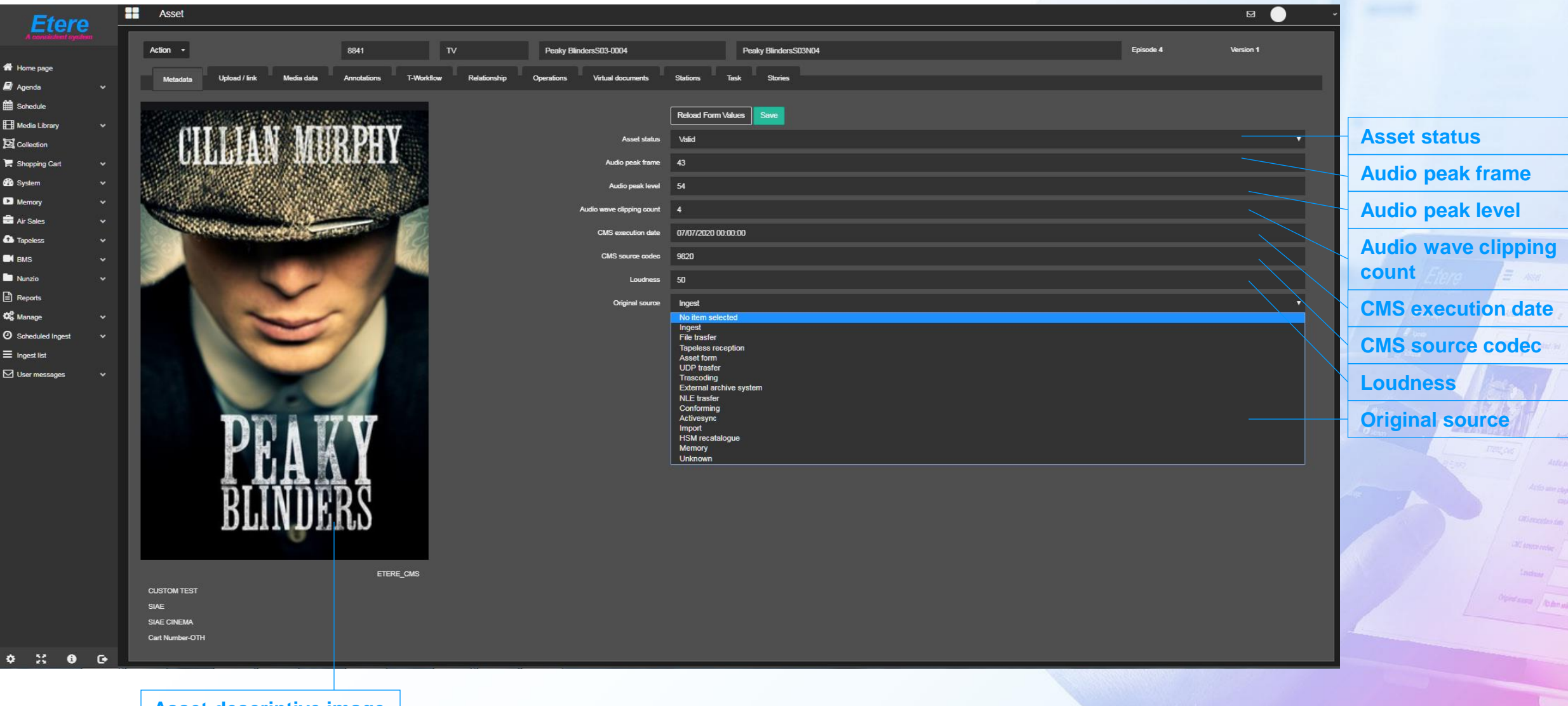

**Asset descriptive image**

## **Multiple Metadata Schemas**

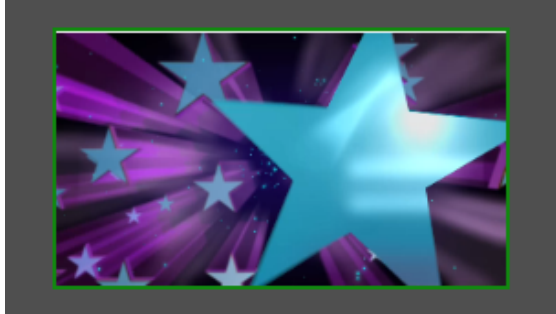

MI GENERAL **MI VIDEO** MI\_AUDIO\_T1 MI\_AUDIO\_T2 MI\_AUDIO\_T3 MI\_AUDIO\_T4 MI\_AUDIO\_T5 MI AUDIO T6 MI\_AUDIO\_T7 MI\_AUDIO\_T8

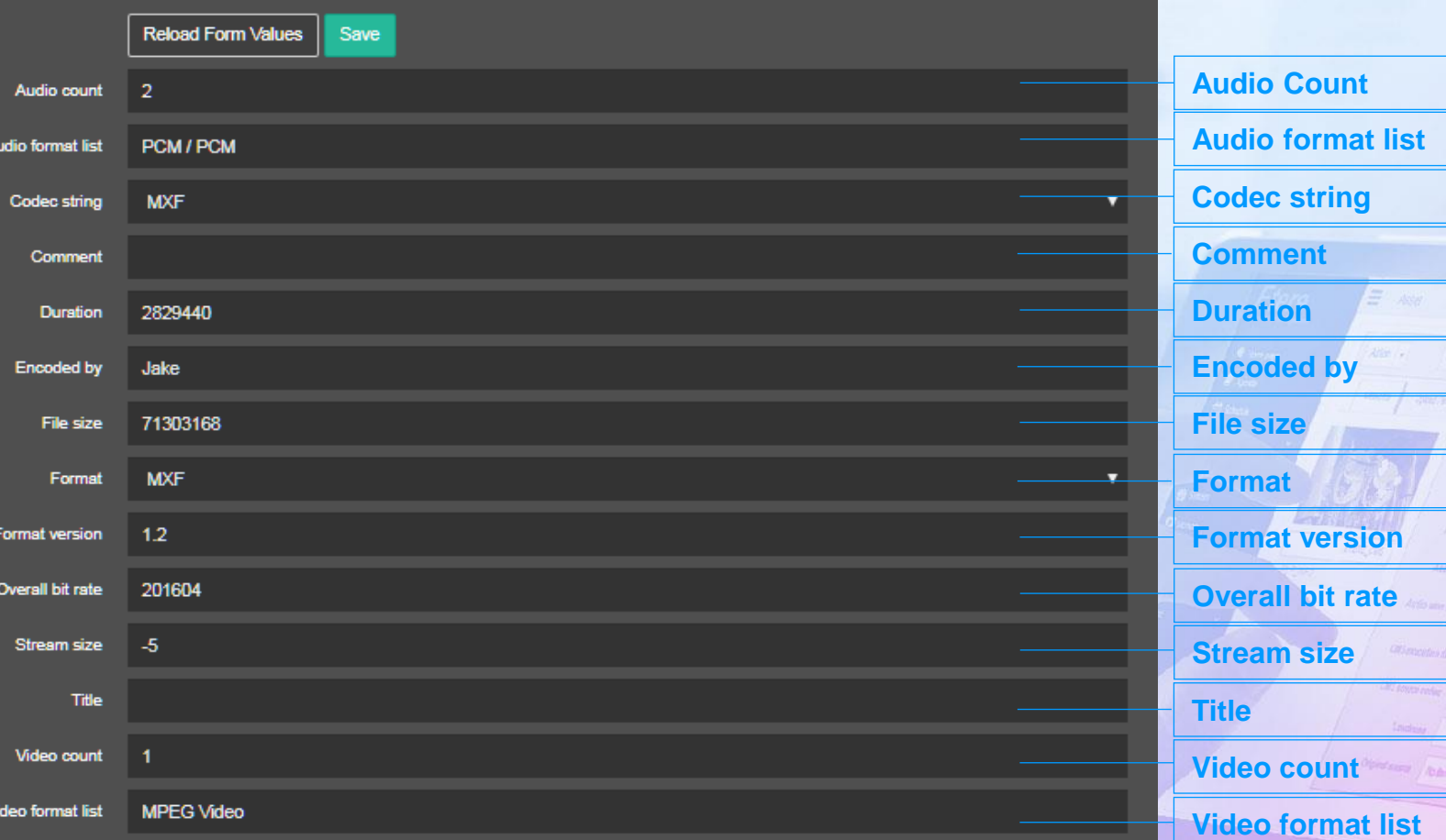

## **Flexi-metadata**

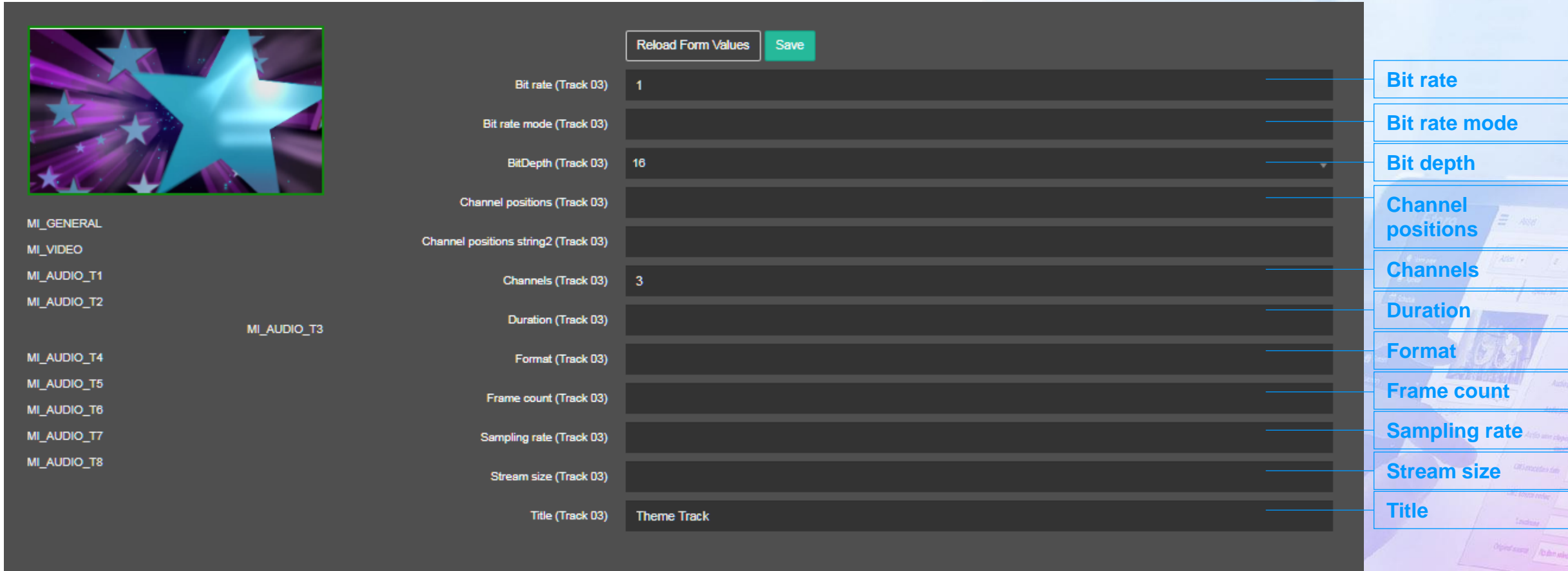

## **Media Data**

**Name**

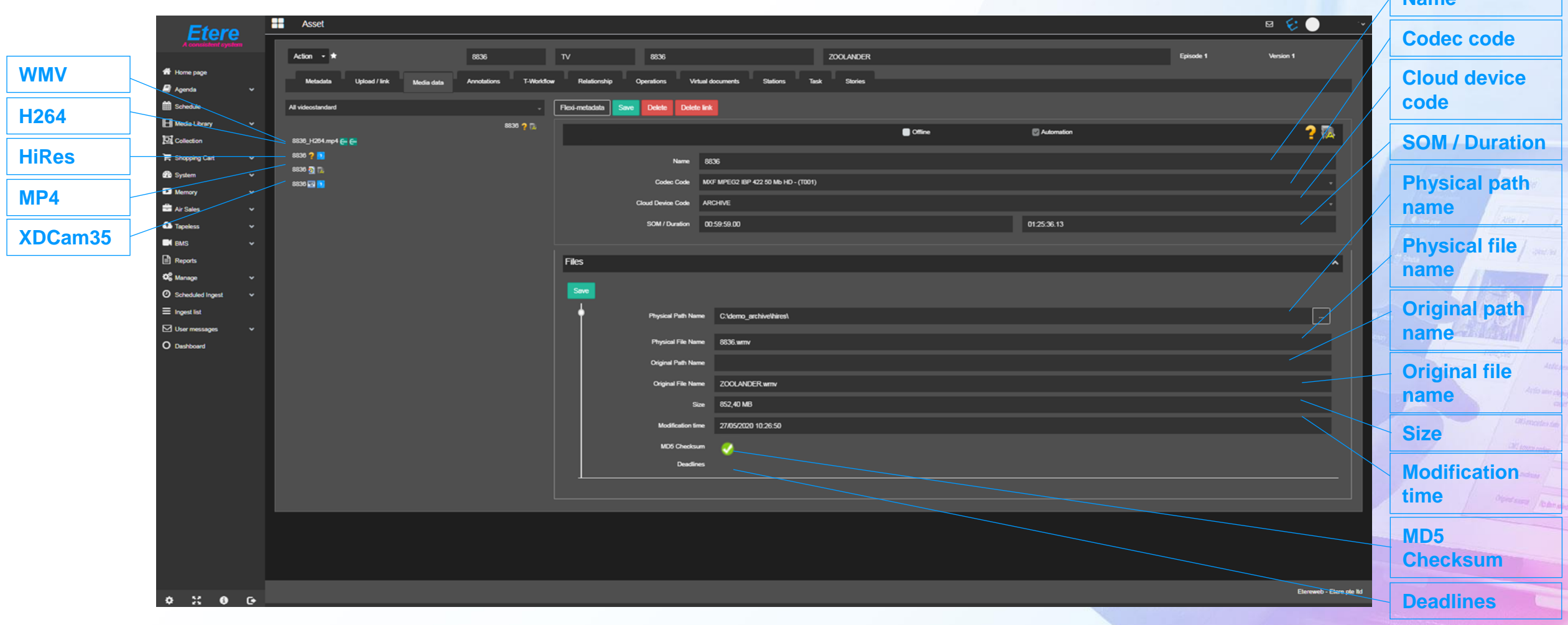

## **Relationships**

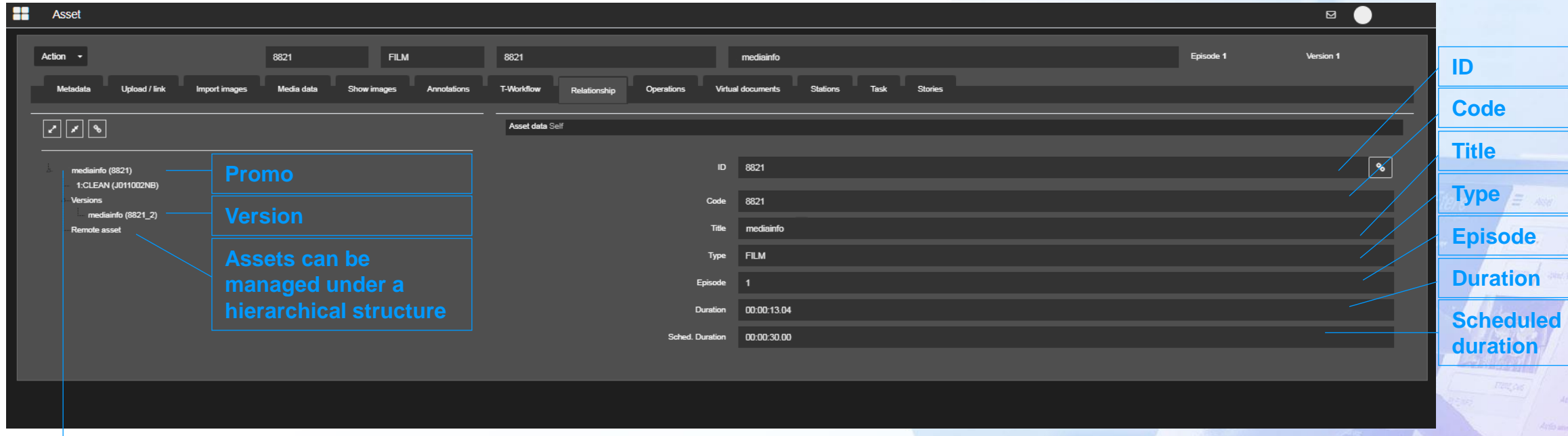

- **Create a single project**
- **A project contains various items**
- **Each item can have different versions**

## **Create Multiple Segments**

SOM

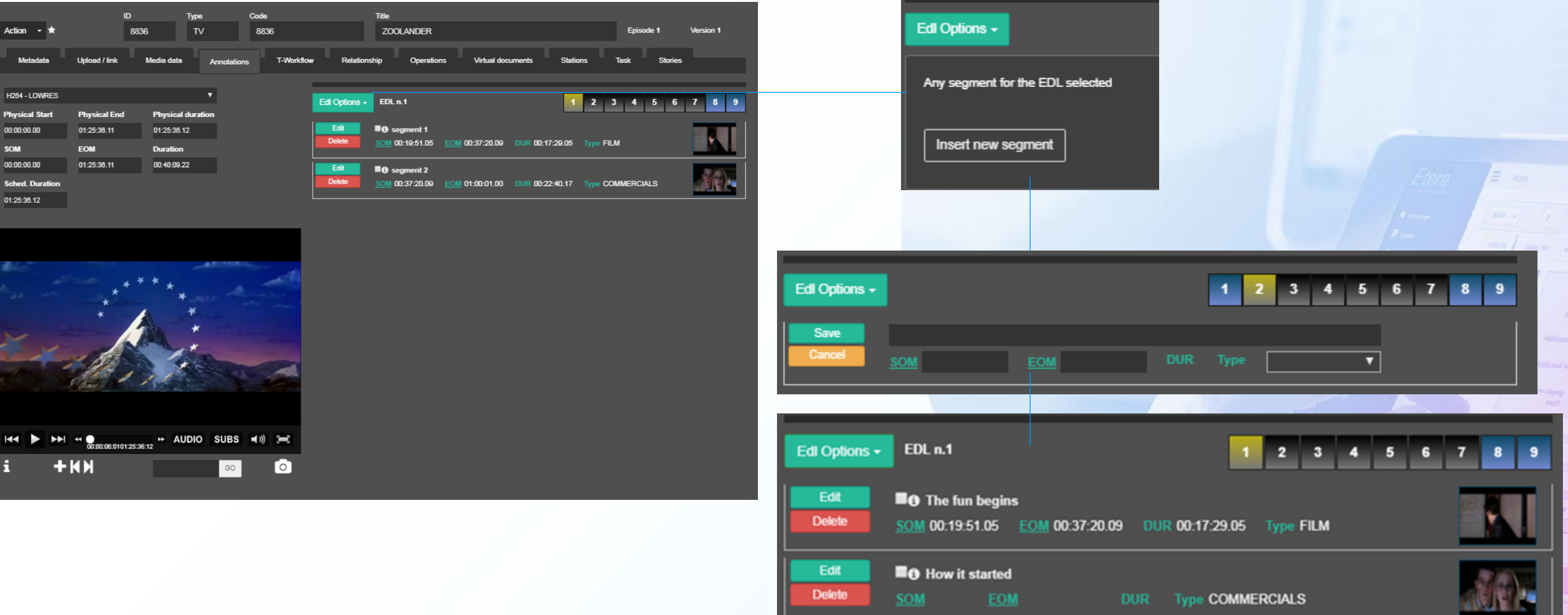

00:37:20.09 01:00:01.00 00:22:40.17 STD, FIL, TAT, TMT, PKG, MKG, DAC

## **New Series**

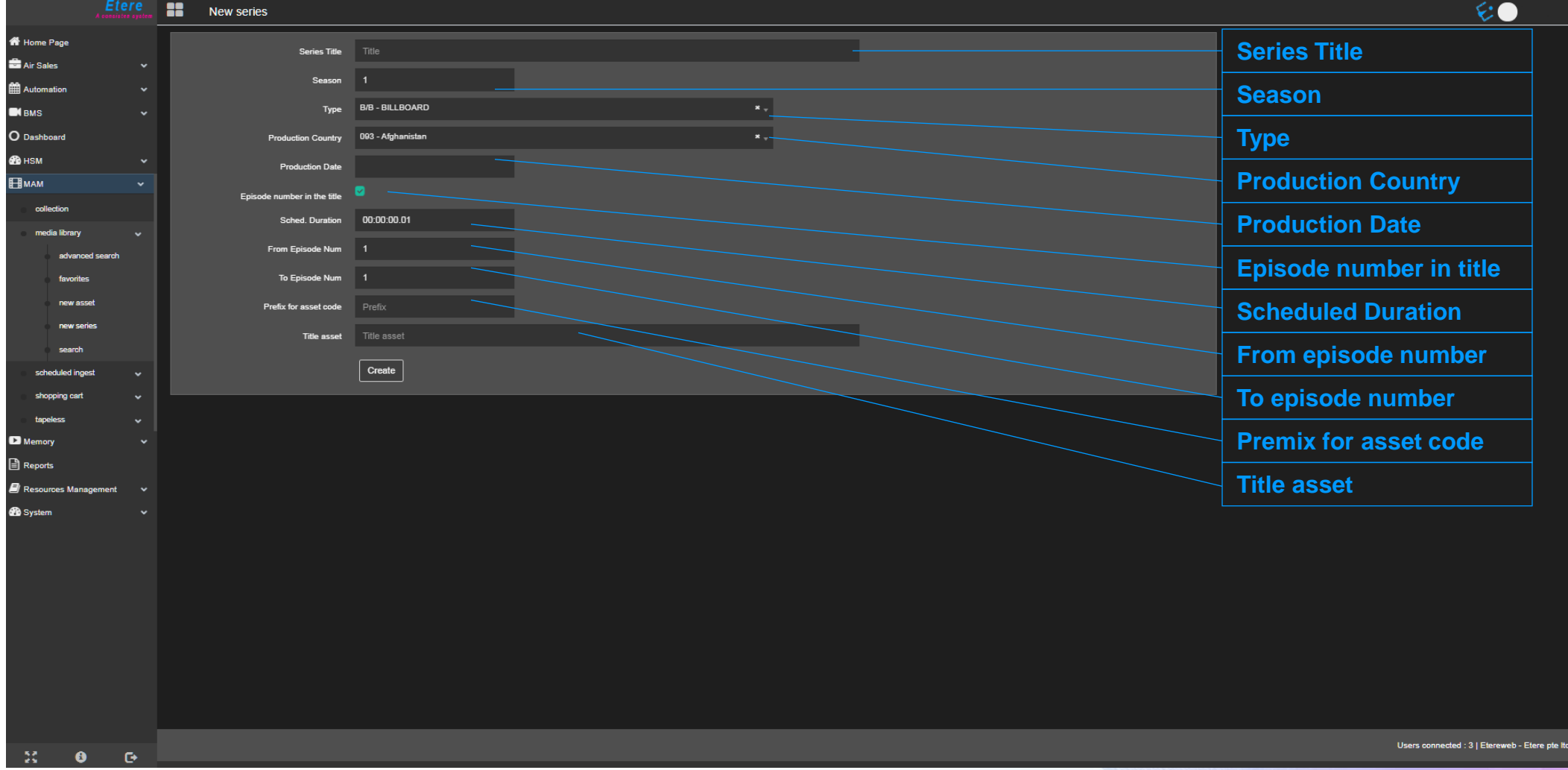

## **Series with episodes**

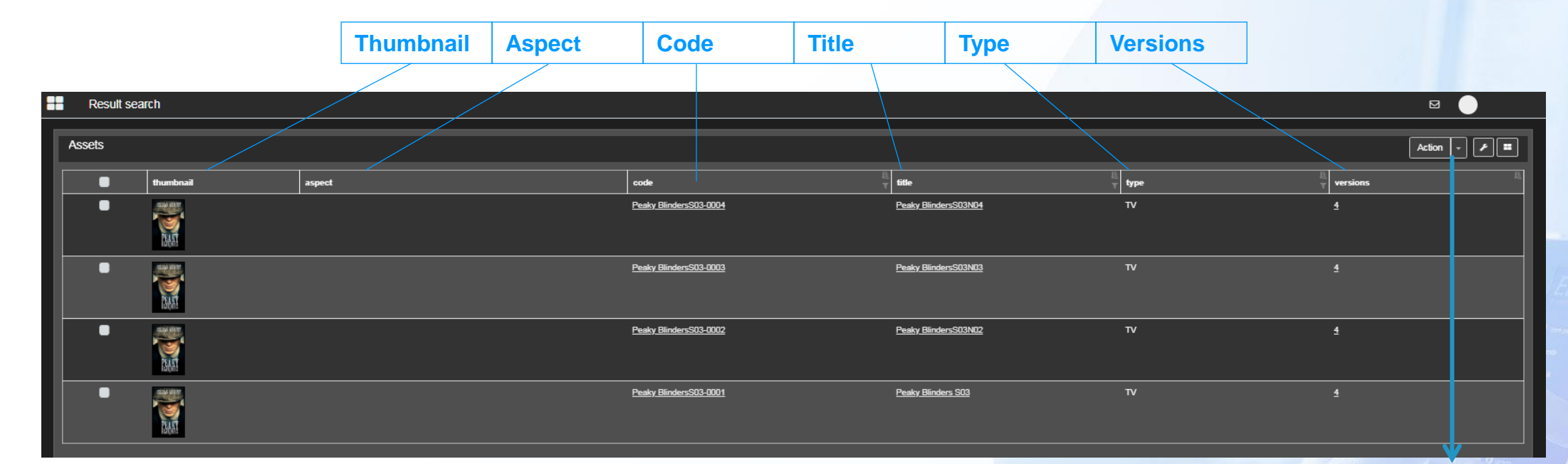

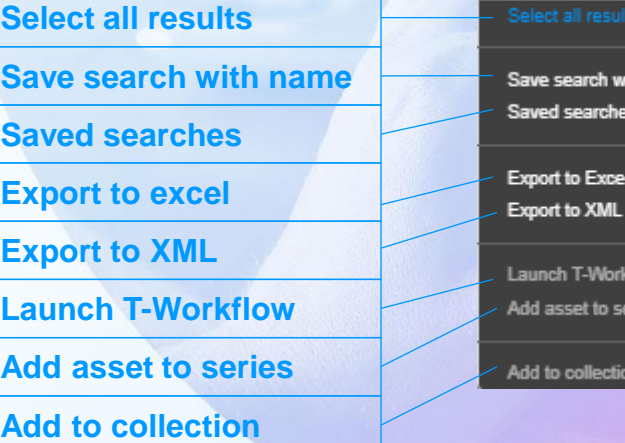

th name...

low nes

## **Control Multiple Files in Multiple Places**

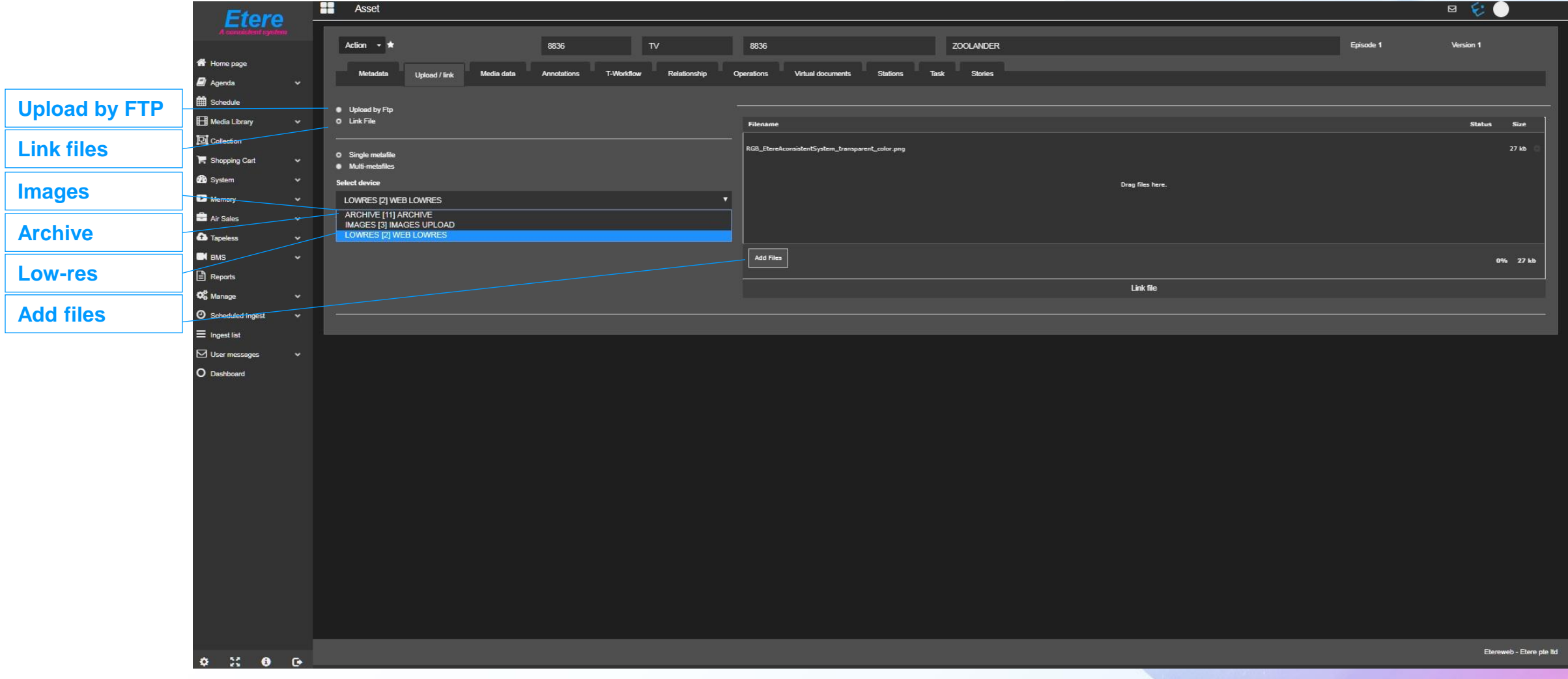

## **Active Stations**

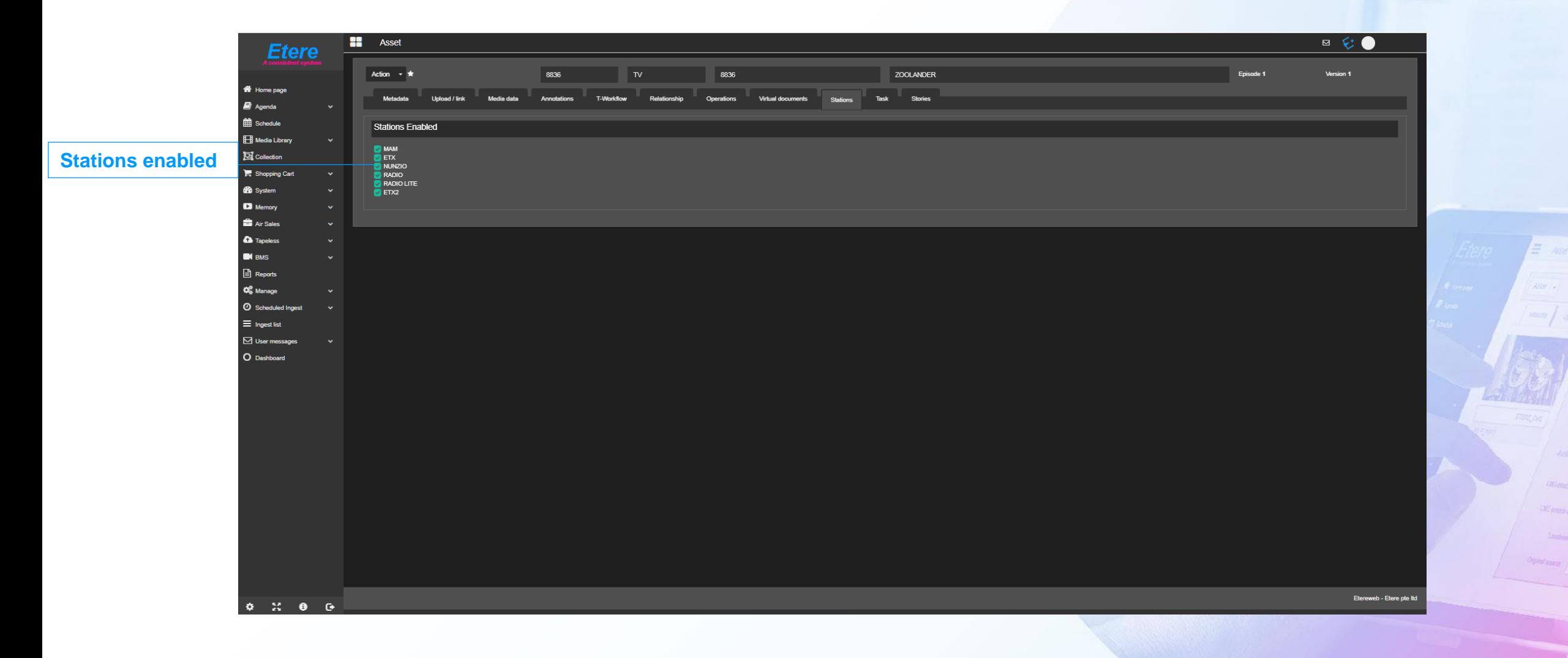

# **Operations log Operations**

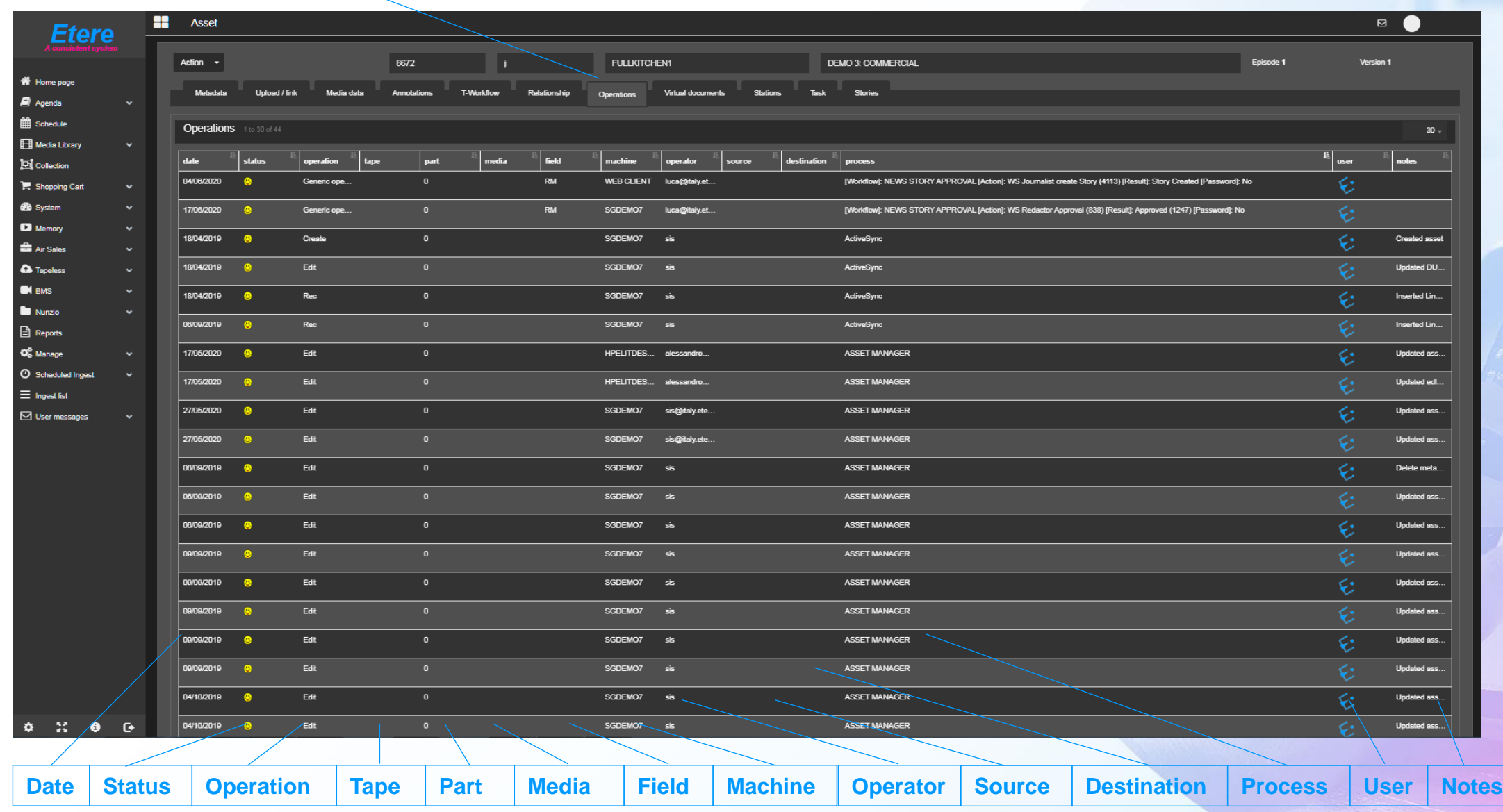

## **Document Management**

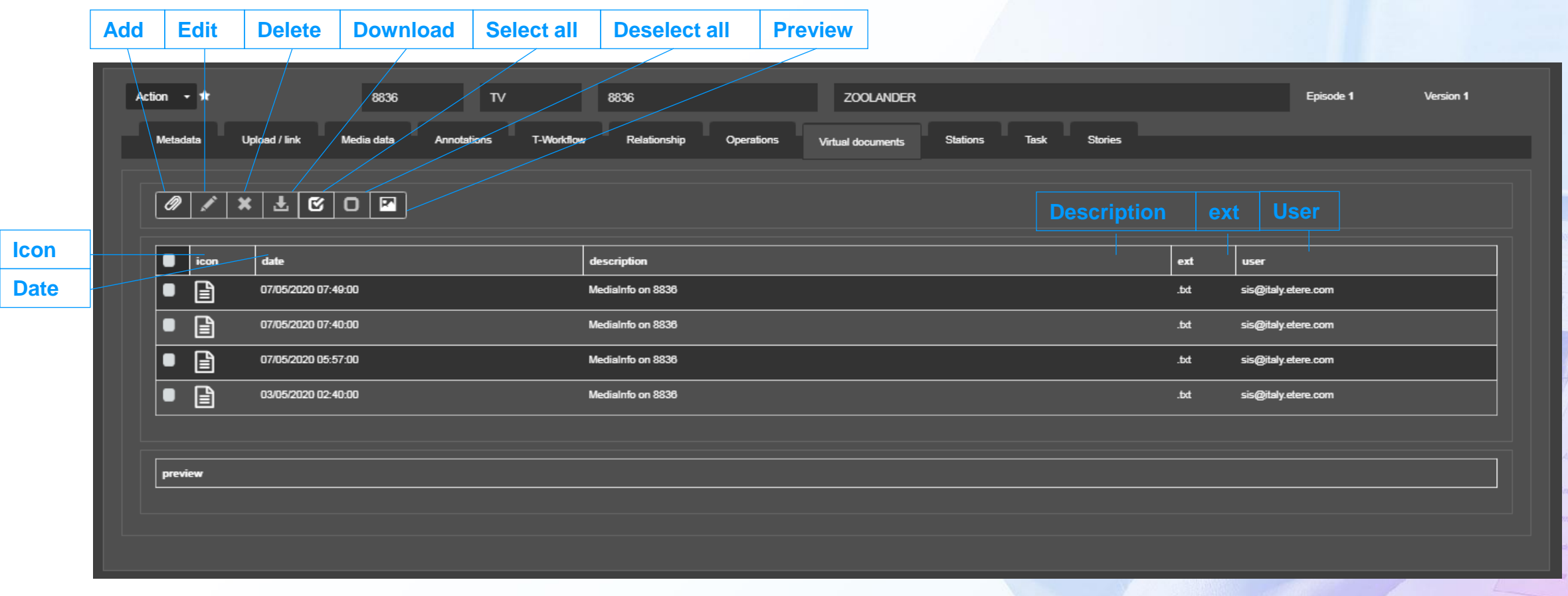

# **Reports**

#### **Add to favourites**

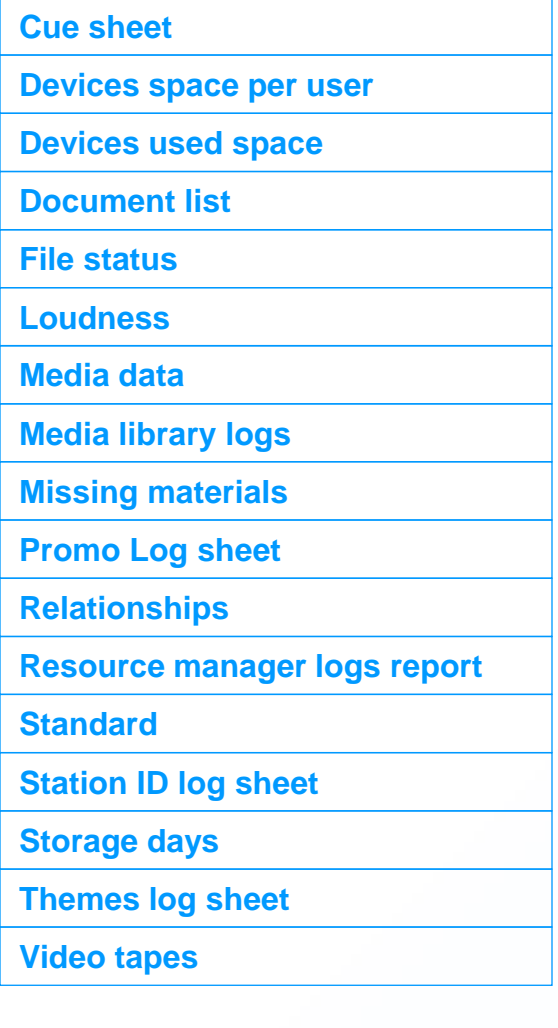

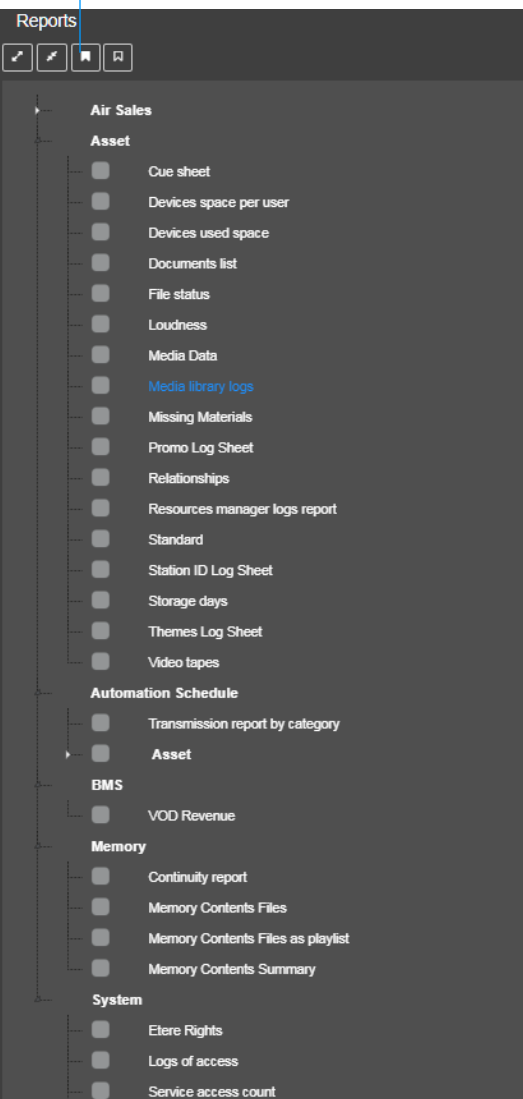

Service access logs

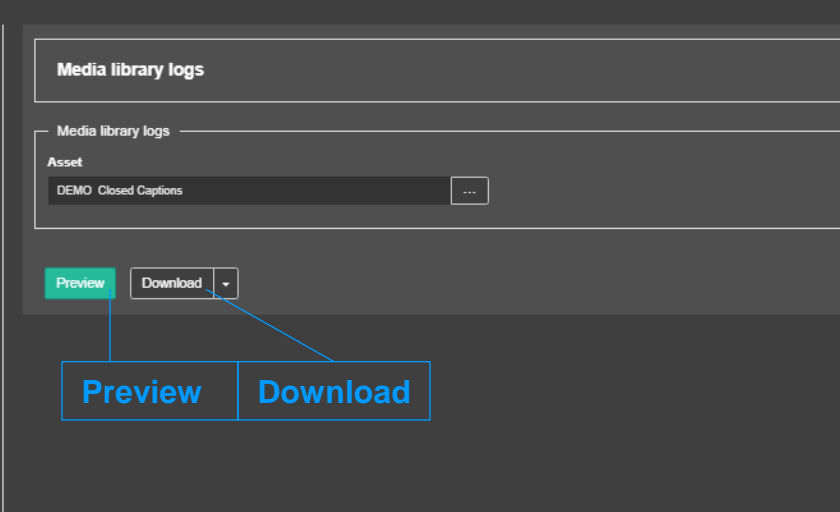

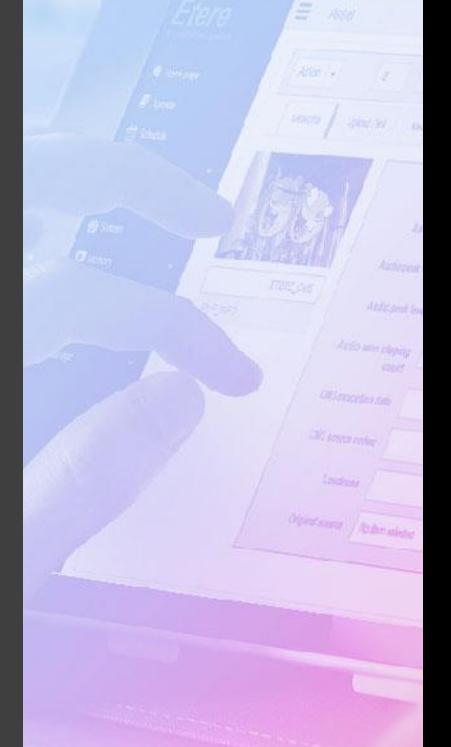

## **Artist Manager**

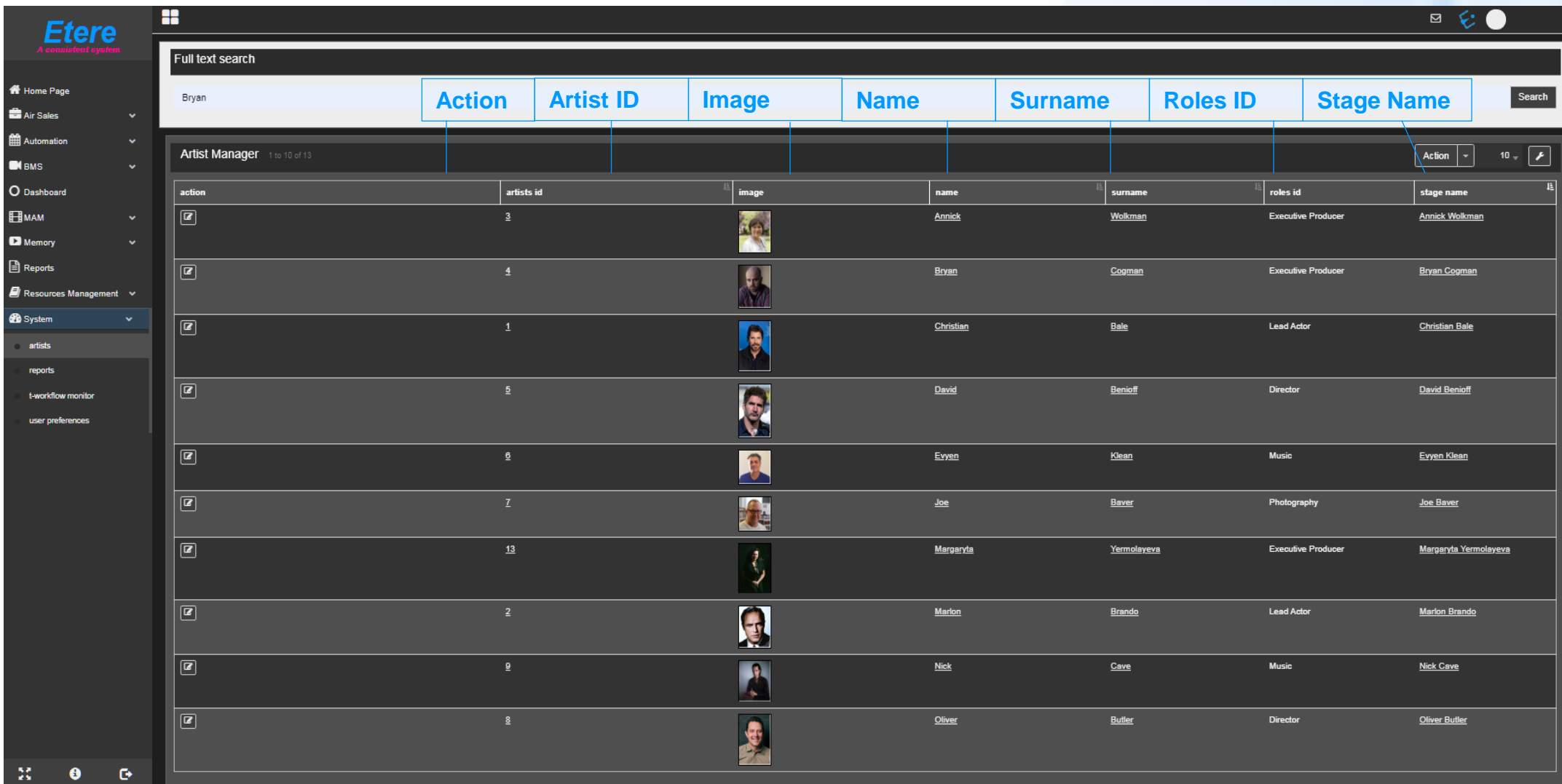

## **Dash Board**

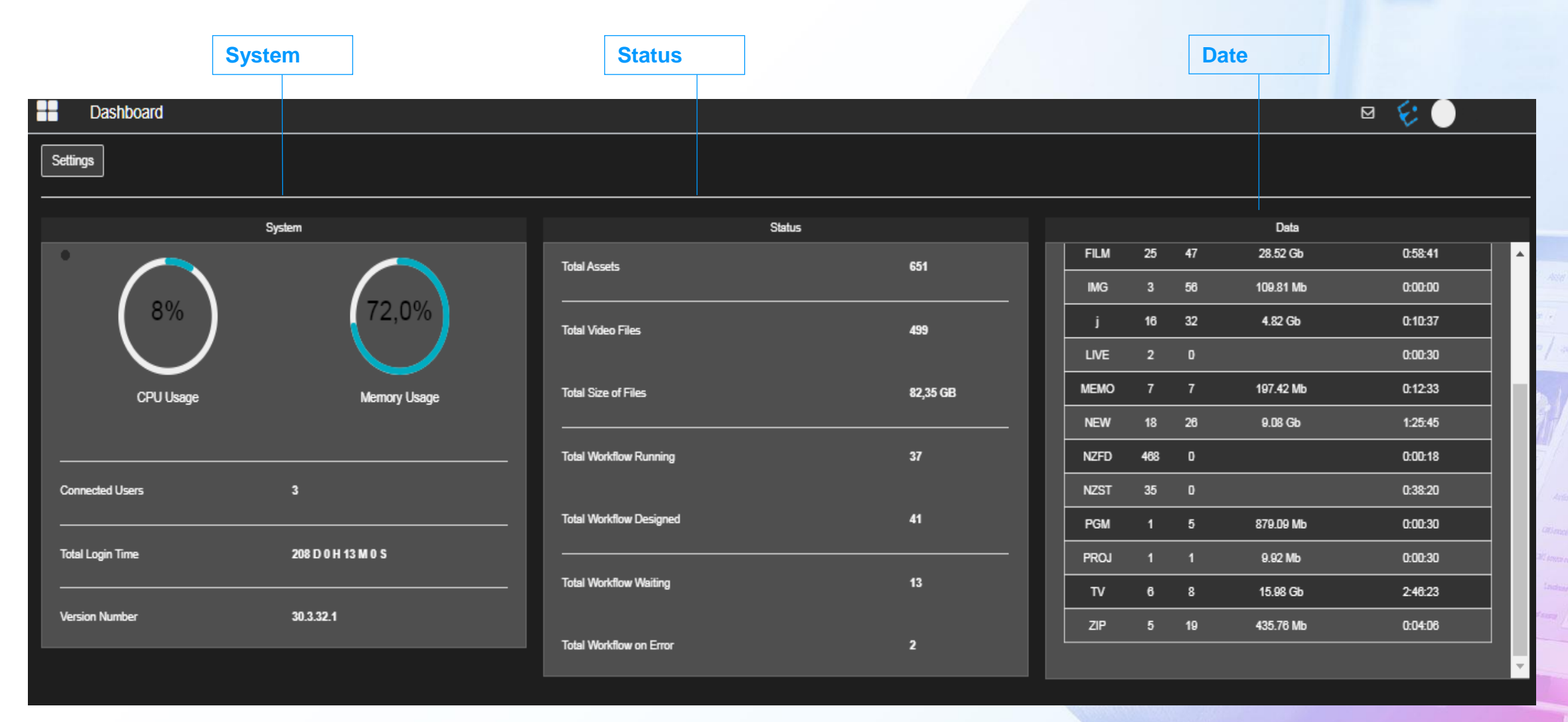

### **Rights Information**

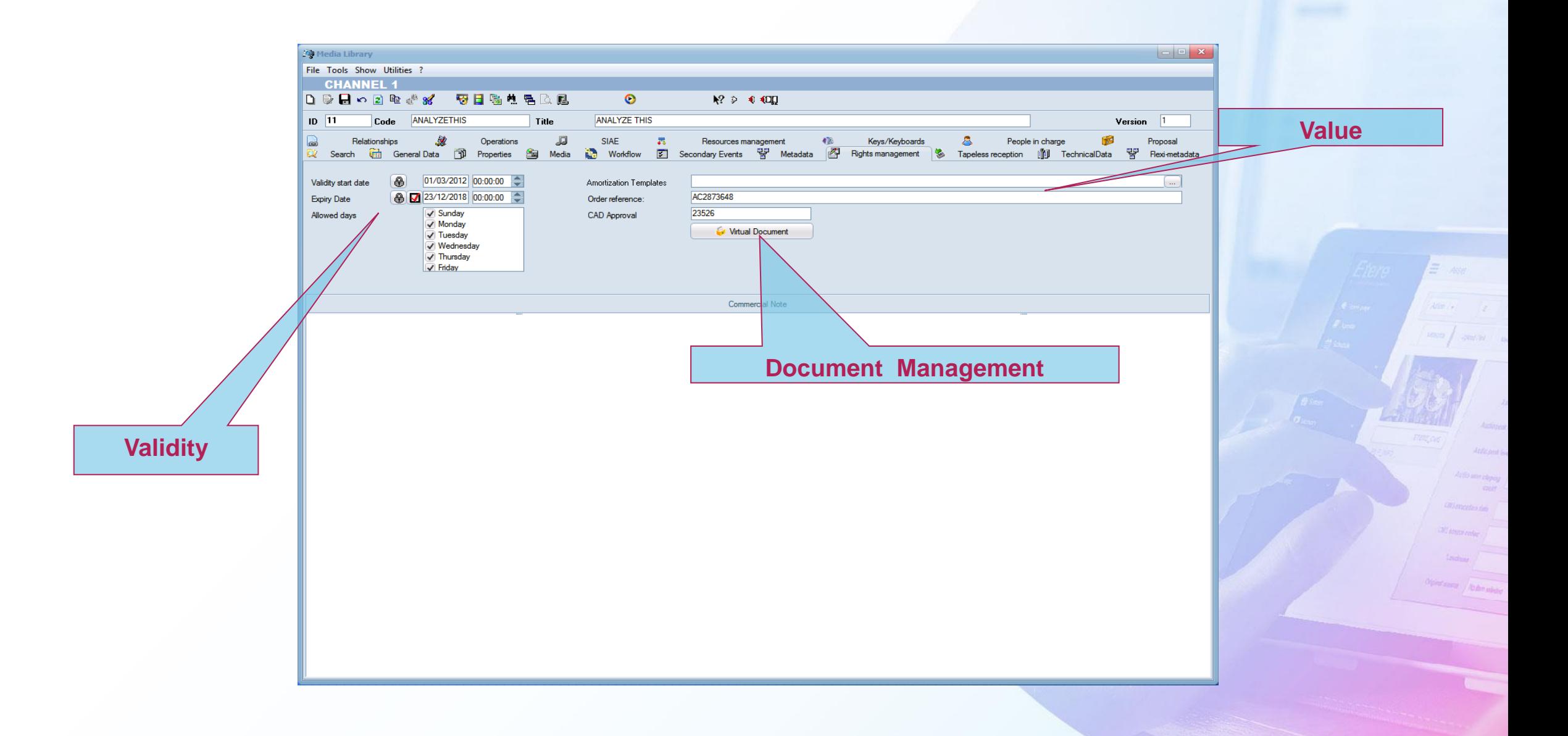

### **Rights Detail**

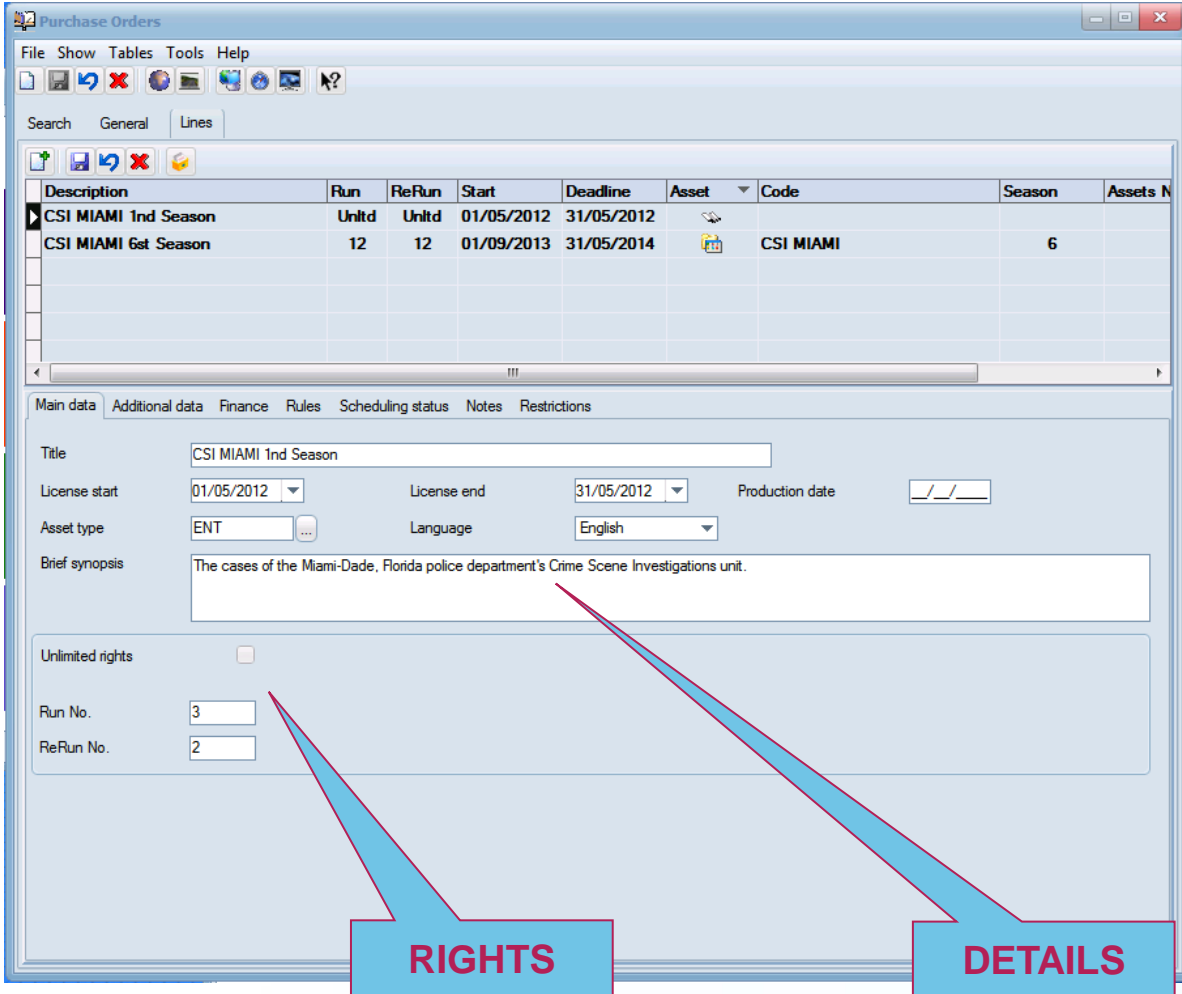

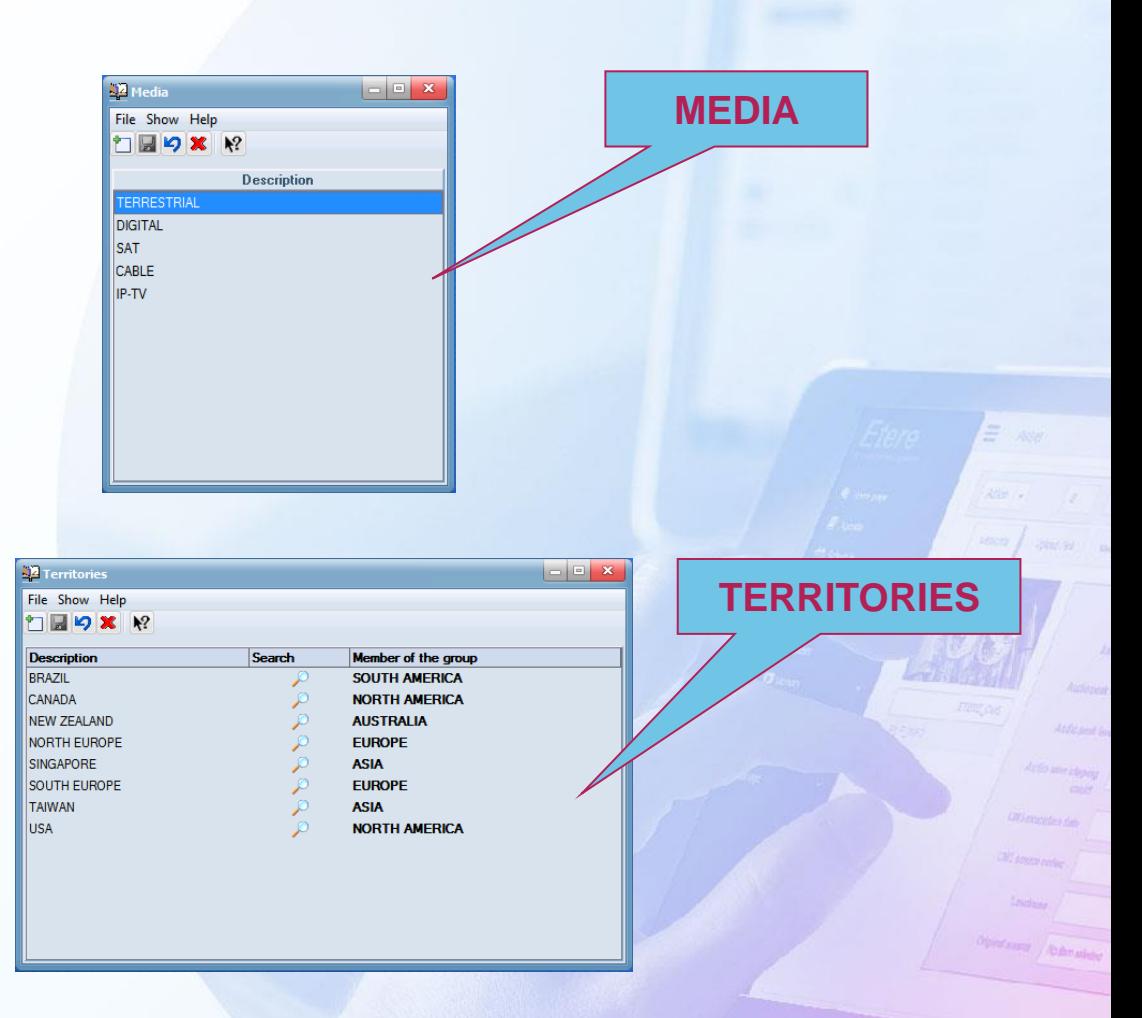

### **Tape Information**

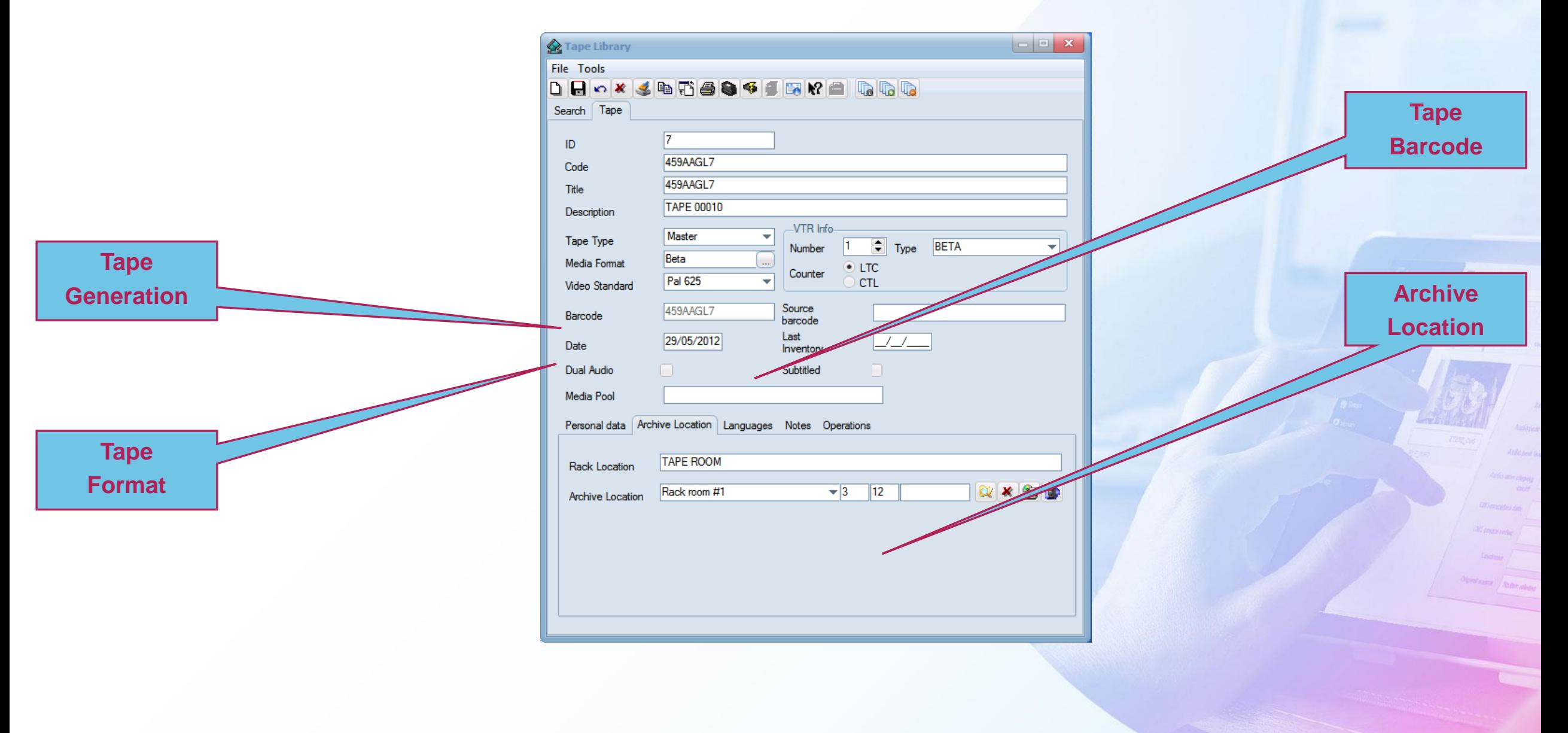

### **Racks Management**

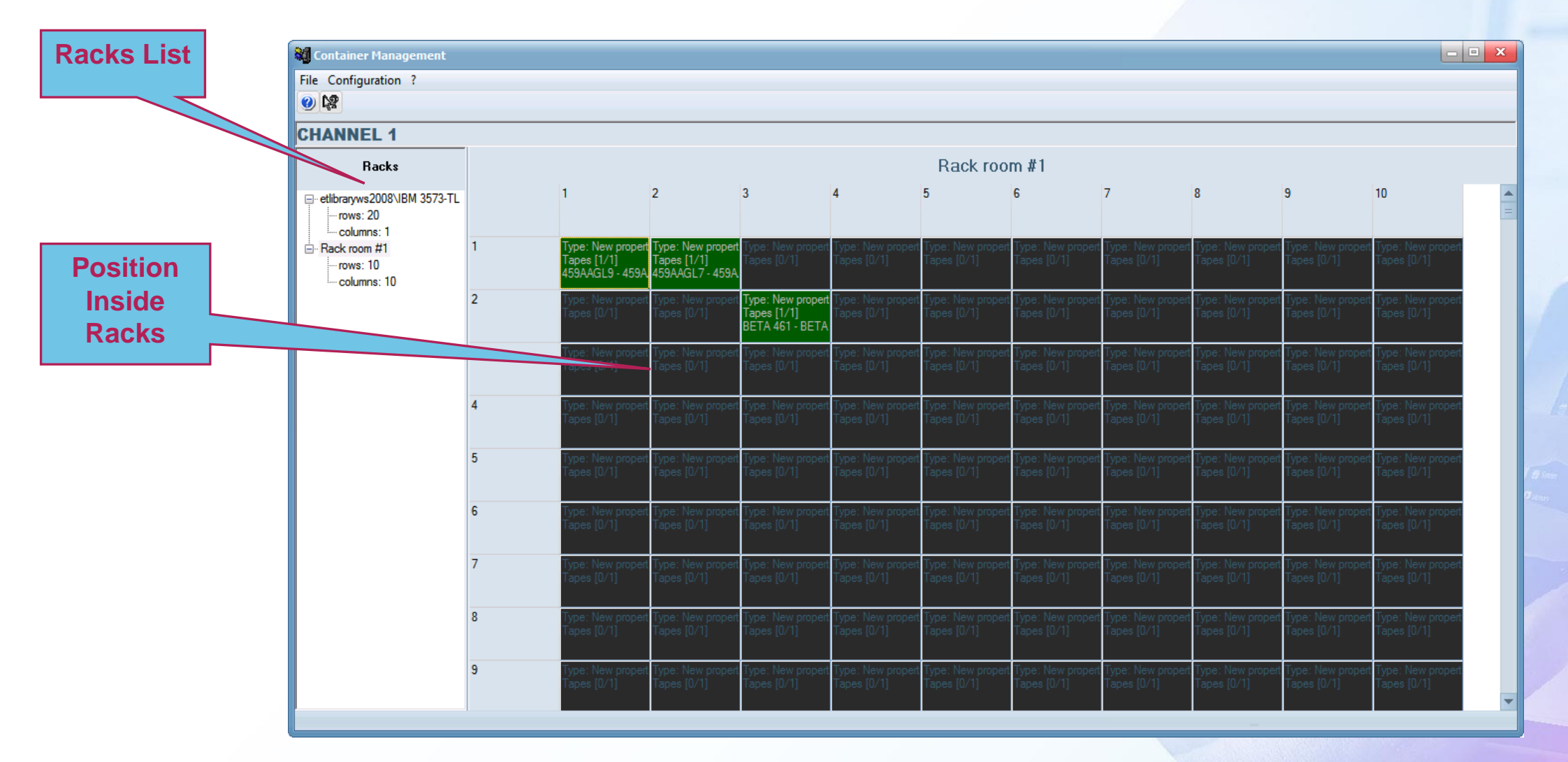

**SEET ADDRESS** 

 $= -487$
#### **Tape Loan Management**

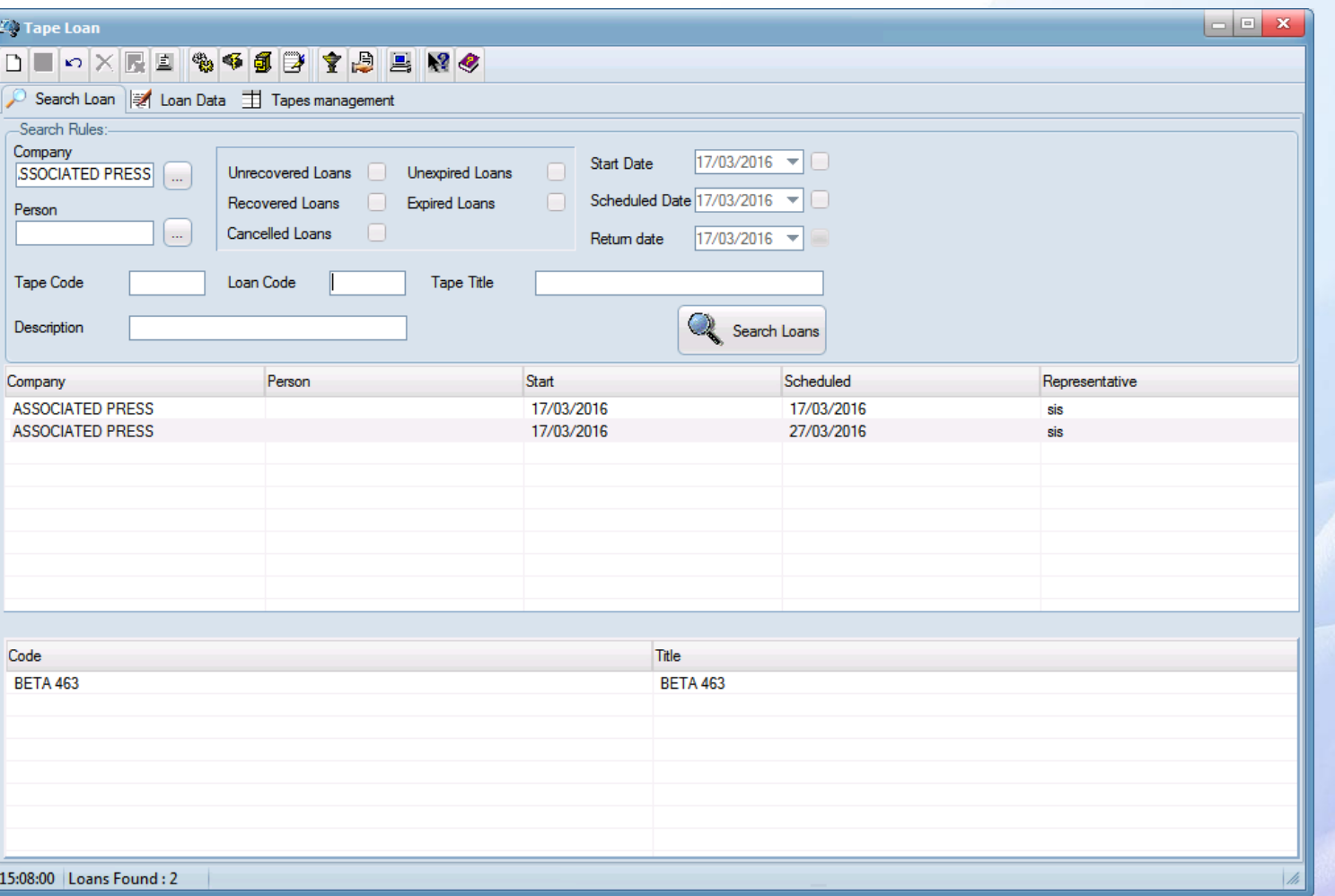

### **HSM Library Status**

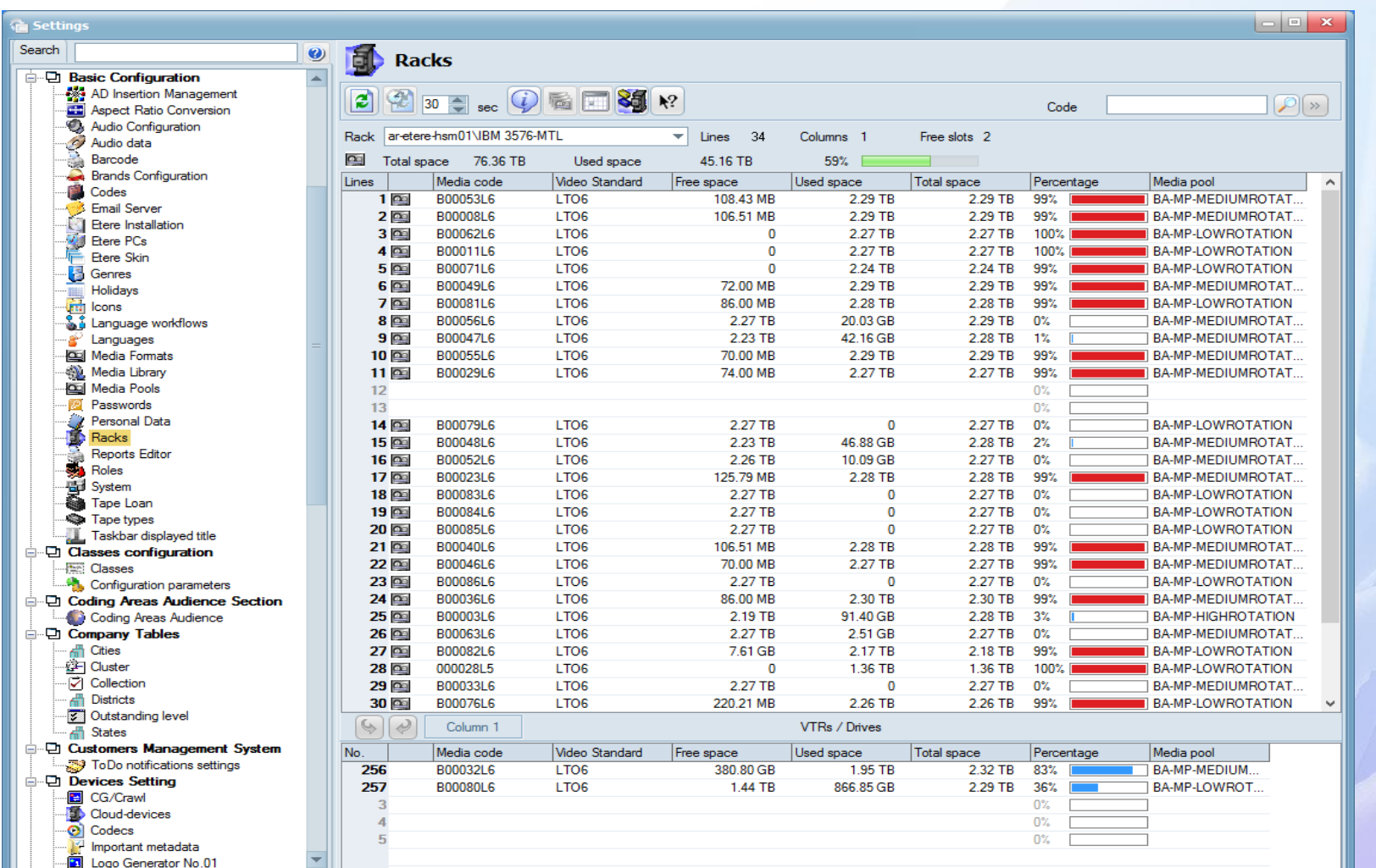

#### **Digital Tape Content**

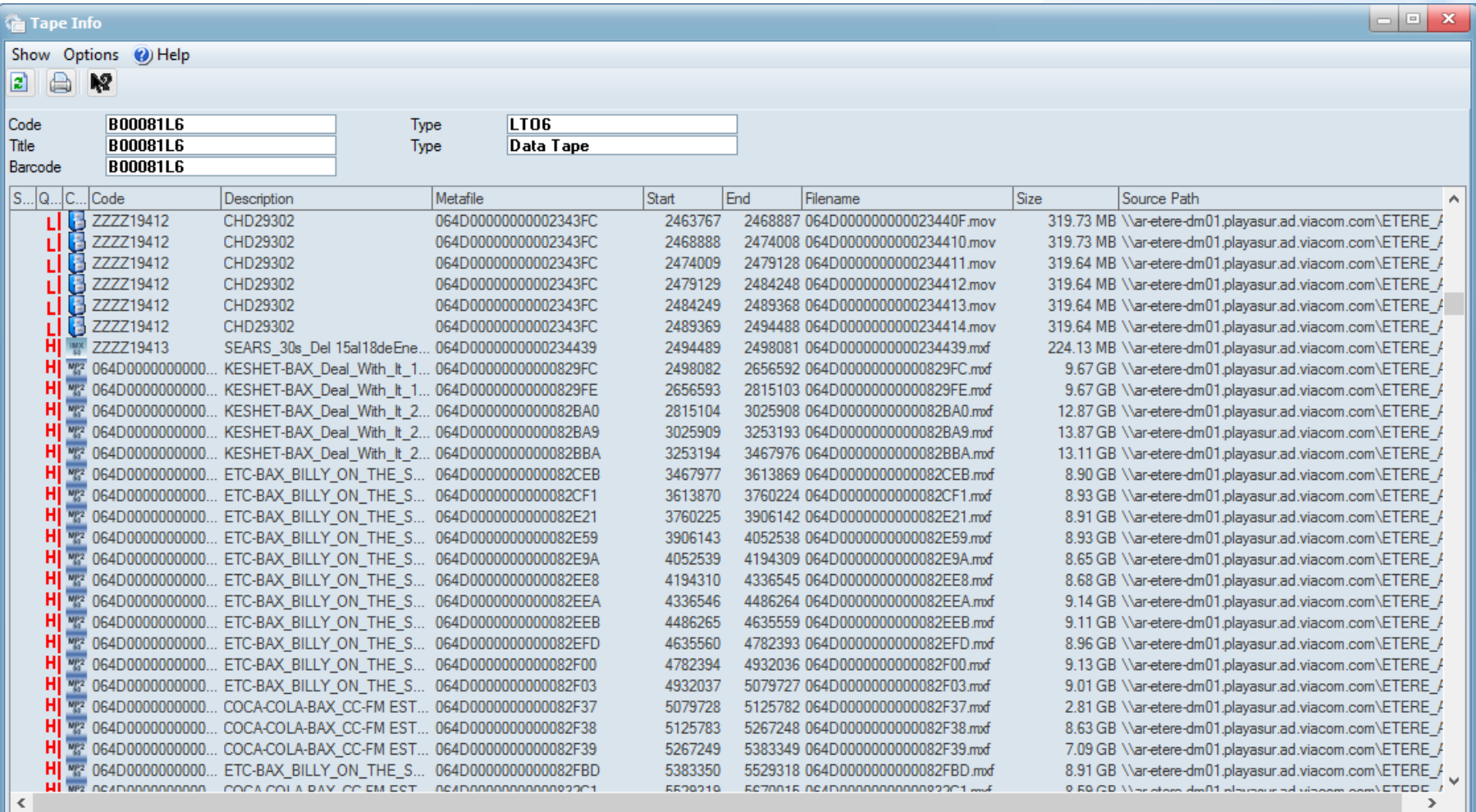

### **Flexible Dictionary**

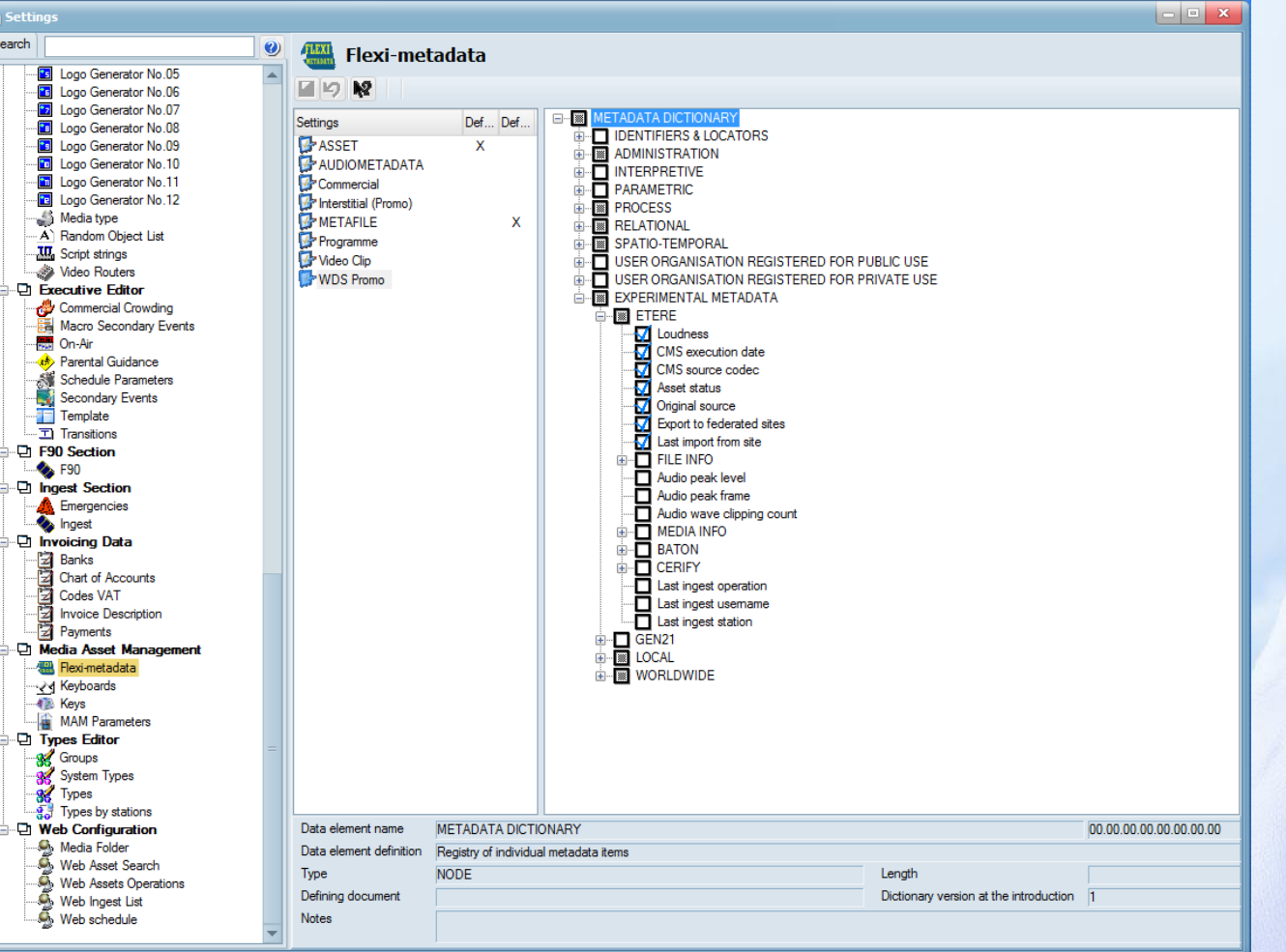

#### **Multiple Metadata Schemes**

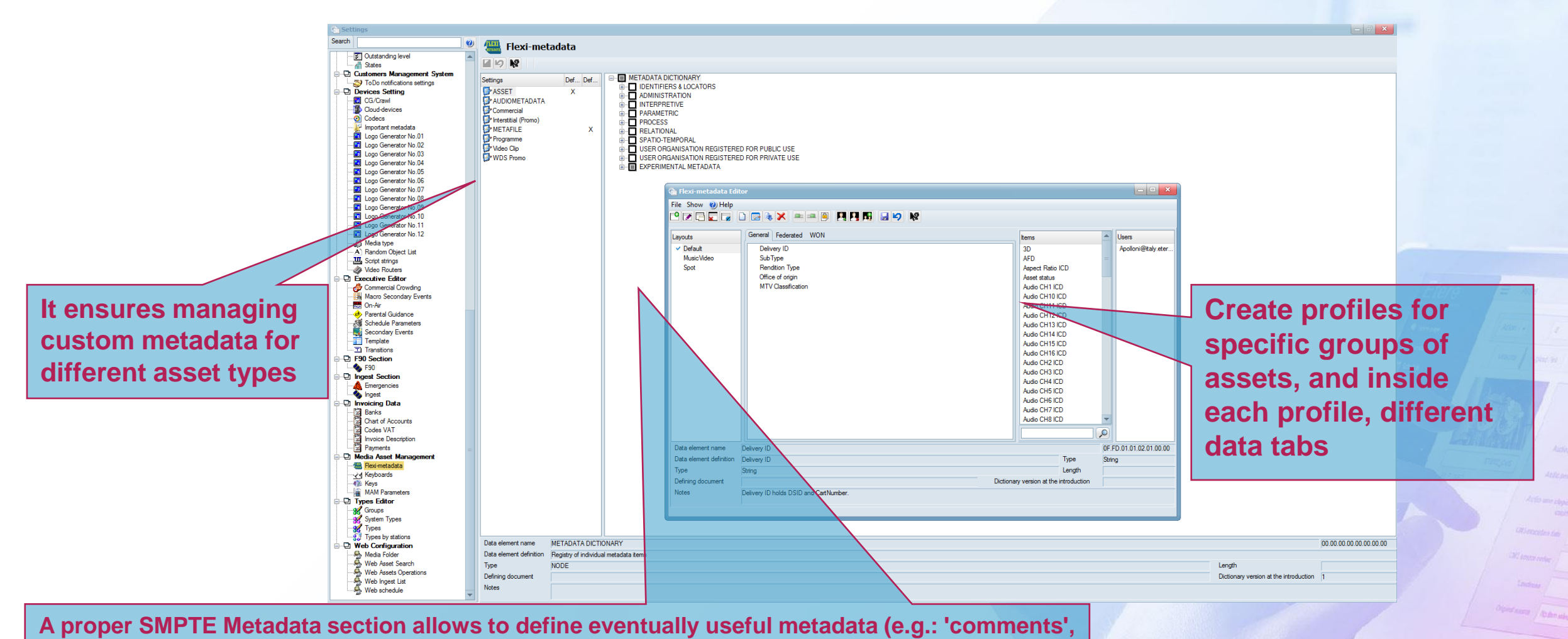

**'descriptions', 'ancillary rights', etc**

#### **Video Asset Sample**

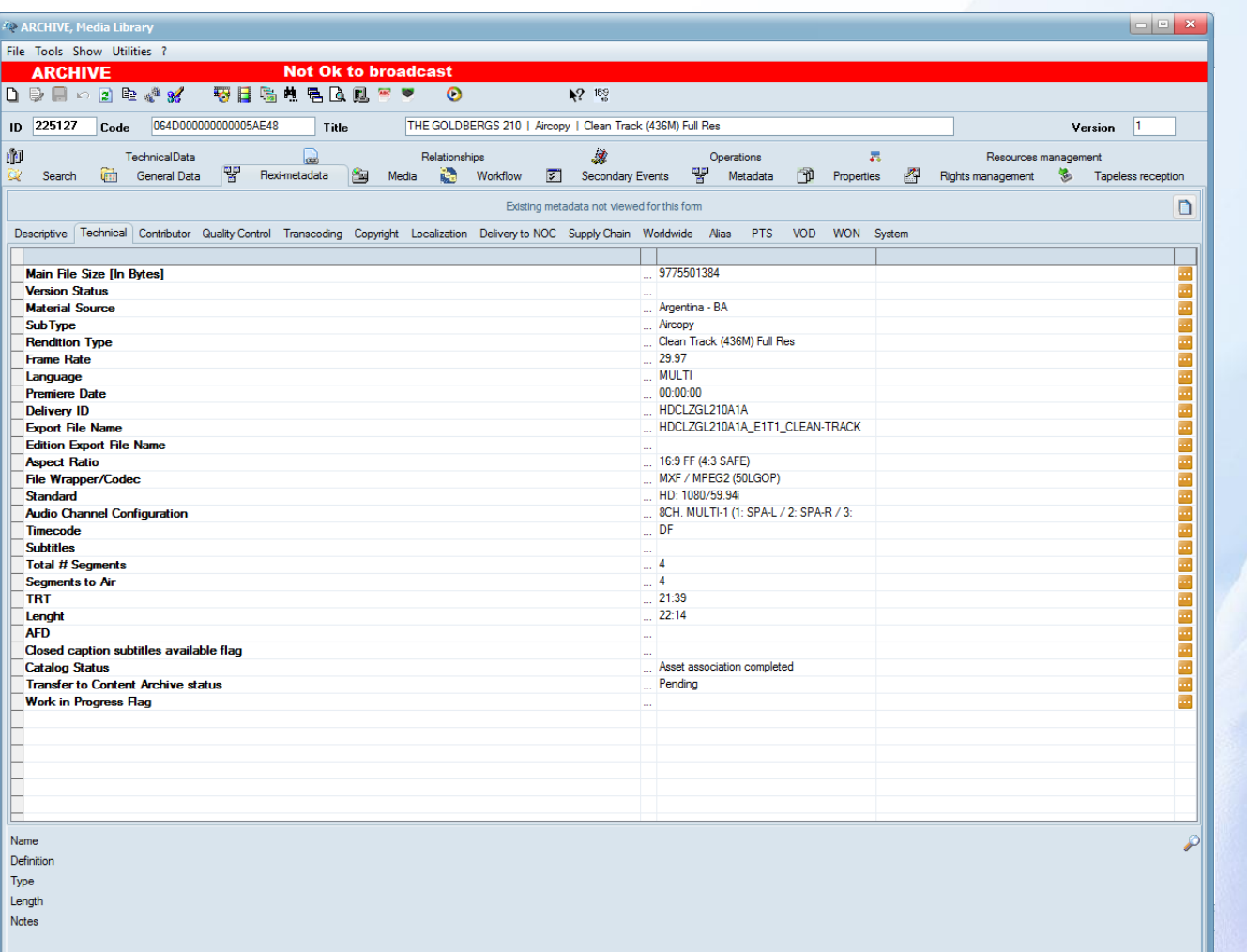

#### **Audio Asset Sample**

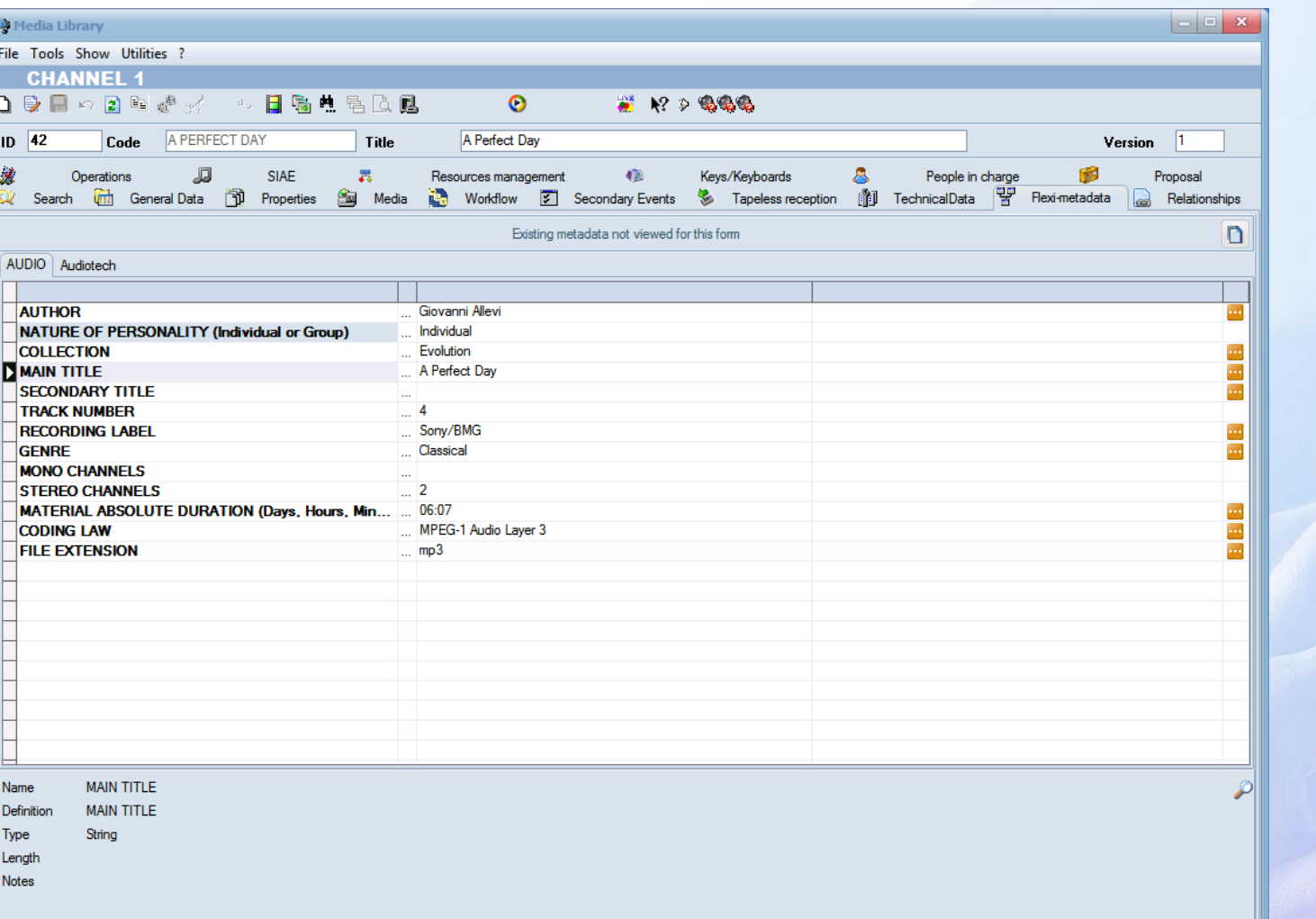

#### **Image Asset Sample**

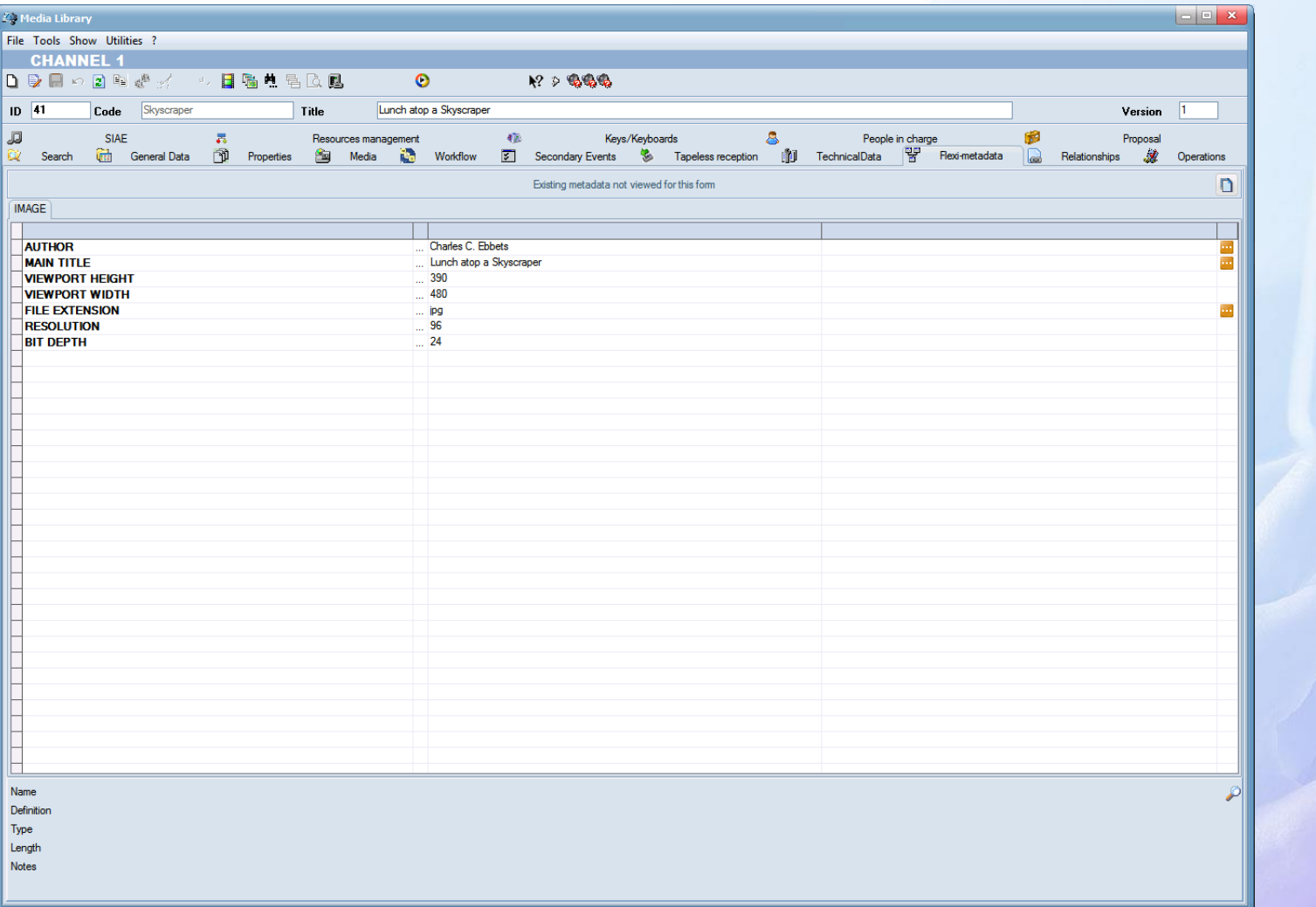

#### **Hierarchical Metadata**

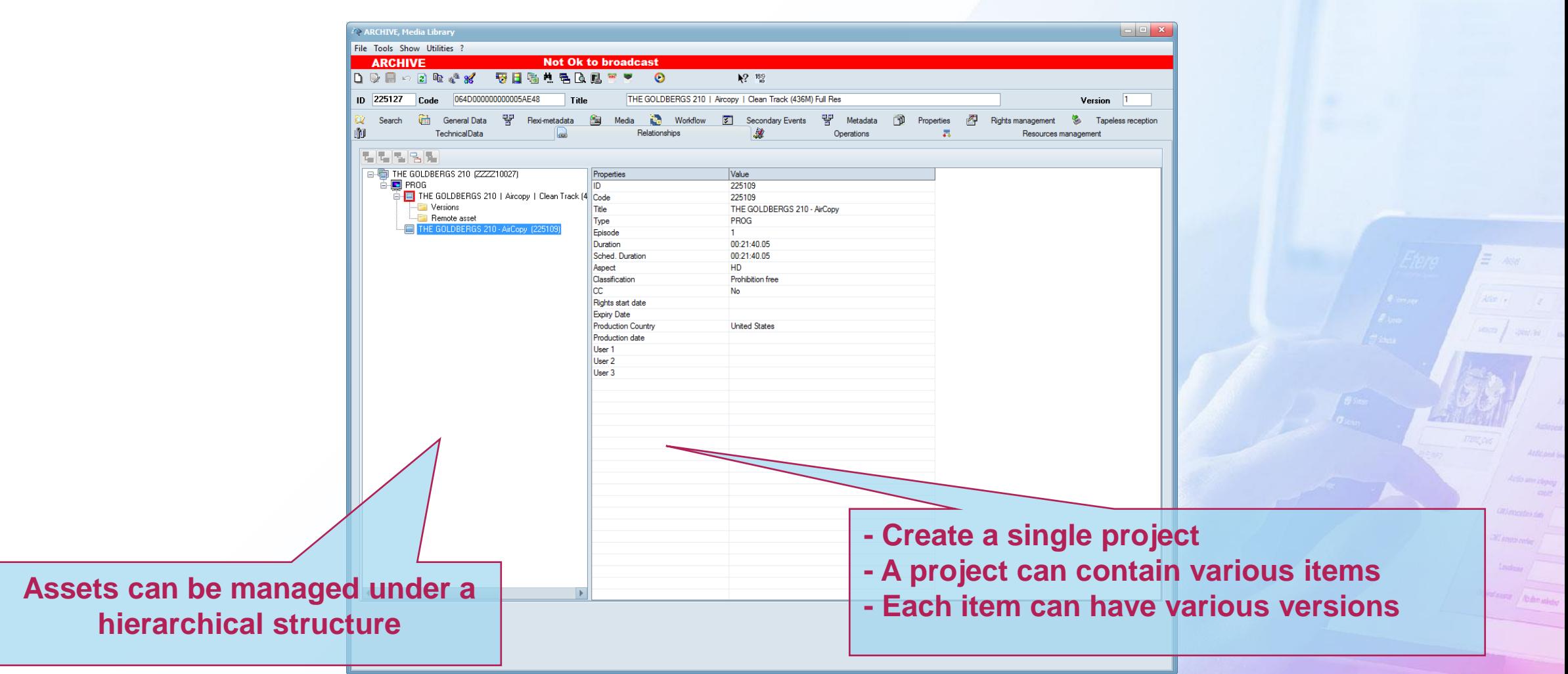

### **History**

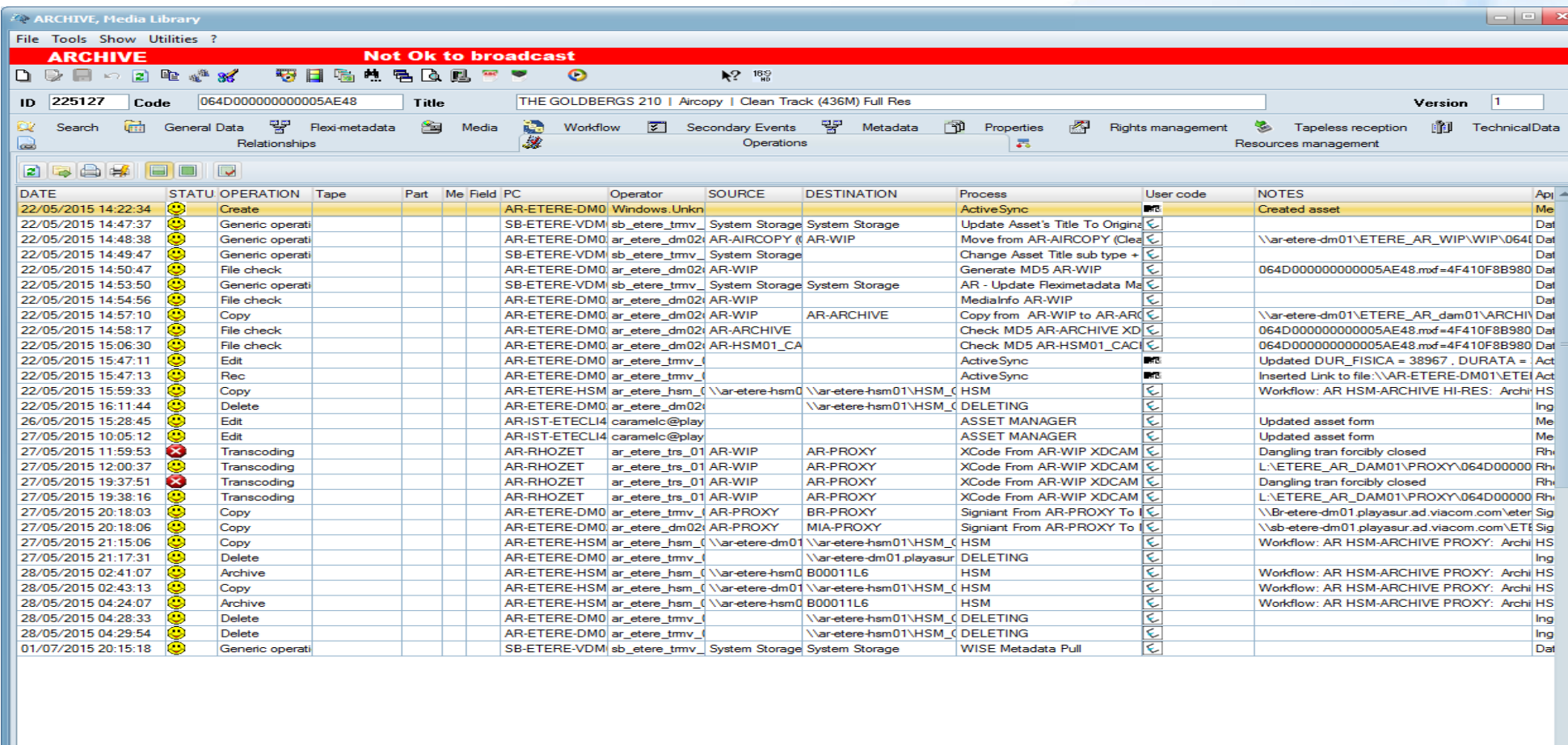

 $\mathbf{L}$ 

#### **From Log to Statistics**

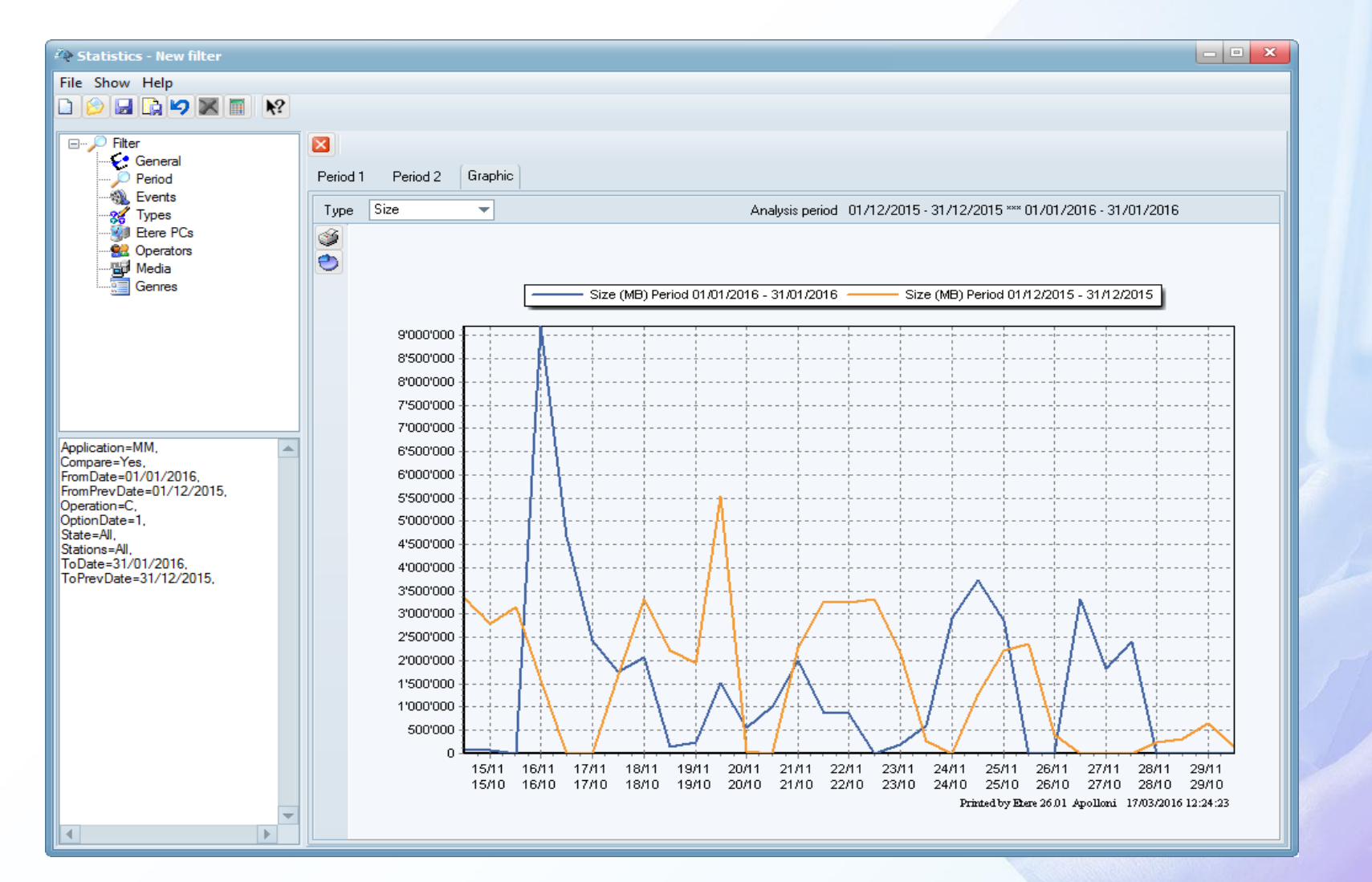

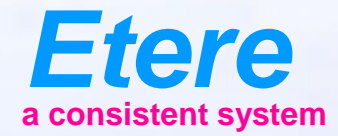

#### **Search** $E$  and CHEROLSERY CHARGE SERES - ANOTH **Realt Linery What documents** Anatolica Notes primary Audio peak trans Anticiped Ing. Antio serv closes **CRI PRODUCTION** CAS ANNOUNCED CASE Olphal Kares | No Kompelhabe

### **Simple**

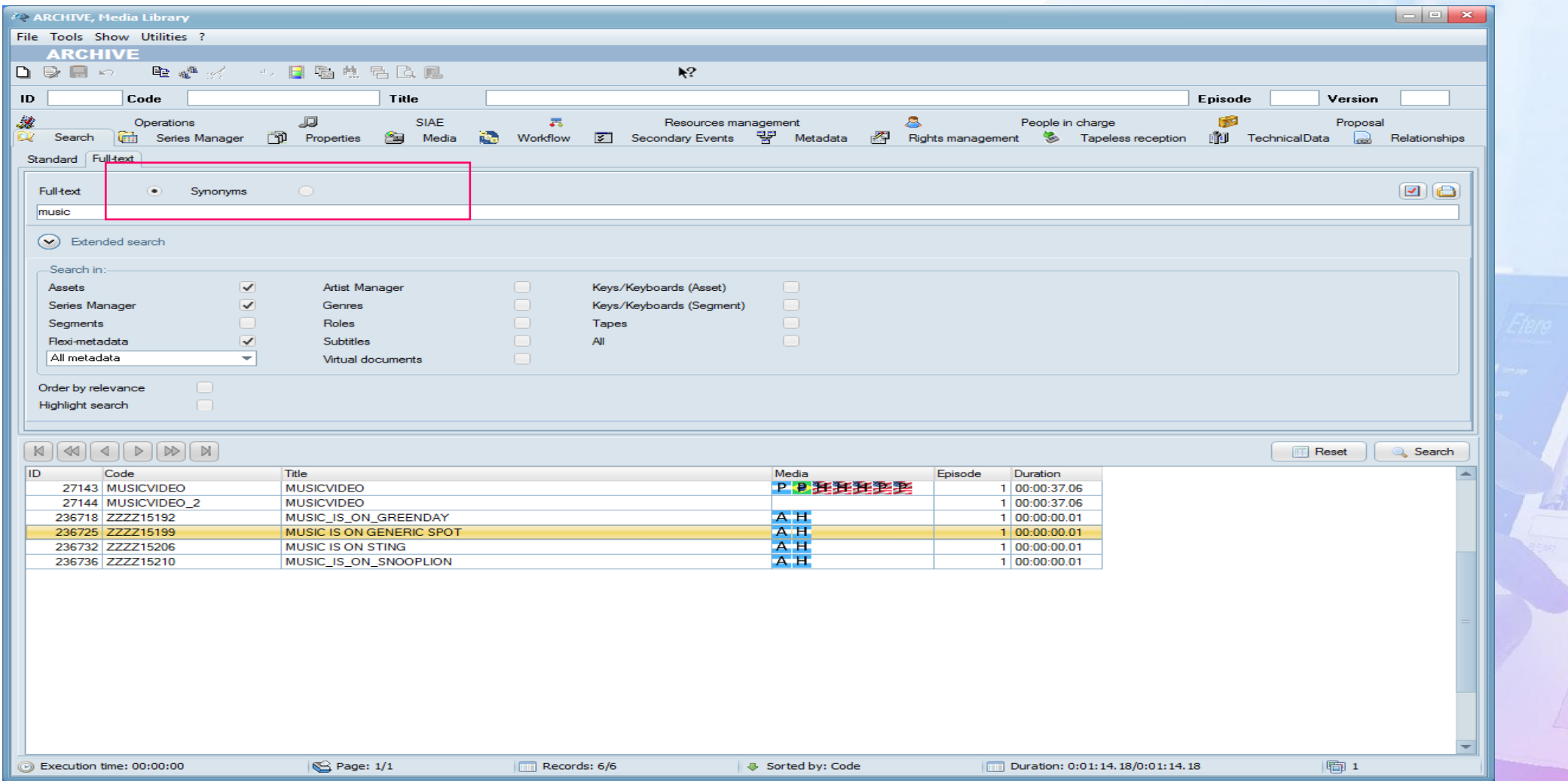

#### **Exact Phrase**

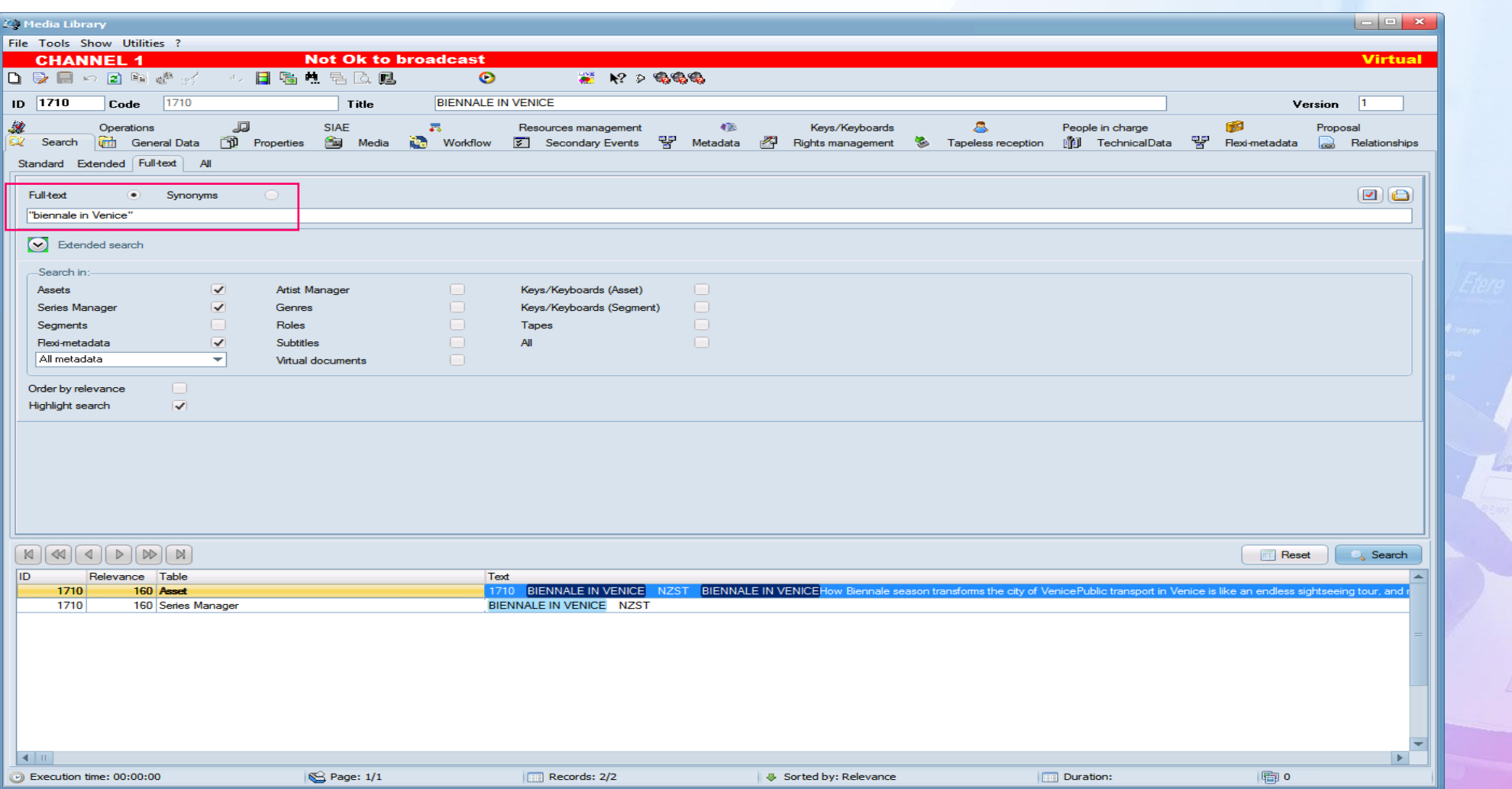

### **Proximity with 'NEAR'**

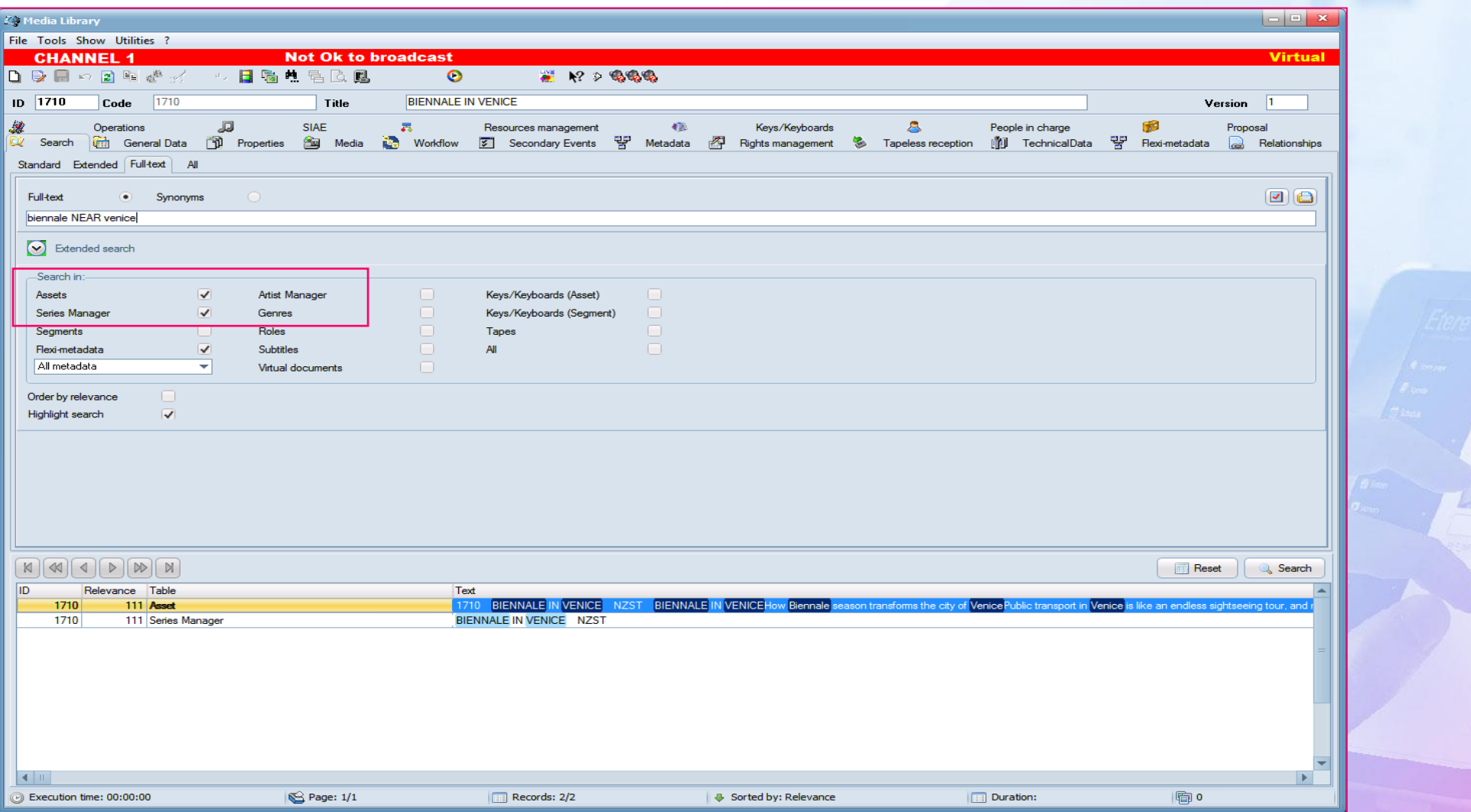

#### **Logical Operators**

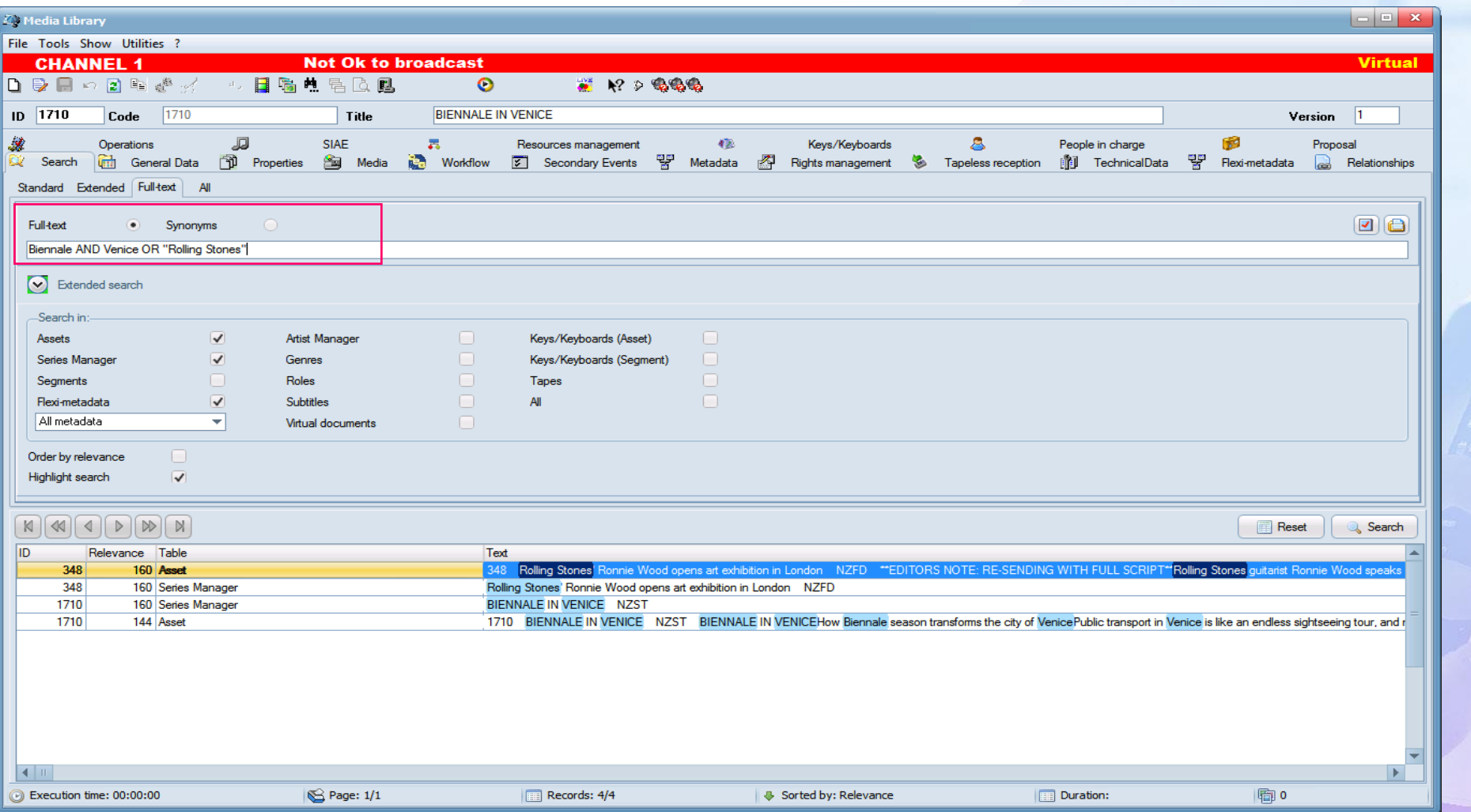

### **Synonyms**

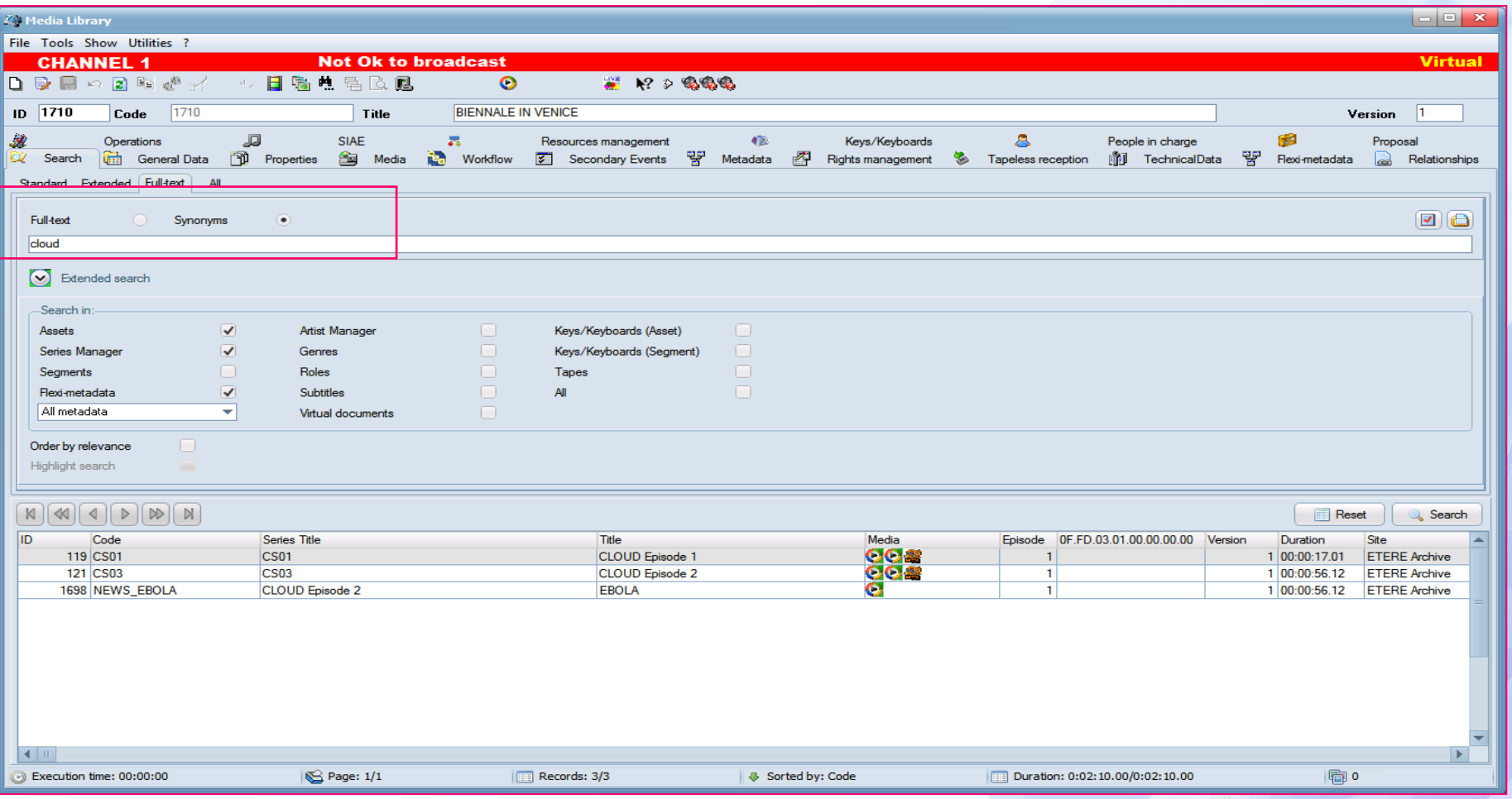

 $\equiv$   $\sim$ 

#### **All Tables Search**

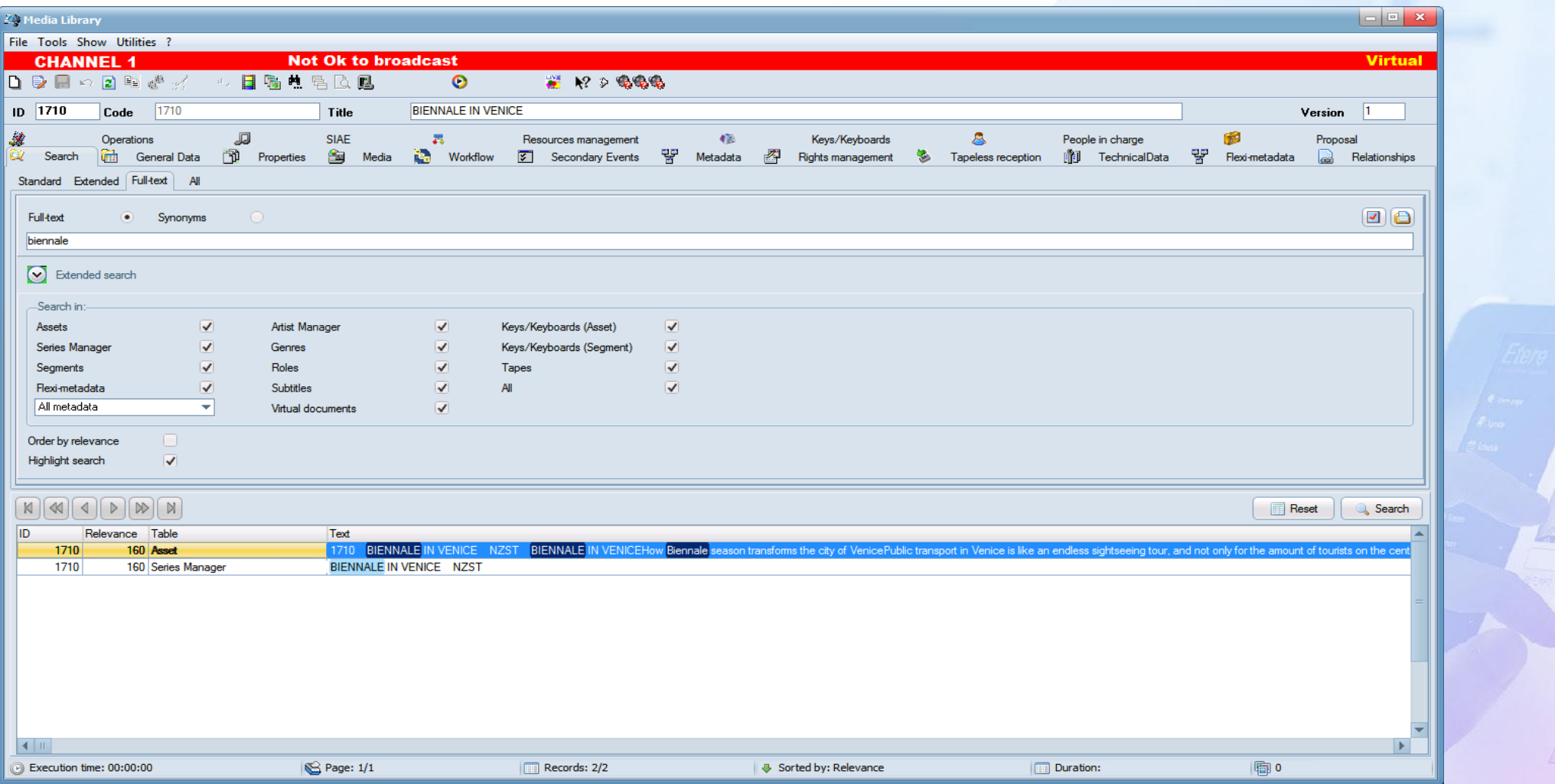

#### **Search Profiles**

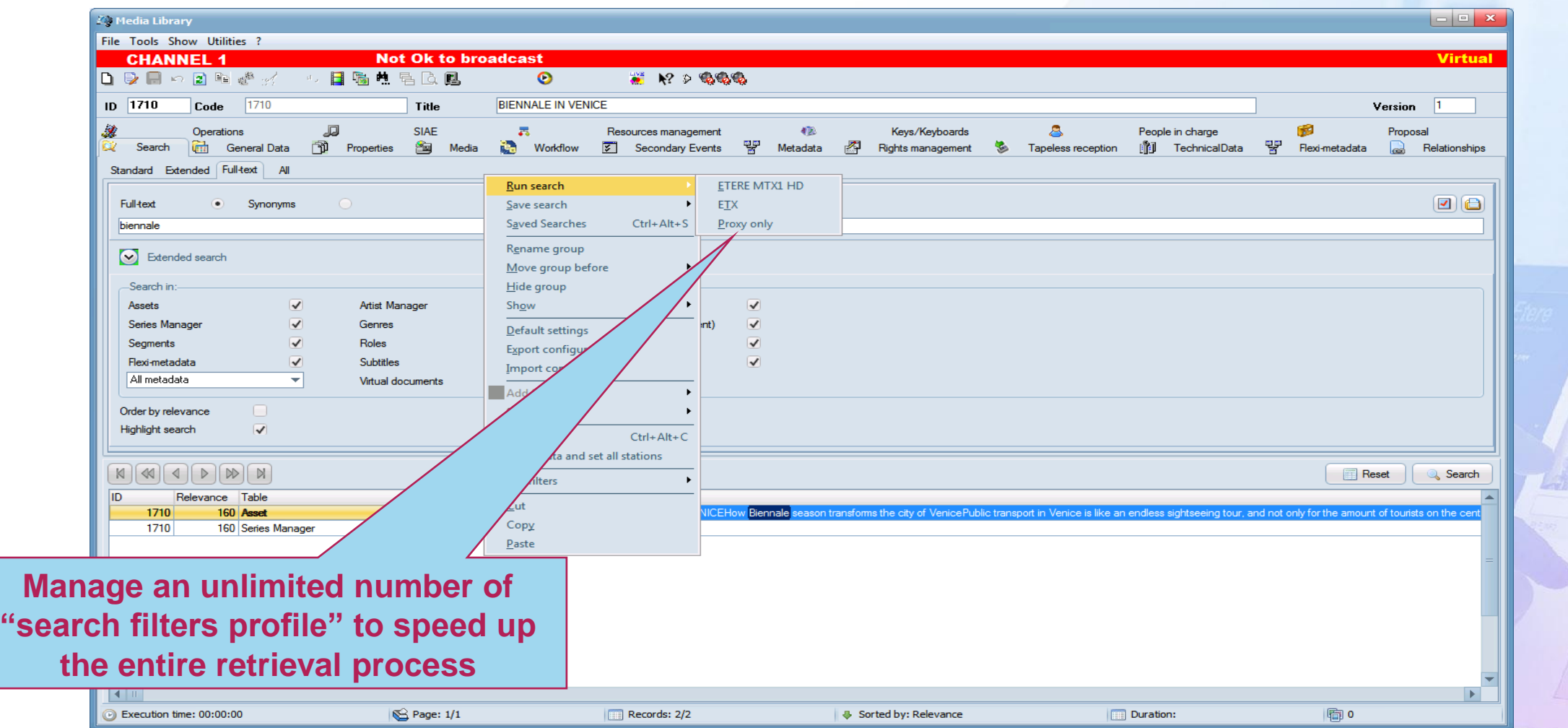

#### **Export Saved Searches**

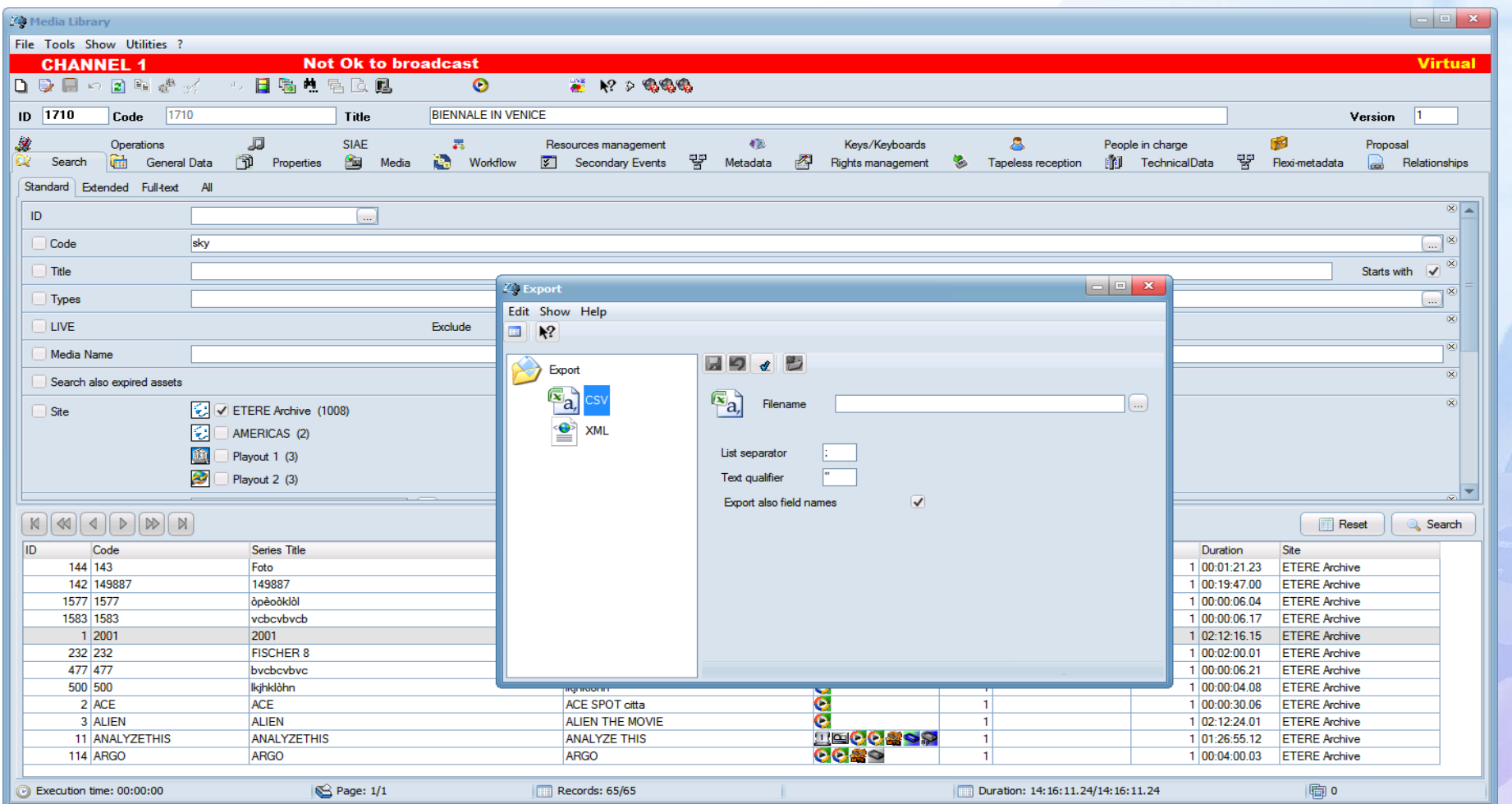

#### **Federated Search**

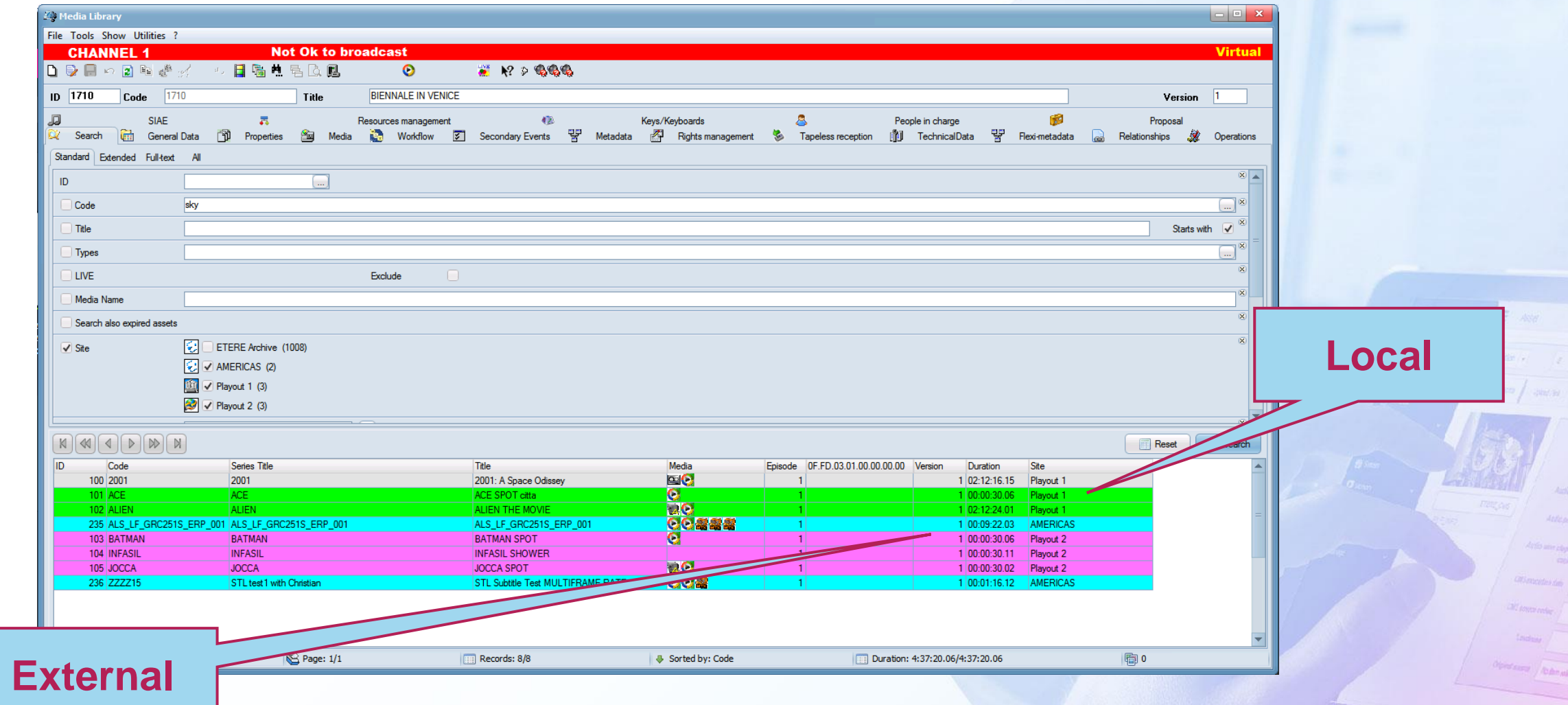

#### **Linked Sites Technology**

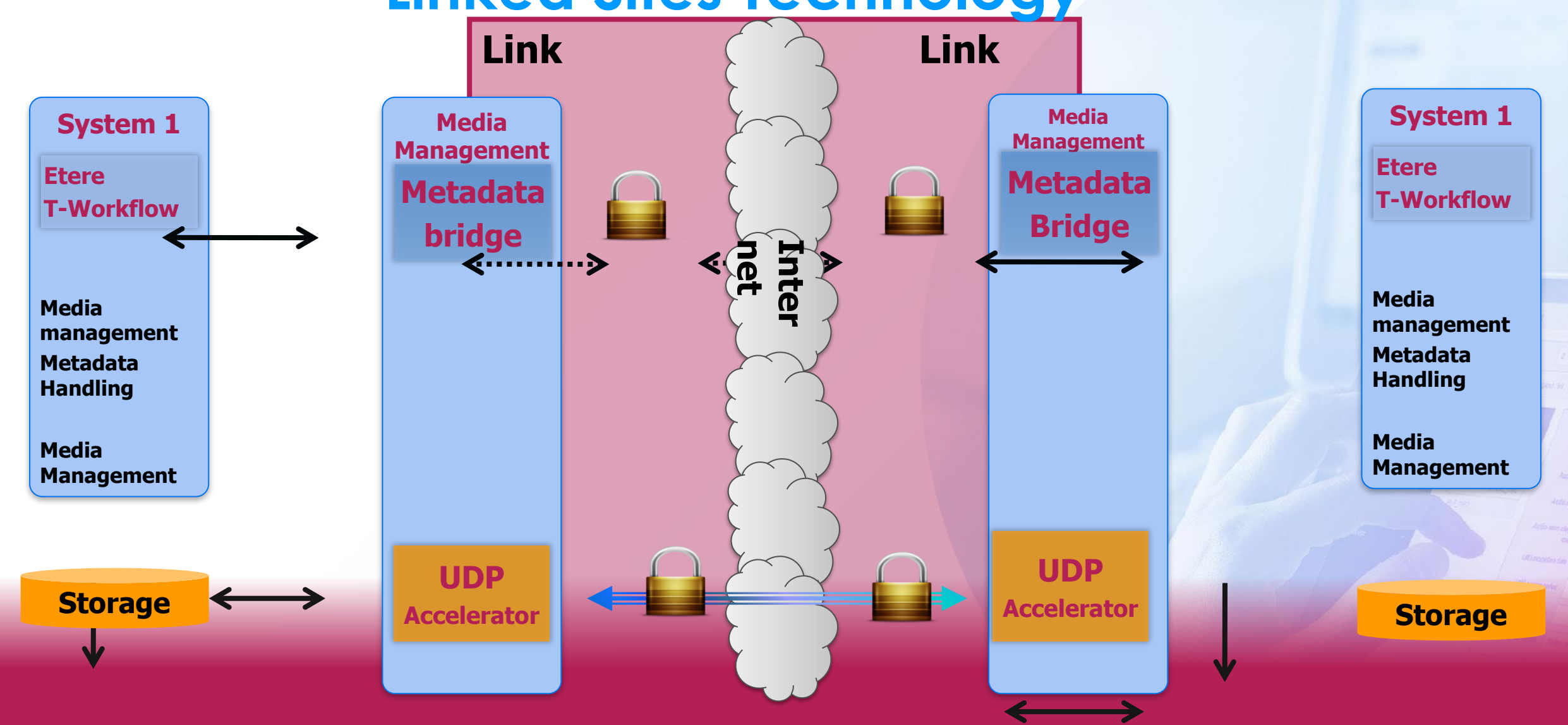

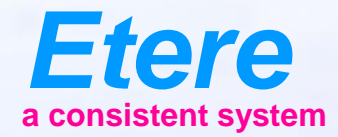

 $\equiv$  and

Antio sew cleary

**CRI ESTERO SONO** City sympatories

Olympiczany Alexander

CARROLERY CARROLLERES - ANOTH

Ametalities Noting policies

**What documents** 

## **Story Creator**

#### **Story Creator**

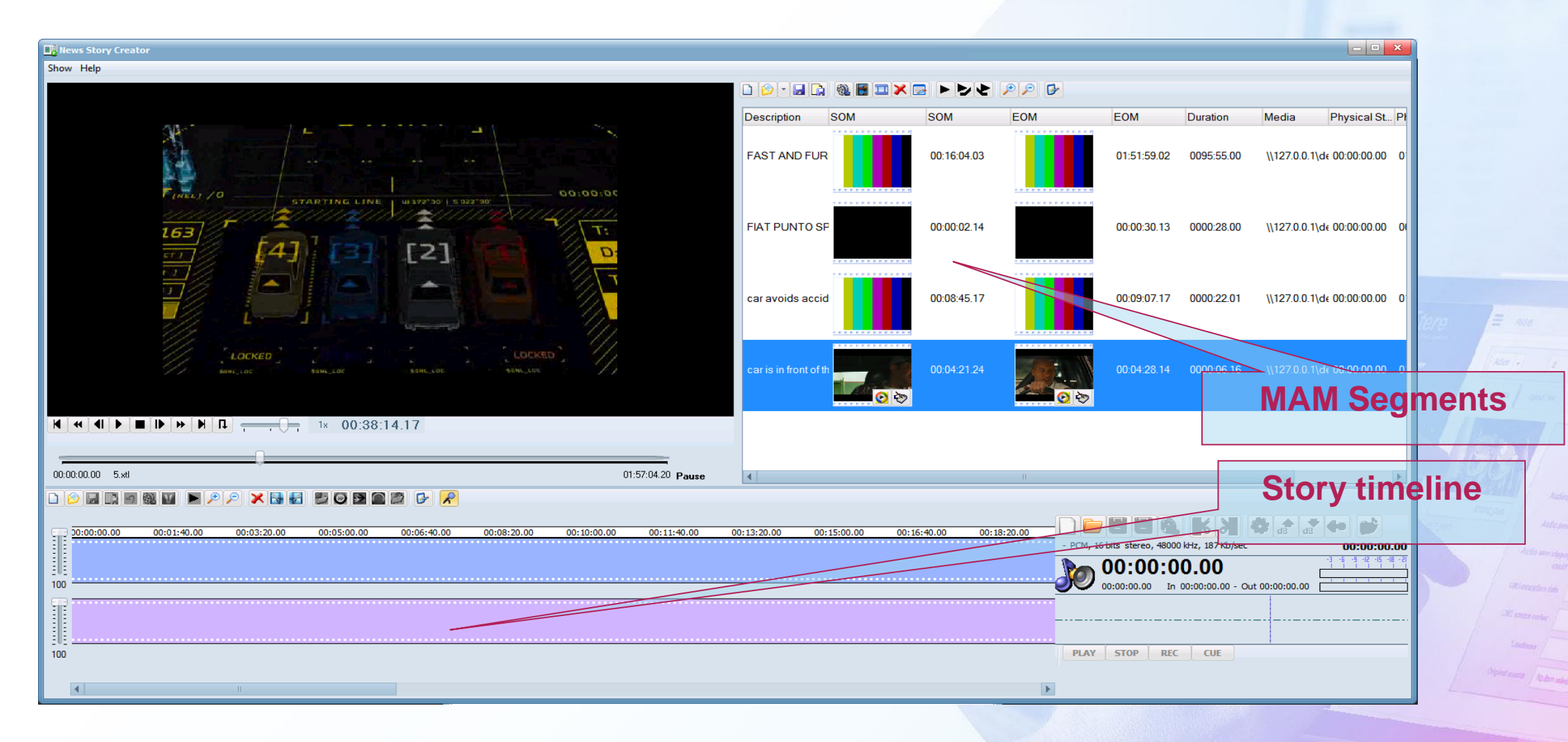

#### **Story Creator**

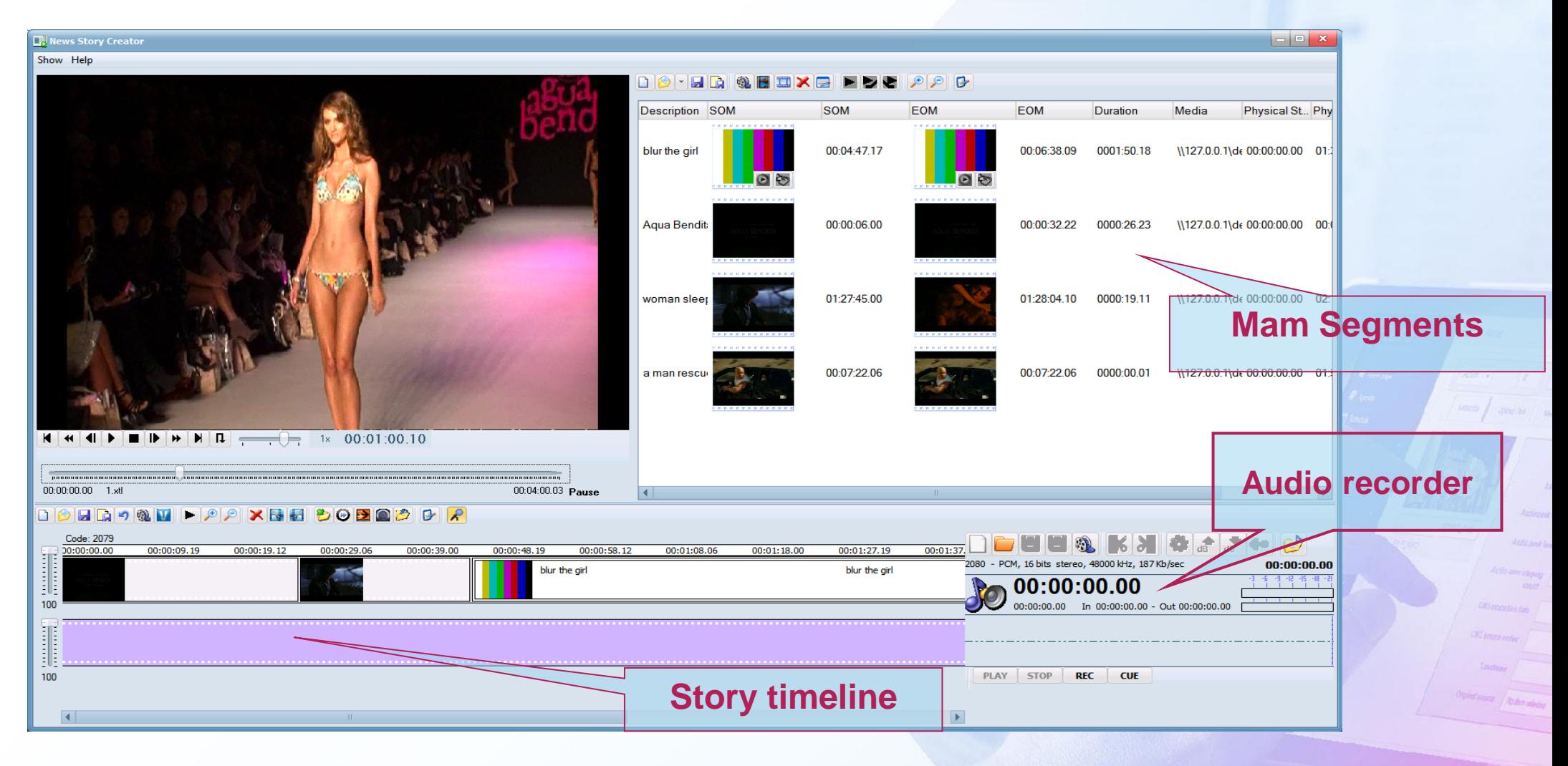

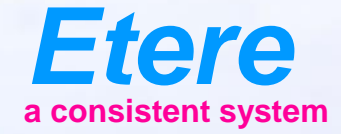

 $\equiv$  and

Grahams Abanador

**CALGERY CARTOON SERVES AND TX** 

### **Tapeless Reception**

Receiving Files Easy and Secure as Tape

#### **Workflow**

- The Librarian knows a new asset must arrive
- He creates the basic metadata
- Assigns this asset to the sender (Agency, producer, production company)
- The sender logs into Etere Tapeless Reception
- Sees the assets you are expecting
- Uploads the files and complete metadata
- As soon as the upload is completed a confirmation e-mail is sent to the sender (with the option of having a low resolution copy of the file attached)
- The Librarian receives a confirmation e-mail

#### **Tapeless Reception Web**

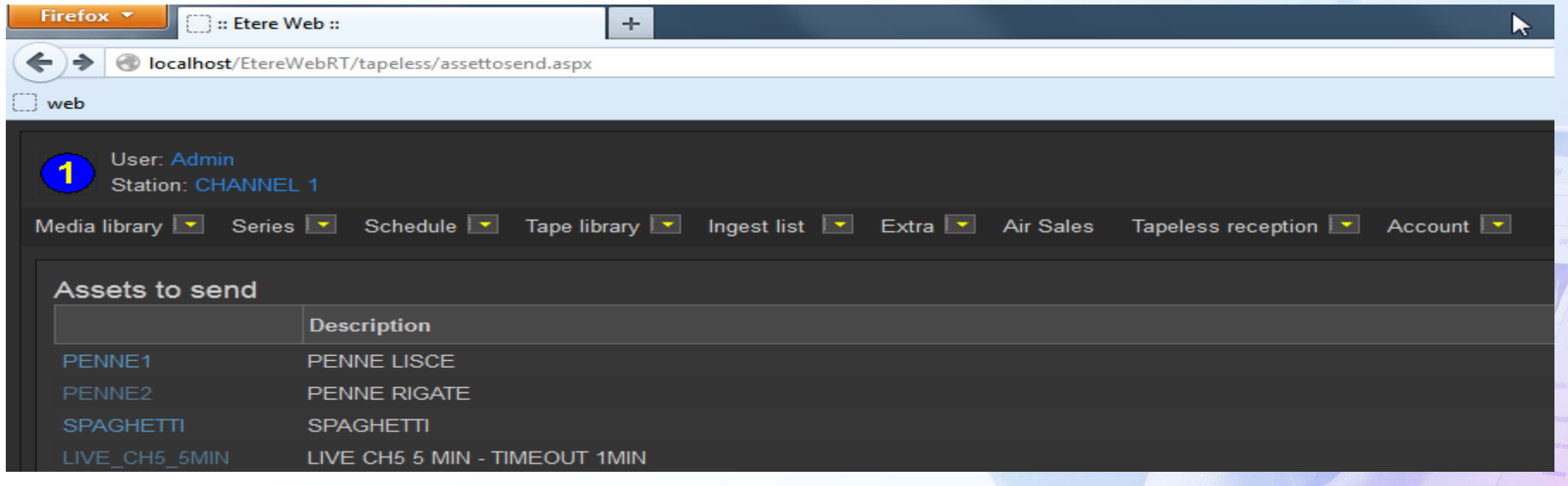

#### **Tapeless Reception**

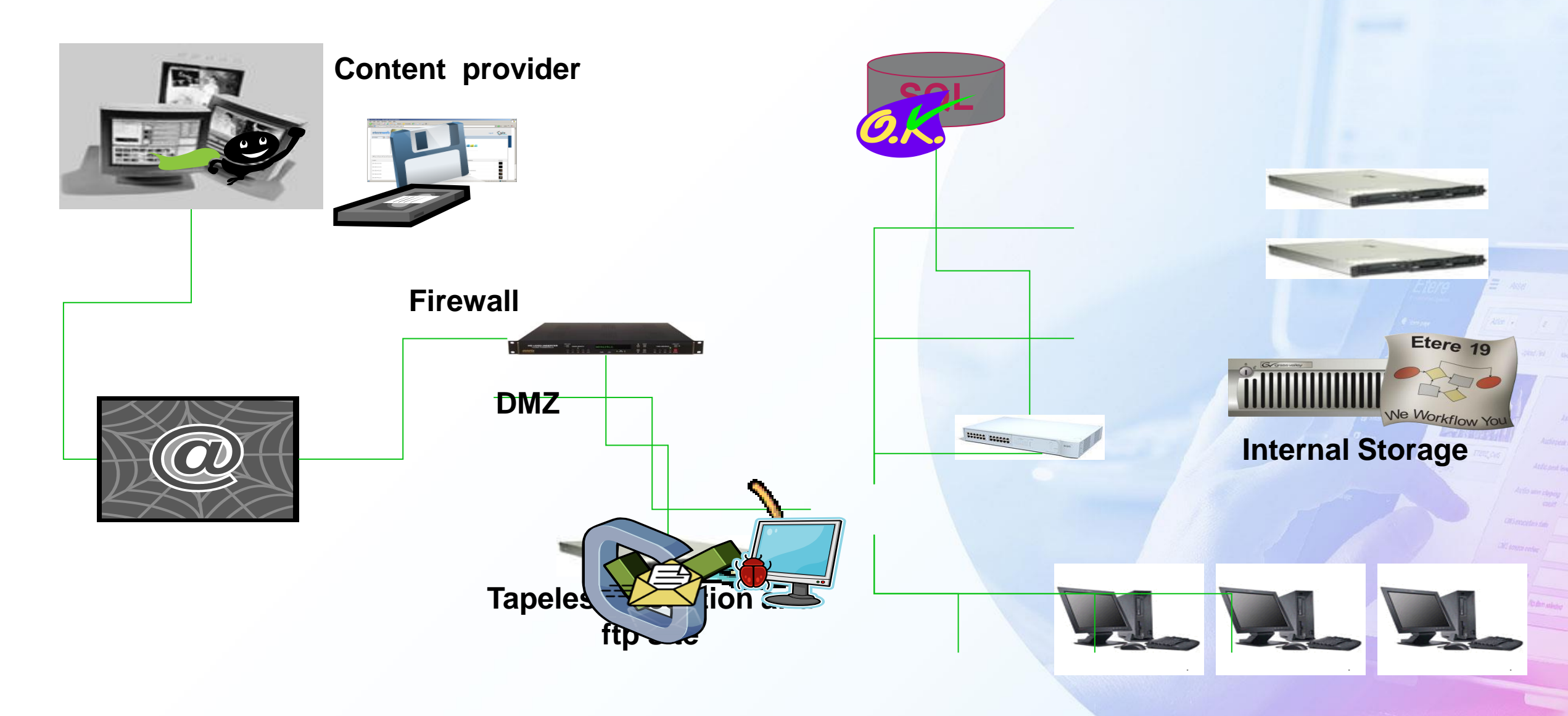

#### **Tapeless Reception**

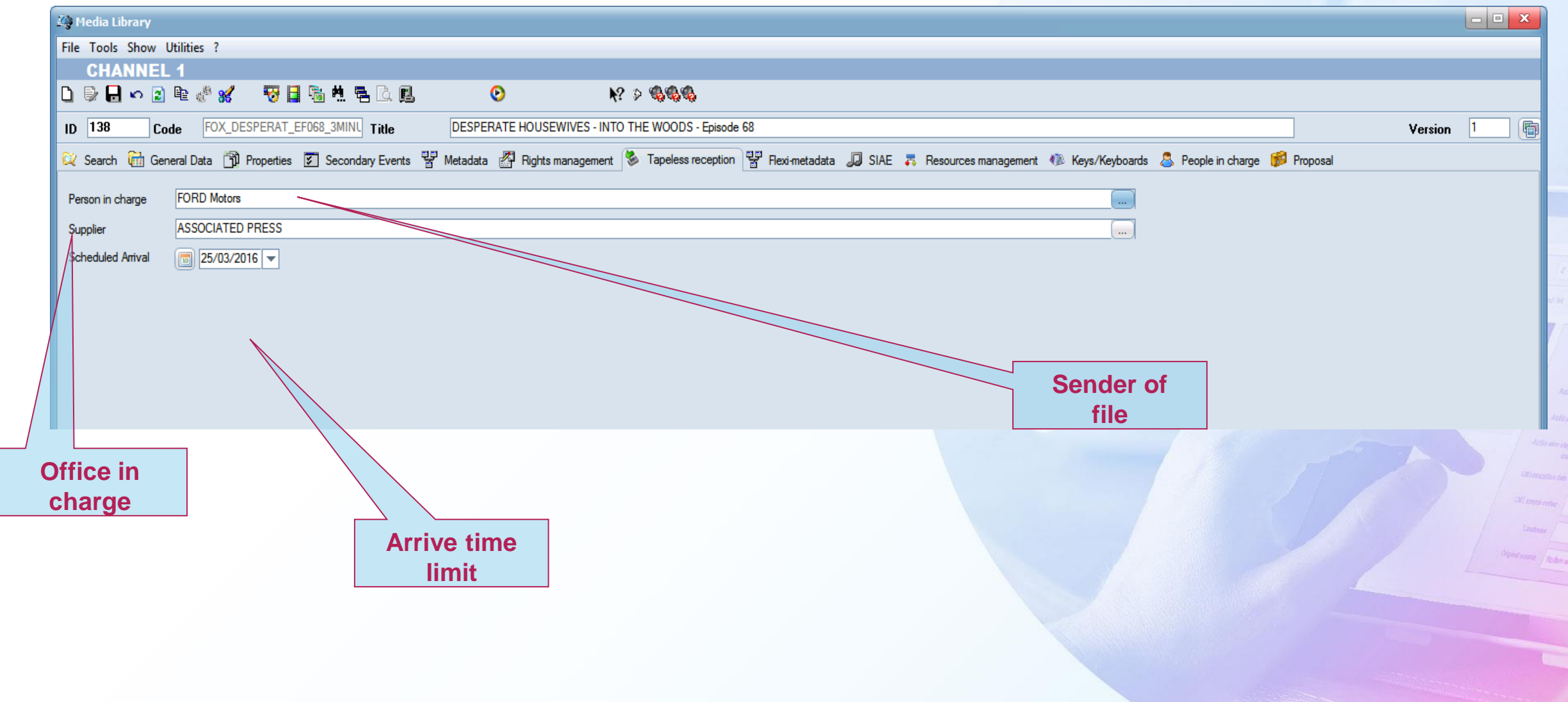

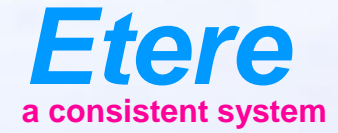

 $\equiv$  and

Graduate Abdenado

CARTOON SERES - NO ON

### **Workflow**

#### You can design Etere as you wish

## **The Etere Workflow**

- Etere approach is unique
- It combines the IT based workflow technologies with the management of video content
- Etere workflow can be fully customer designed
- It uses all the Etere technologies for redundancy and load balancing
- Easy to use easy to control

# Example Restore to On-Air

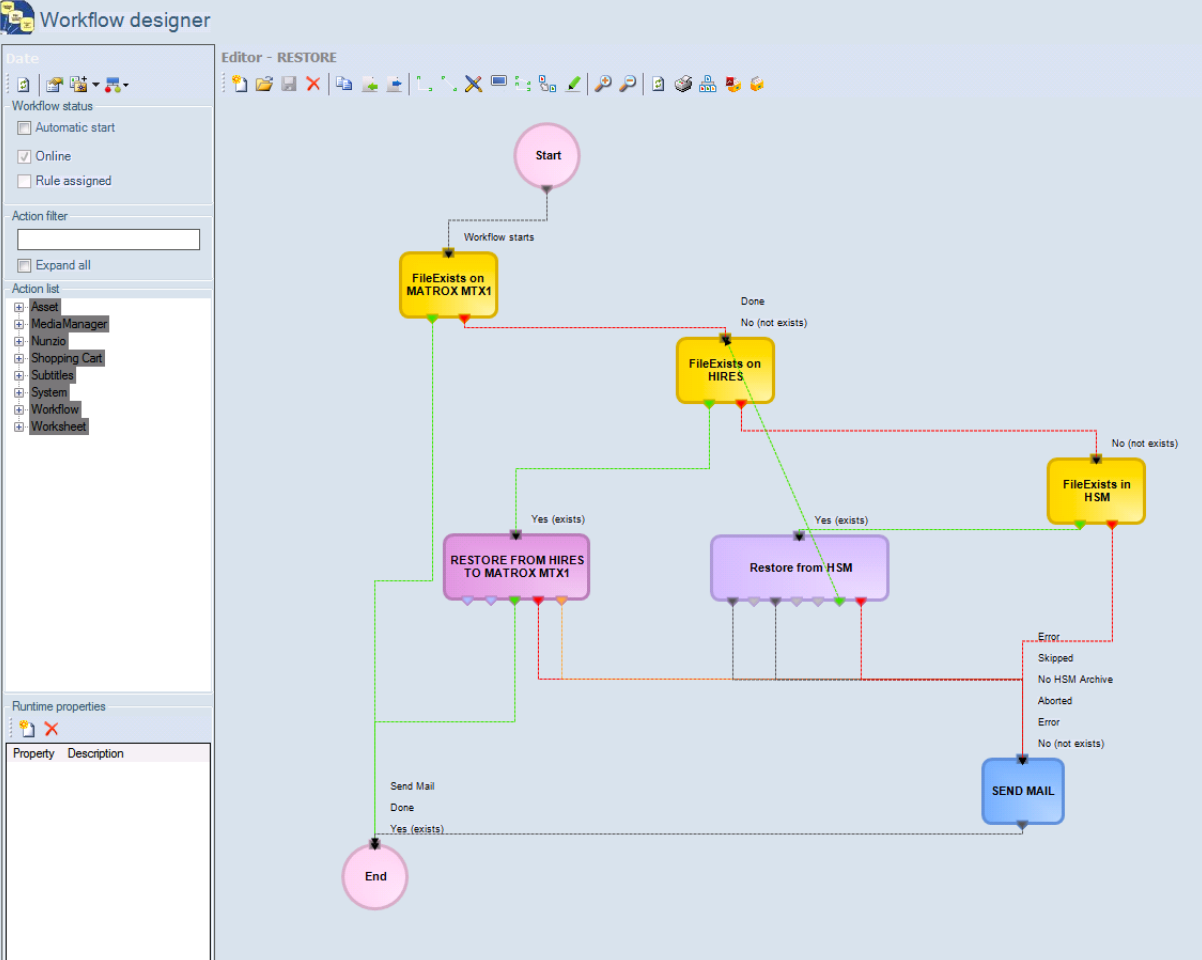

#### **TV Workflow**

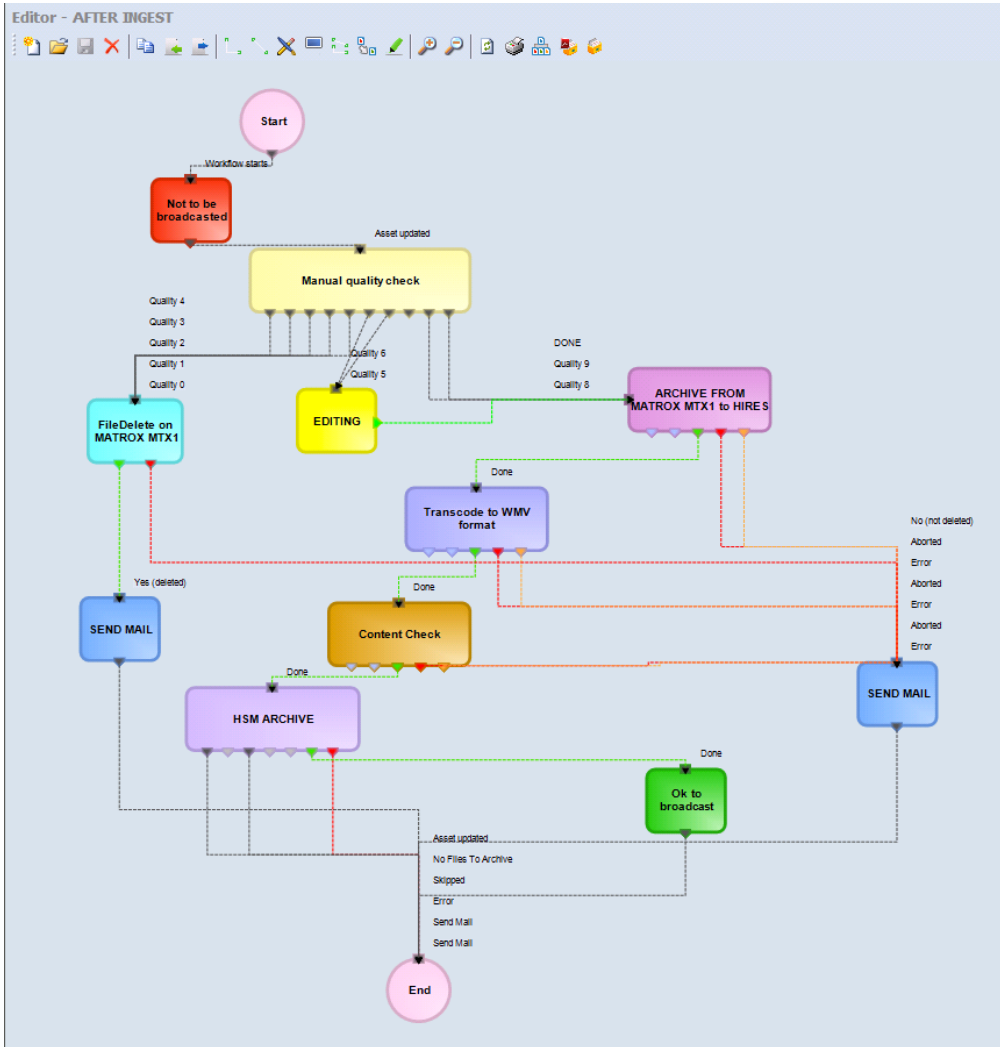

#### **Free On-Air Server**

- You wish to delete from onair server everything not scheduled on next 24 hours
- But not commercials

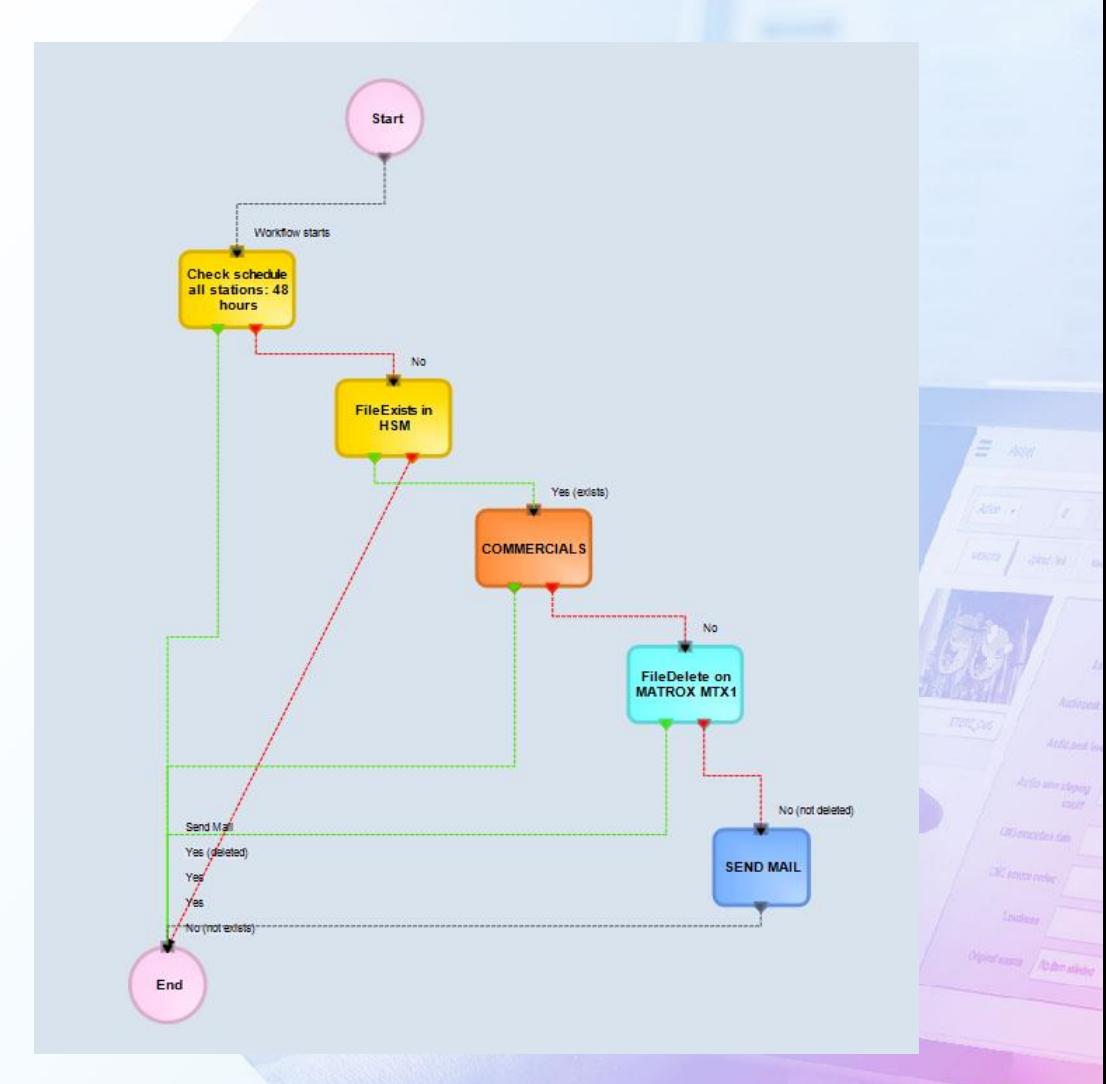

### **Send File to OTT**

- Simply select the list of the asset
- And attach a workflow
- Workflow can export asset and metadata

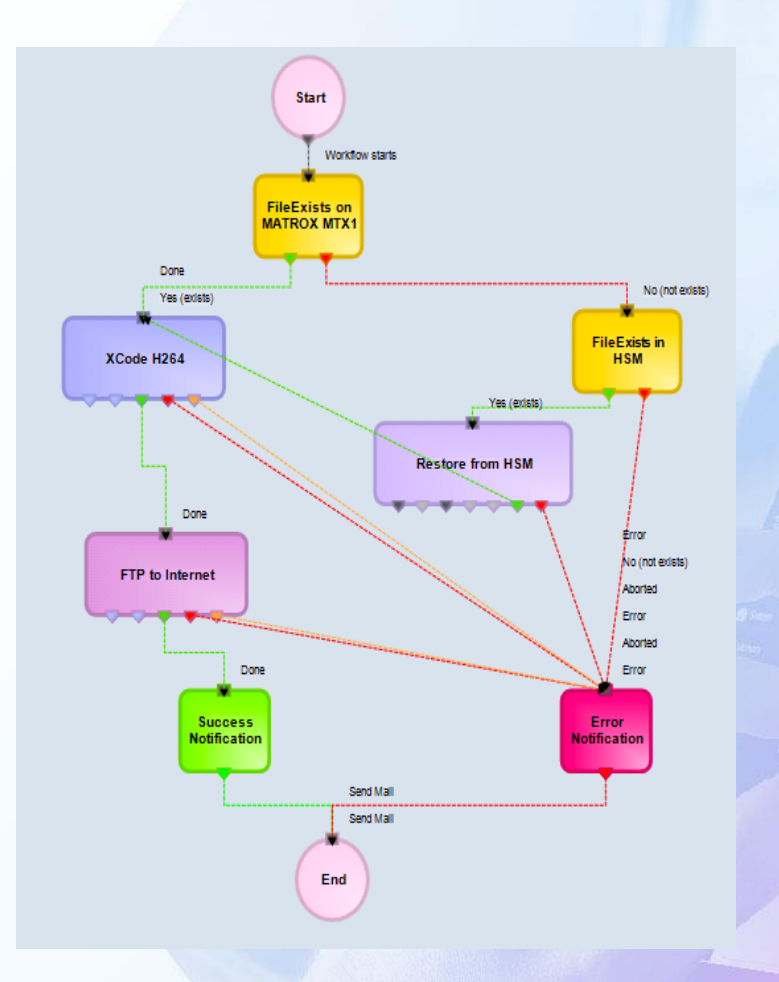
## **How To Use**

- Simple attach and start the workflow to an asset
- A set of workflow is automatically executed
	- When you ingest
	- When you transfer a file via Etere web
	- When you wish to retrieve from Etere web
	- When a file is discovered by Etere active sync
	- When you publish a schedule
	- Or selecting one or multiple assets

#### **Check Status on Asset Form**

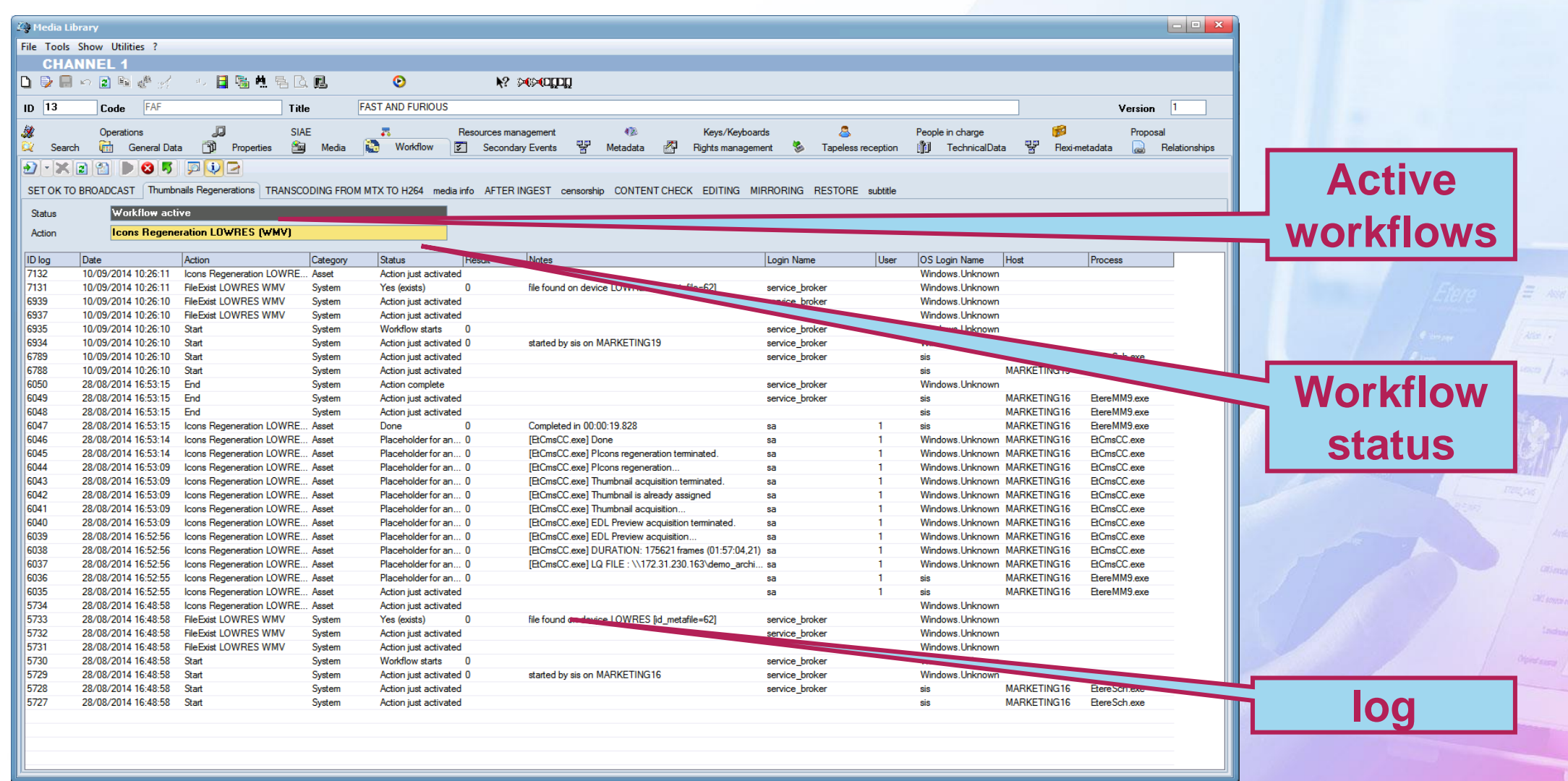

## **Visual Status Check**

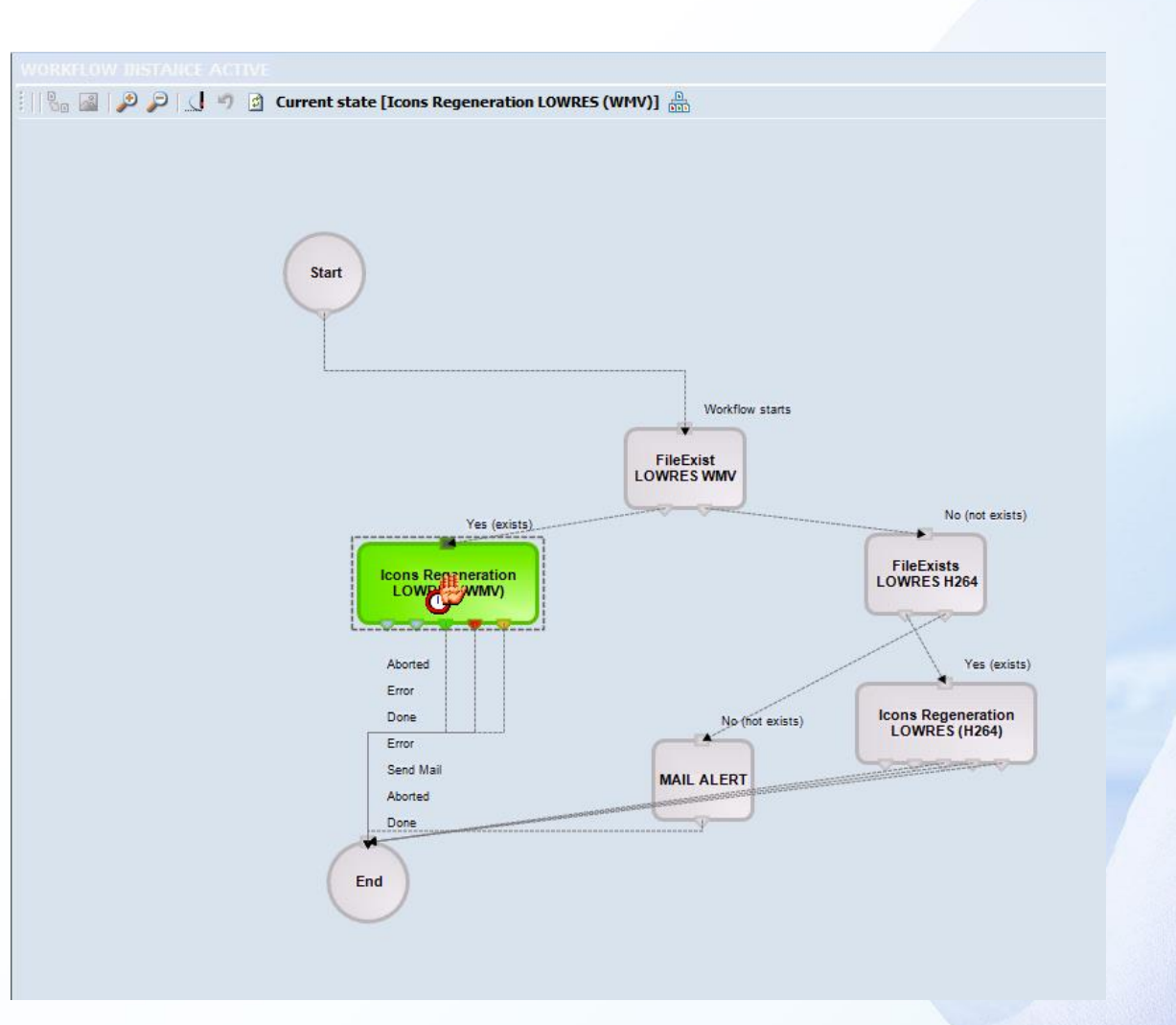

## **Easy to Use Easy to Check**

- A powerful tool as Workflow must be easy to use and easy to check
- If you wish to know all assets running a workflow and / or their status?
- Simply perform a search in extended search tool
- Any combination is available as well as a graphic preview of the workflow itself
- Who is in charge of content check can list all the assets he needs to control from the standard asset form search

## **Search by Workflow**

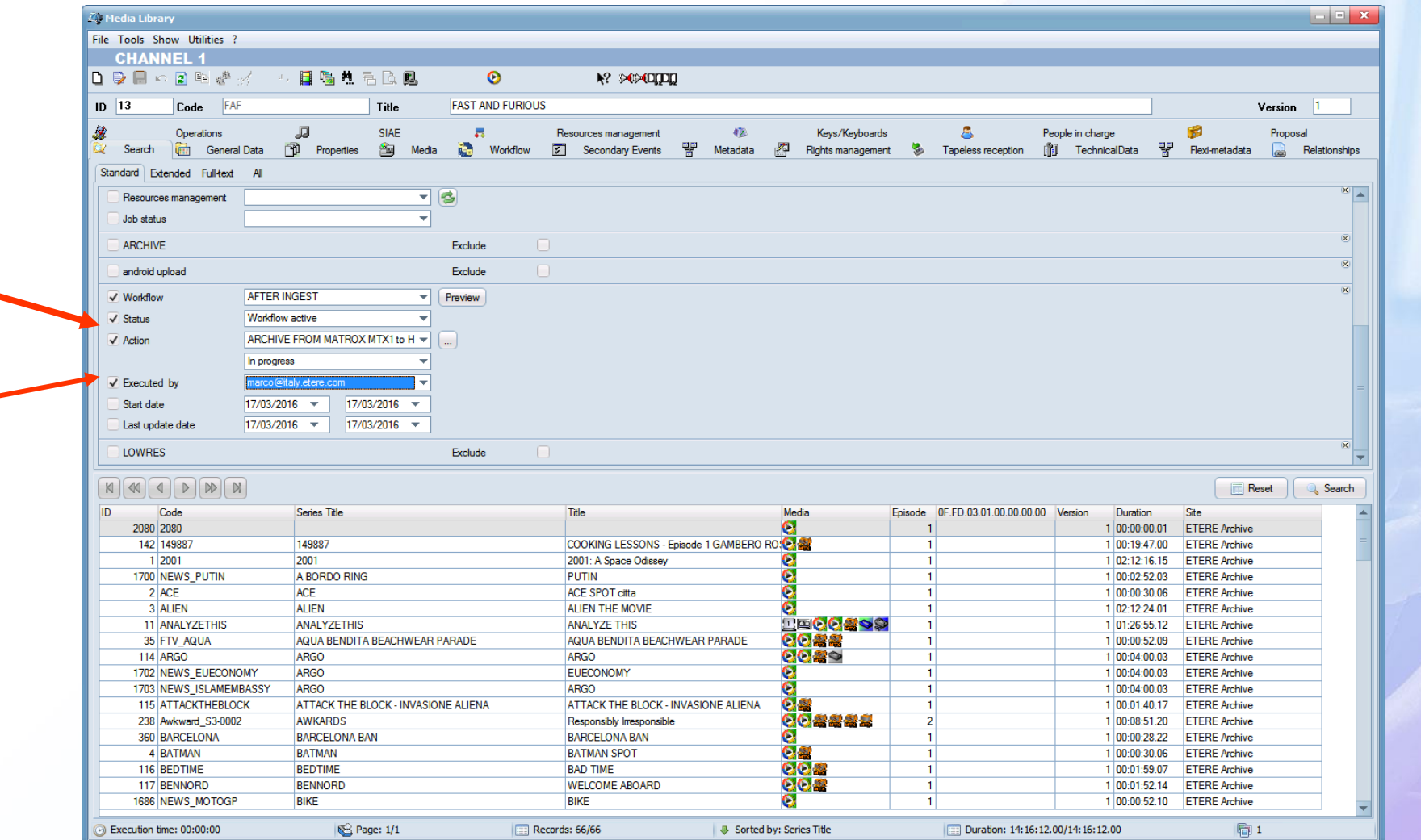

#### **Workflow Search**

- By workflow: All assets running a selected workflow
- By action: All assets performing the selected action in any workflow
- By workflow and status: All assets running a workflow and having the selected status
- By workflow and action: All assets running a workflow and performing the selected action
- By status and action: All assets having the selected status performing a particular action.

#### **Global Workflow Status**

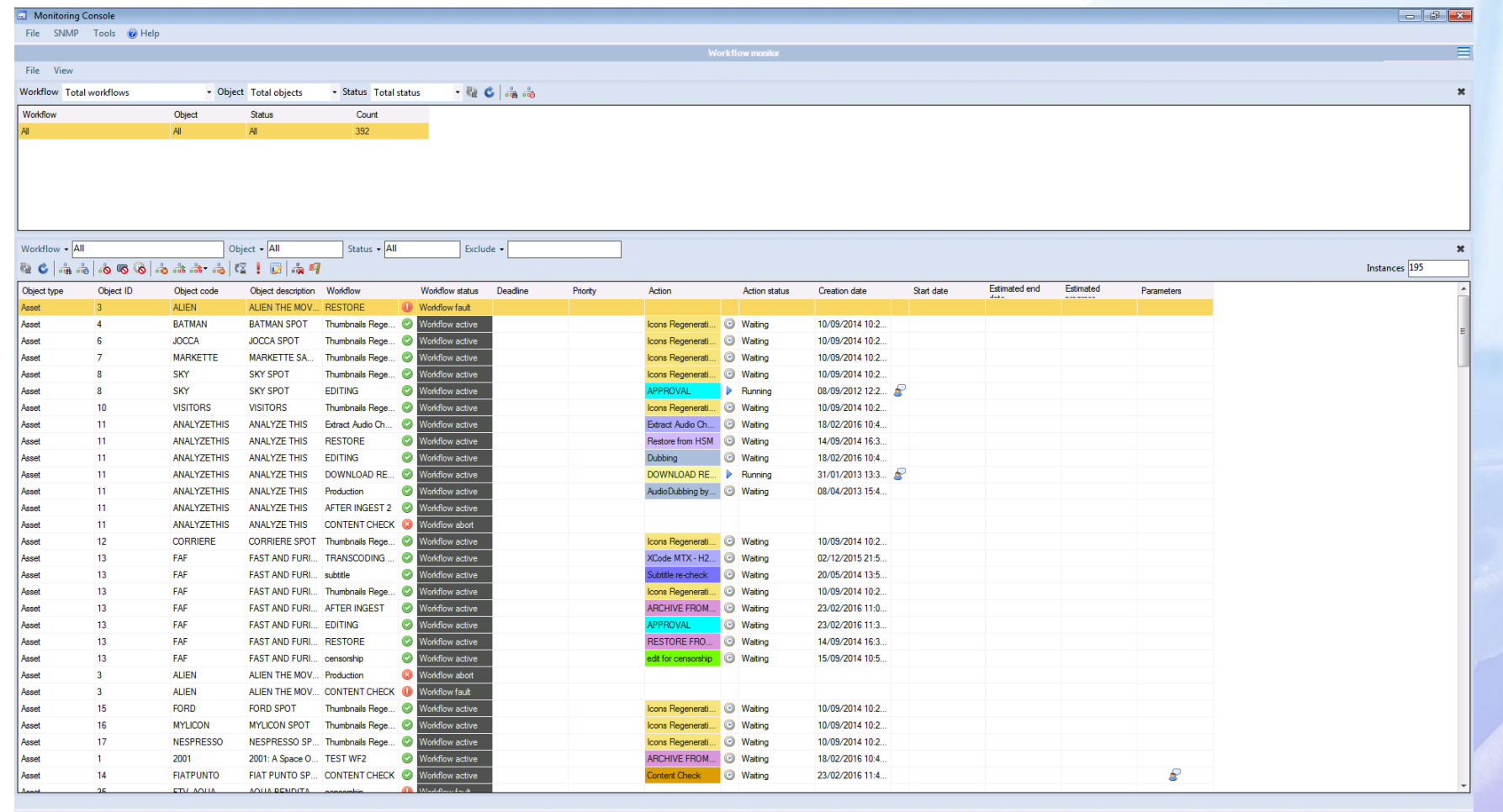

co idle (00:11:44)

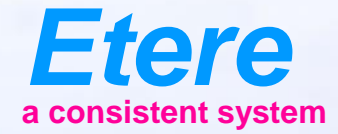

 $\equiv$  and

Grahams Abanador

**FROUGERY CARROLL SERIES - AILIT** 

# **Resource Management**

#### When Moving Files

## **A More Efficient Workflow**

- Etere Enterprise Resources Management improve your workflow
- We do not change your tasks but make them more efficient
- Etere ERM is the base of your job organization
	- Generate Work Order
	- Track Work Order
	- Track expenses
	- Manage files and rights
	- Manage resources
	- Generate agendas

## **Etere Agenda**

- It's the central job repository
- No more crawling between application to perform your tasks
- One single click and you are redirected to:
	- Preview approve
	- Asset data management
	- Subtitling
	- Ingest
	- Dubbing

## **Resources Planning**

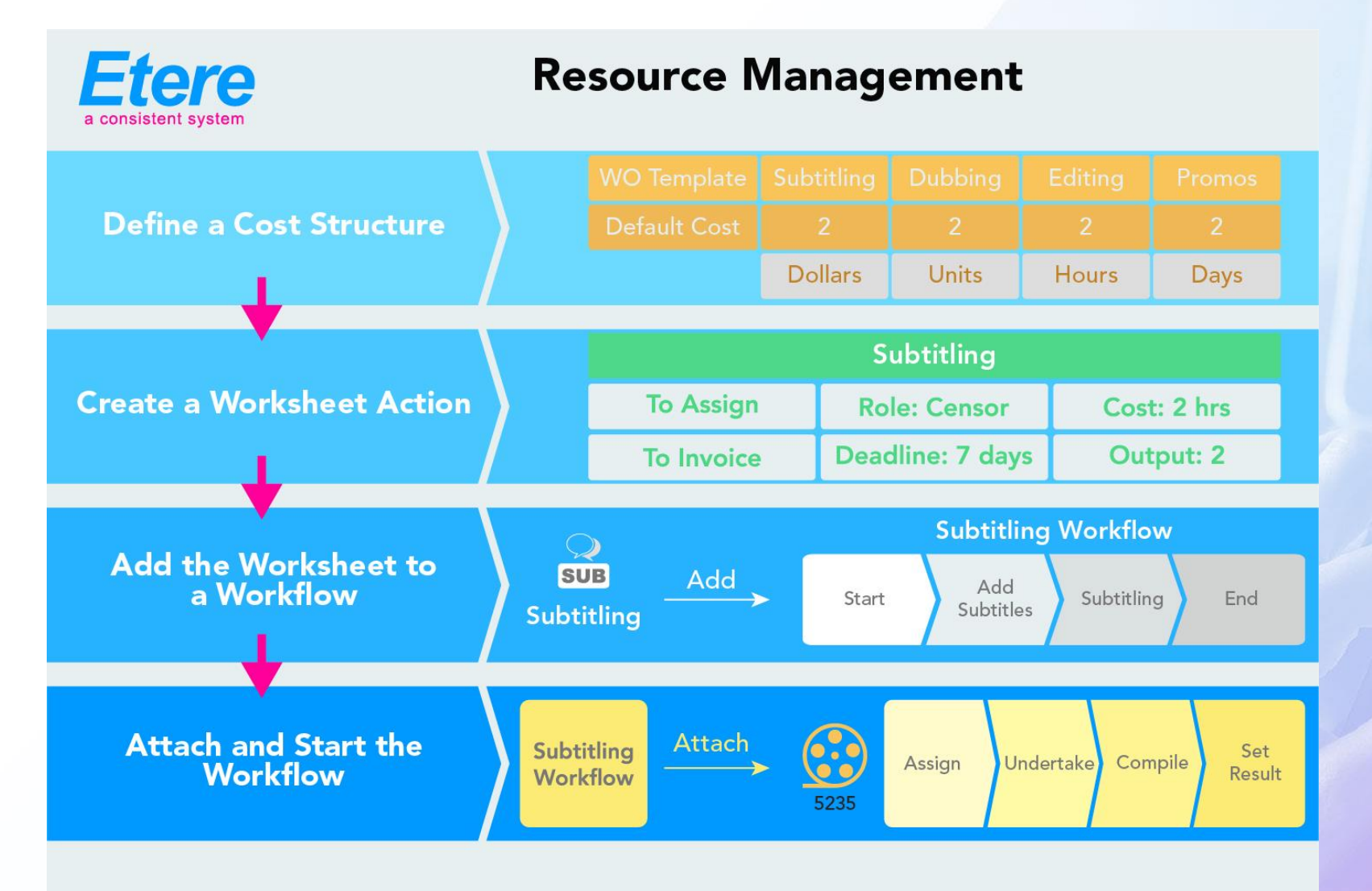

 $\equiv -\omega_{\theta}$ 

**CARL ADAMANA** 

## **User Agenda**

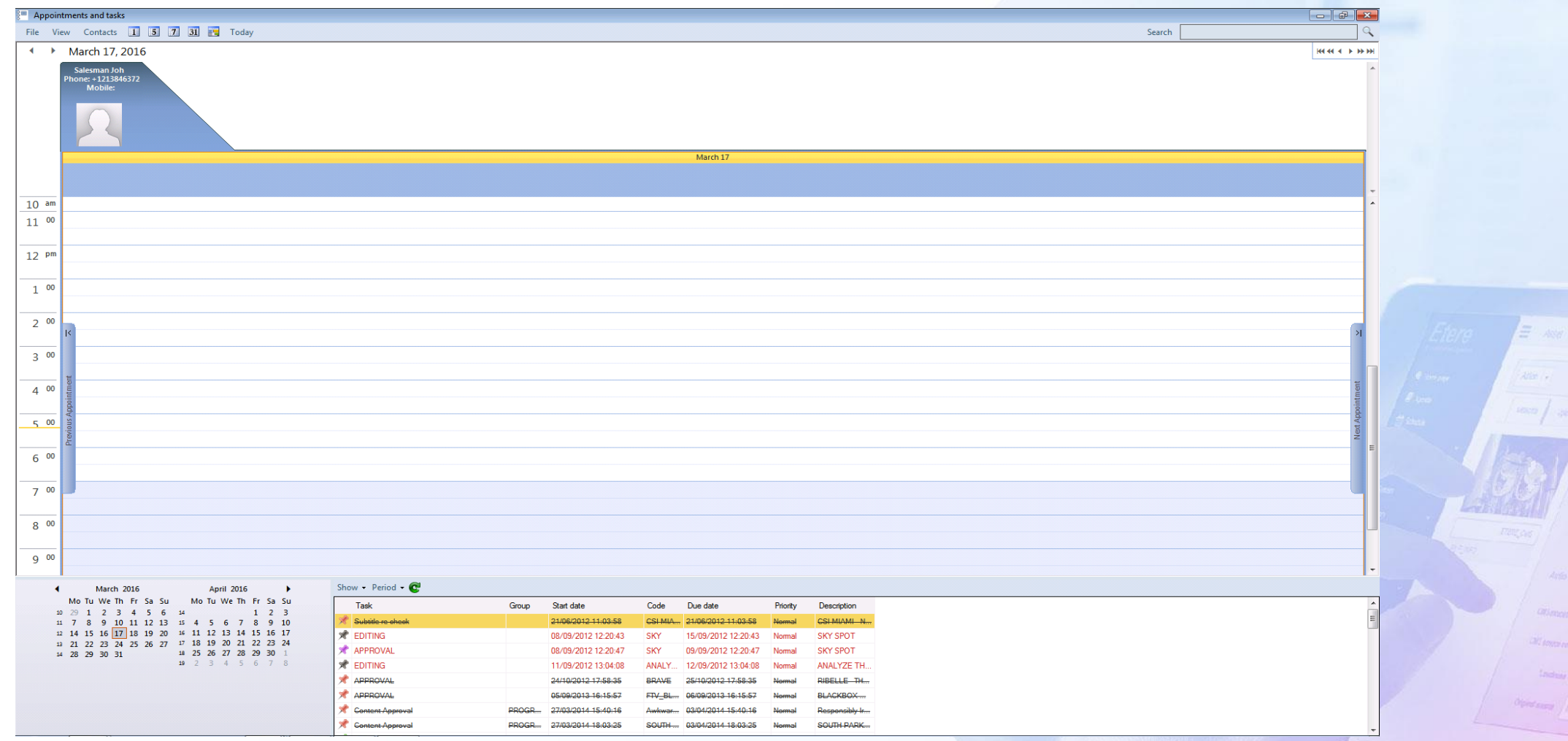

## **Easy Preview**

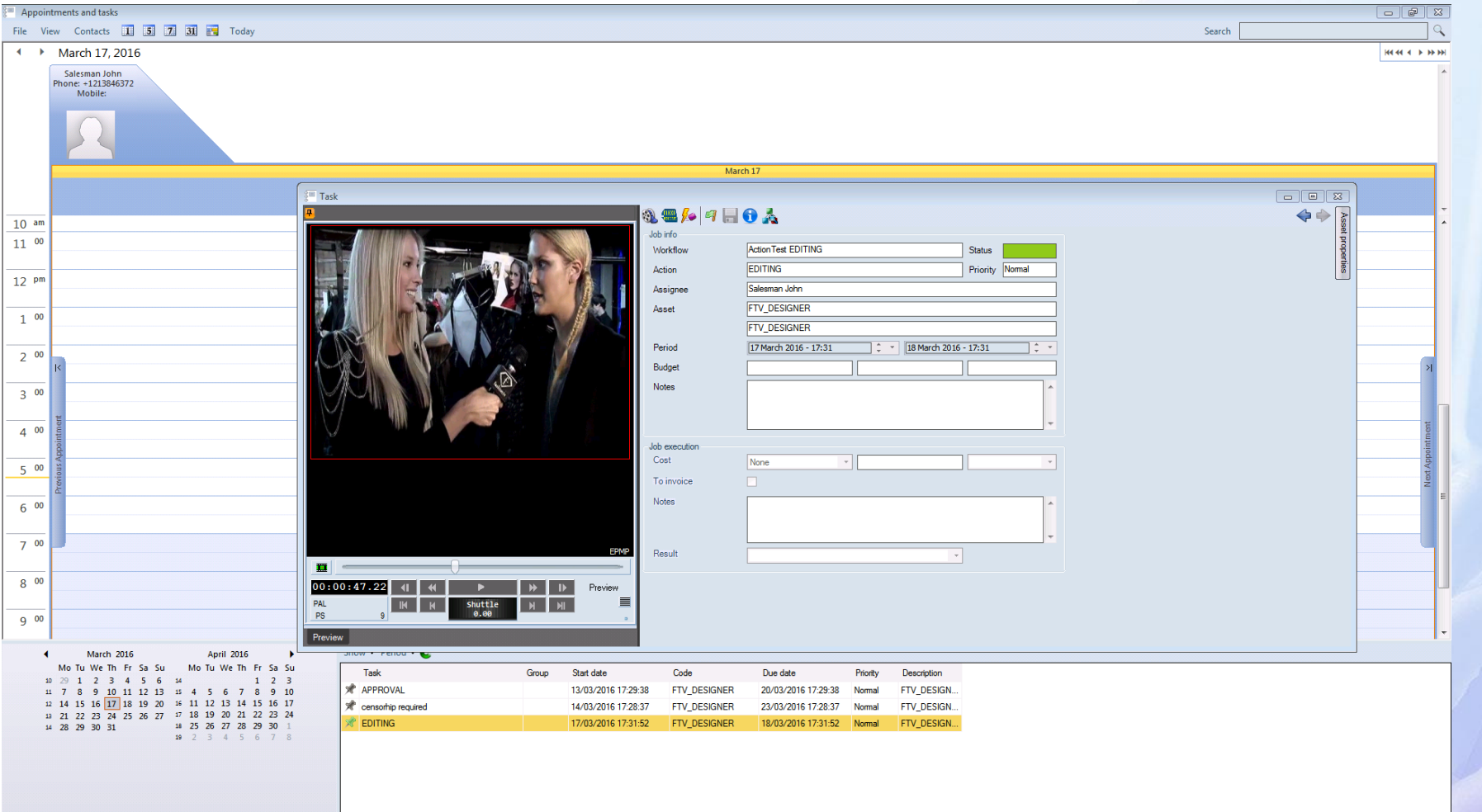

 $\equiv$  as

### **Task Details**

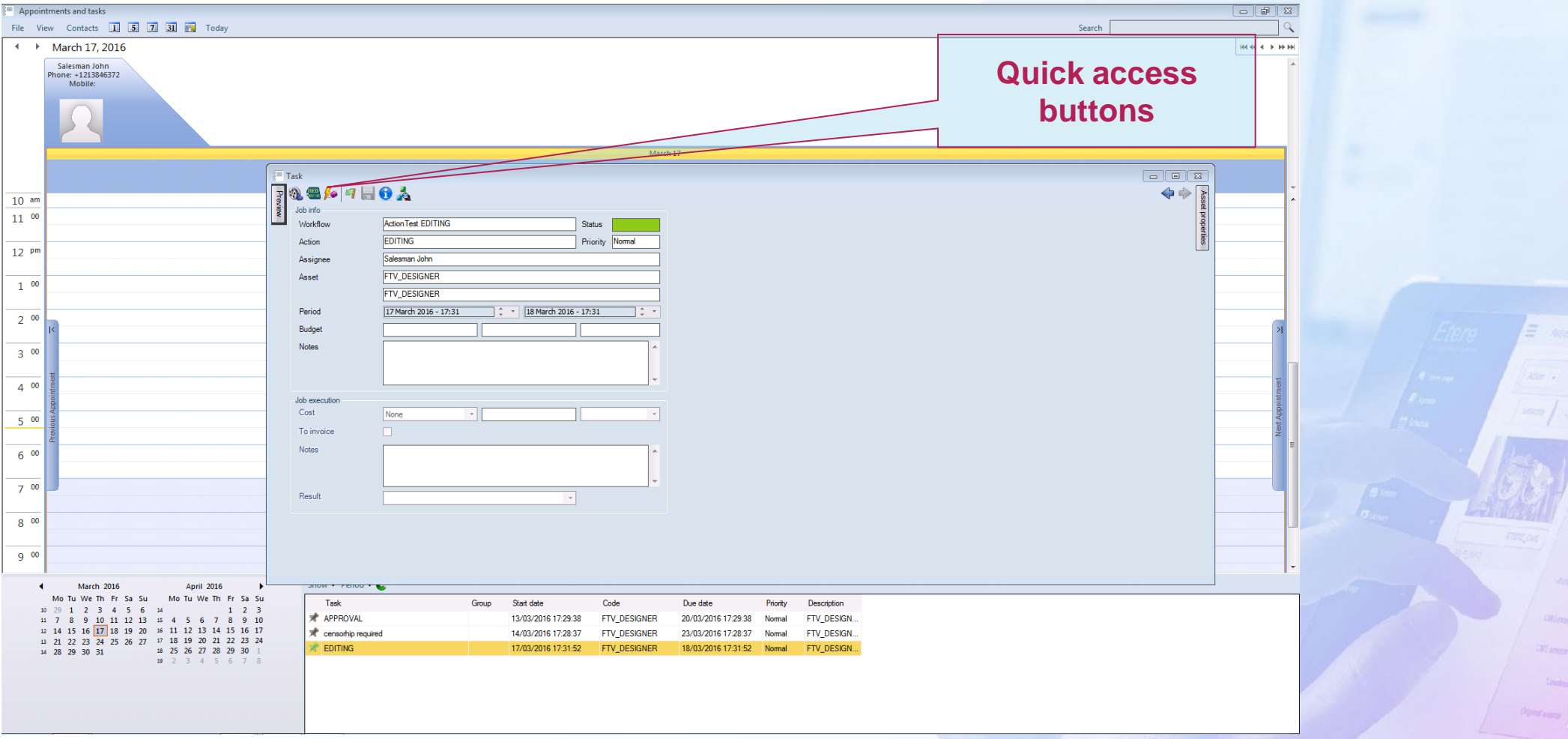

#### **One Click Access**

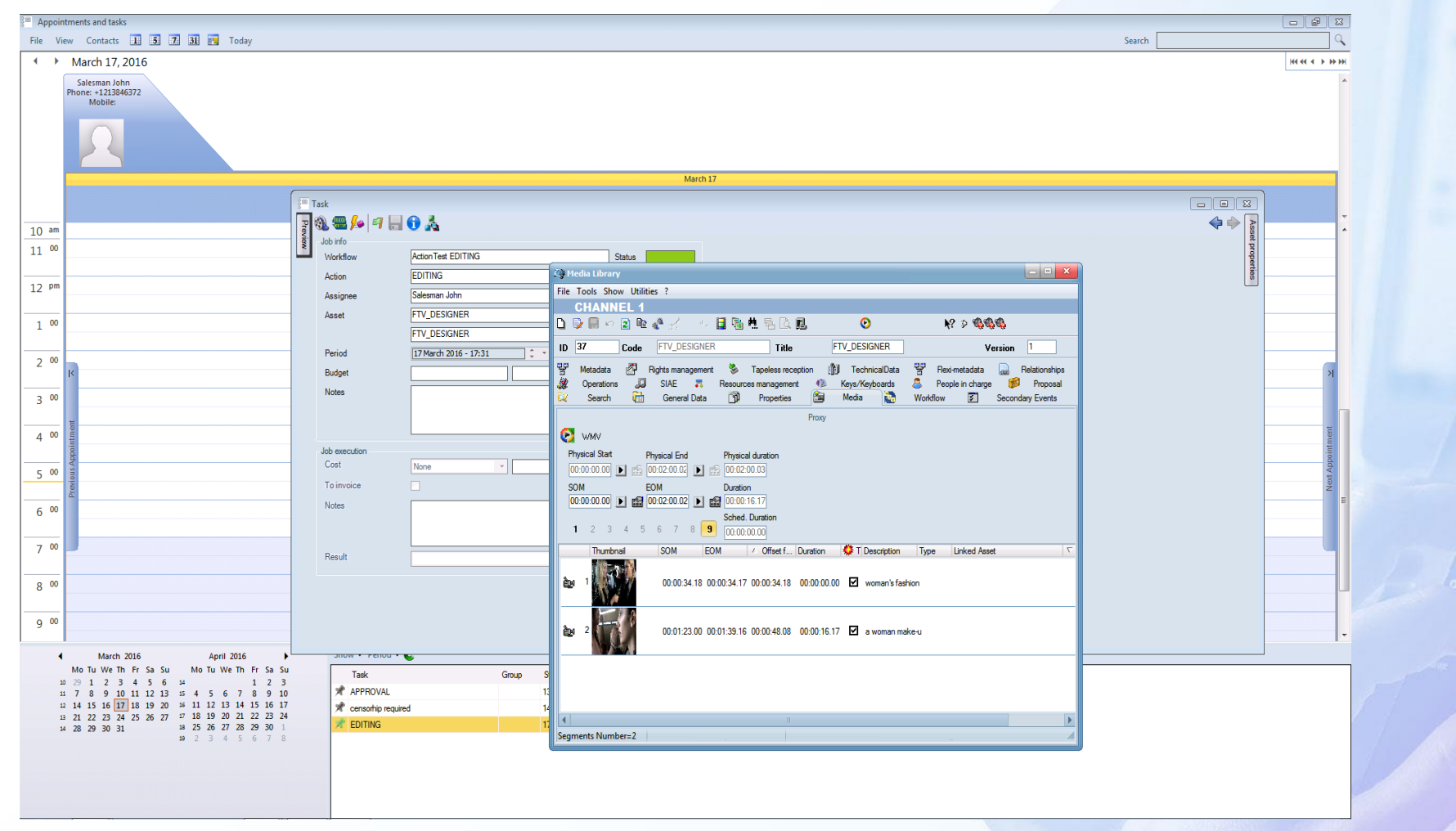

**Company Company** 

 $=$   $-$ 

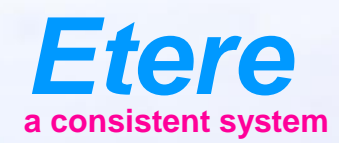

 $\equiv$  and

Anderseat Inst. **Info serv departy** 

**CRS Percellus als** City sympatories

Olphal Barra / Roders Arbeite

**CHRYCHL SERV CHRYCON\_SERIES - AILOR** 

# **Task Sharing**

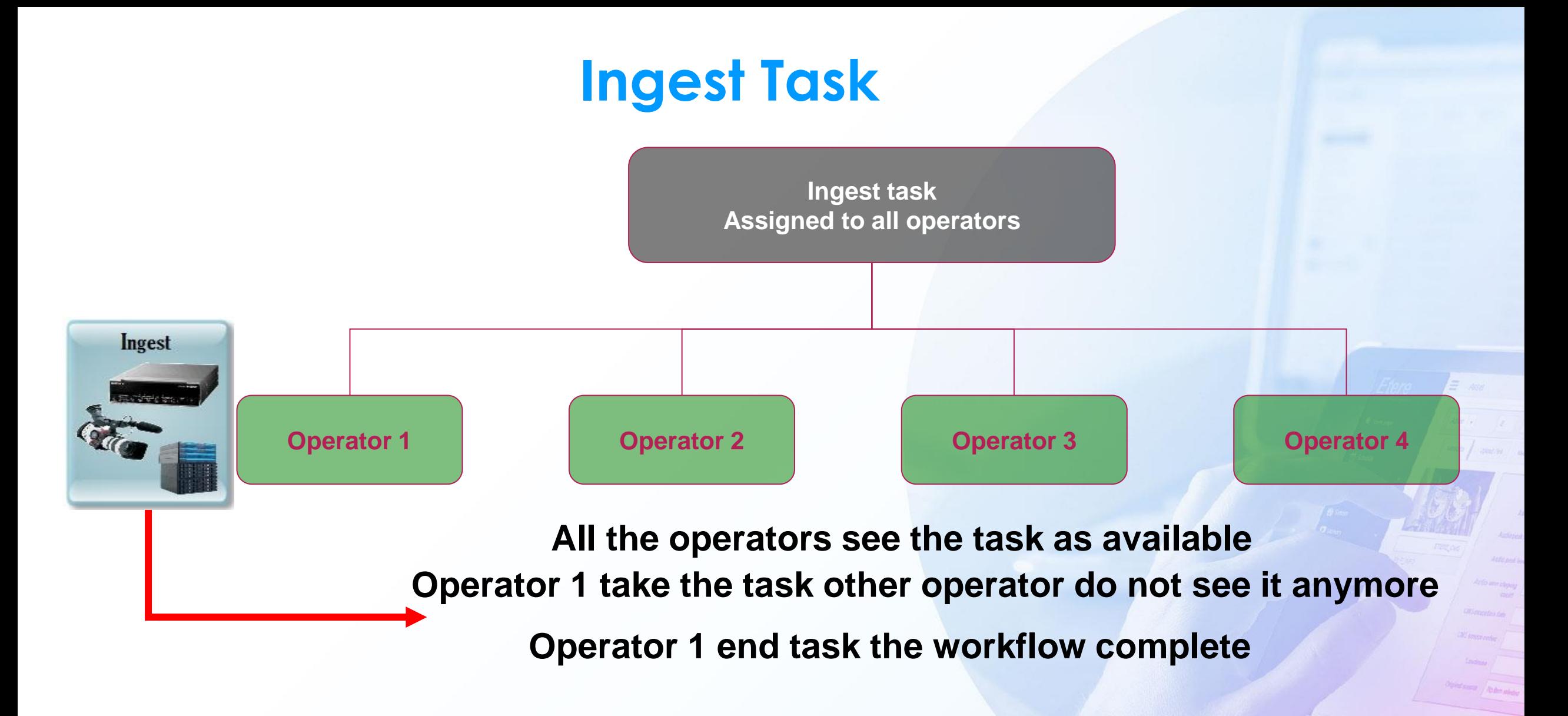

## **Auto Assign**

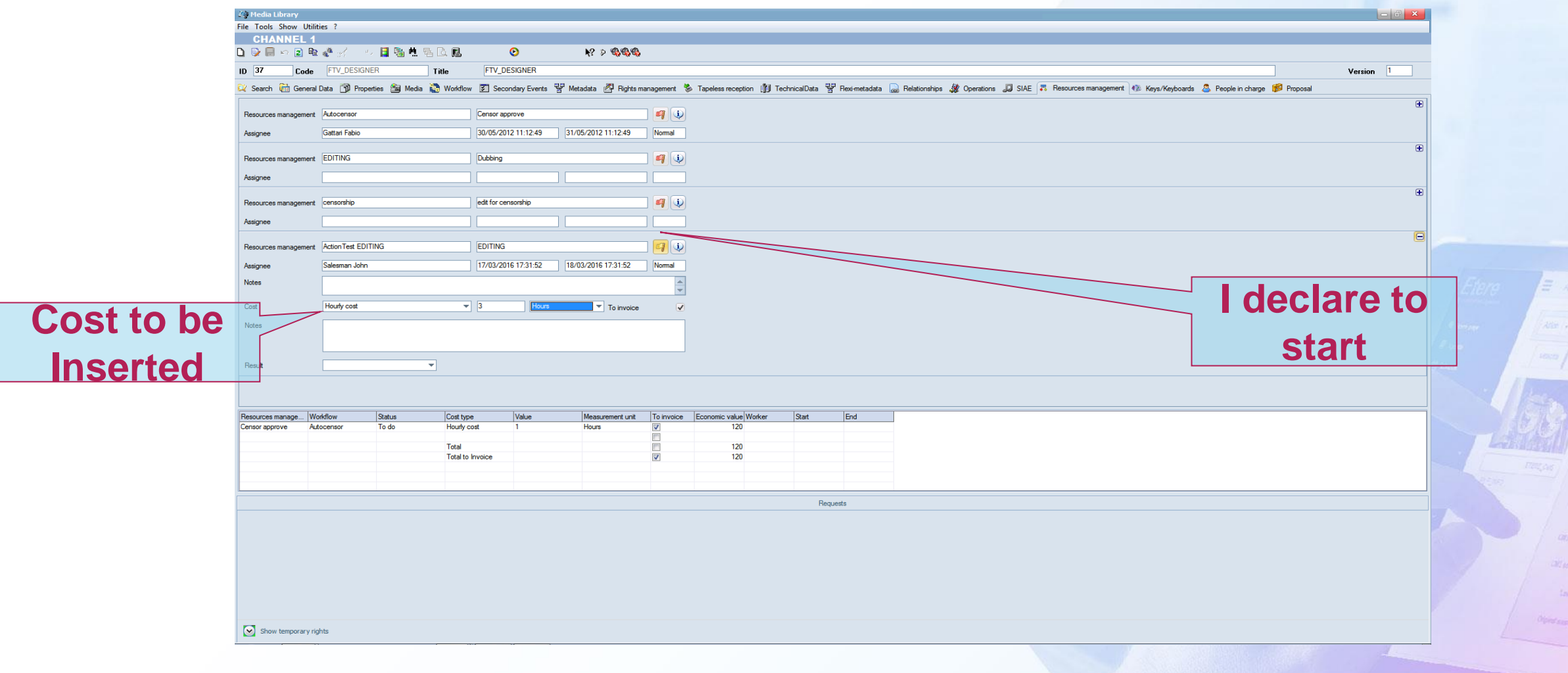

## **To be Assigned**

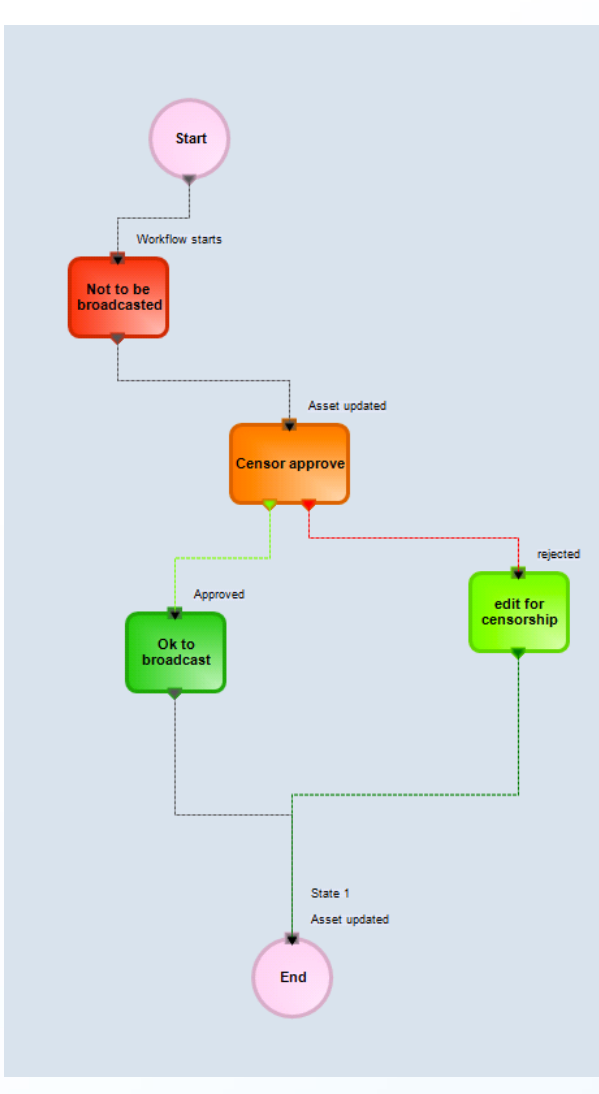

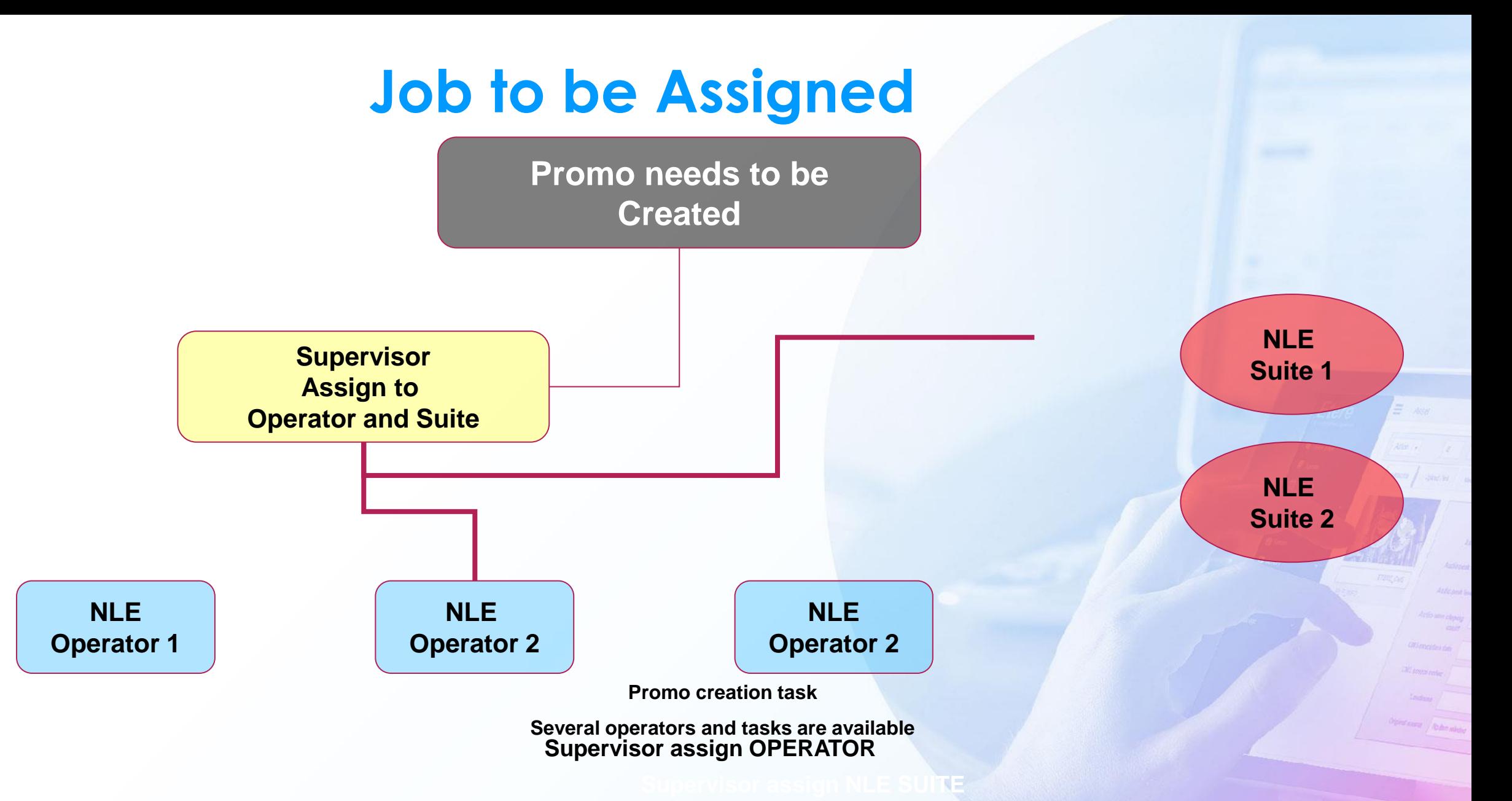

## **Assign Job**

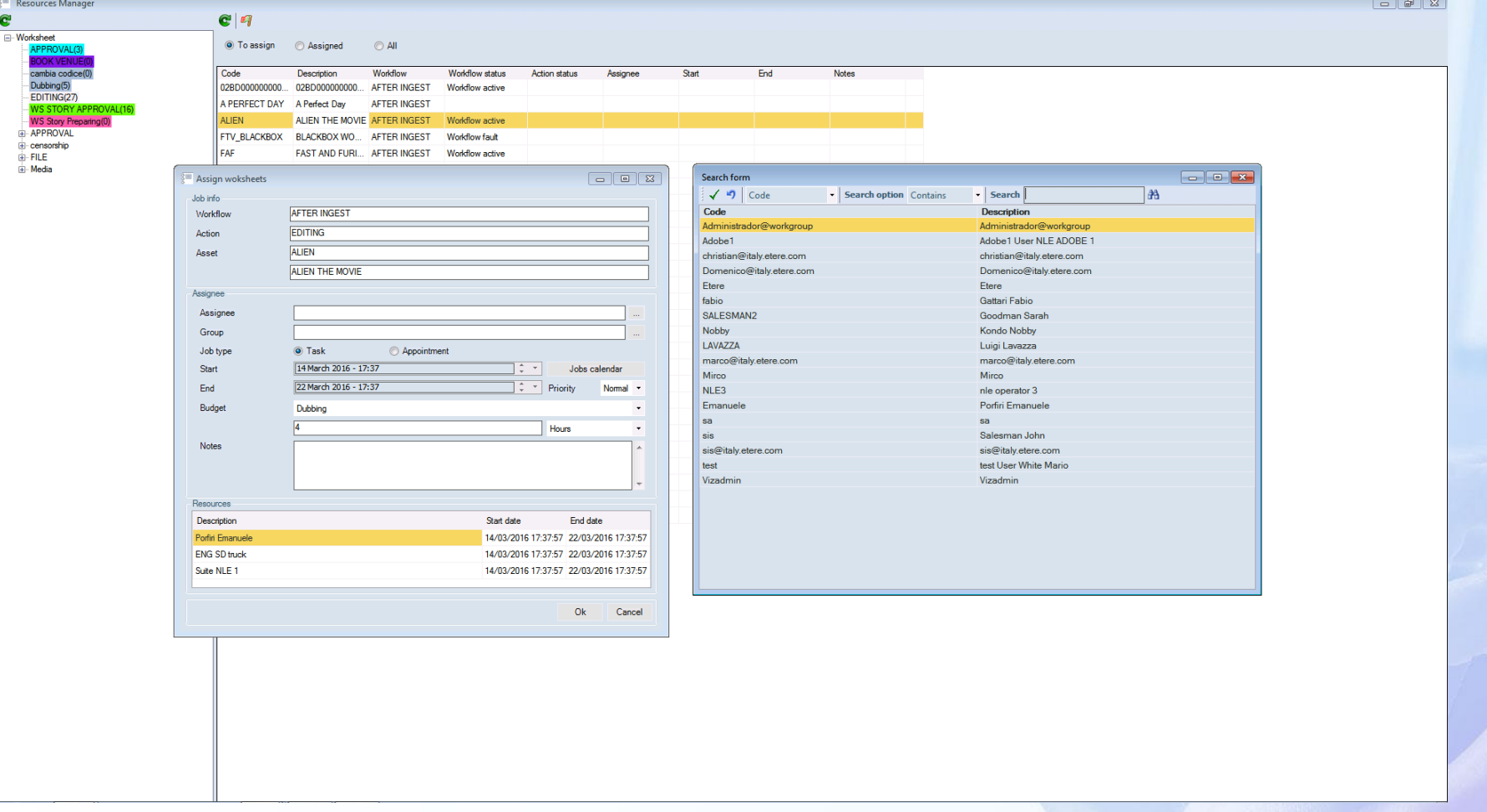

E w

#### **Details of the Jobs**

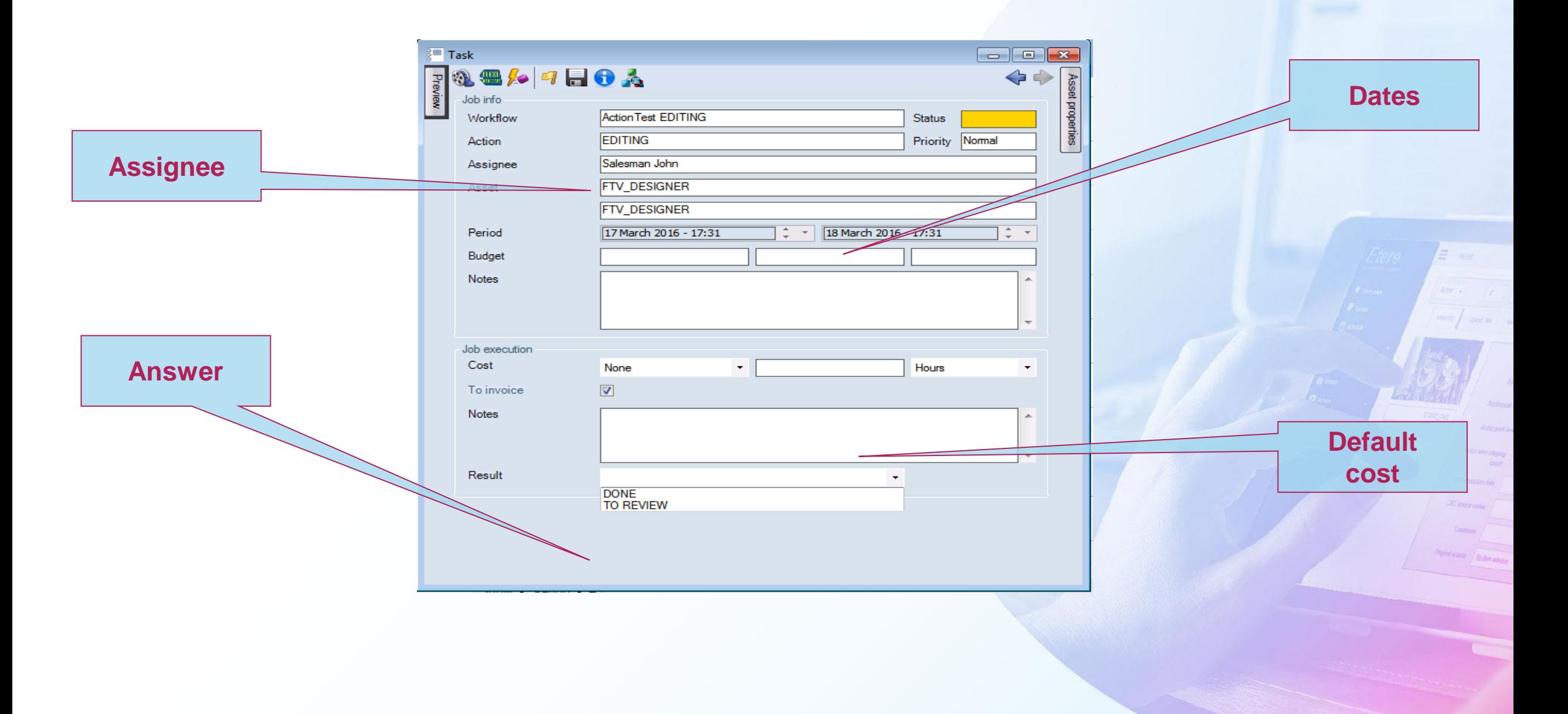

#### **Personal Calendar**

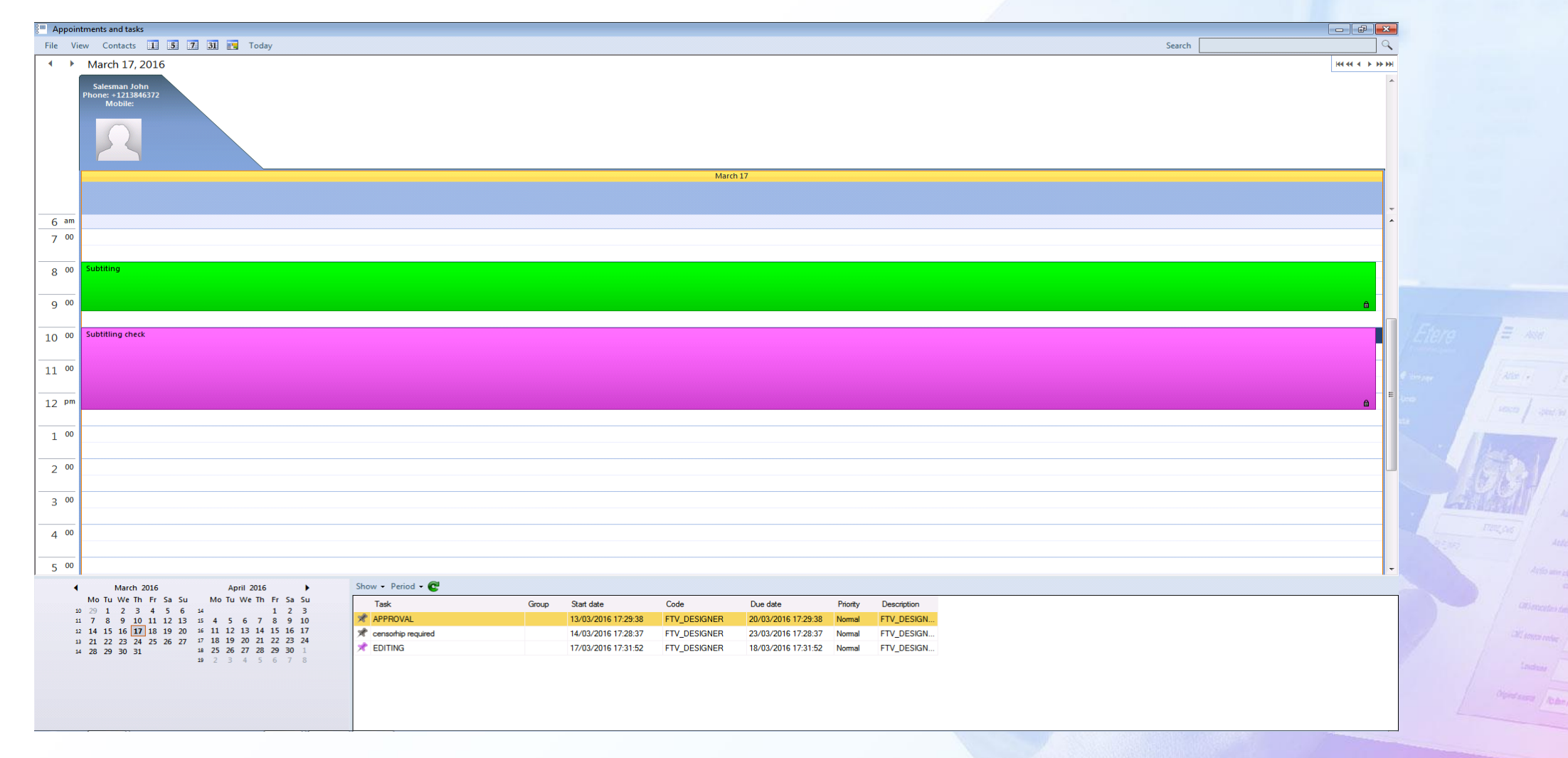

## **Resources Calendar**

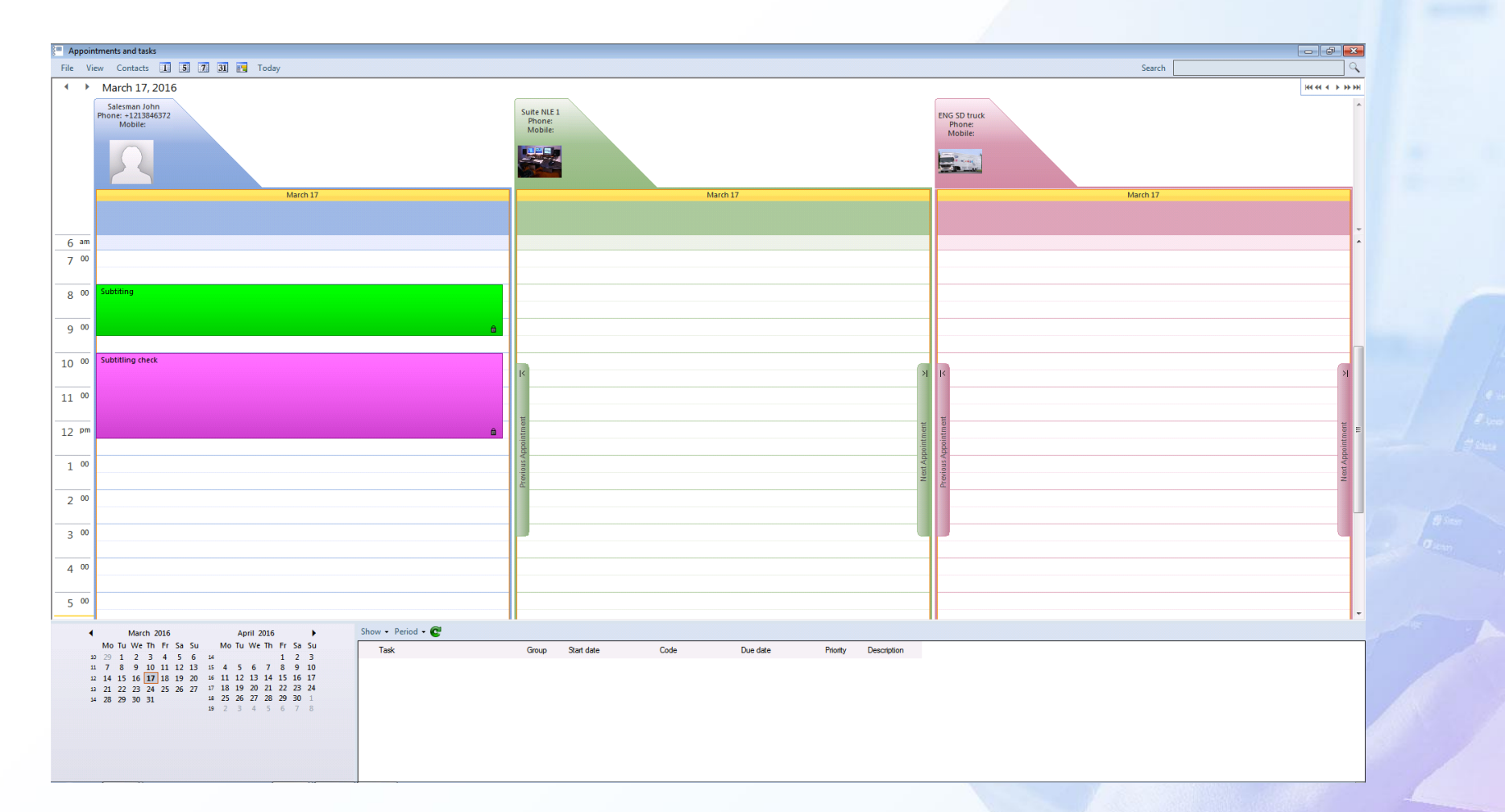

**SALES OF ALICE** 

 $\equiv -\omega_{\theta}$ 

#### **Outlook Integration**

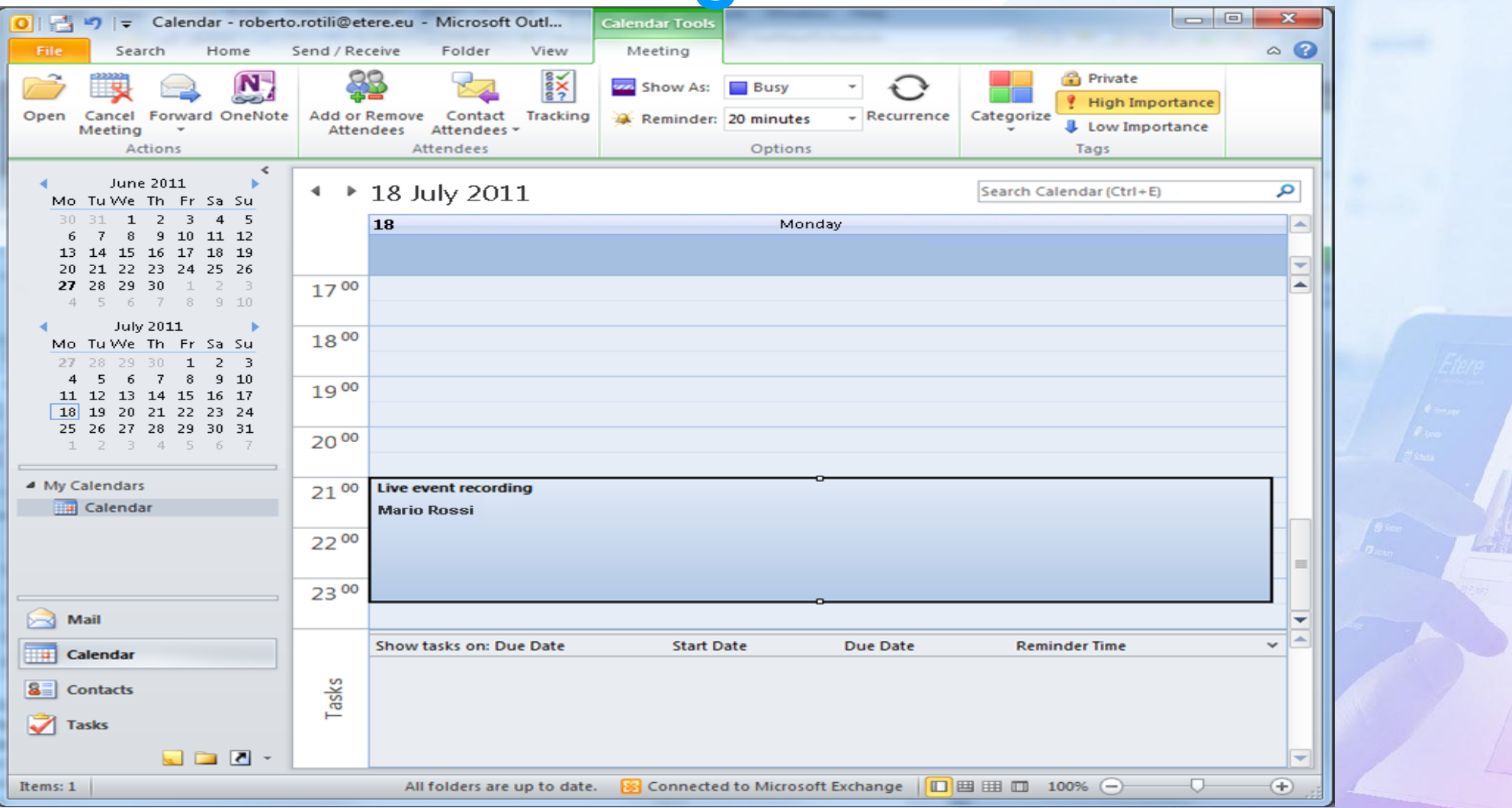

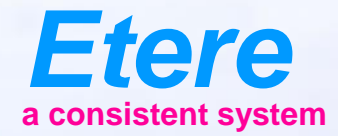

 $\equiv$  and

**Info sew dyes** 

**CRU PROGRAM** City sympatories

Olphal Barry | Hollen where

**CHEROLSERY** CHEROLSERES-ANDR

# **Cost Control**

#### **Cost Control**

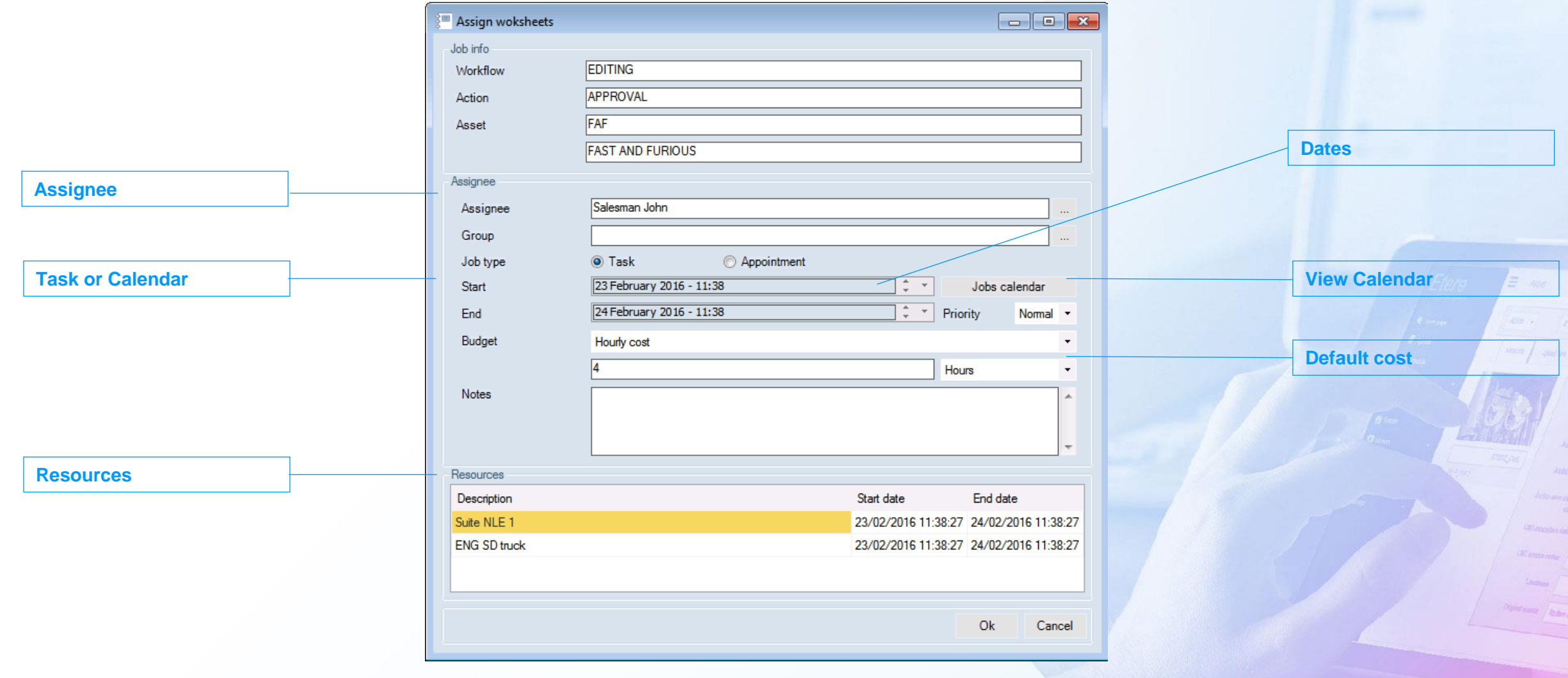

# **Each Task Can Have a Cost**

- Cost is category and default value is pre-determined when task is build
- Cost categories can be configurable as
	- Money
	- Operator Time
	- Equipment time
	- External organization cost
- All those costs and their values are fully customizable
- Time used is automatically detected

## **Cost Categories**

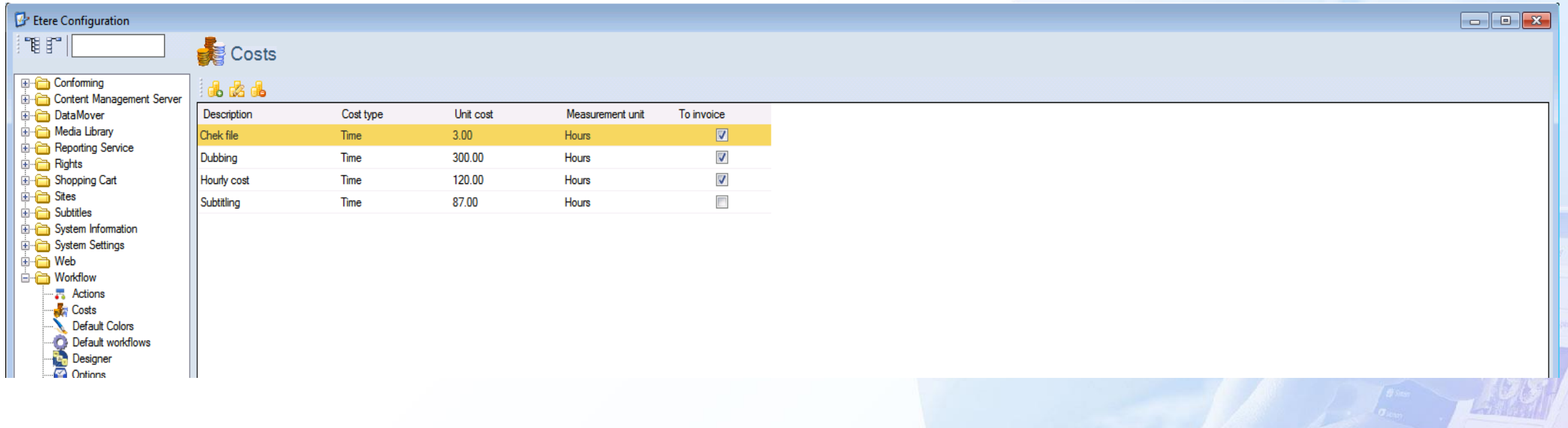

## **Cost by Asset**

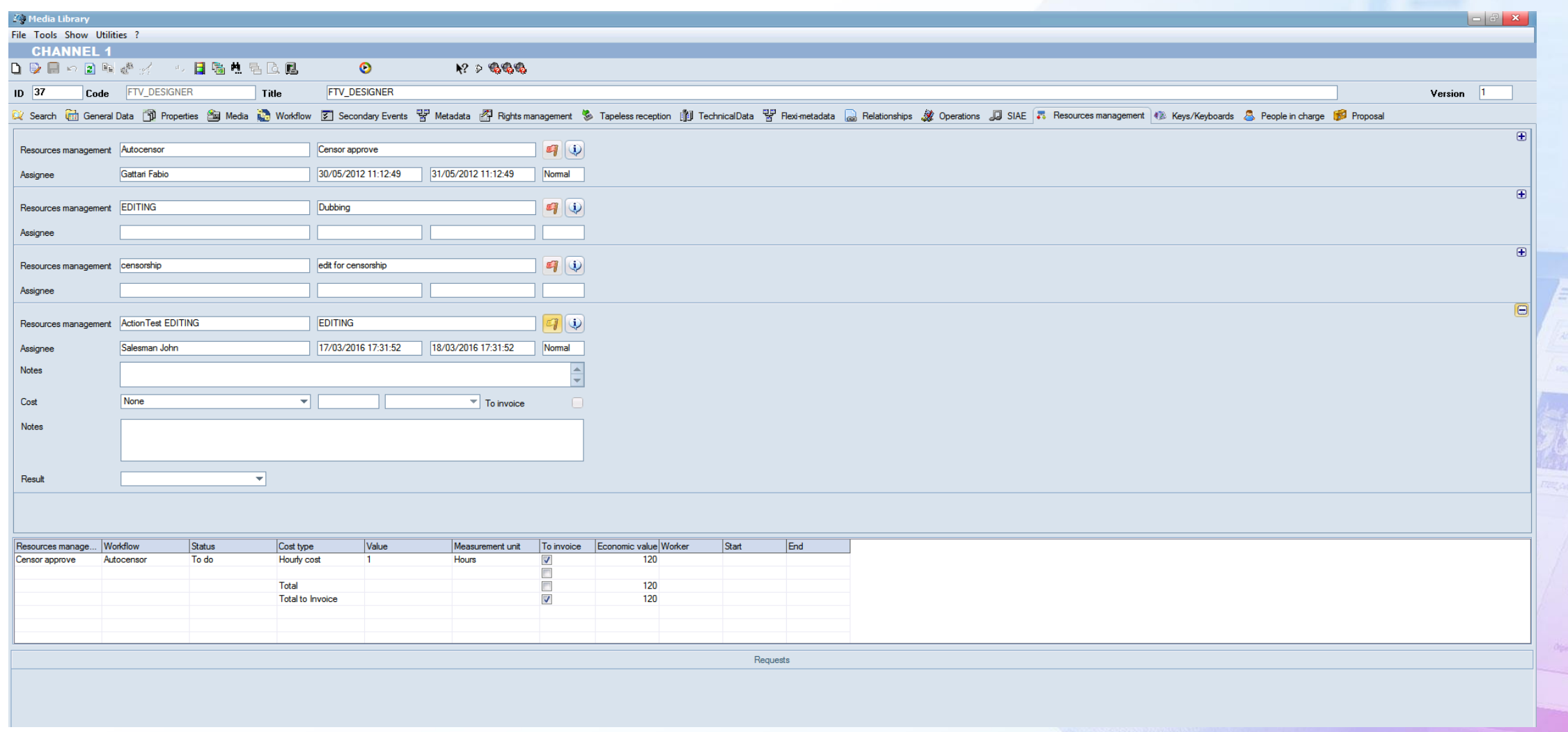

#### **Detailed Report**

#### K CHANNEL 1

Media library logs [Resources manager]

#### Media library logs [Resources manager]

2281 - Pyramids of Death

#### **Digital Certificate | | Additional Password**

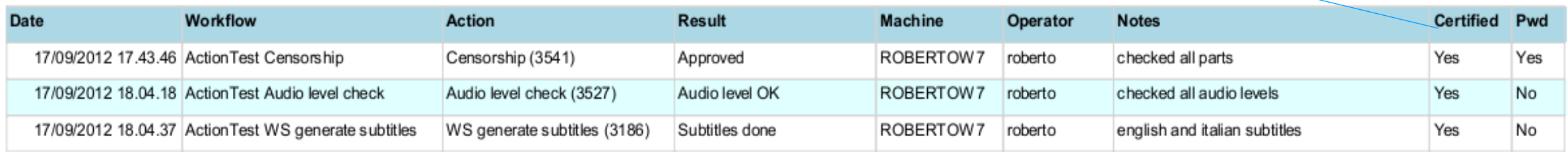

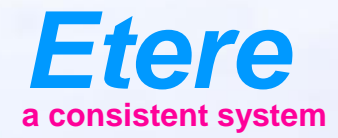

**Doubt** Timber

 $\equiv$  and

**Mid sear of your** 

**CAS AND CASTLES** 

Olympiana / No Bernardson

**OVERZON SERV CARTOON SERES - NO.00** 

# **Edit Integration**

## **Search for Assets**

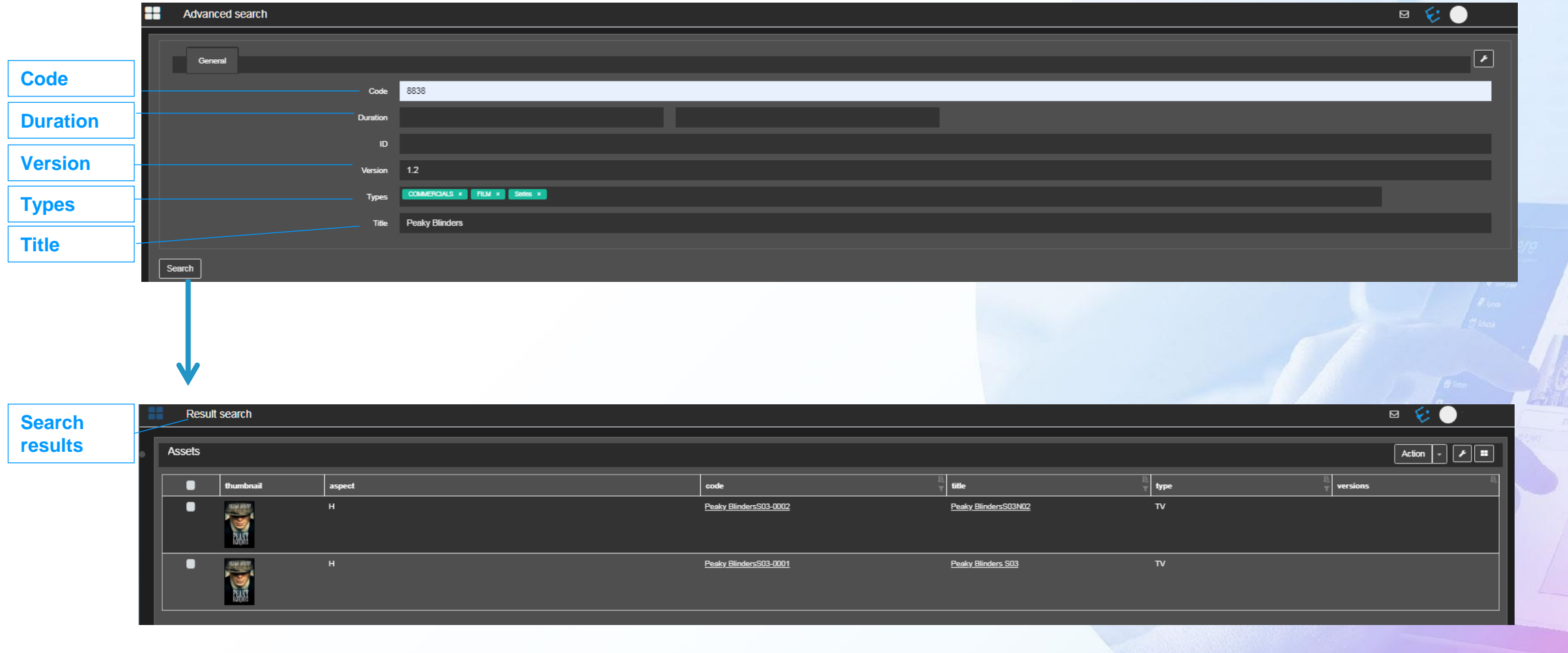

# **Ask Permission**

Editor - DOWNLOAD REQUEST 068x|Q\_H\_'.'.X":%/PP|06&56

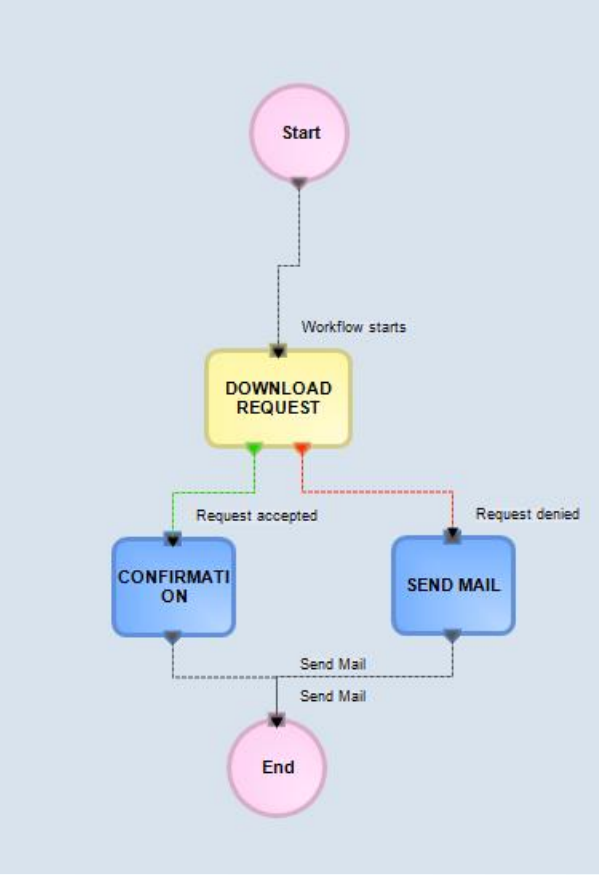

 $\equiv -\frac{1}{2}$ 

# **User Agenda**

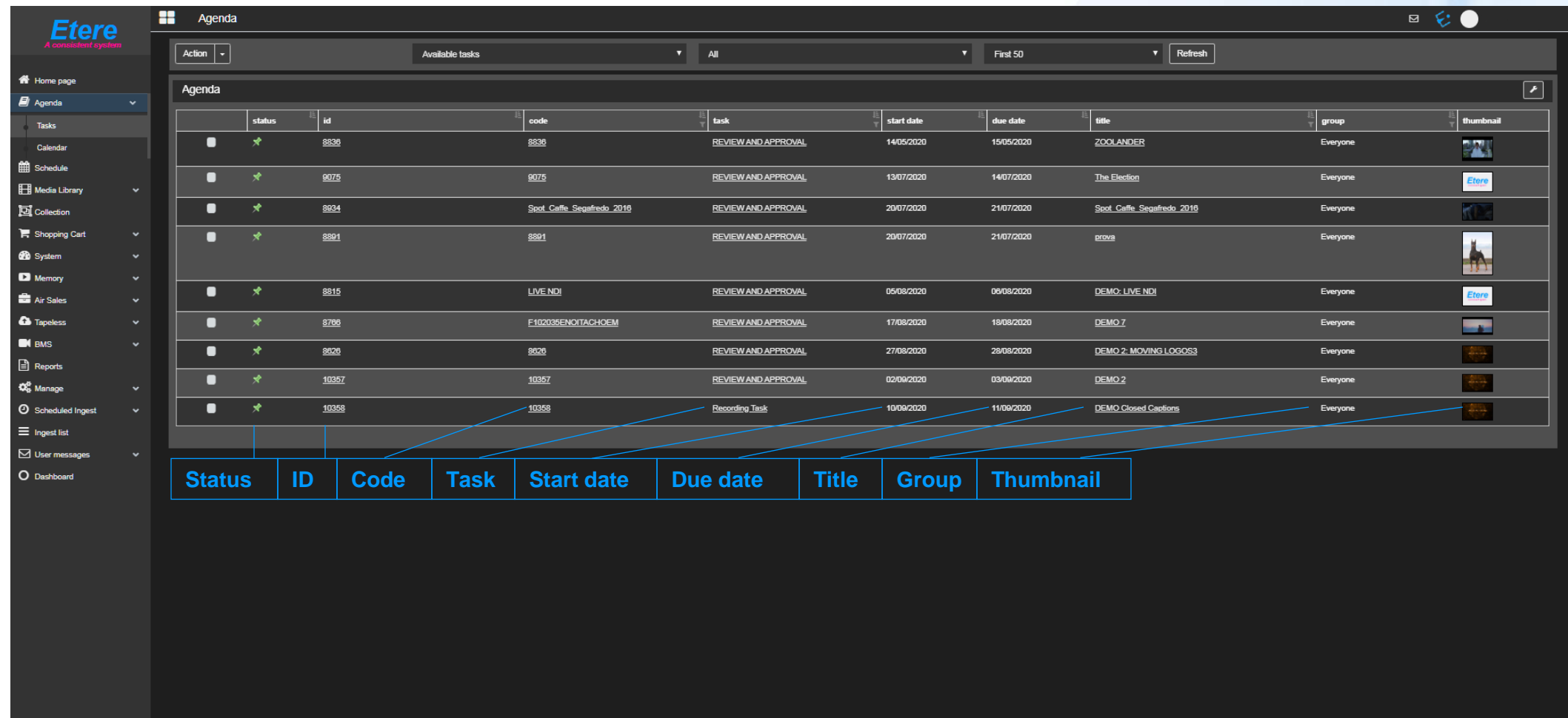

 $\mathbb{R}$  **0**  $\mathbb{C}$ 

Etereweb - Etere pte Itd

### **Insert in Timeline**

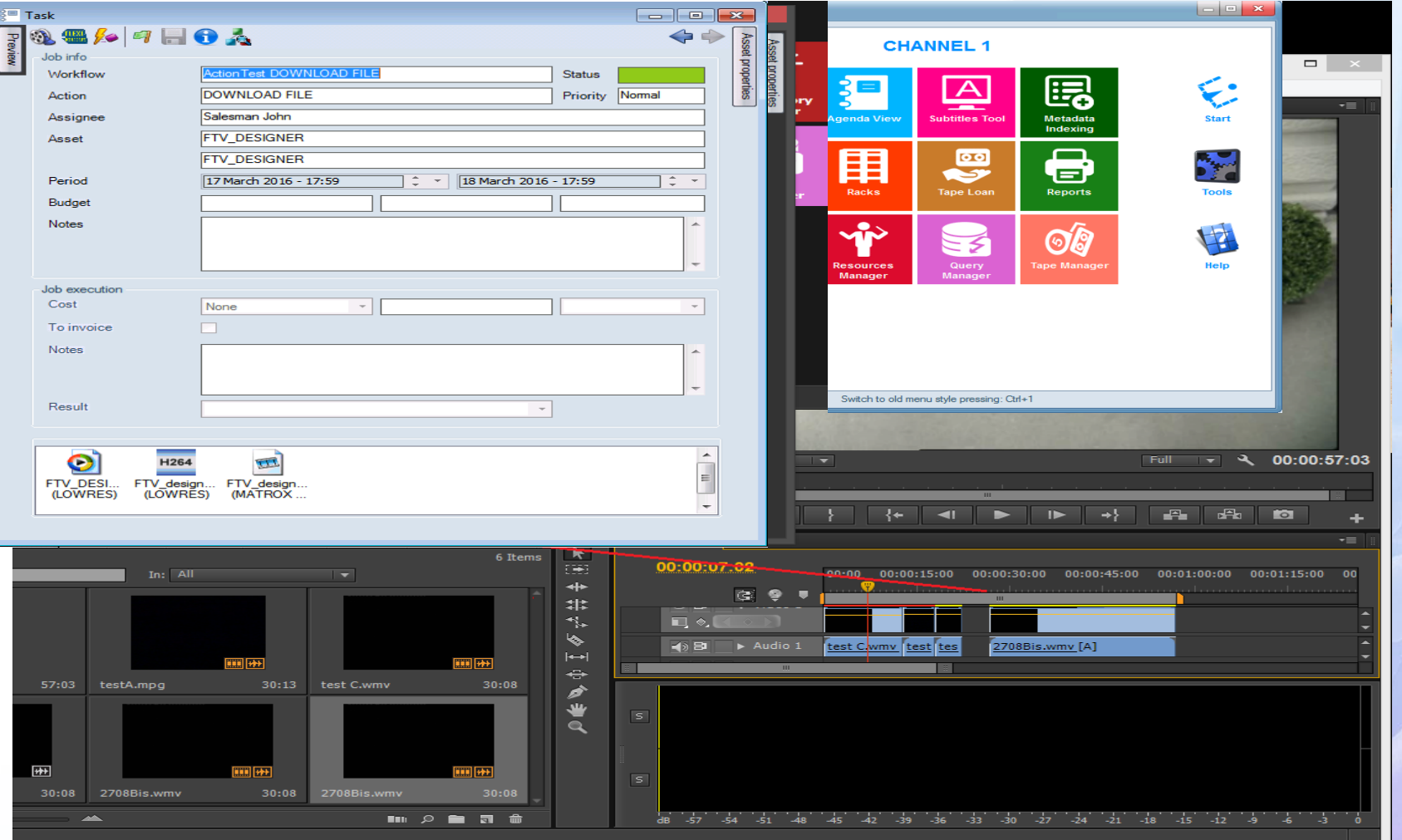
### **Client for Mac**

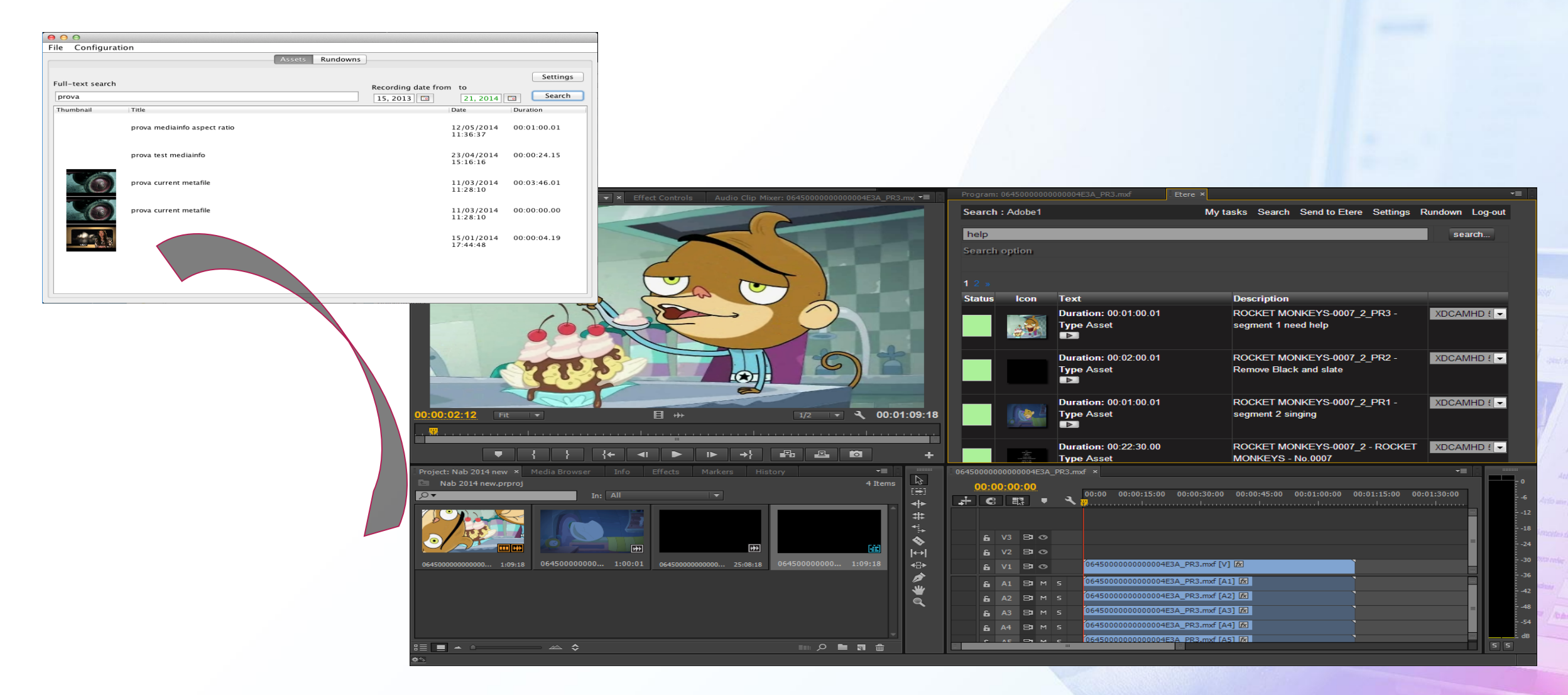

### **How to Upload**

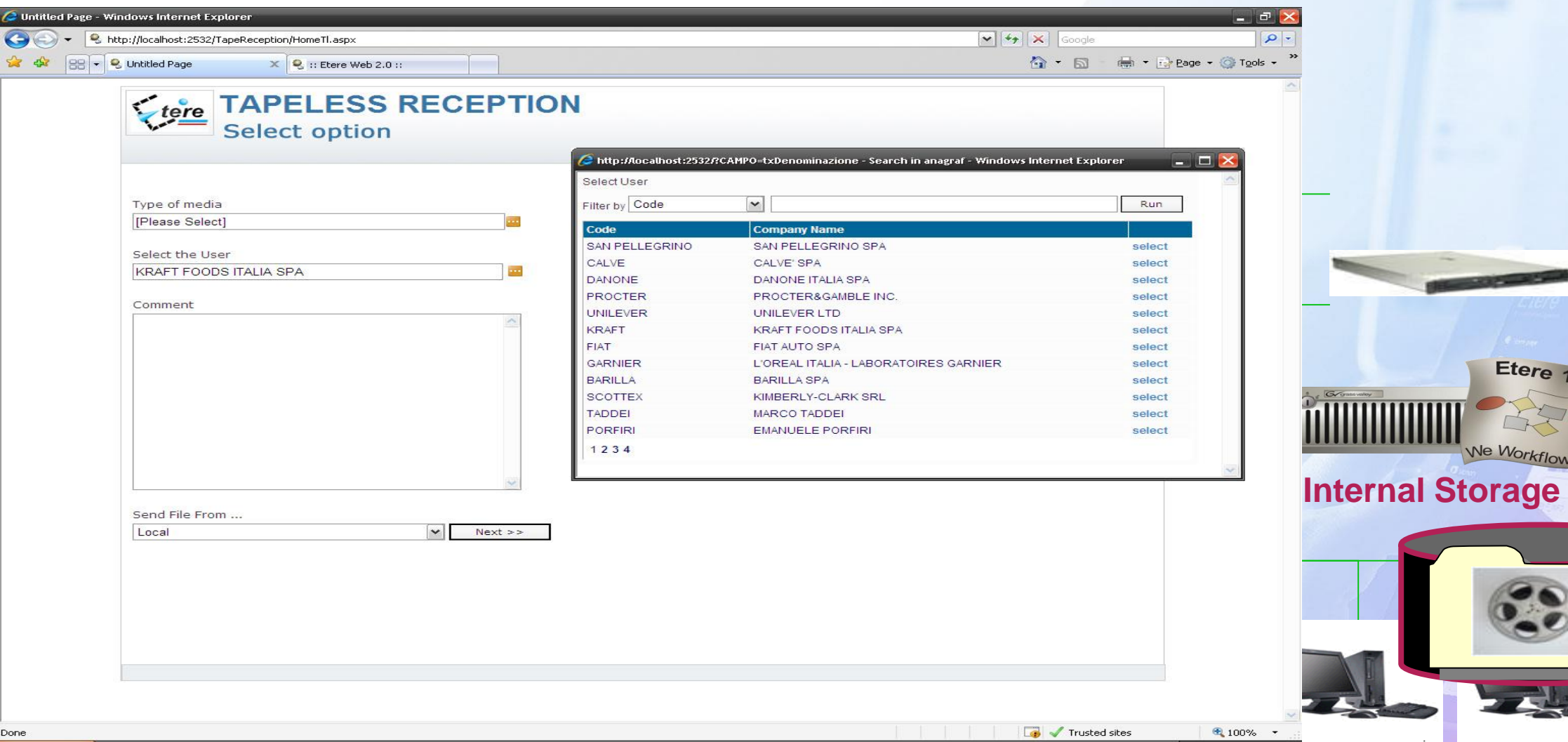

**F:**

**DEAL** 

Etere 19

We Workflow You

IIIIII

### **Ready to Be Used**

- All the programs are uploaded and correctly placed on the schedule
- Files have been checked and normalized
- Files have been sent to On-air server
- Any error in the process immediately calls the operator attention
- All the digital receipt have been correctly signed

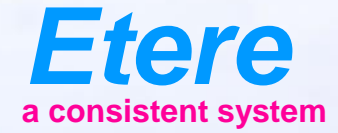

 $\equiv$  and

**Wild adapt of party** 

City sympathy

Olympicson / No Benjami

**FROM SERY CHRICKY SERES - NO.77** 

**Doch I Tanker** 

# **Archiving projects**

## **Projects**

- Etere MAM is able to archive also 'bundle' assets.
- Those are composed by serveral files in a directory like structure.
- This is very useful to archive project aor other groups of files.

## **Archiving Projects**

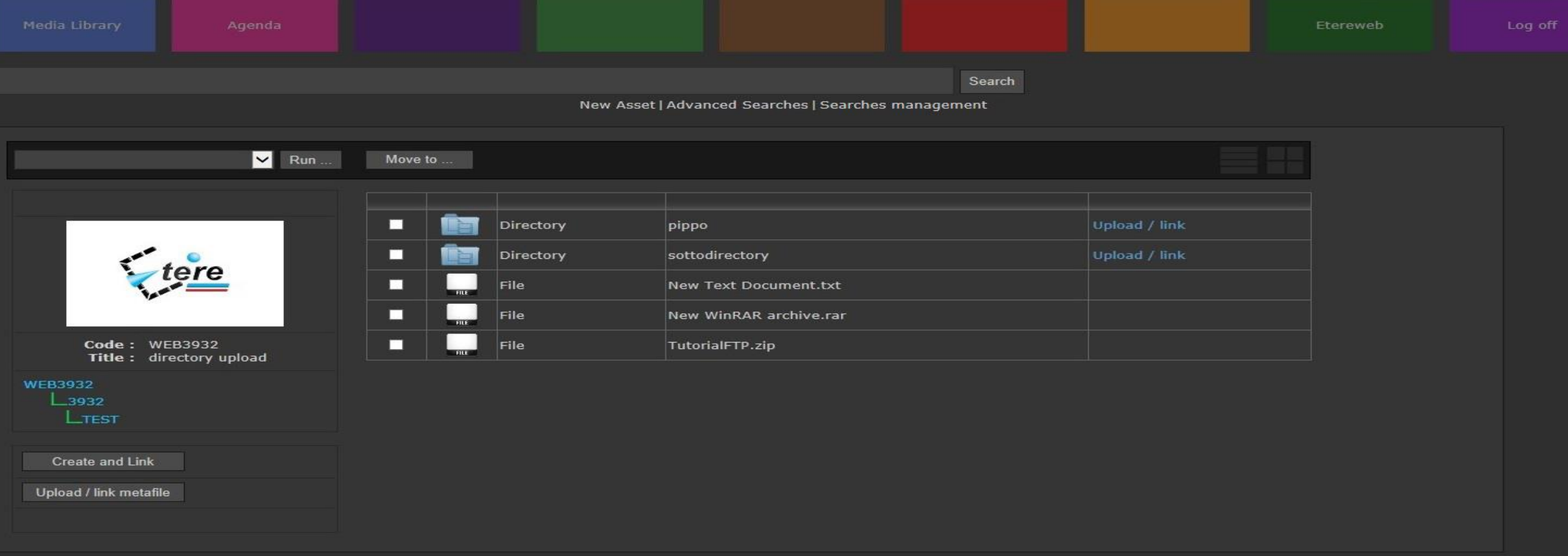

**Etere s.r.l.** - via Etere 1 62029 - Tolentino (Italy)<br>tel +39 0733 9564 mailto:info@etere.eu

## **File Preview**

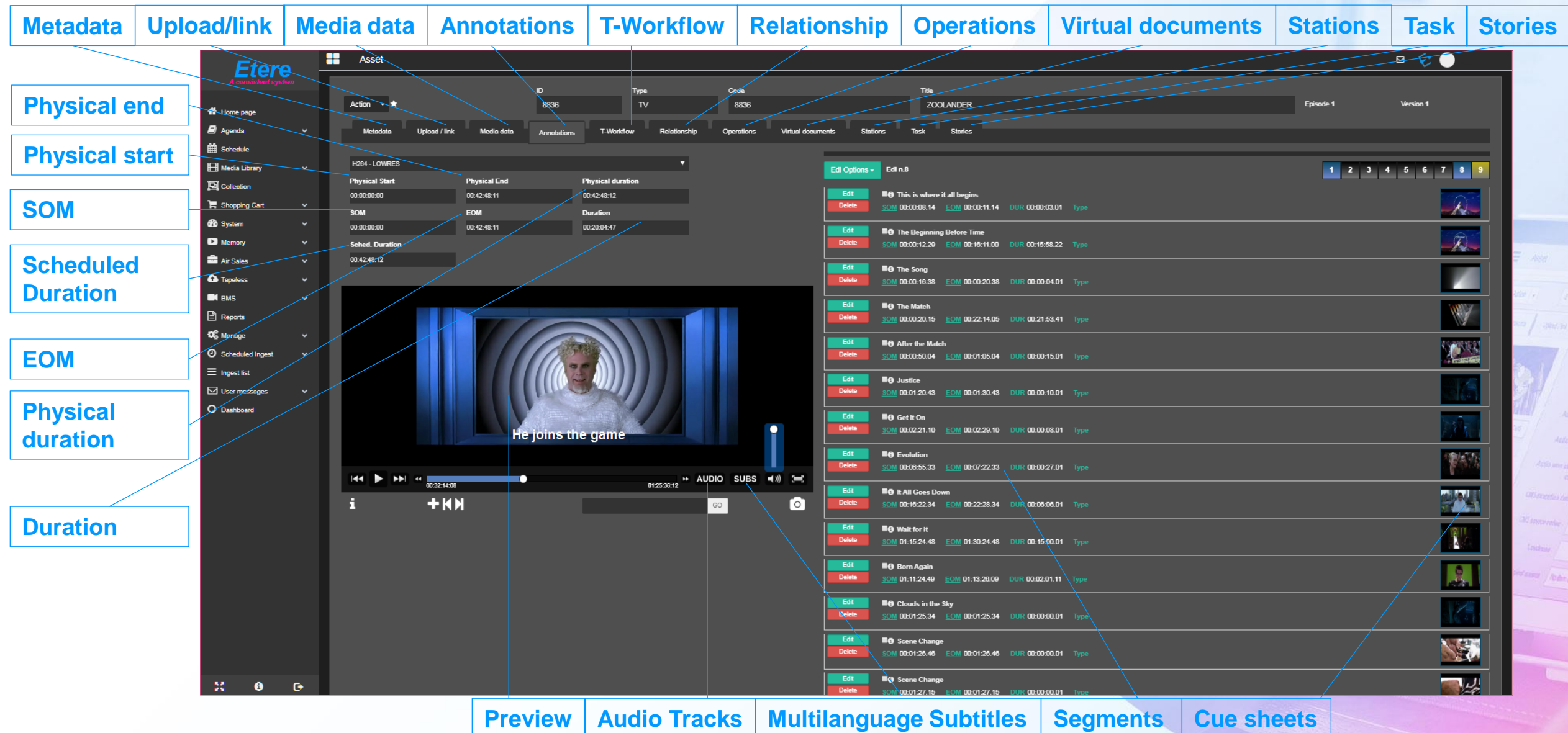

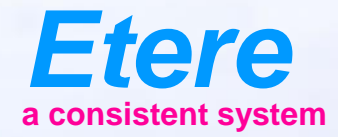

# **Ingest**

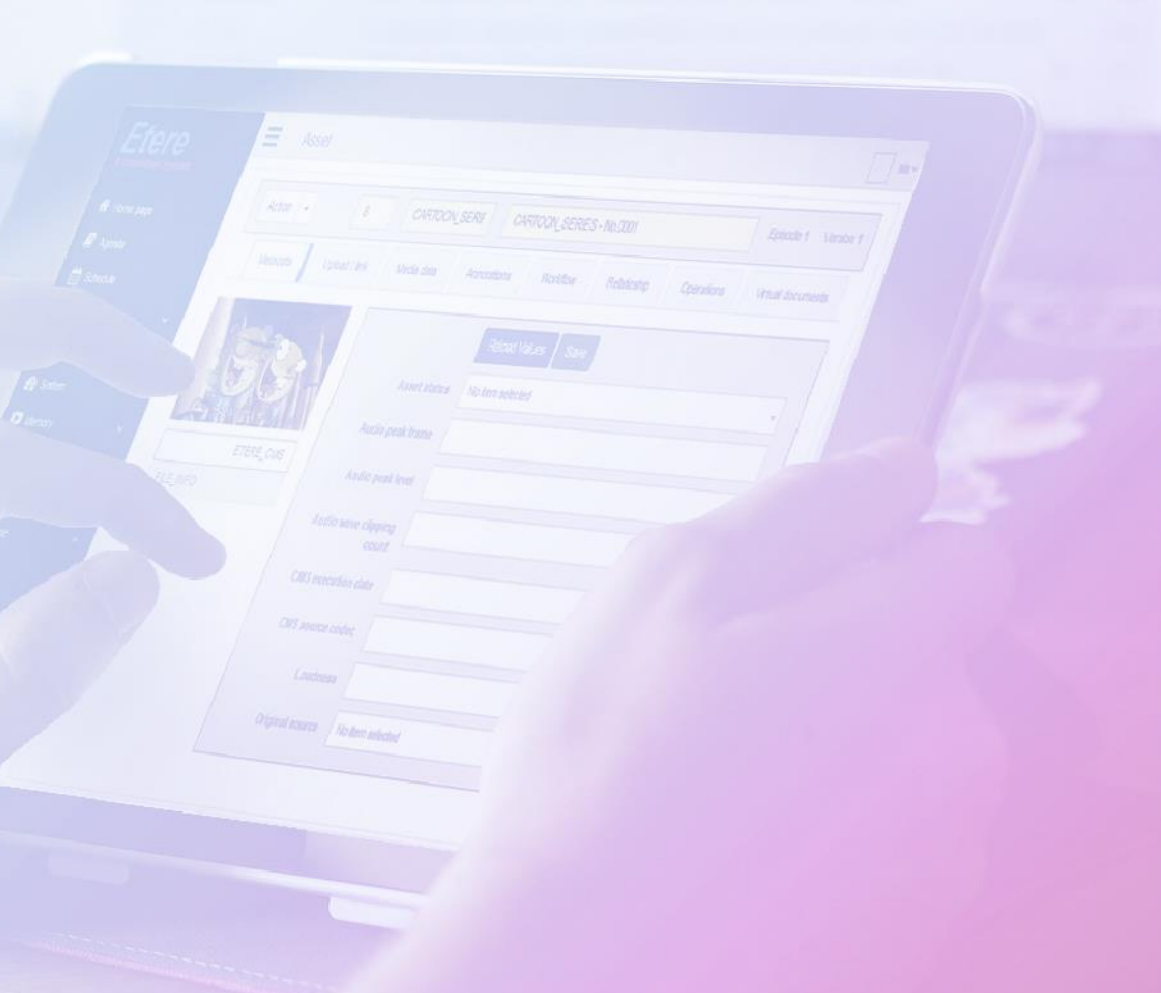

## **Inbuilt Ingest**

*CARACTERS* 

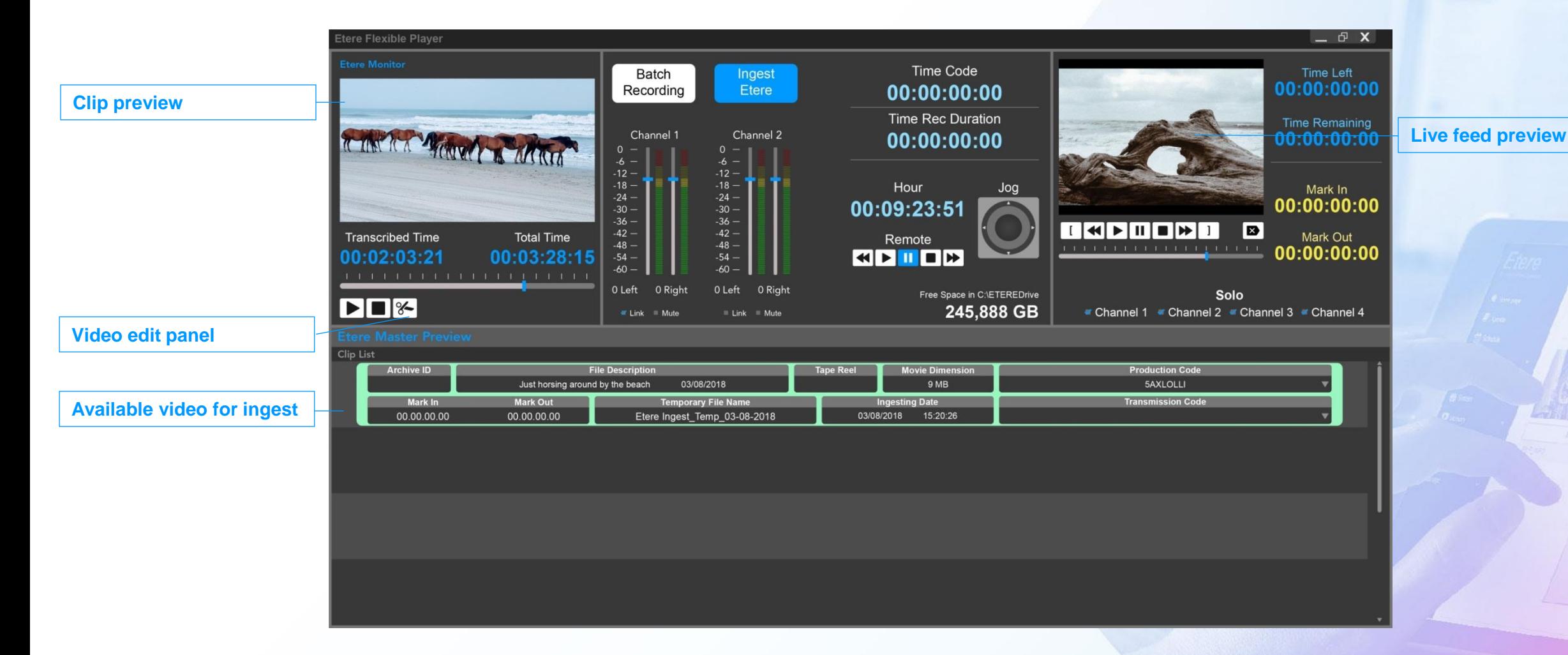

## **Studio Player**

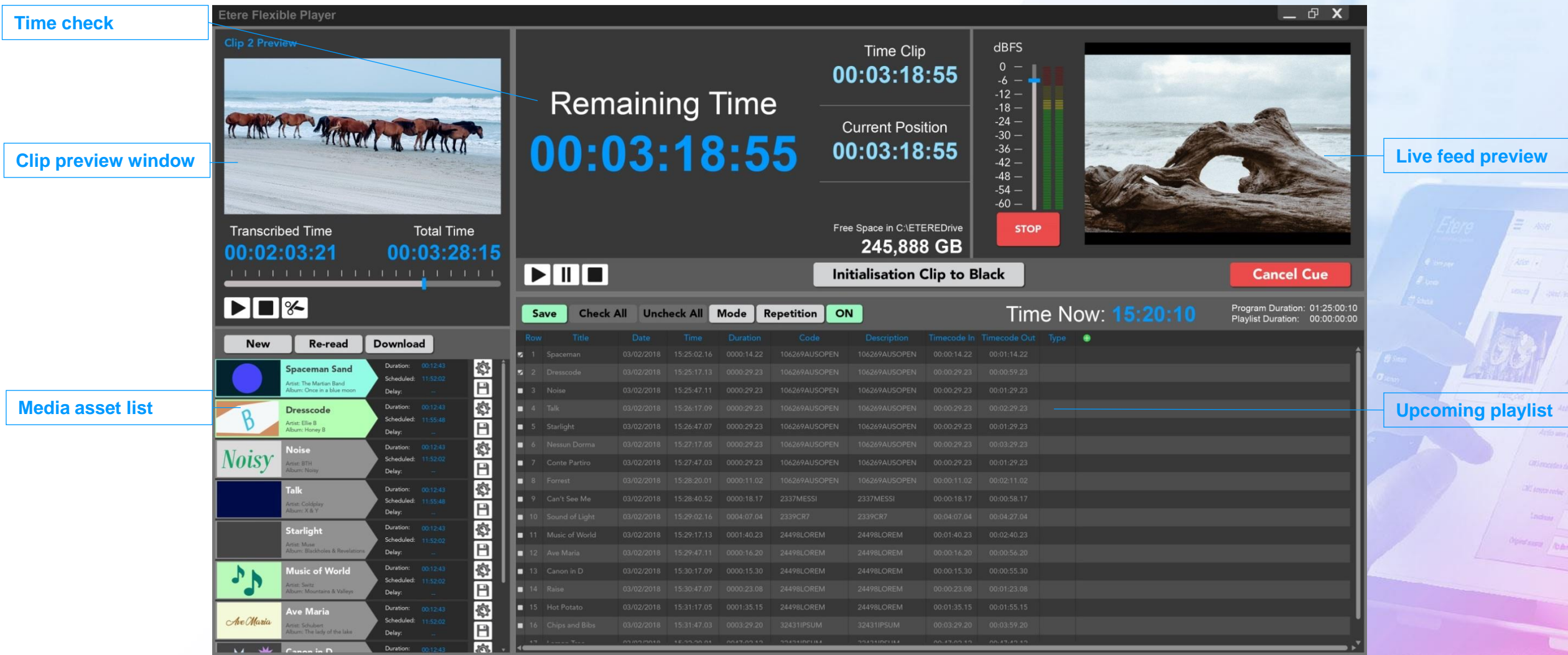

## **Scheduled Ingest**

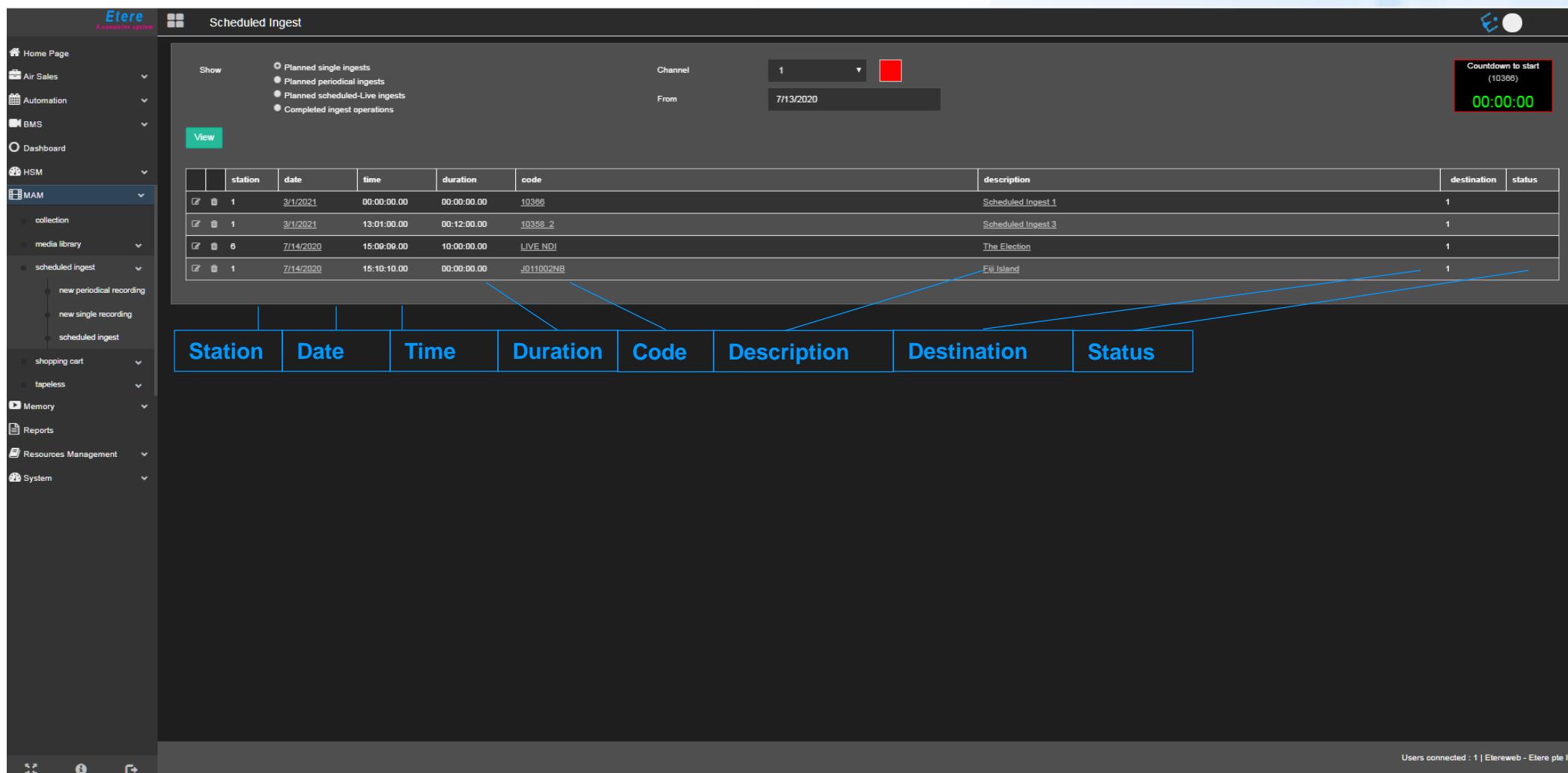

### **FTP Ingest**

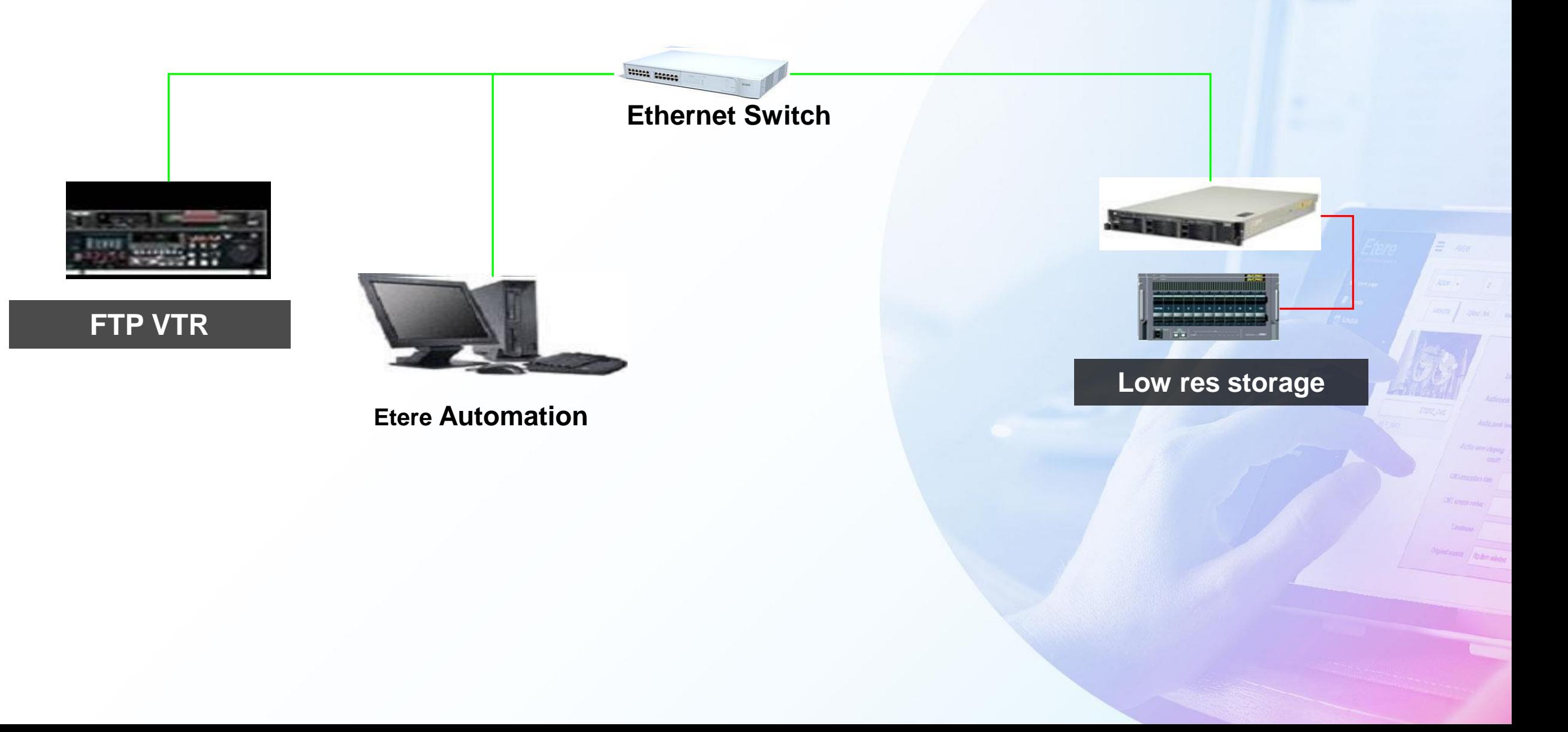

### **Media Transcoding**

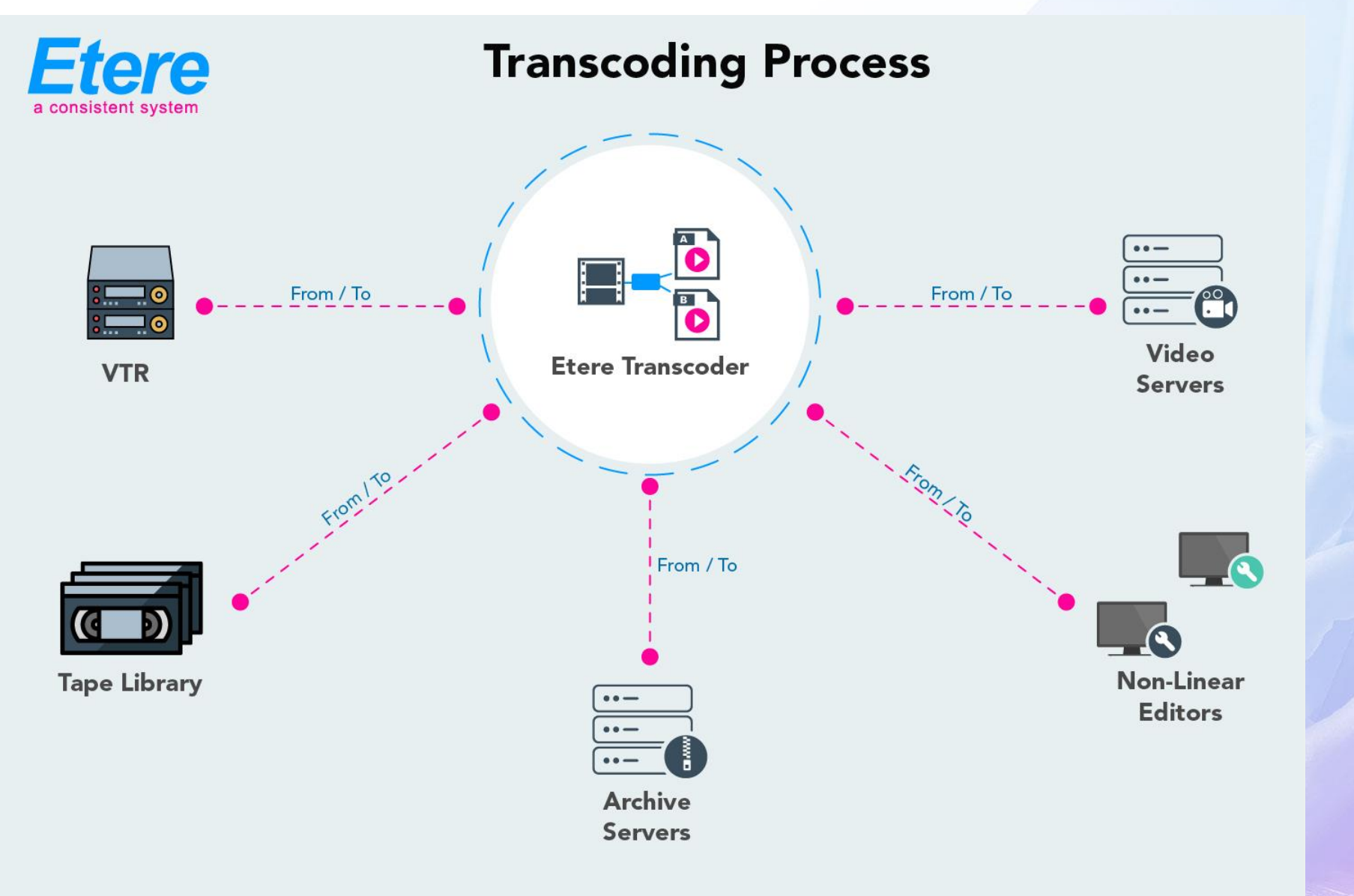

### **Media Moving**

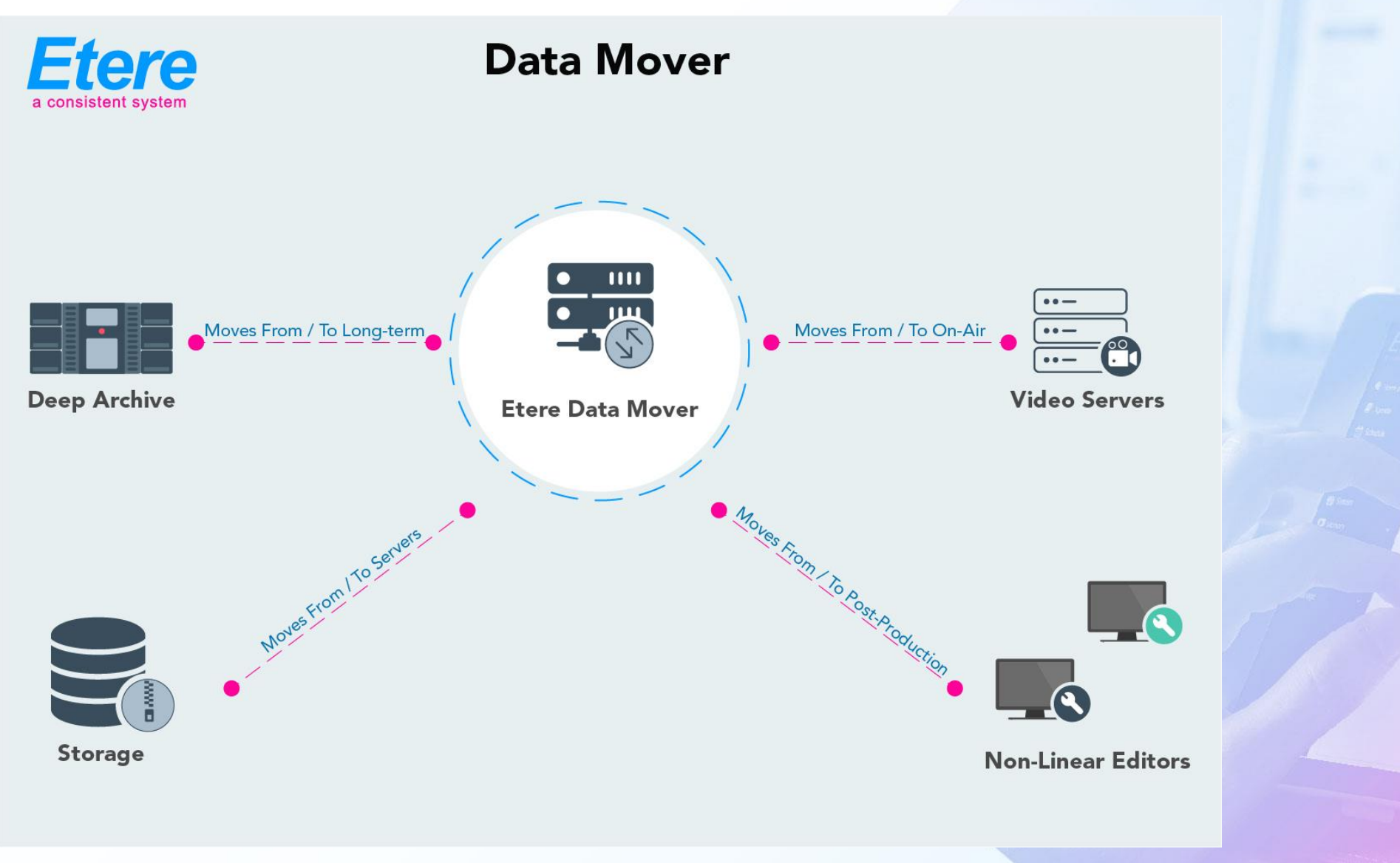

## **Load Balancing**

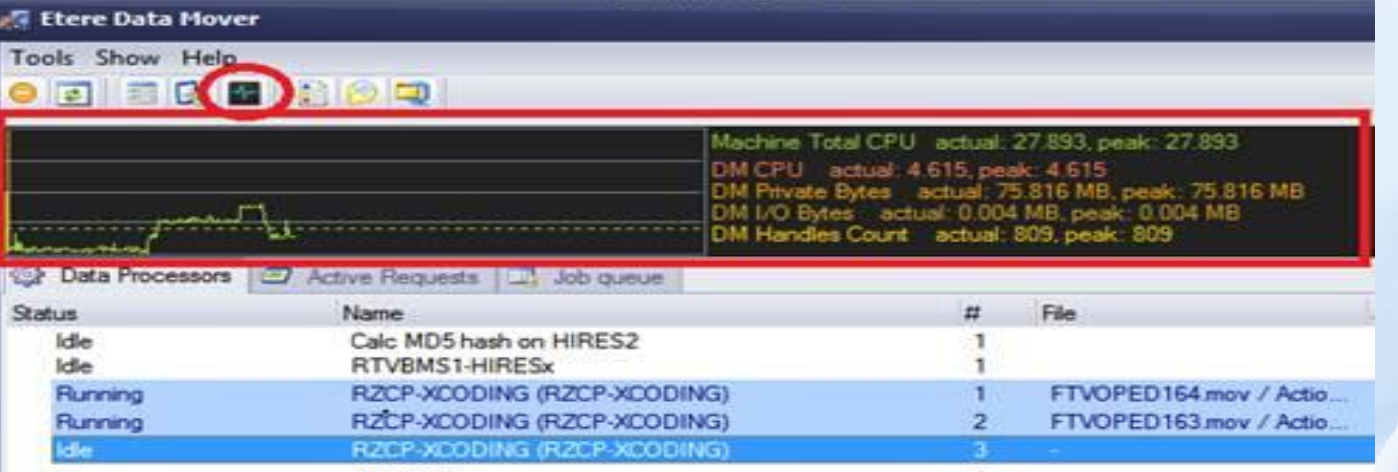

### **Cloud Media Management**

- The key of this project was Cloud
- Etere MM create a private Cloud where to store your content.
- Cloud devices are logical entities. They can be group of devices or part of one device or both
- Etere MM automatically controls the available space in the cloud Etere MM has a multi-volume management intelligence

### **Cloud Devices**

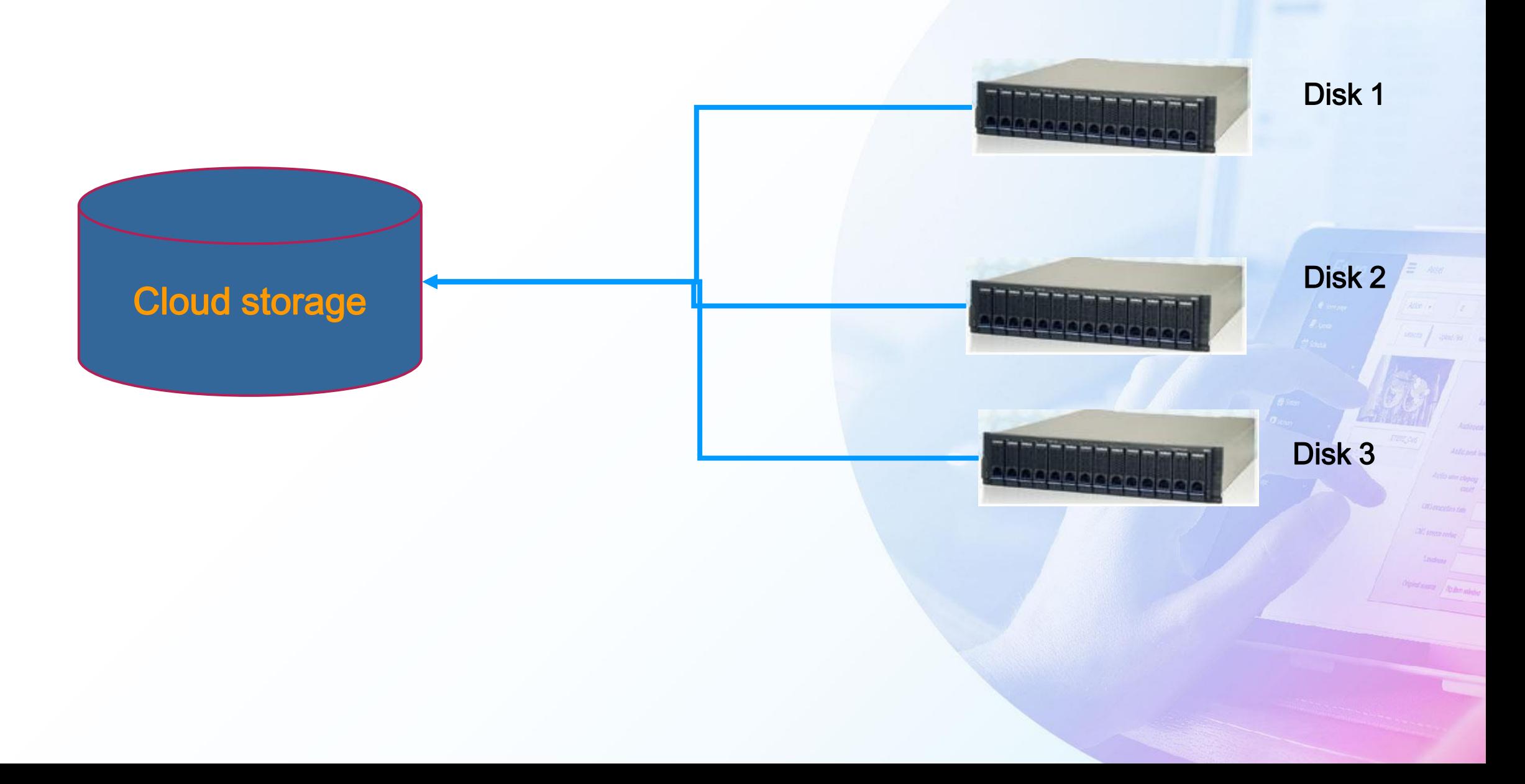

### **Partition Device**

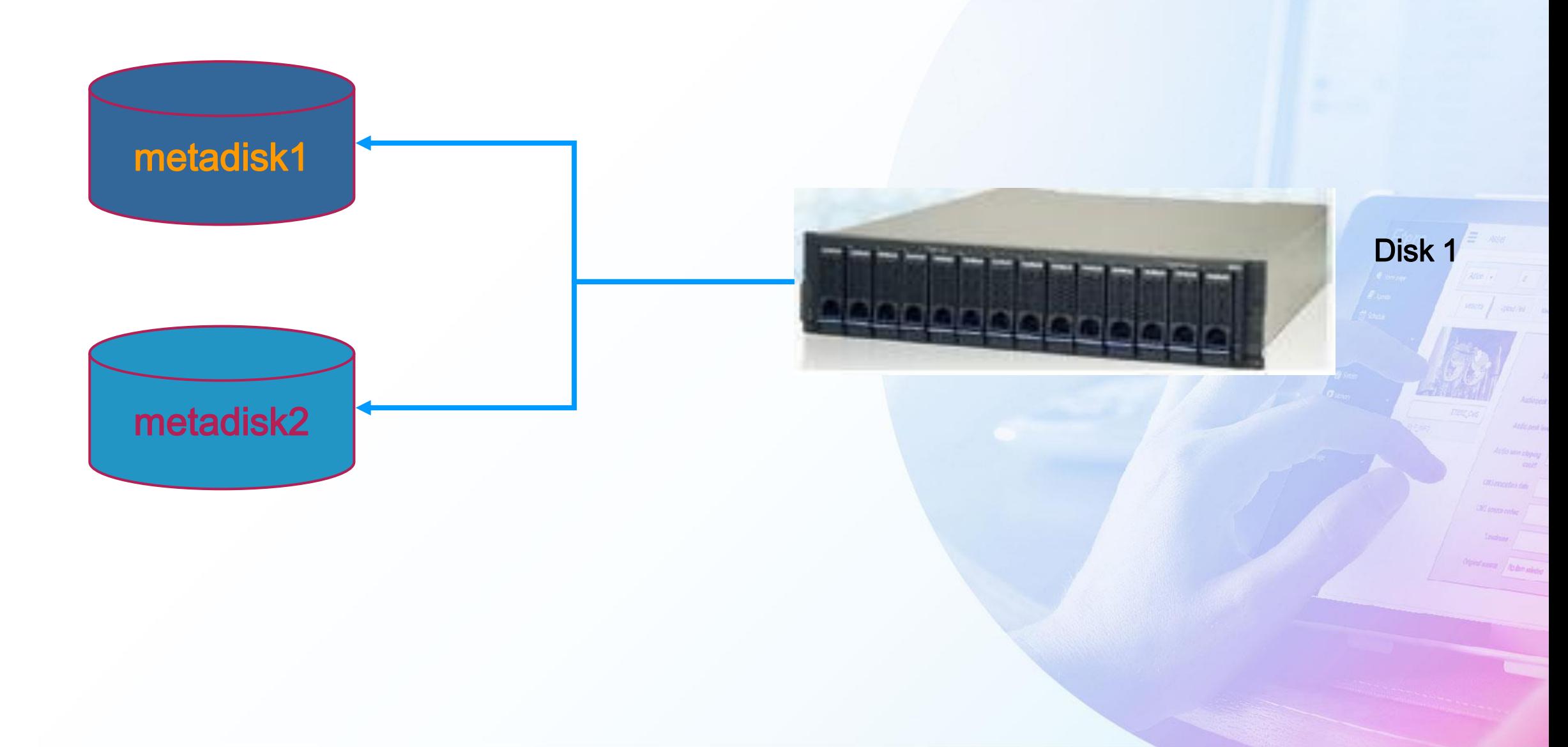

## **Cloud Storage Capabilities**

- Load balancing
	- Multiple data mover sharing the same job
- Space aggregation
- Lan and Wan transfer
	- FTP Active
	- FTP Passive
	- FTP Server to Server
	- NTFS-NFS
	- UDP file transfer
- All those features allow you to use standard IT storage instead of special solutions

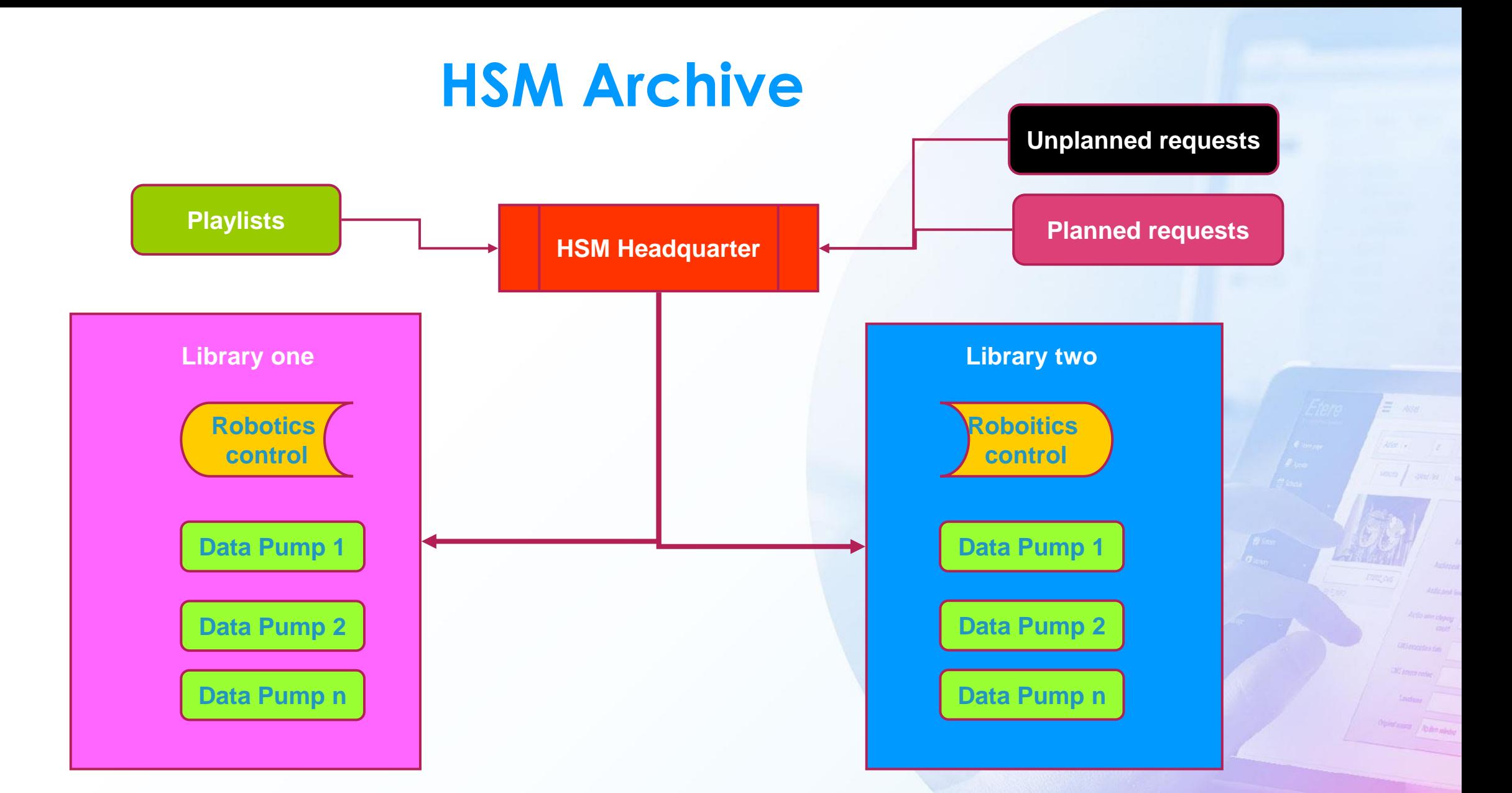

## **Etere Cloud HSM Features**

- Optimized for broadcast use, archives long term media and restores as fast as it's possible
- Each drive can be assigned as R/W according to timeslots in the day and the week.
- Online and offline tape management
- SMPTE 2034 archive format for long life
- LTFS format as a free option
- Background defragmentation
- Dynamic media pools
- Integrated tape migration
- Touch function to test file integrity periodically
- Conforming to Open Archival Information System (or OAIS) procedures

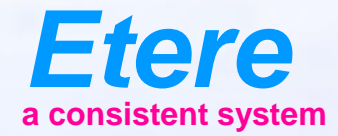

#### **Browsing** $E = 1$ CARROLERY CARROLLERES - ANOTH **District Timber What documents** Ametalities Noting policies Audio peak trans Anderseat Ingl. **Informer depay CRI PRODUCTS** City sympathy Olphal Karry | Rodmondan

## **Browsing**

- True browsing with J&S and audio scrub
- Secondary events preview
- Full logo preview
- Full Subtitle preview

#### **Enhanced Browsing Subtitles Logo Preview**

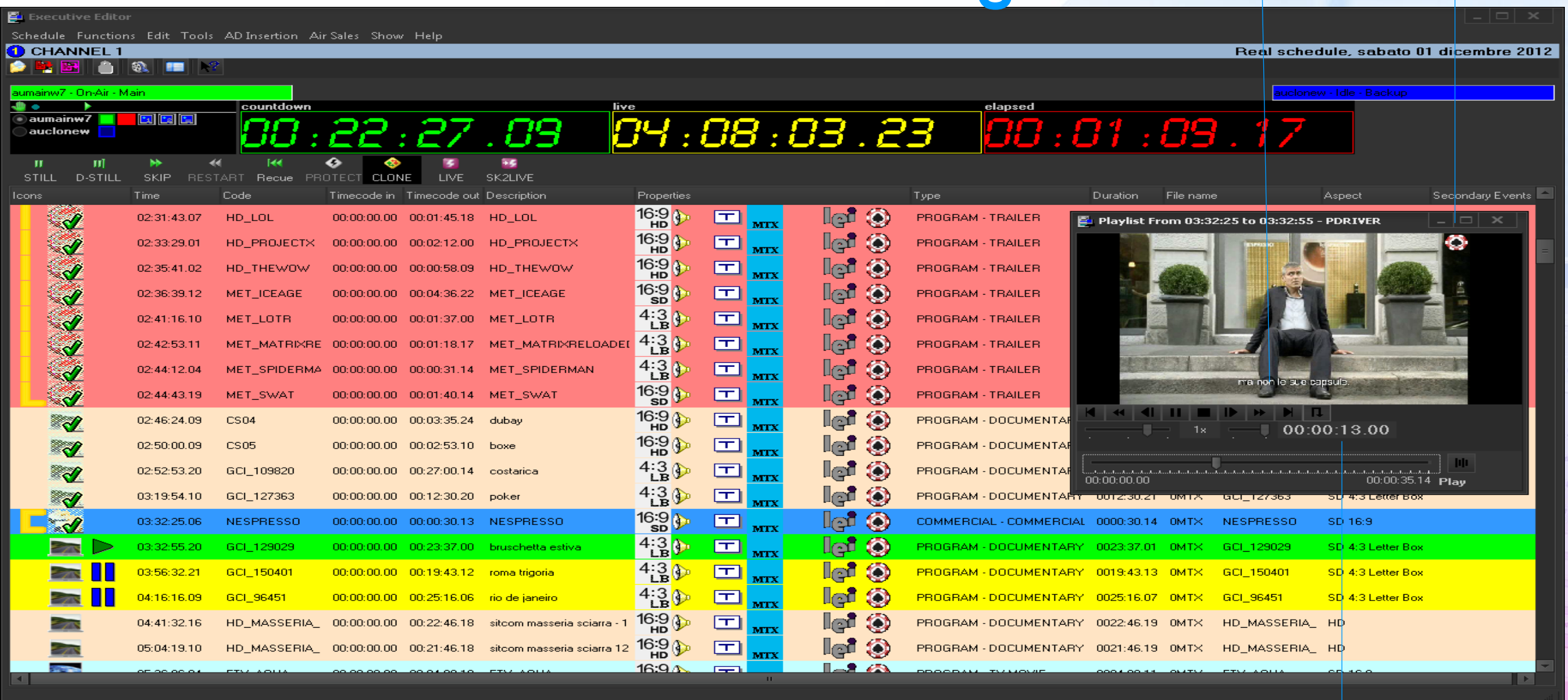

**Timecode**

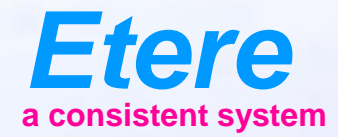

**District Timber** 

**What documents** 

 $\equiv$  and

CHERCHLISCHE CHERCHLISCHES - AN ORD

Ametalities Noting policies

Audio peak trans

**India service process** 

**CAU INTERNATIONAL** City sympatories

Olympiczany Abdenabele

## **Etere Player**

### **Etere Player**

- High performance software based player
- Broadcast J&S
- Low res player
- High res player
- External monitor for Quality play the file in the external monitor will not be resized
- This function is developed to check the result of QC system

## **Some Etere Player Uses**

- File based ingest
	- Monitor and trim the file immediatly after ingest
- Schedule preview
	- Preview the file that will be onair
- QC checking
	- After a QC report check preview the video from PC
- Audio monitoring
	- Check audio tracks content
- Check Aspect ratio

#### **Etere Player on Asset**

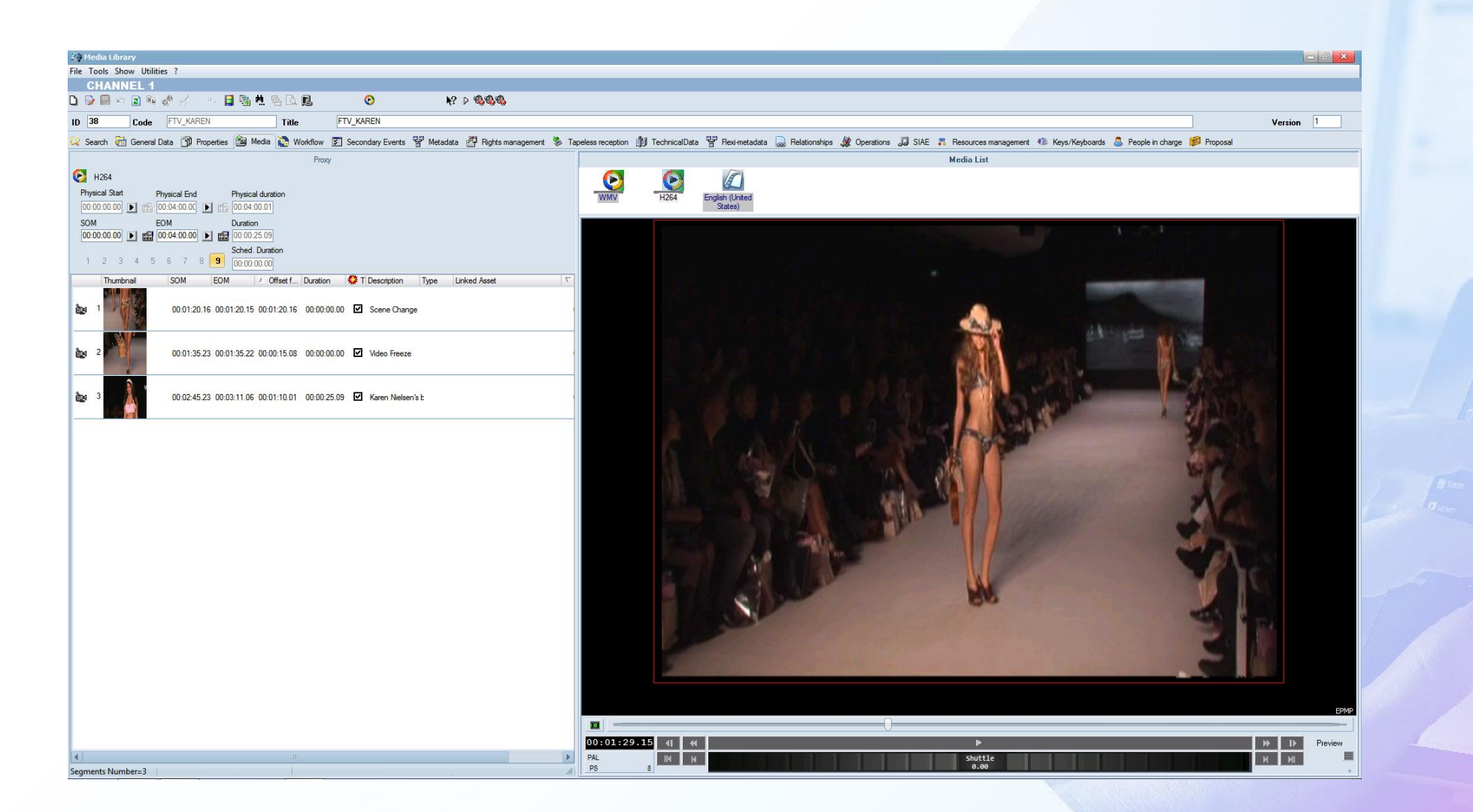

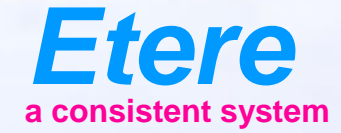

 $\equiv$  and

**Informative change** 

City sympathy

Olympicson / No Benjami

**FROM SERY CHRICKY SERES - NO.77** 

**Doubt** Tanber

## **File Based Operation**

# **Quality Control**

- Etere provide two solutions for QC
- Etere CMS provide a fast and inexpensive system to check your video and audio
	- Freeze video
	- Black video
	- No Audio
	- Out of phase audio
	- Over peak audio
	- Loudness control ITU 1770-1
- All can be performed faster than real-time from 8x to 100x using standard hardware
- Etere Advanced QC complete QC control
	- Multi thread up to 4 files at the same time in the same licence
	- Load balancing
	- Integrated WF

### **Full Workflow Driven**

**WF – Automatic Content Check**

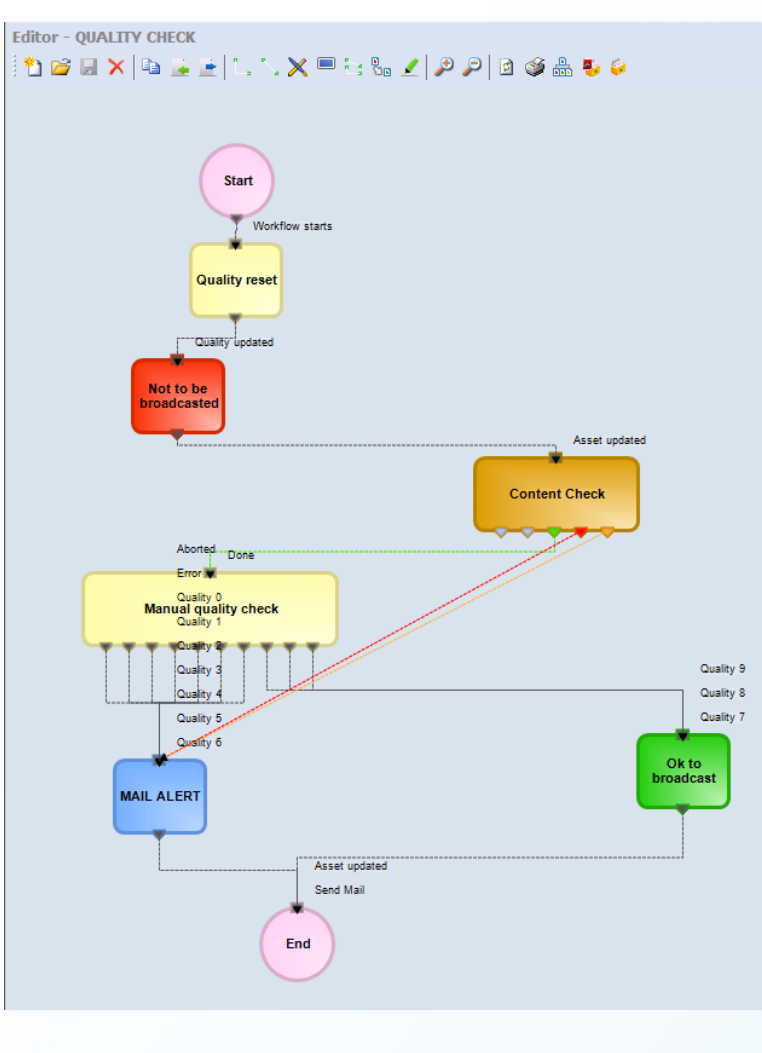

 $\equiv$  as

### **Loudness as Metadata**

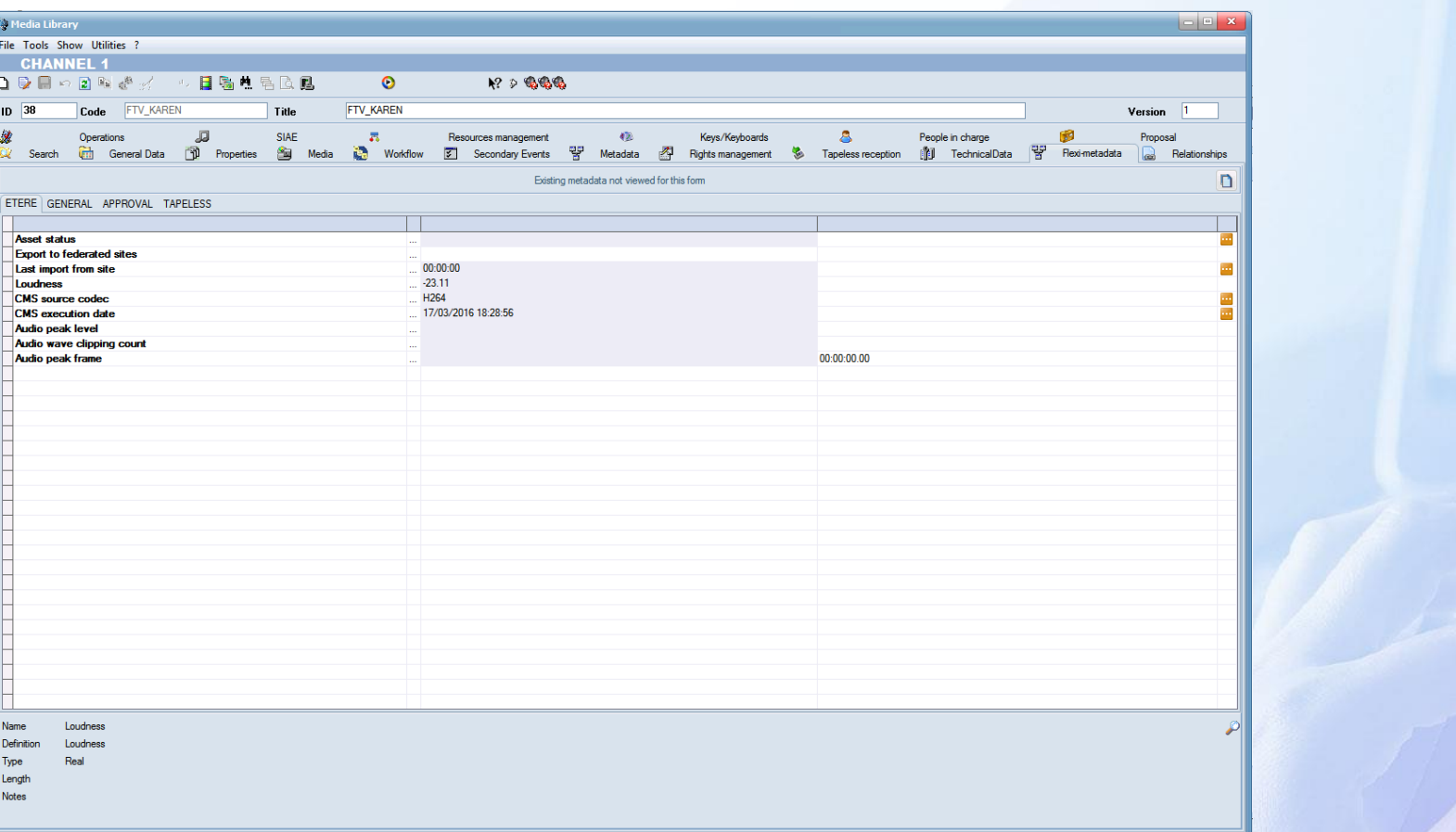

### **QC Status**

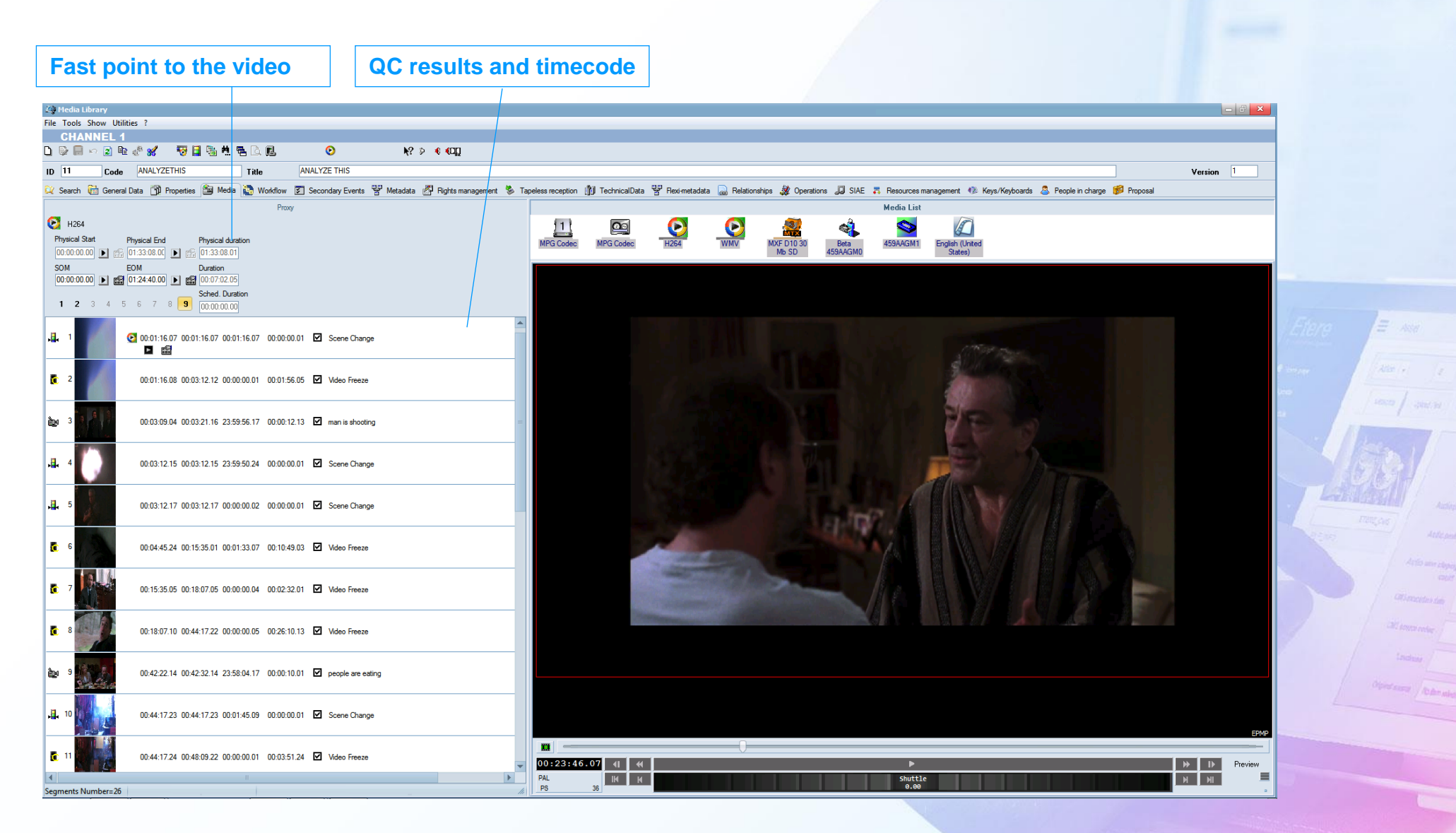

## **Using External QC**

- Etere is integrated with any file base QB in the market as:
	- Cerify
	- Baton
	- Digimetrix
- The QC Gui is no needed everything is controlled by Etere Workflows.

### **QC Workflow**

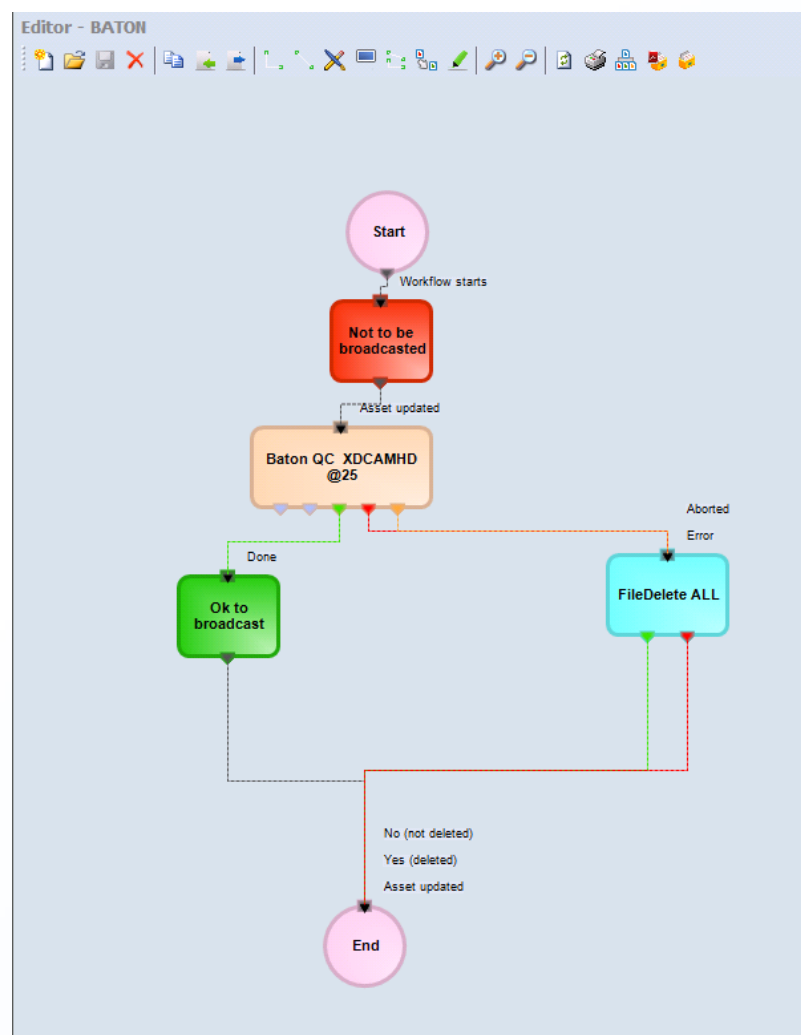

#### **Detailed QC result**

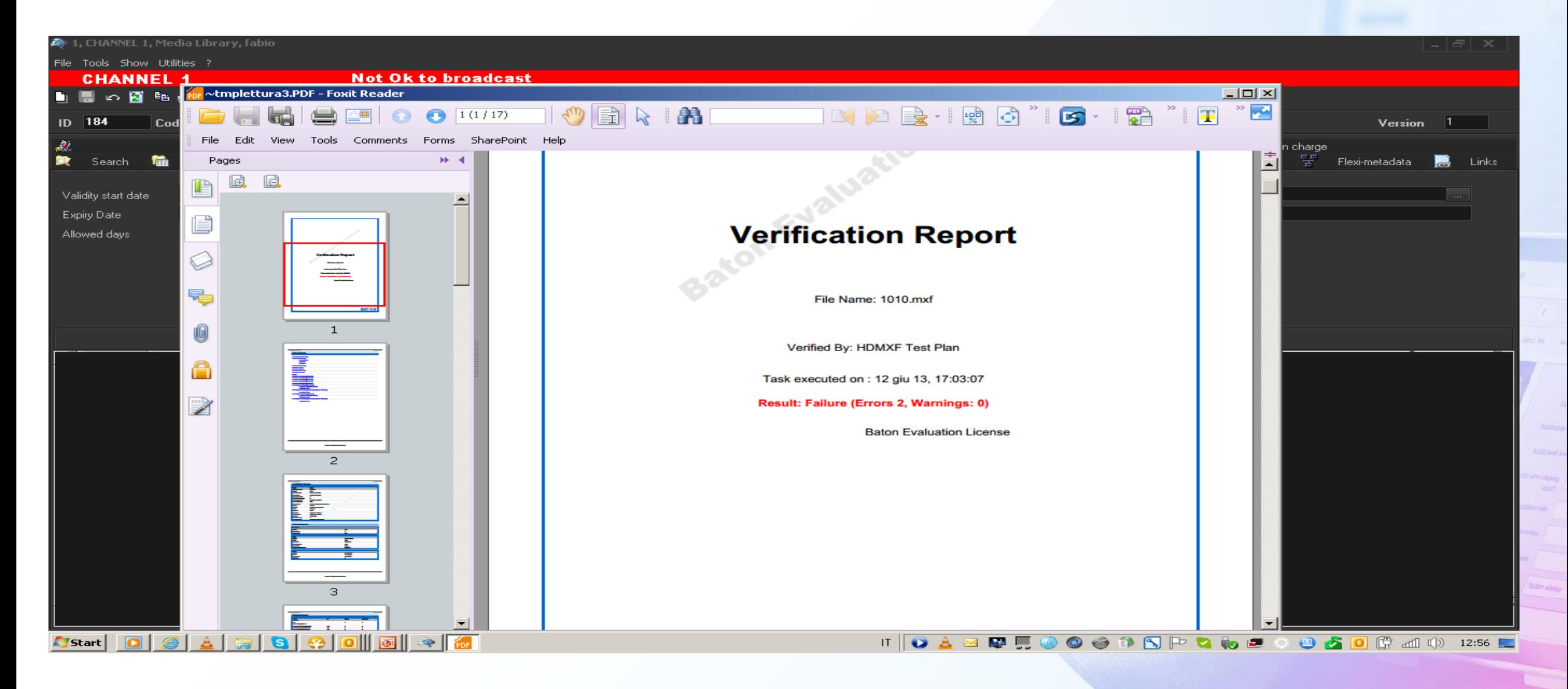
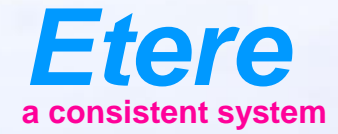

 $\equiv$  and

Anderseat Ing **Michelle divina** 

City sympathy

Olympicson / No Benjami

**RTOOL SERV CARTOON SERIES - NO.77** 

**Doubt** Timber

## **MD5 Signature** How to sign a File

#### **Typical Workflow Process**

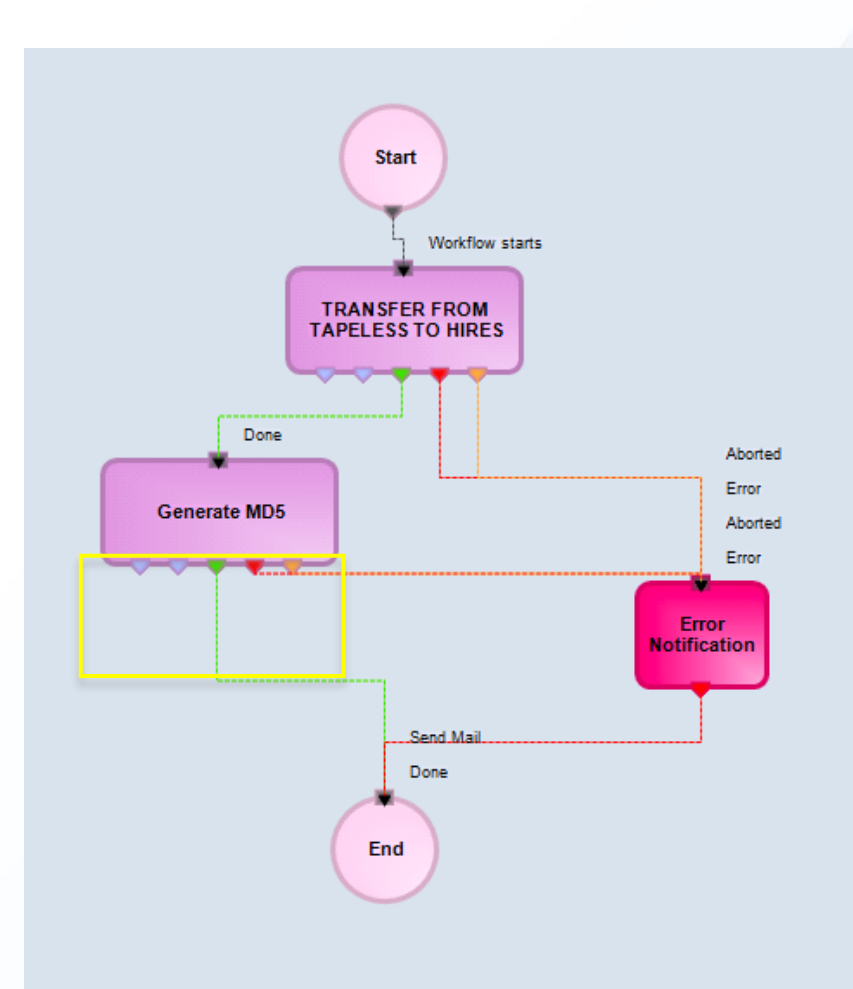

## **MD5**

- MD5 is used to assure thet the file do not change
	- After moving
	- After archive retrieve
	- After moving on WAN
- With MD5 you are sure that the content is exactly the same and the wrapper has no errors.

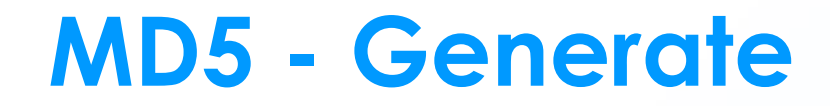

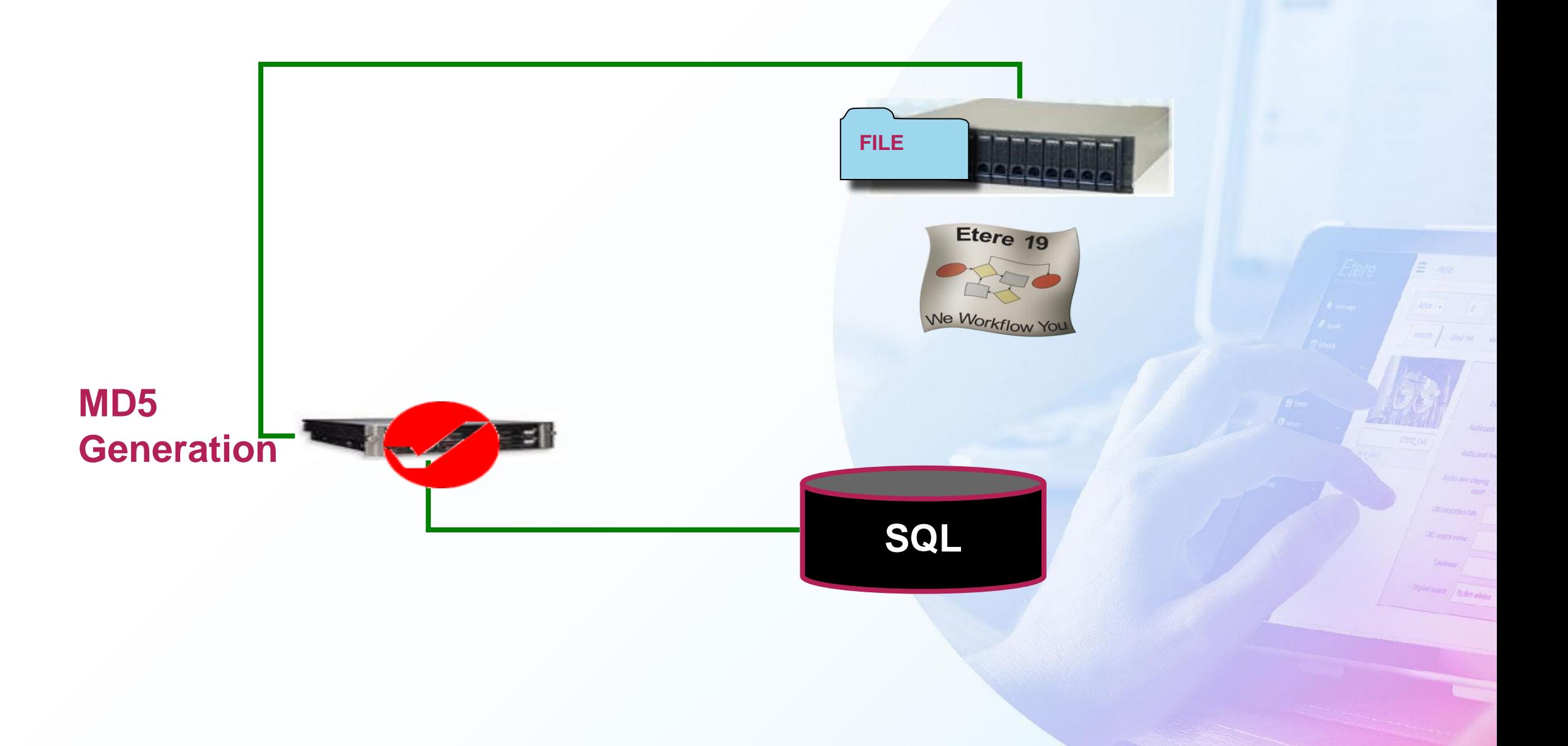

#### **MD5 - Control**

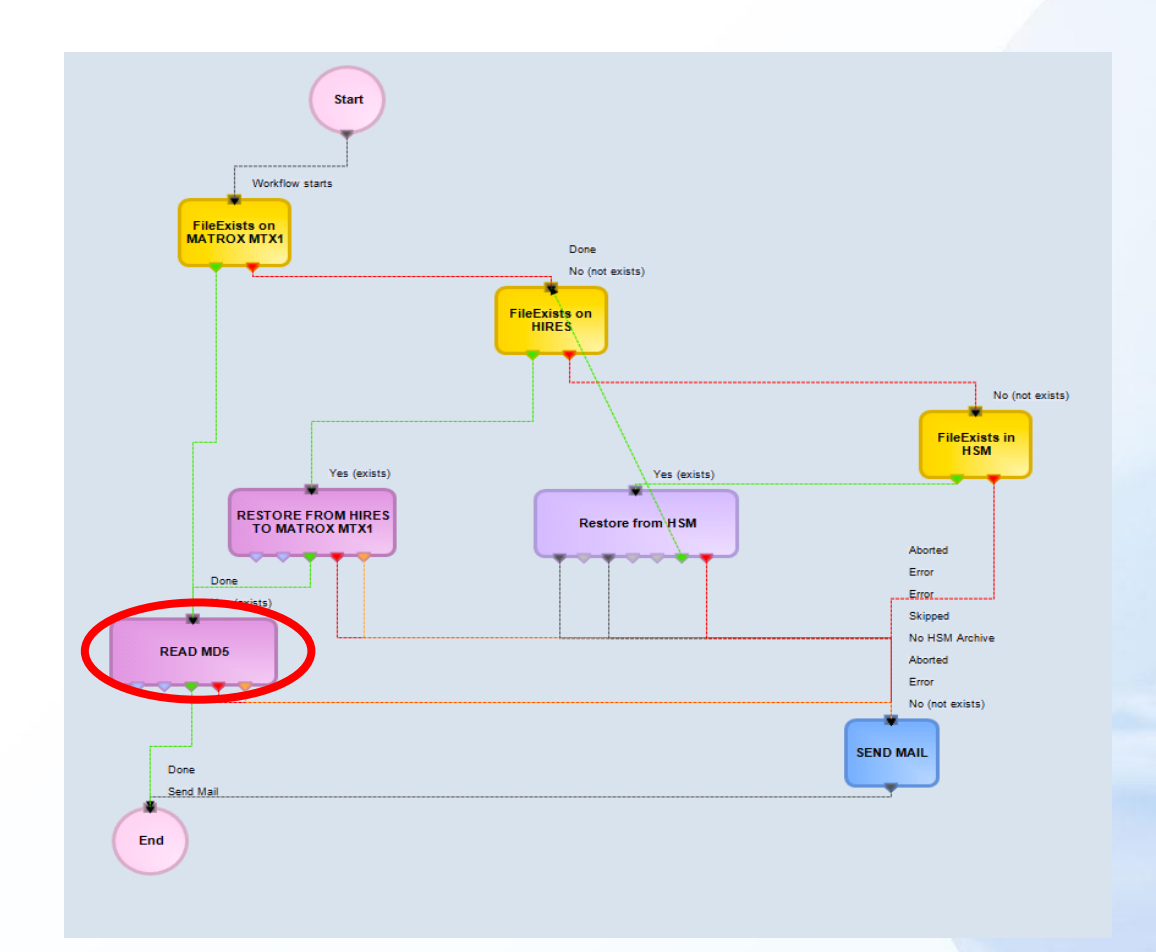

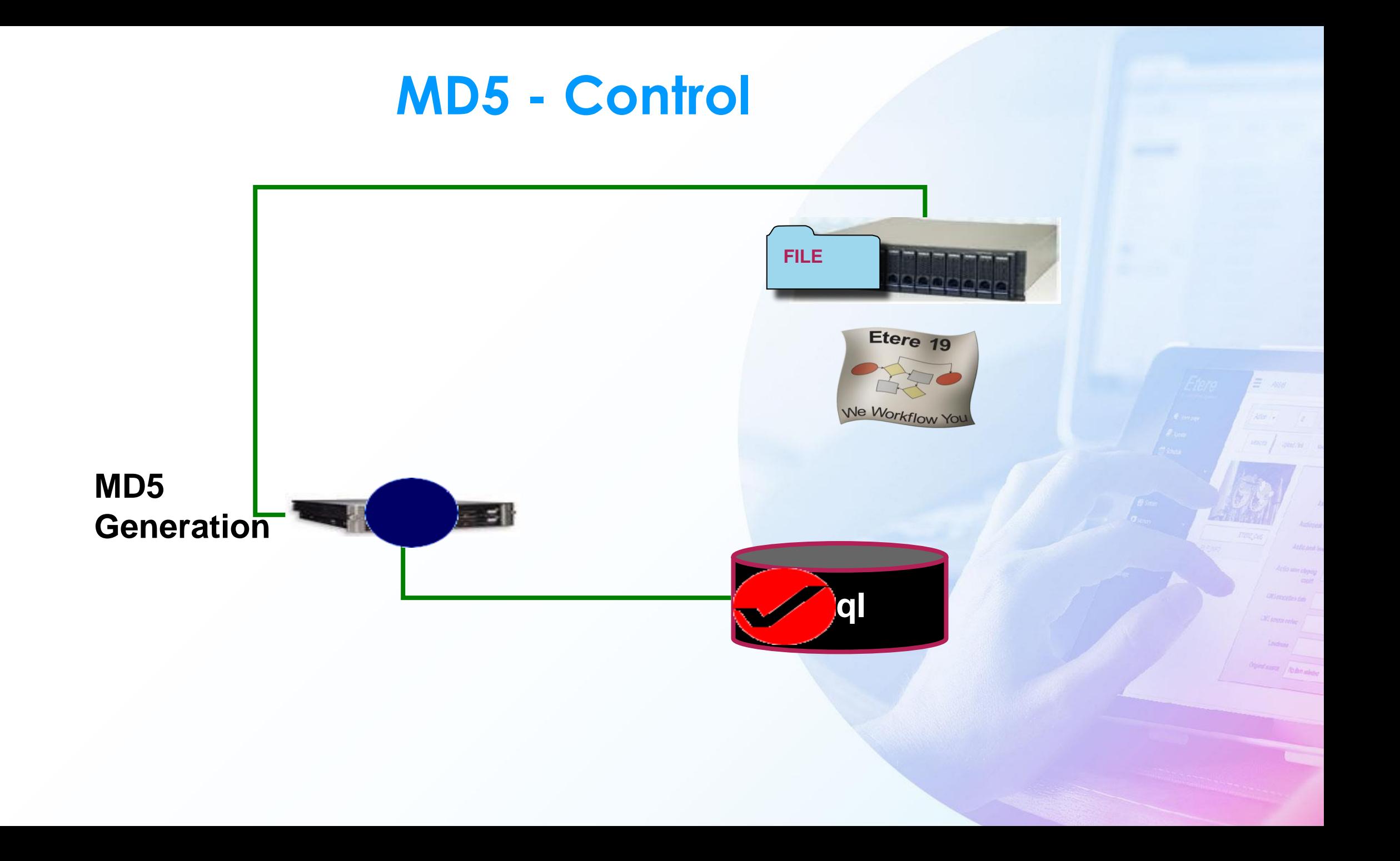

## **Files with MD5**

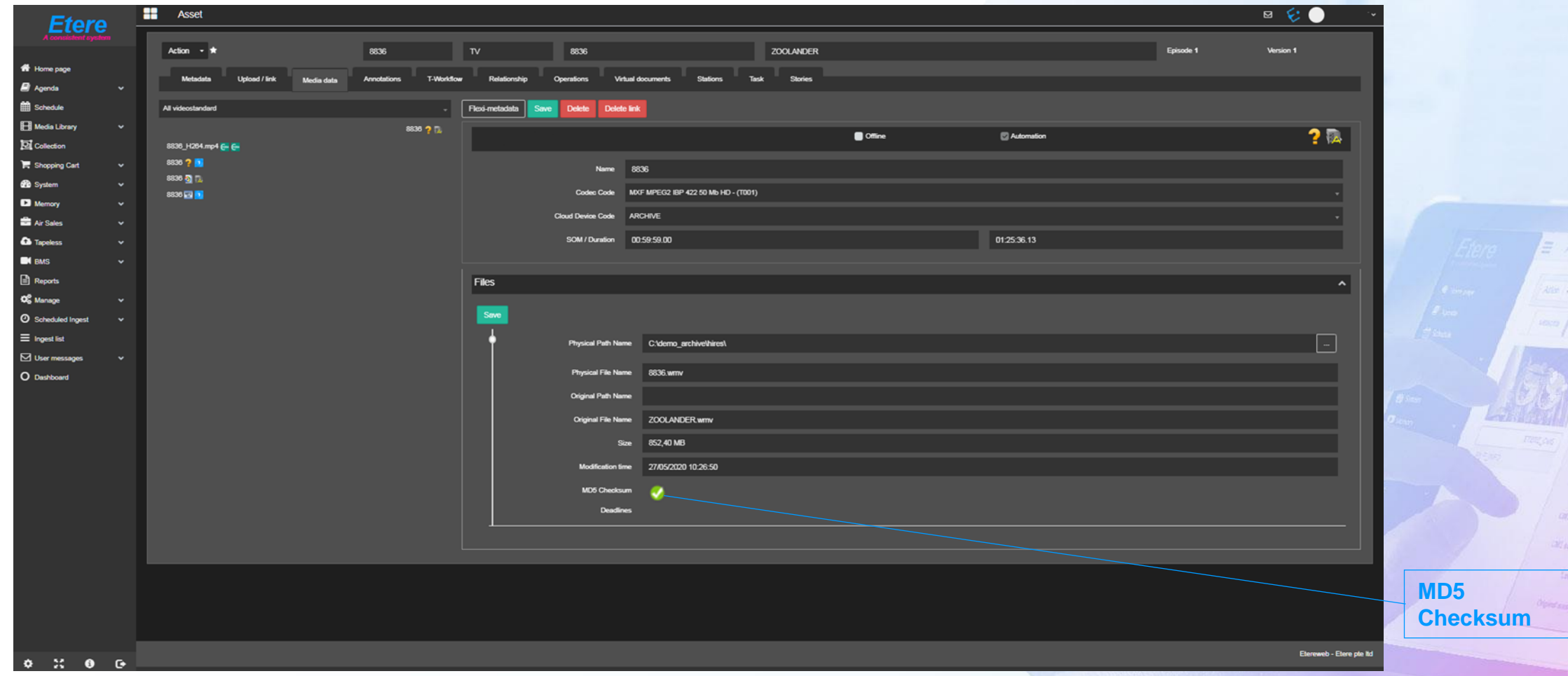

#### **Virus Check**

- When a new file is uploaded from an unsafe source, it can be a good procedure to run a virus check
- Etere can control an external antivirus engine to do a test on specific files

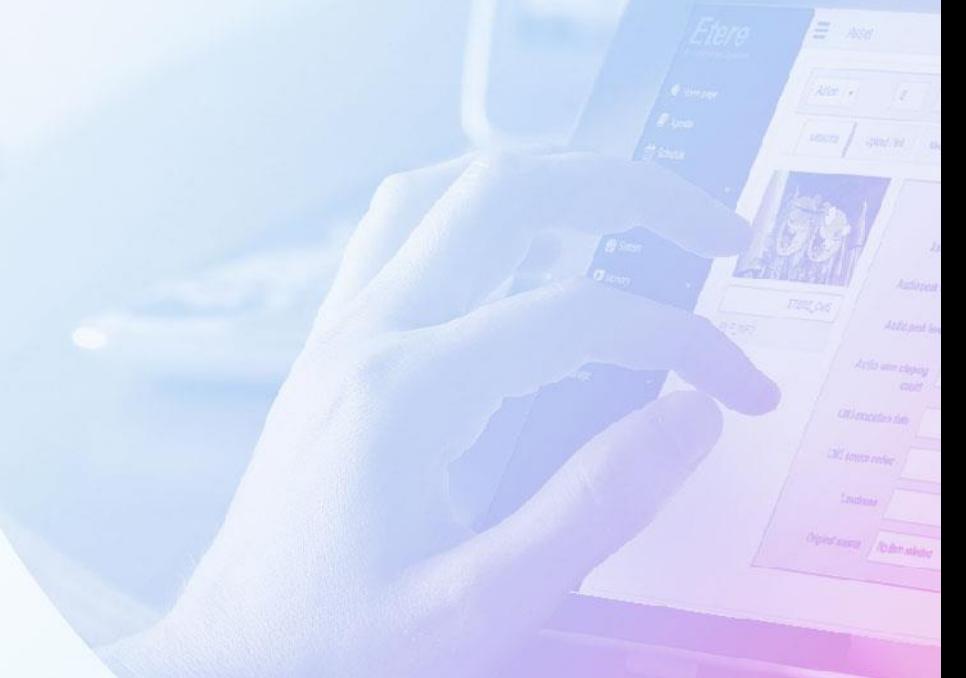

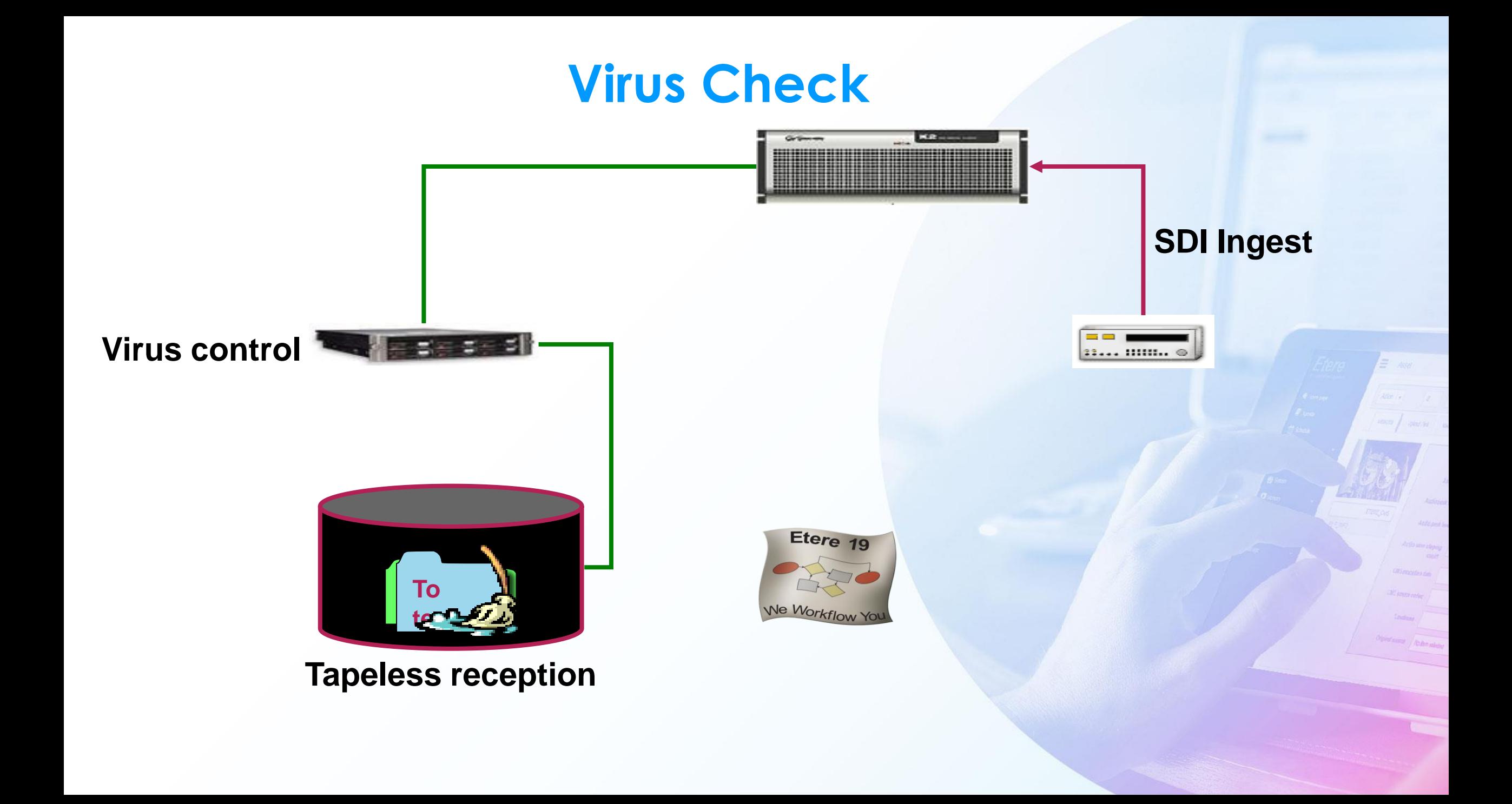

# **Other Video Operations**

- Time code imprint
- Subtitle/CC imprint
- Titling
- Metadata transport/conversion
- Line 21/CC conversion
- Watermarking
- Logo insertion
- Aspect ratio conversion
- SD/HD conversion
- Cropping

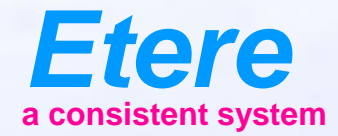

 $\equiv$  and

Ander peat level **Informer depart** 

**CRI marital CAS ANIMAL CARDS** 

Olgical Absence | Ale Ann Arbeit

**CHEROLSERY** CHRICOLSERES-ANOTO

## **SUBTITLING**

#### **Subtitle Creation**

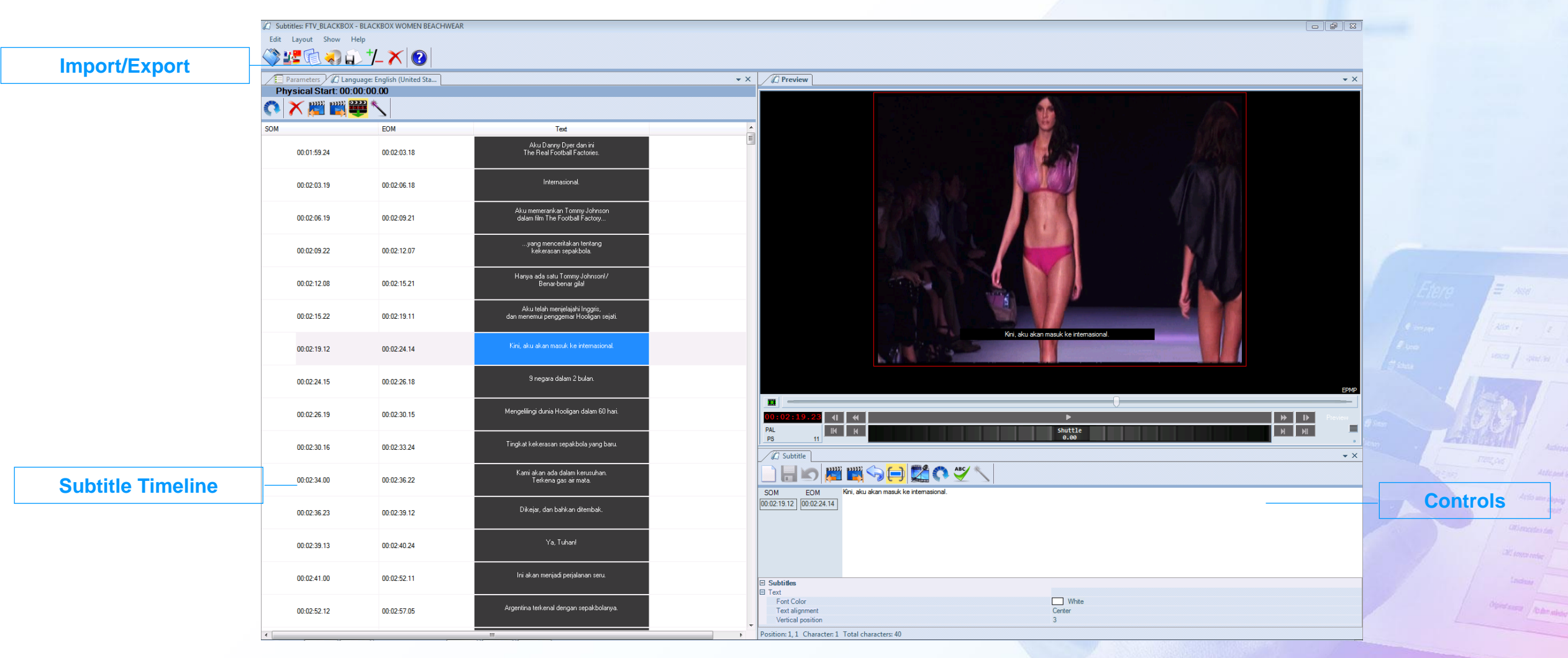

#### **File Based Subtitle**

- Using only file based procedures Etere workflow is able to insert subtitling in Video Vanc or VBI
	- Single
	- Multilanguage
- Also subtitles ca be inserted on the video

#### **Multilanguage**

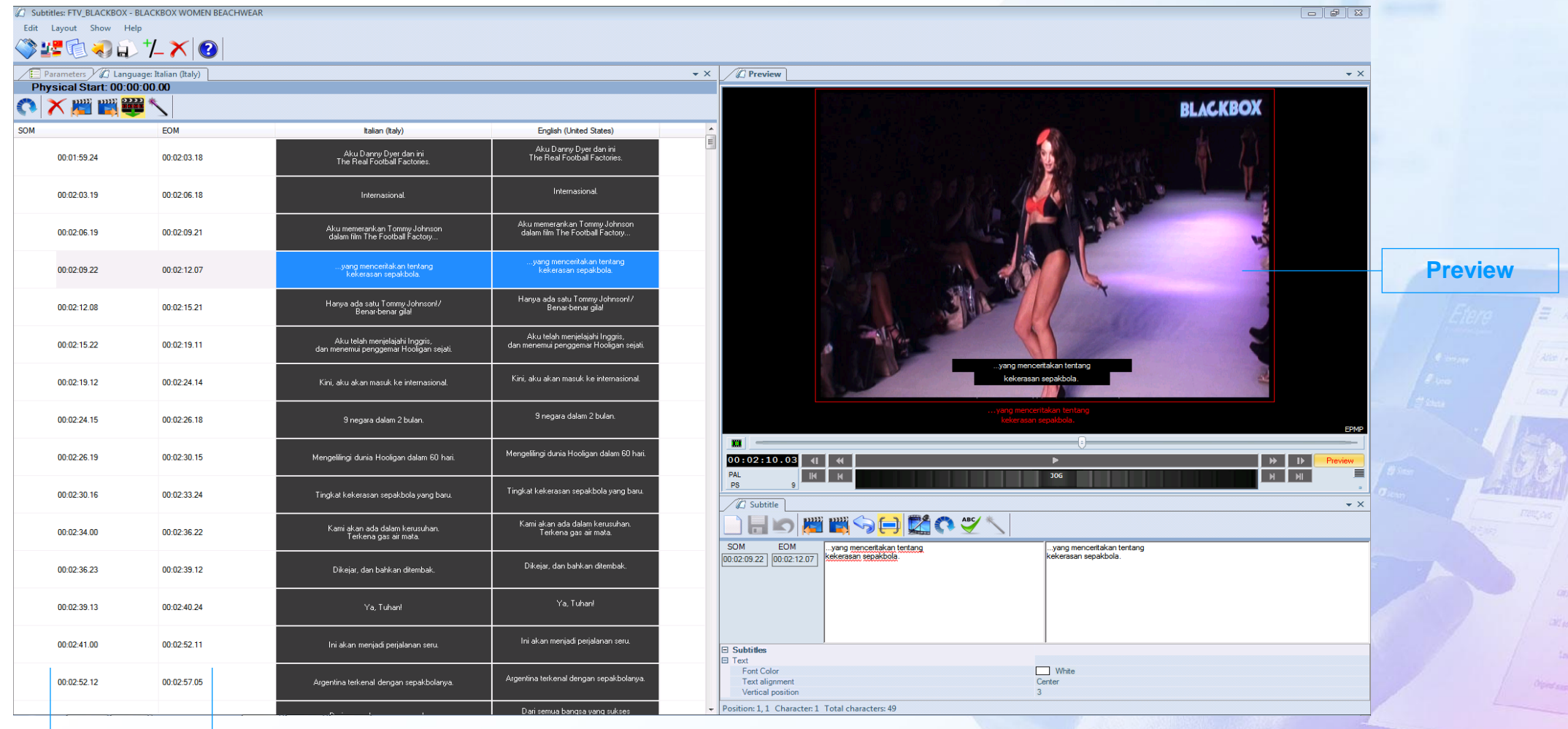

**SOM EOM**

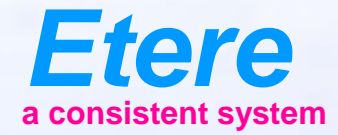

 $\equiv$   $\infty$ 

**Grad Karry Abdentive** 

**DOIL SERV CARTOON SERVES - NO. 07** 

## **RIGHTS MANAGEMENT**

#### **Rights Management**

- Etere has a complete rights management system
- Each user can be profiled, and can have different rights according to station and functions
- User can be grouped for an easy management
- Groups and users can be Active/directory integrated

## **User Rights**

#### **Web rights**

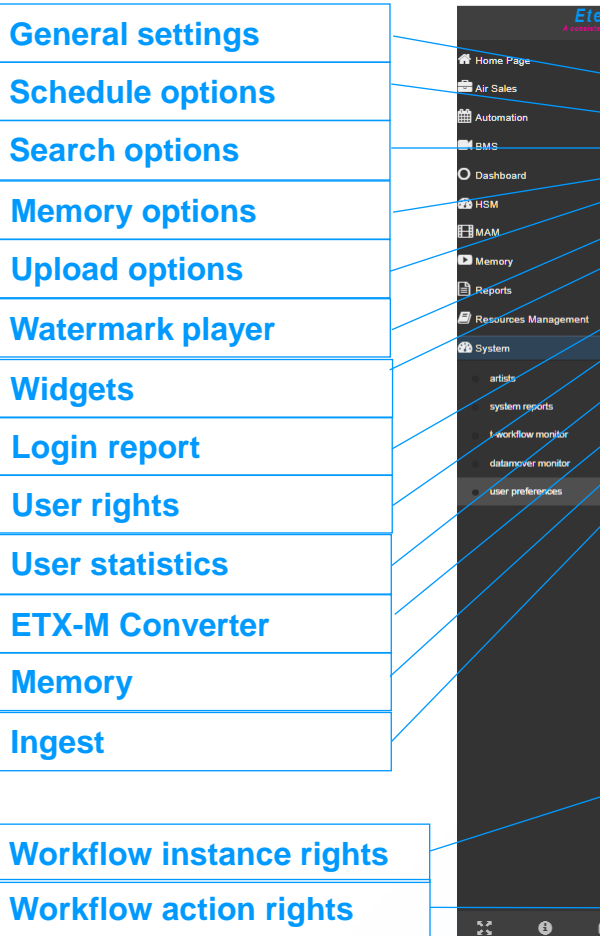

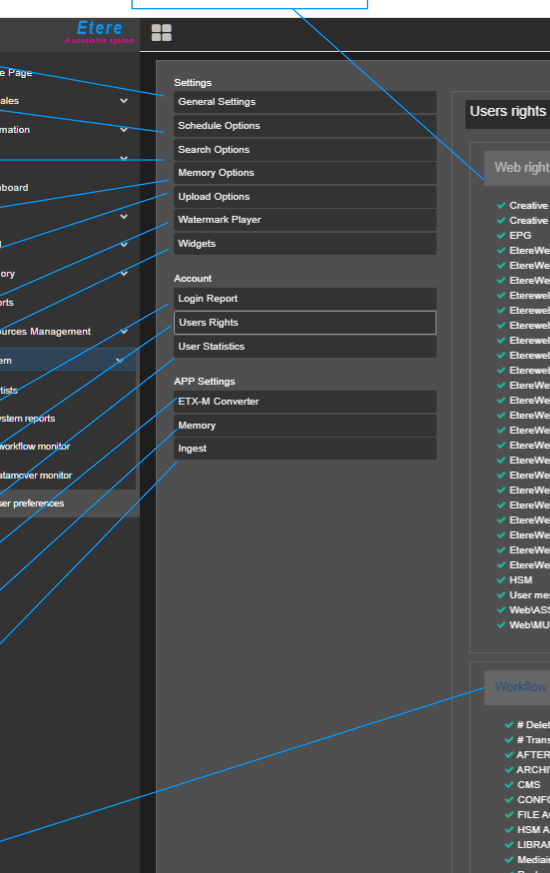

Web rights

← Creative Area\Creation of new asset<br>← Creative Area\View asset EPG ← EtereWeb\Assets insertion and modification ← EtereWeb\Download Hires EtereWebVingest List with template  $\vee$  Eter edia library\bundle V Etereweb\media library\bundle<br>V Etereweb\media library\general data\main<br>M Etermoldus die library\general data\main media library\general data\rightsmng\ / Eterer Etereweb\media library\media Eterey b\media library\operations Etereweb\media library\T-Workflow ↓ EtereWeb\Modify asset Veterveronomy<br>
<br>
VetereWebPlay<br>
<br>
∠EtereWeblSales proposal change percentage<br>
∠EtereWeblSC\Access<br>
∠EtereWeblSC\Access ← EtereWeb\SC\Delete **√ EtereWeb\SC\Save** EtereWeb\SC\View\_active —<br>√ EtereWeb\SC\View\_logs EtereWeb\Search grid operations V EtereWeb\SIAE<br>V EtereWeb\Tape Search ↓<br>■ EtereWebWiew asset  $\vee$  HSM  $\checkmark$  User messages ✔ Web\ASS\_GENDATA\_VD\_EDIT **MAHMI IMA** 

✔ Creative Area\Creation of promo schedule Creative AreaWiew promo status EtereWeb\Access to station EtereWeb\Commercial crowding v⊂ EtereWeb\Ingest List<br>v⊂ EtereWeb\Ingest List without rack web\media library\general data<br>web\media library\general data\metadata  $\angle$  Eter  $\angle$  Eten ✔ Etereweb\media library\general data\<br>✔ Etereweb\media library\media data Etereweb\media library\stations Etereweb\media library\upload link EtereWeb\Modify menu EtereWeb\Racks EtereWeb\Sales proposal change discount University of the Proposal insertion<br>V EtereWeb\Sales proposal insertion<br>V EtereWeb\SC\Admin EtereWeb\SC\Modify EtereWeb\SC\SaveAndSubmit V EtereWebSC\\Swevindsubmiver\\Separation\\Separation\\Separation\\Separation\\Separation\\Separation\\Separation\\Separation\\Separation\\Separation\\Separation\\Separation\\Separation\\Separation\\Separation\\Separation v<br>v EtereWeb\View Web Schedule √ Nunzio Stories ✔ Watermark use on Etereweb Playe V<br>
Web\BMS<br>
V Web\RPT

√ Creative Area\Modify asset<br>√ Dashboard<br>√ Etere\Web\Air Sales EtereWeb\Download File √ EtereWeb\Ingest List with rack<br>√ EtereWeb\MAM  $\angle$  Etere edia library\general data ∕ Etereweb\media library\general data\e<br>∕ Etereweb\media library\general data\p<br>——————————————————— b\media library\links Eterew ' Etereweb\media library\metadata Etereweb\media library\tasks EtereWeb\Memory Exercise including y → EtereWeb\Sales Proposal<br>→ EtereWeb\Sales Proposal<br>→ EtereWeb\Sales proposal change extra discount V EtereWeb\Sales proposal manual price<br>V EtereWeb\SC\Create EtereWeb\SC\Restart EtereWeb\SC\SupervisorUse EtereWeb\SC\View\_incomplete EtereWeb\Scheduled Ingest EtereWeb\Show Extra menu V EtereWeb\Supervisor<br>V EtereWeb\T-Workflow operations EtereWeb\XDCAM System web\AIRLIGHT **Web\COLLECTION** 

 $\overline{\smash[b]{}}\neq$  Delete Archive  $\times$  # Transcode to H264 AFTER WEB TAPELESS  $\checkmark$  ARCHIVE AND QC  $\checkmark$  CMS **V CONFORMING MXF - H264**<br>**V FILE ACQUISITION V3.** ✔ HSM ARCHIVE VIDEO FROM ORIGINAL ✔ LIBRARY QC BATON PROCESS  $\checkmark$  Mediainfor for memory Package and Export VOD Only **PARTIAL RETRIEVE** V SC CONFORMING MXF - H264 **√ TASK to SIS** .<br>✔ Validate VOD Metadata **XCODE SD** 

 $\times$  # Delete ETX1  $\times$  2 AV LIBRARY ACQUISITION V3 **AFTER WEB UPLOAD**  $\checkmark$  Archive WF  $\vee$  CMS ON ETX1 **√ DELETE ASSET**  $\checkmark$  FILEDELETE ON FOR HSM V HSM restore<br>V MEDIAINFO ON CM **√ NEWS STORY APPROVAL** ✔ Package HLS xVOD  $\checkmark$  RECORDING TASK  $\checkmark$  SC PARTIAL RETRIVE ✔ TASK TO SUPP  $\times$  XCODE-H264

 $\times$  # Delete LowRes  $\checkmark$  ADVANCED QC ON HIRES  $\checkmark$  AGENDA  $\checkmark$  BATON QC2  $\checkmark$  CONFORM VERSION **√ ETX COPY**  $\vee$  HSM ARCHIVE V ICONS REGENERATION ← MEDIAINFO ON Proxy  $\checkmark$  NOT TO BROADCAST  $\checkmark$  Package HLS xVOD FMP4  $\checkmark$  REVIEW FILES  $\checkmark$  SC START **√ TASK TO SUPPORTO**<br>✔ XCODE HIRES MPEG2

**Profit Committee Committee** 

 $\epsilon$ 

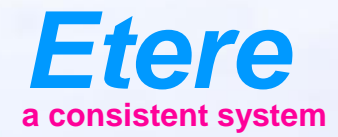

 $\equiv$  and

Anderseat Ing **Co seur classe** 

City squire code

**Grad Karry Abdentive** 

**TOOL SERV CARTOON SERIES - NO.77** 

**Doubt** Timber

# **OTT INTEGRATION**

#### **A Connected System**

• In the OTT-TV arena a Etere can manage a cross-device proposition aimed at getting benefit from its exclusive capability to offer a seamless experience in any place at any time, on any device

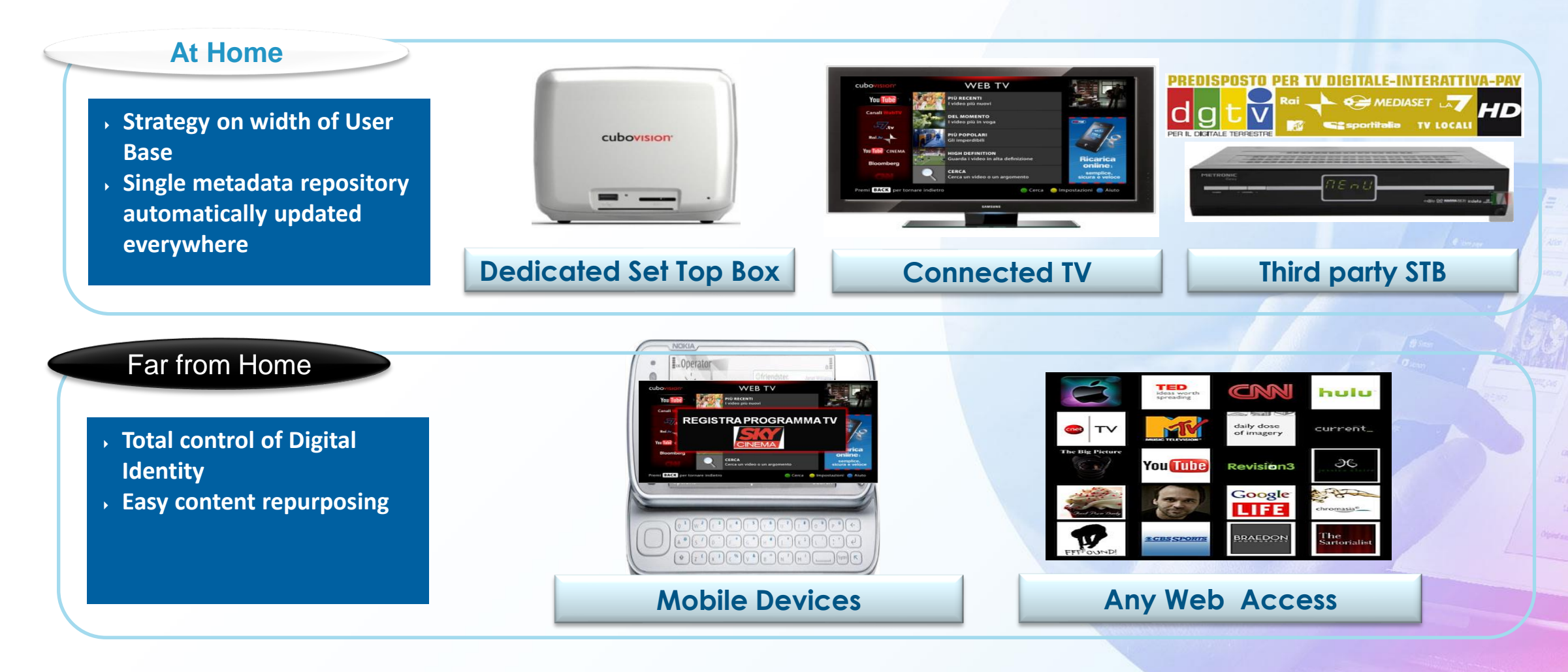

### **OTT Challenges**

- You need create a selling contract to deliver the media.
- The contract will contain of multiple assets.
- In the main part of the contract you insert the metadata to be send to the provider as part of the contract
- Then insert the list of the assets to send.
- After contract you can print the invoice and the contract details to be sent

## **OTT Challenges 2**

- You need a copy of your content to be used for OTT purposes.
- You need a different file format
- You need to trim away the black you use to insert advertising
- You need to convert subtitle info
- You need to add a trailer frame
- You need to create an XML file of metadata.
- Then you need to deliver via
	- Hard drive
	- Ftp
	- UDP

#### **OTT Contracts**

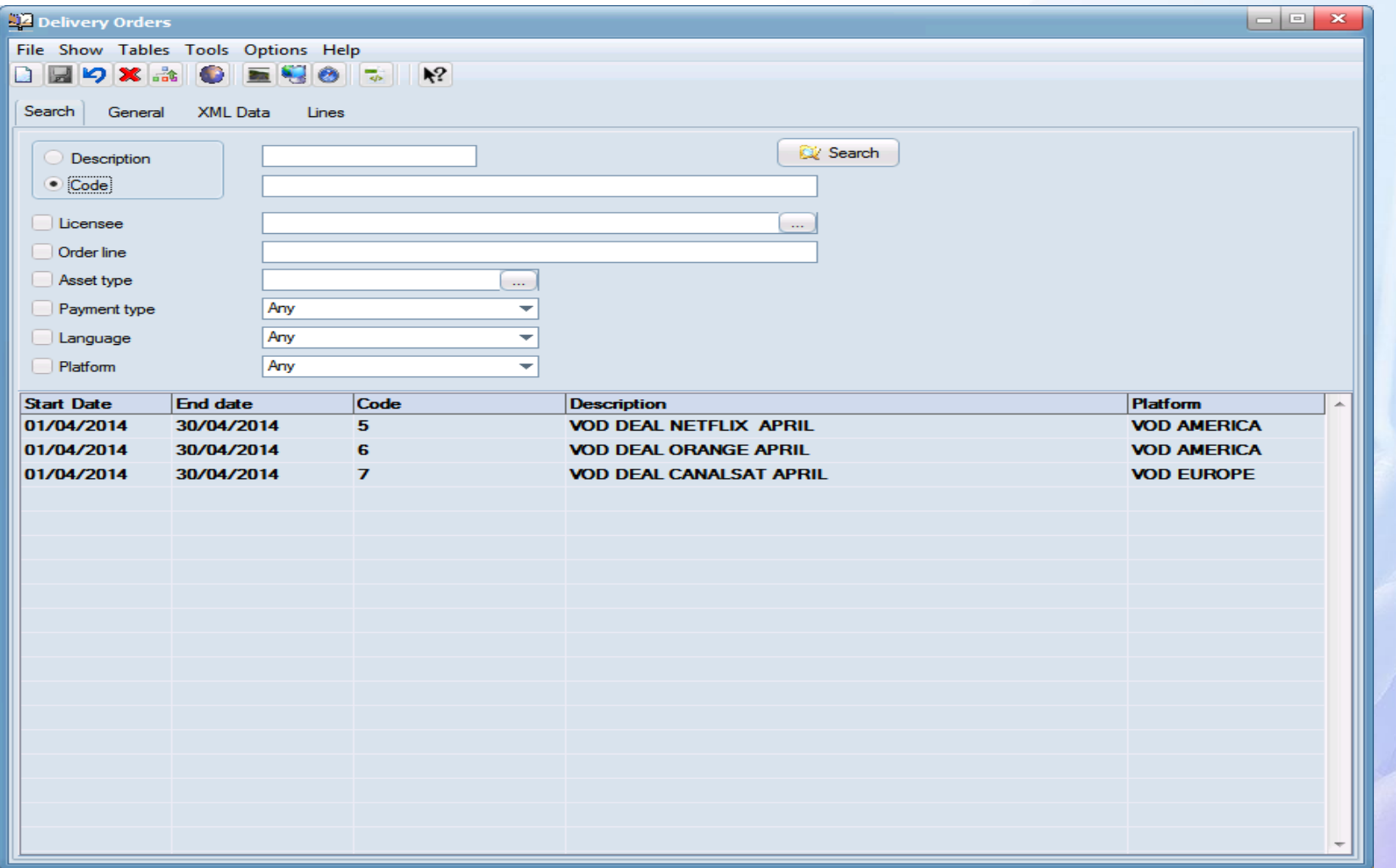

#### **Contract Custom Data**

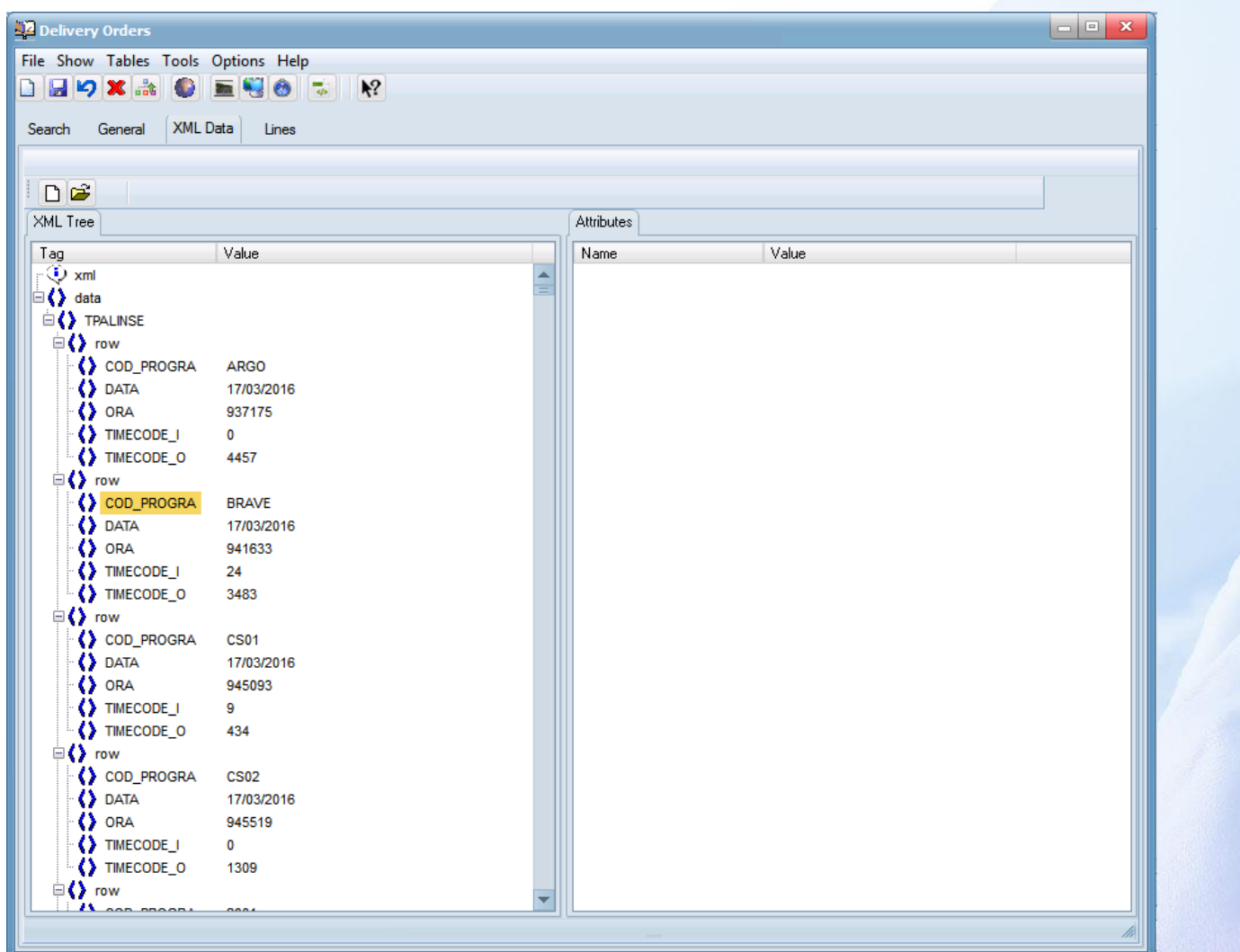

 $= -1.4$ 

#### **Assets to Be Sent**

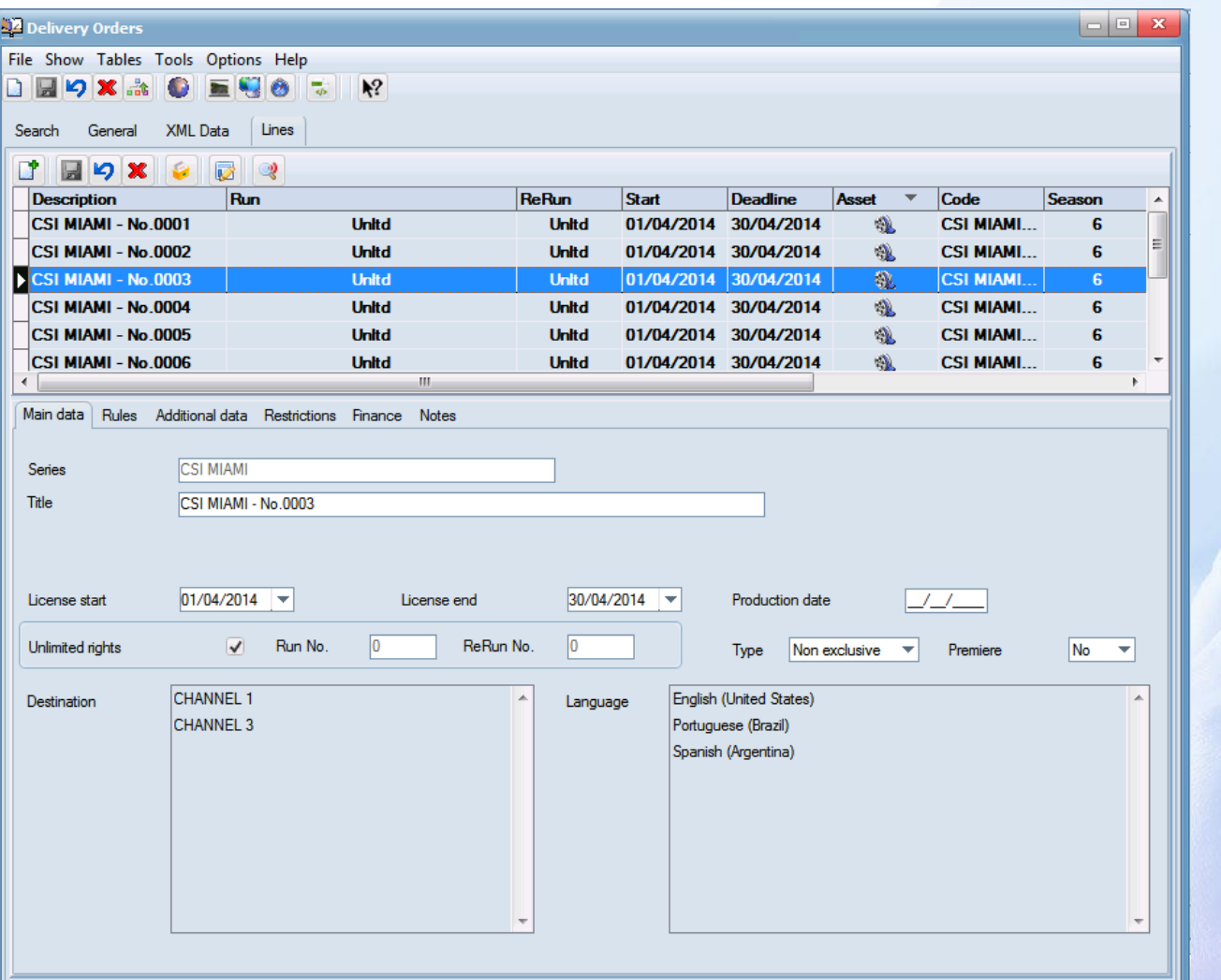

### **Scheduling/Rights Details**

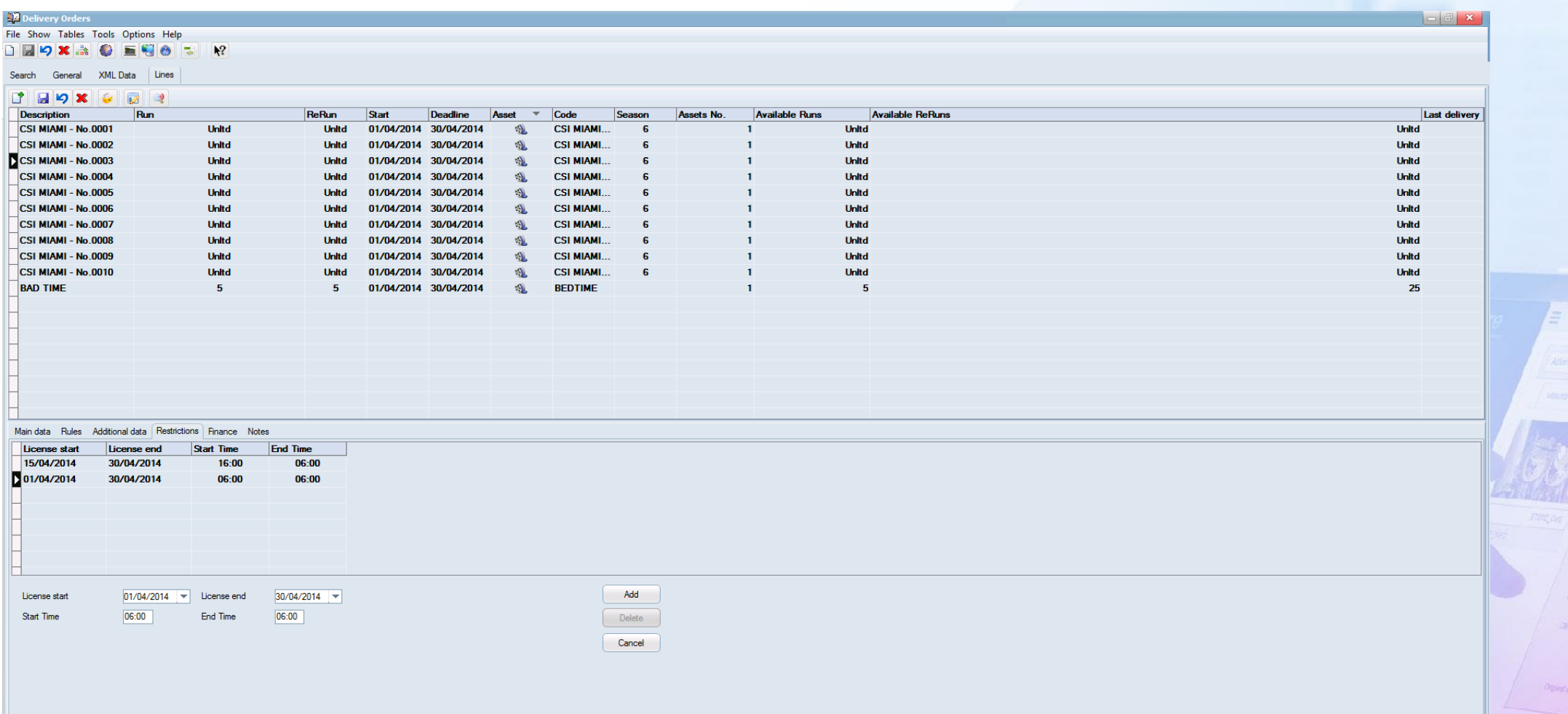

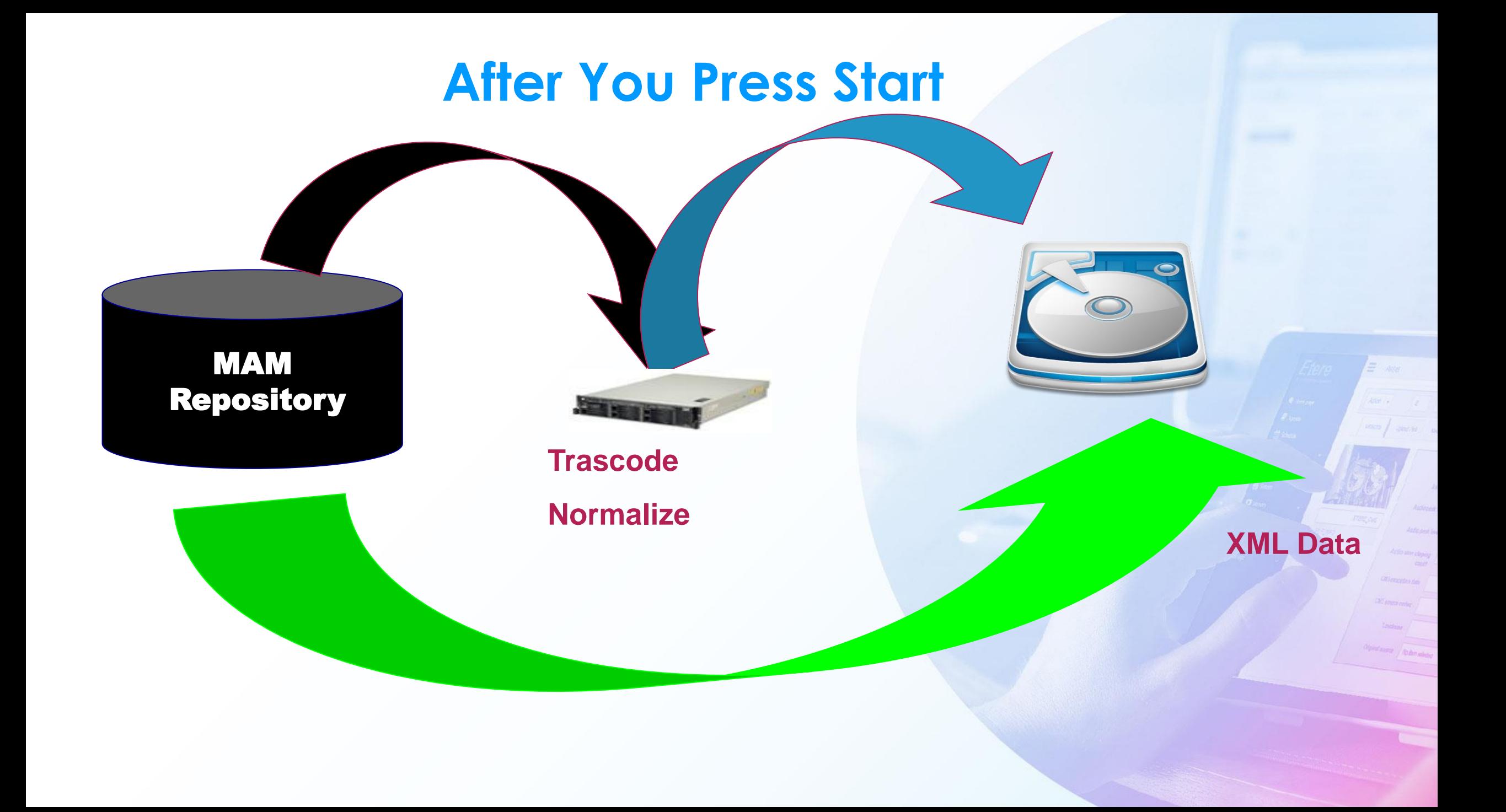

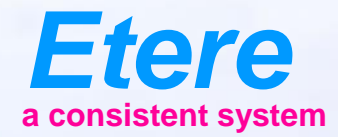

**Doubt** Timber

 $\equiv$  and

**Mid keur dinney** 

City sympators

Olgand Barrel / No Ben Johns

**OVERZON SERV CARTOON SERES - NO.00** 

## **SNMP Console**

### **Graphic Tool**

- The SNMP console in Etere has been completely re-designed
- The console is also the Etere graphic configuration tool
- Creating a simple graphic you can describe how the system is connected, and how many objects you have
- Etere console allows to insert Etere devices but also non Etere ones, as network switches, routers, firewalls
- Different connections (SDI, Ethernet, GPI, rs422) have different colours

#### **Graphic Design**

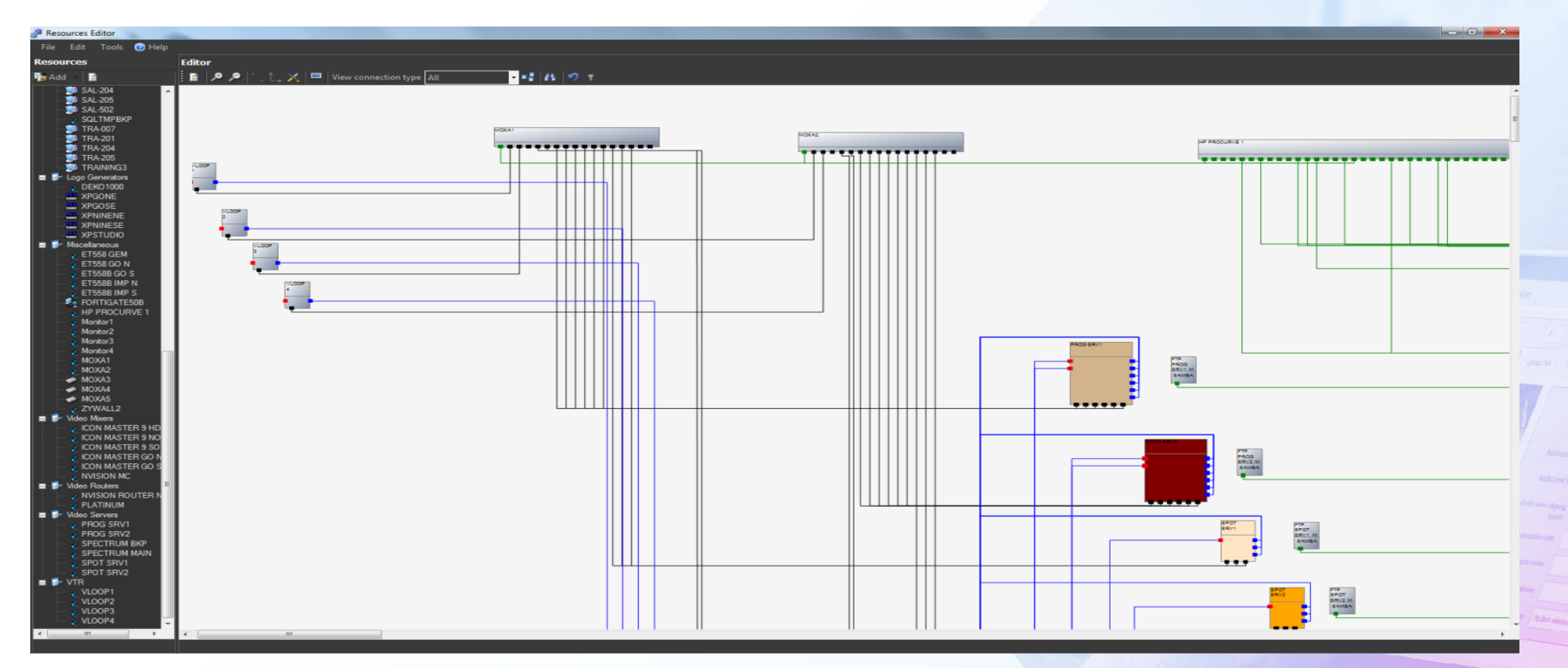

#### **Central Information Repository**

- The SNMP console is able to store for every device
	- The configuration details (IP, drives, add on boards)
	- The SNMP error log
	- Your operation log (as VTR heads changed)
	- All service manuals using the integrated document management
	- The position in the Racks

#### **Easy Location of Devices in Error**

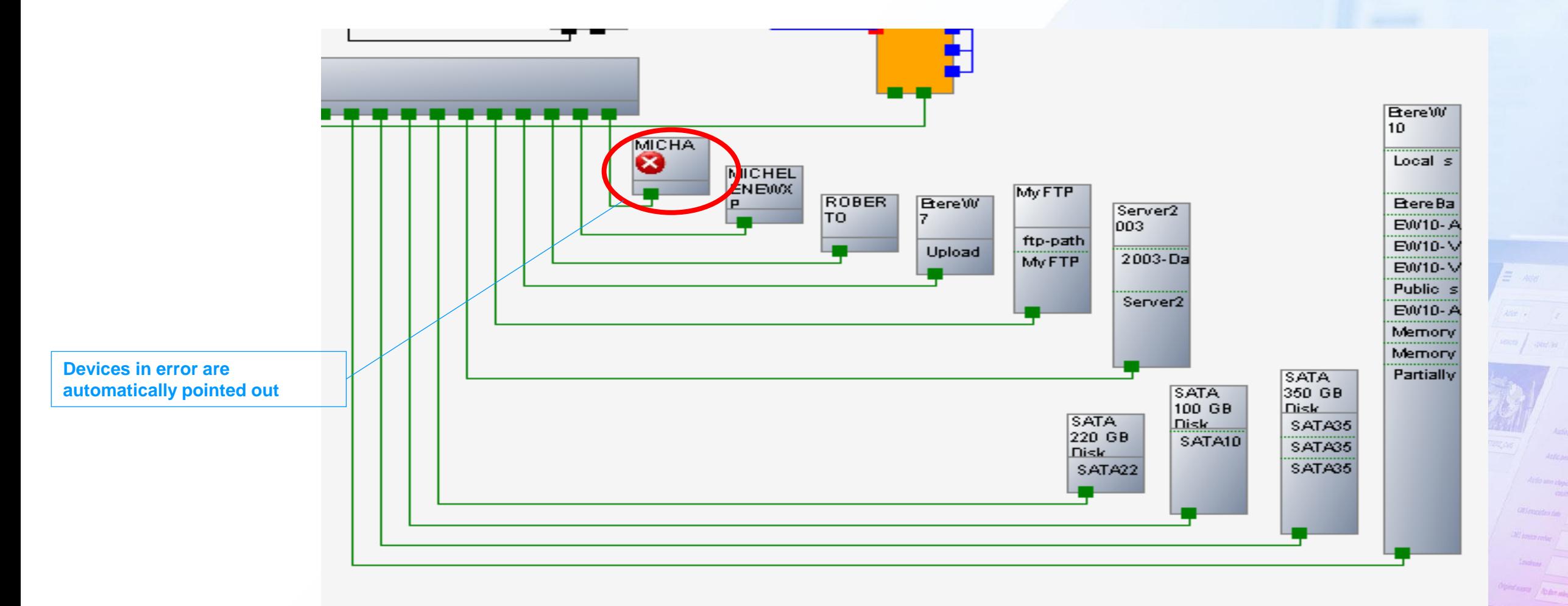

#### **Room View**

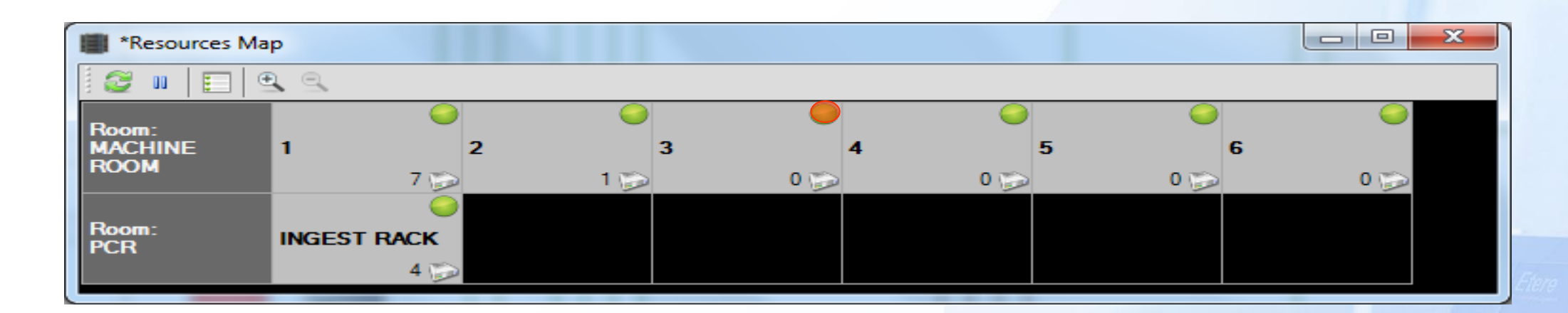

- This room view allows you to see all the station in one single view
- An error in a room and rack is displayed as red light

#### **Rack Details**

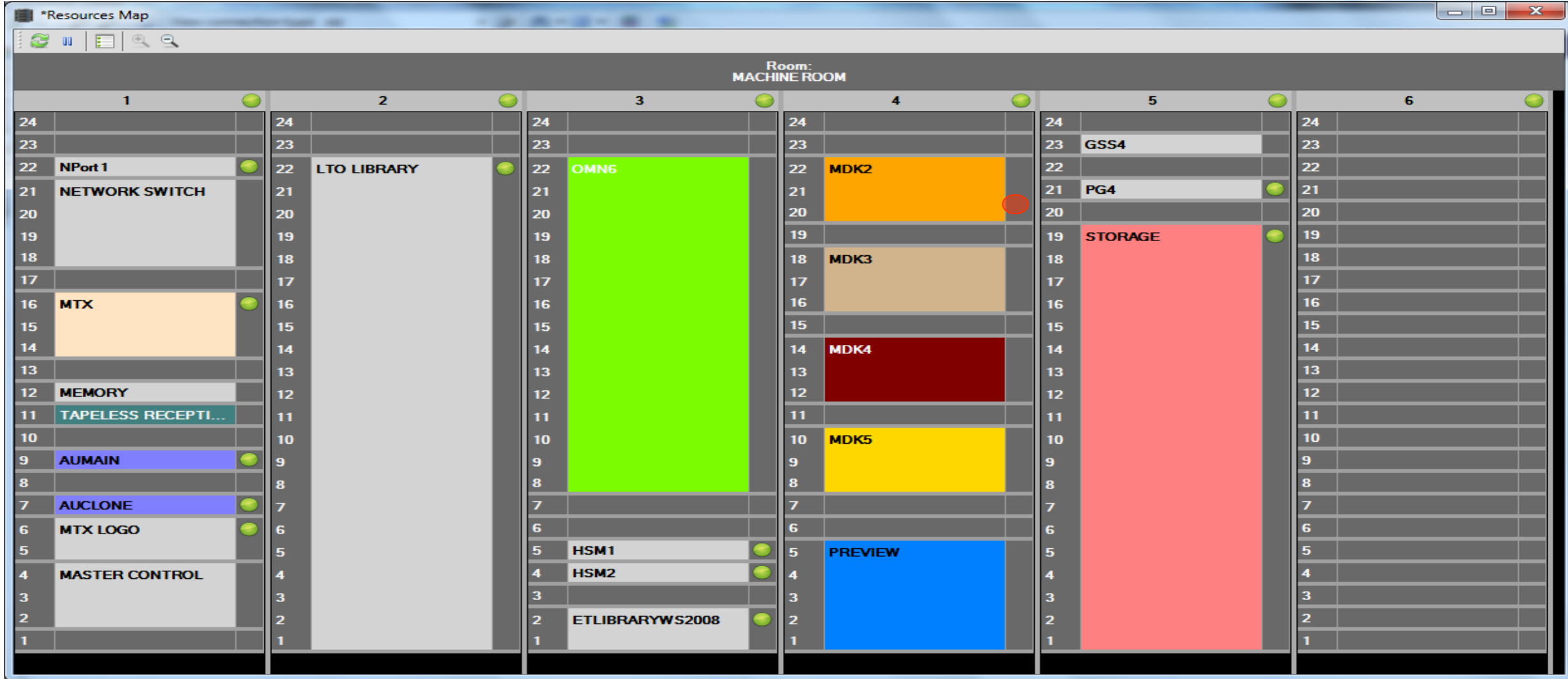

#### **SNMP Error History**

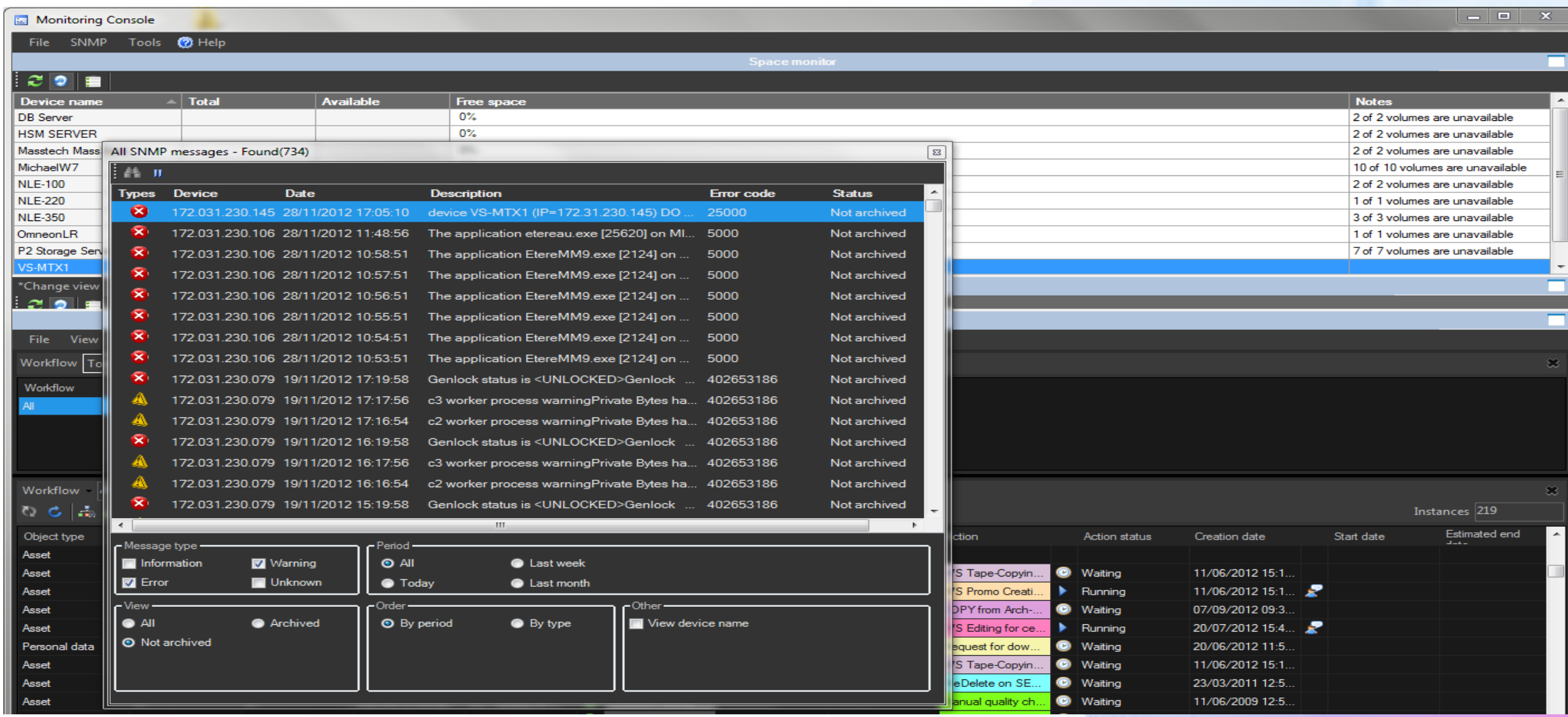

#### **Service Log**

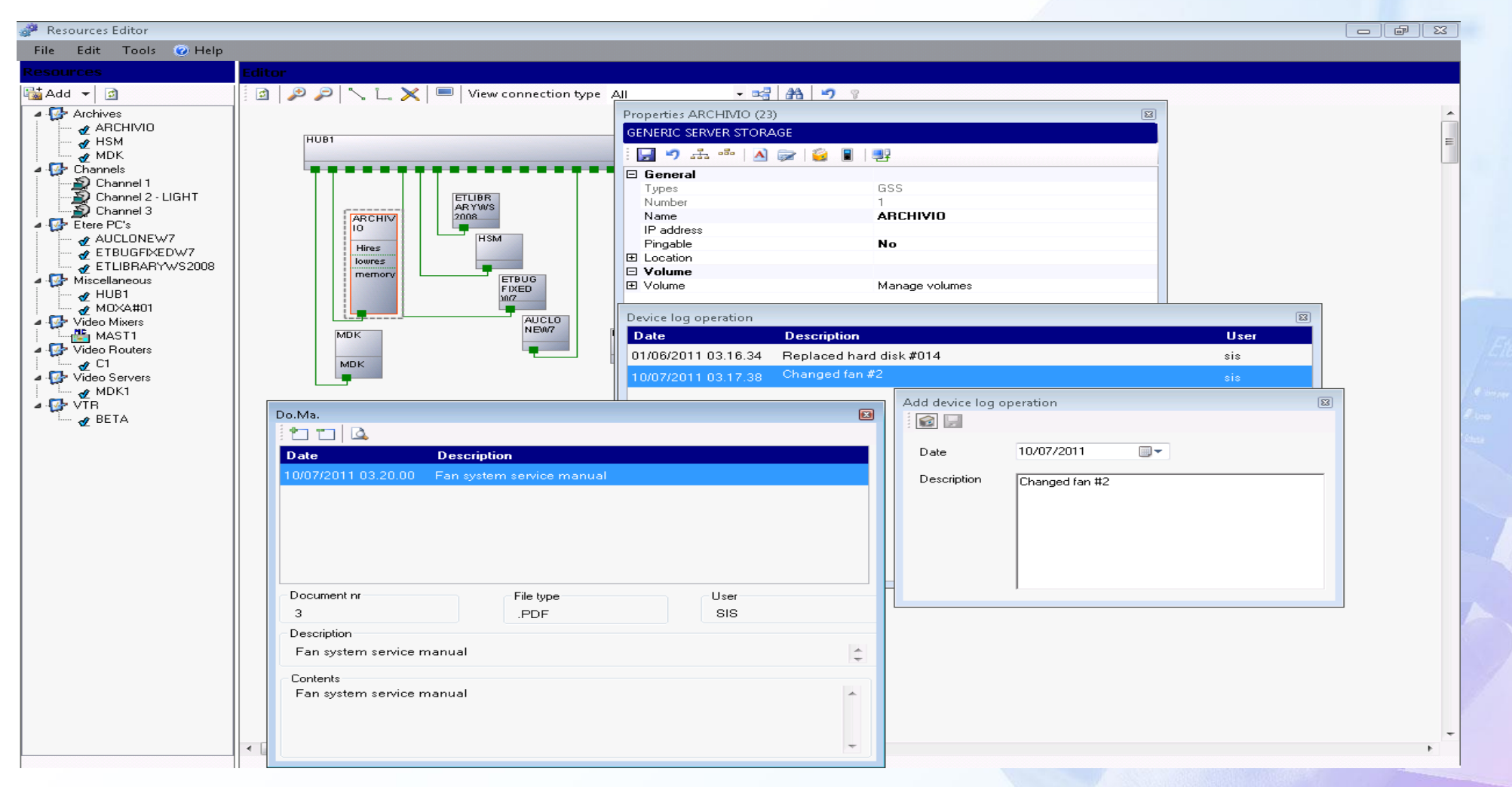

**CARD CARAGE** 

#### **Service Manuals**

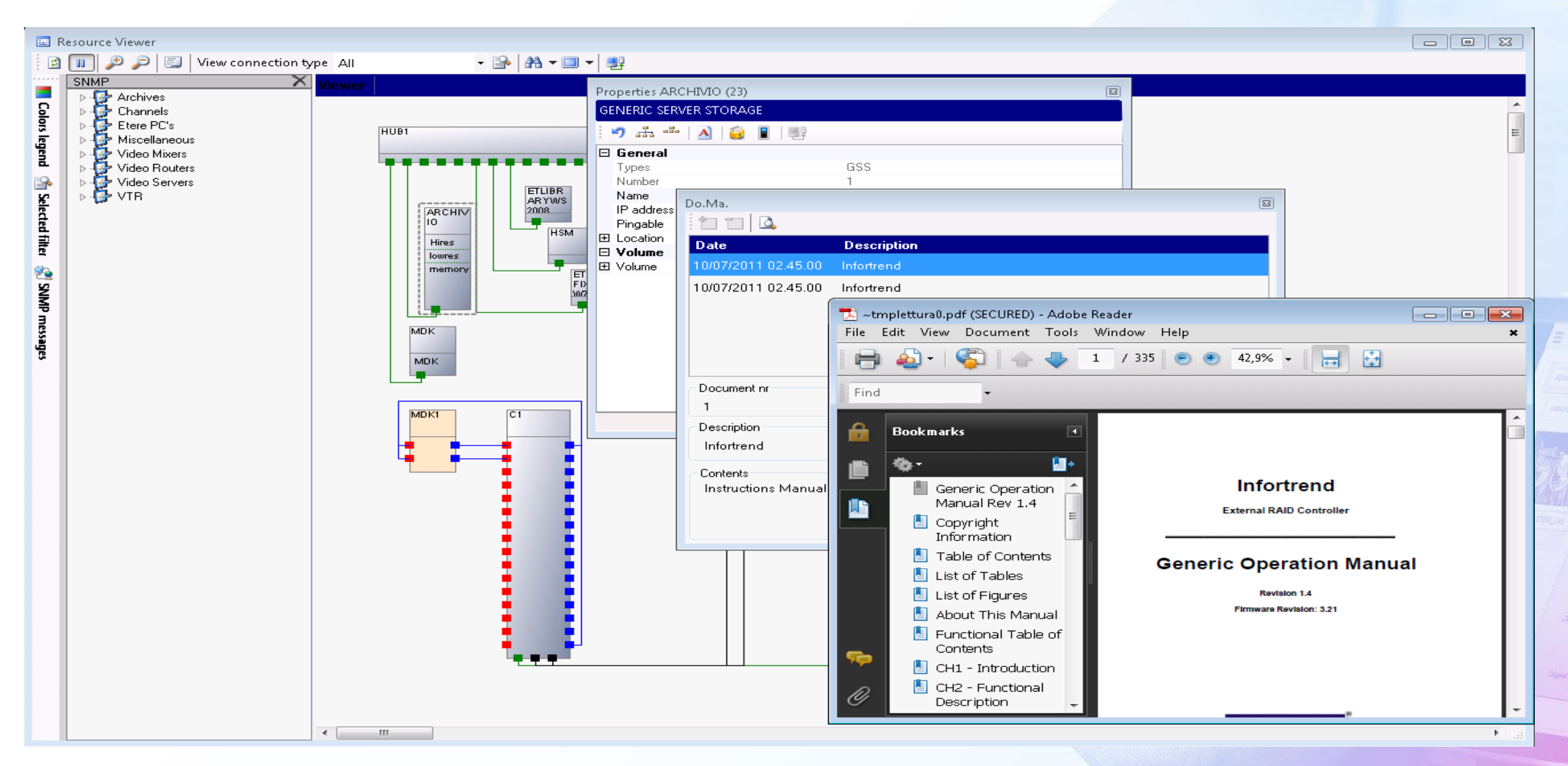
## **Space Monitor**

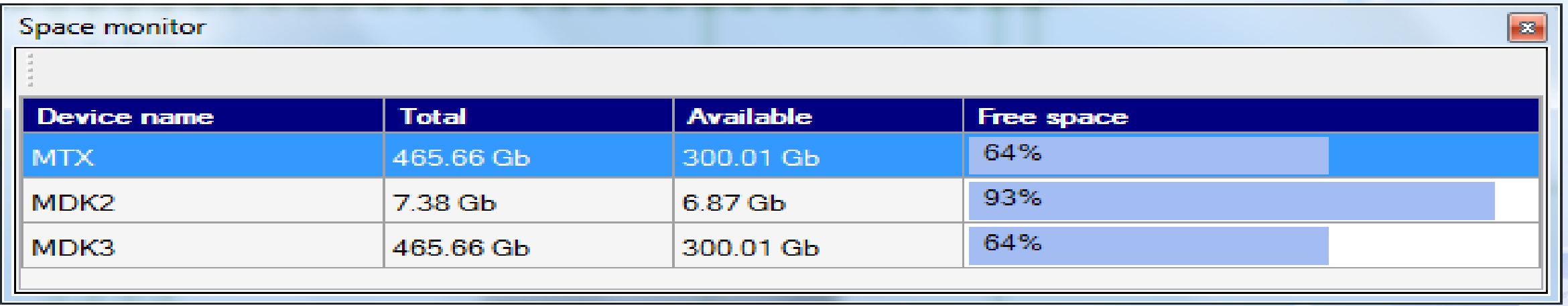

- The space monitor control cloud and video server
- If a space threshold is reached selected workflows are launched until space go below limit
- Thresholds and workflows configurable

## **Global Workflow Status**

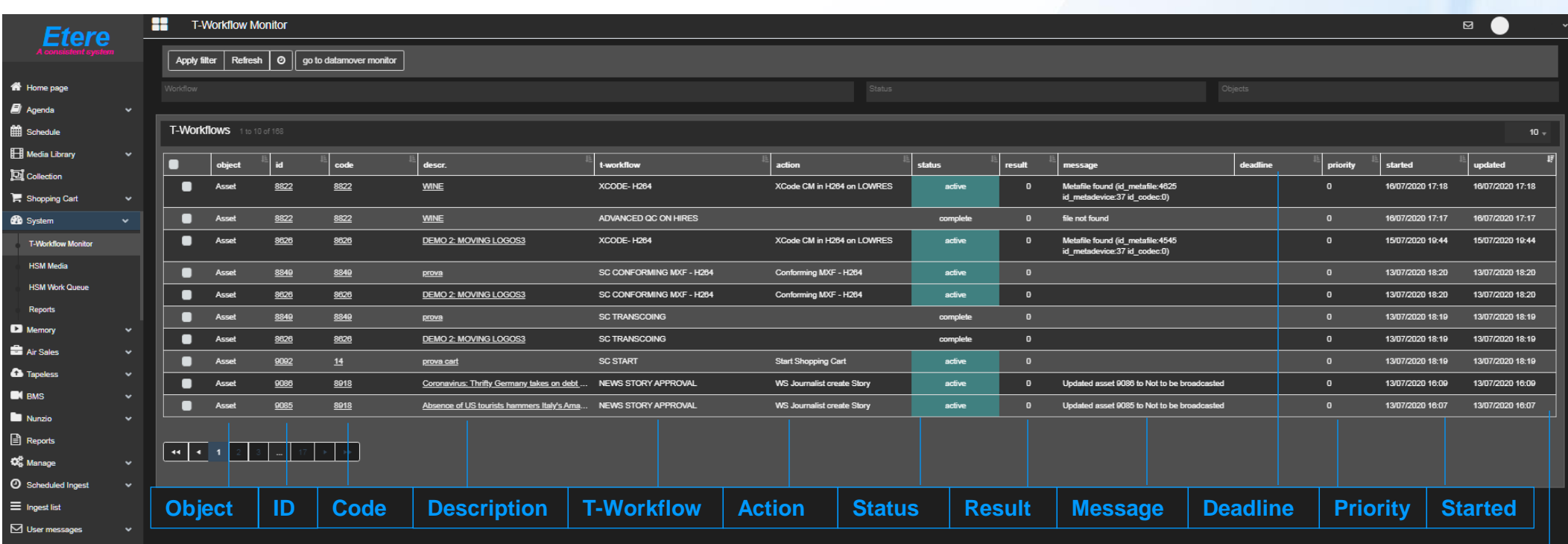

**Updated**

Etereweb - Etere pte lb